# **FORTRAN-S6 USER'S GUIDE**

Order Number: 121570-002

Copyright © 1981, 1982 Intel Corporation J Intel Corporation, 3065 Bowers Avenue, Santa Clara, California 95051 [

Additional copies of this manual or other Intel literature may be obtained from:

Literature Department Intel Corporation 3065 Bowers Avenue Santa Clara, CA 95051

The information in this document is subject to change without notice.

Intel Int<sub>e</sub>l<br>Intelevision Intellec Intellink iOSP iPDS iRMX

Intel Corporation makes no warranty of any kind with regard to this material, including, but not limited to, the implied warranties of merchantability and fitness for a particular purpose. Intel Corporation assumes no responsibility for any errors that may appear in this document. Intel Corporation makes no commitment to update nor to keep current the information contained in this document.

Intel Corporation assumes no responsibility for the use of any circuitry other than circuitry embodied in an Intel product. No other circuit patent licenses are implied.

Intel software products are copyrighted by and shall remain the property of Intel Corporation. Use, duplication or disclosure is subject to restrictions stated in Intel's software license, or as defined in ASPR 7-104.9(a)(9).

No part of this document may be copied or reproduced in any form or by any means without the prior written consent of Intel Corporation.

The following are trademarks of Intel Corporation and its affiliates and may be used to identify Intel products:

> CREDIT i<sub>m</sub><br>iMMX

BXP

i<br>ICE iCS

Insite

iSBC iSBX iSXM Library Manager **MCS** Megachassis Micromainframe Micromap

Multibus Multichannel Multimodule Plug-A-Bubble PROMPT RMX/80 System 2000 UPI

A915 / 383/ 2K DO

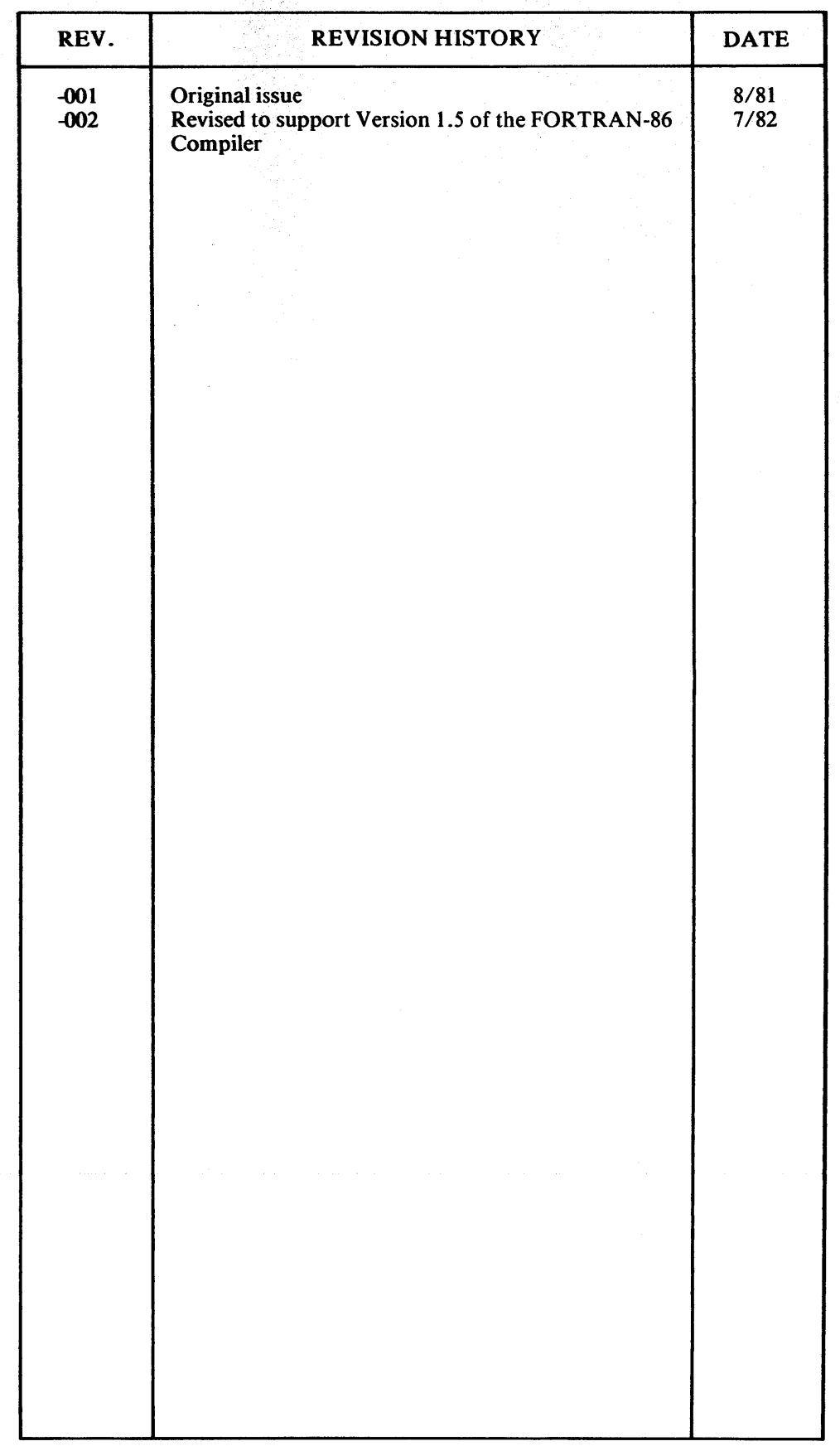

 $\mathcal{L}(\mathcal{L}(\mathcal{L}))$  and  $\mathcal{L}(\mathcal{L}(\mathcal{L}))$  . The contribution of  $\mathcal{L}(\mathcal{L})$ 

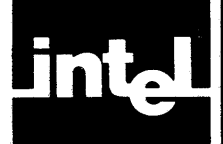

This manual provides language, compiler, and run-time information specific to FORTRAN-86.

It is designed to support new users as well as those already familiar with FORTRAN.

This manual contains fifteen chapters and nine appendixes:

- Chapter 1, "Overview", describes FORTRAN-86, the compiler, the run-time support, the operating environment, and program development.
- Chapter 2, "Program Structure", describes the parts of a FORTRAN program and their required order.
- Chapter 3, "Language Elements", describes FORTRAN's lexical structure.
- Chapter 4, "Program Delimitors and Comments", describes comment lines, procedure headings, and their use.
- Chapter 5, "Data and Specification Statements", describes data types, arrays, arguments, and specification statements.
- Chapter 6, "Subprograms", describes subroutines, external functions, intrinsic functions, statement functions, and BLOCK DATA subprograms.
- Chapter 7, "Expressions", describes the FORTRAN expressions and their use.
- Chapter 8, "Executable Statements", describes assignment statements, control statements, and data-transfer statements.
- Chapter 9, "Input and Output", describes the file-handling and  $I/O$ statements.
- Chapter 10, "Sample Programs", describes sample FORTRAN-86 programs.
- Chapter 11, "Compiler Controls", describes the FORTRAN-86 controls with an indication of use.
- Chapter 12, "Compiler Operation", describes compiler invocation, input files, output files, overlay files, and compiler messages.
- Chapter 13, "Compiler Output", describes the listing output and the object module output.
- Chapter 14, "Program Linkage, Relocation, and Execution", describes how to run programs.
- Chapter 15, "Errors and Warnings", describes language and run-time errors and recovery.
- Appendix A, "Differences Between FORTRAN-86 and Other Versions of FORTRAN", lists how FORTRAN-86 differs from ANSI FORTRAN 77 and from FORTRAN-80.
- Appendix B, "Processor-Dependent Features of FORTRAN-86", lists the features dependent on the 8086, 8087, and 8088 processors.
- Appendix C, "Compiler Capacity", lists the upper limits imposed by the compiler or its environment.
- Apppendix D, "Language Summary", lists the FORTRAN statements, symbols, intrinsic functions and subroutines.
- Appendix E, "Character Sets and Collating Sequence", gives the ASCII character set.
- Appendix F, "Hollerith Data Type", describes the Hollerith data type.
- Appendix G, "Run-Time Data Representations", describes the internal representations of FORTRAN data types.
- Appendix H, "Linking to Subprograms Written in Other Languages", describes parameter passing, returned values from functions, and sharing of data between FORTRAN-86 and other iAPX 86, 8S family languages.
- Appendix I, "Run-Time Interface", describes error handlers, interrupt processing, and the logical record interface for users not executing their programs on the Series-III.
- Appendix J, "Compiler Invocation and Additional Information for Series III Users", provides examples and information specific to the Series III Operating System.
- Appendix K, "Compiler Invocation and Additional Information for iRMX 86 Users", provides information and examples specific to the iRMX 86-based system.

## **"Microsystems 80" Nomenclature**

Over the last several years, the increase in microcomputer system and software complexity has given birth to a new family of microprocessor products oriented towards solving these increasingly complex problems. This new generation of microprocessors is both powerful and flexible and includes many processor enhancements such as numeric floating point extensions, 1/0 processors, and operating system functionality in silicon.

As Intel's product line has grown and evolved, its microprocessor product numbering system has become inadequate to name VLSI solutions involving the above enhancements.

In order to accommodate these new VLSI systems, we've allowed the 8086 family name to evolve into a more comprehensive numbering scheme, while still including the basis of the previous 8086 nomenclature.

We've adopted the following prefixes to provide differentiation and consistency among our Microsystem 80 related product lines:

 $iAPX - Processor Series$  $iR$ MX  $-$  Operating Systems  $iSBC$   $-$  Single Board Computers  $iSBX - MULTIMODULE$  Boards

Concentrating on the iAPX Series, two Processor Families are defined:

 $iAPX 86 - 8086$  CPU based system  $iAPX 88 - 8088$  CPU based system

With additional suffix information, configuration options within each iAPX system can be identified, for example:

iAPX 86/10 CPU Alone (8086) iAPX 86/11 CPU + IOP (8086 + 8089)<br>iAPX 88/20 CPU + Math Extension (8  $CPU + Math Extension (8088 + 8087)$ iAPX 88/21 CPU + Math Extension + lOP (8088 + 8087 + 8089)

This nomenclature is intended as an addition to, rather than a replacement for, Intel's current part numbers. These new series level descriptions are used to describe the functional capabilities provided by specific configurations of the processors in the 8086 Family. The hardware used to implement each functional configuration is still described by referring to the parts involved (as is the case for the majority of the 8086 information described in this manual).

This improved nomenclature provides a more meaningful view of system capability and performance within the evolving Microsystem 80 architecture.

## **Related Publications**

For information on the Intellec Series-III Microcomputer Development System, see the following manuals:

- *A Guide to the Intellee Series III Microcomputer Development System,* 121632
- *Intellee Series III Microcomputer Development System Product Overview,*  121575
- *Intellee Series III Microcomputer Development System Console Operating Instructions,* 121609
- *Intellec Series III Microcomputer Development System Programmer's Reference Manual,* 121618
- *ISIS-II CREDIT CR T-Based Text Editor User's Guide,* 9800902

For information on the iRMX 86 operating system, see the following manuals:

- *iRMX* 86 *Human Interface Reference Manual,* 9803202
- *iRMX* 86 *Nucleus Reference Manual,* 9803122
- *EDIT Reference Manual,* 143587

For information on auxiliary products, see the following manuals:

- *8086/8087/8088 Macro Assembly Language Reference Manual for 8086-Based Development Systems,* 121627
- *8086/8087/8088 Macro Assembler Operating Instructions for 8086-Based Development Systems,* 121628
- *iAPX* 86,88 *Family Utilities User's Guide for 8086-Based Development Systems,* 121616
- *PascaI-86 User's Guide,* 121539
- *PL/M-86 User's Guide,* 121662
- *ICE-86 In-Circuit Emulator Operating Instructions for ISIS-II Users, 9800714*
- *ICE-88 In-Circuit Emulator Operating Instructions for ISIS-II Users, 9800949*
- *The 8086 Family User's Manual,* 9800722
- *The 8086 Family User's Manual Numerics Supplement,* 121586
- *User's Guide for the iSBC 957B iAPX* 86,88 *Interface and Execution Package,*  143979

## **Notational Conventions**

UPPERCASE Characters shown in uppercase must be entered in the order shown. You may enter the characters in uppercase or lowercase.

italics Italics indicate variable information, such as *filename* or *address.* 

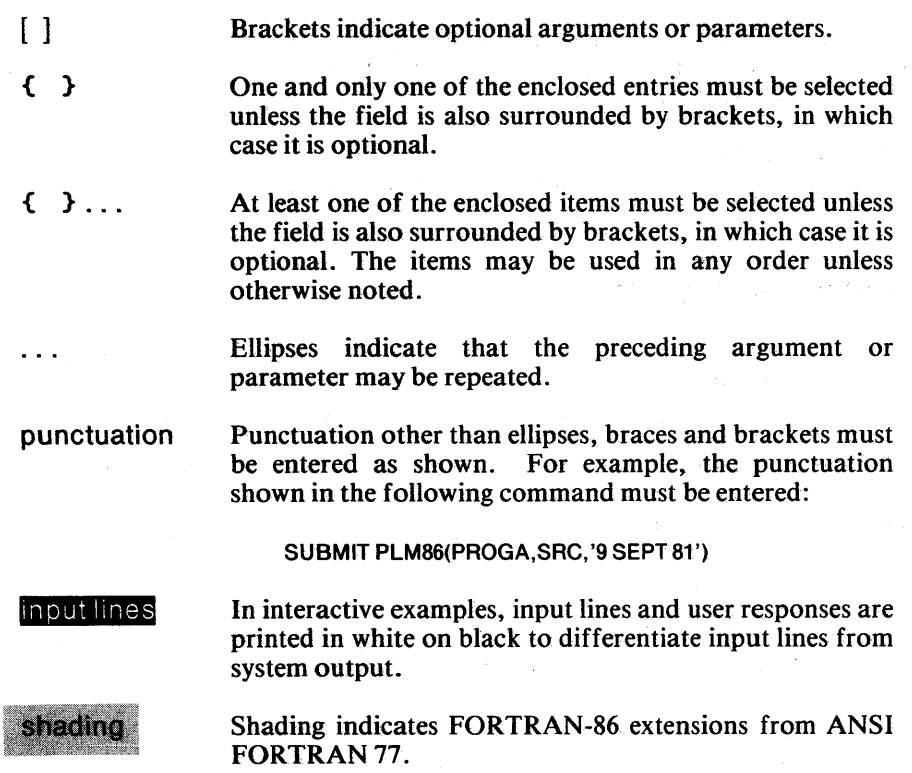

 $\label{eq:2.1} \frac{1}{\sqrt{2}}\left(\frac{1}{\sqrt{2}}\right)^{2} \left(\frac{1}{\sqrt{2}}\right)^{2} \left(\frac{1}{\sqrt{2}}\right)^{2} \left(\frac{1}{\sqrt{2}}\right)^{2} \left(\frac{1}{\sqrt{2}}\right)^{2} \left(\frac{1}{\sqrt{2}}\right)^{2} \left(\frac{1}{\sqrt{2}}\right)^{2} \left(\frac{1}{\sqrt{2}}\right)^{2} \left(\frac{1}{\sqrt{2}}\right)^{2} \left(\frac{1}{\sqrt{2}}\right)^{2} \left(\frac{1}{\sqrt{2}}\right)^{2} \left(\$ 

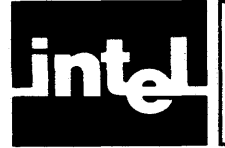

# **CONTENTS**

#### **CHAPTER 1 PAGE OVERVIEW**

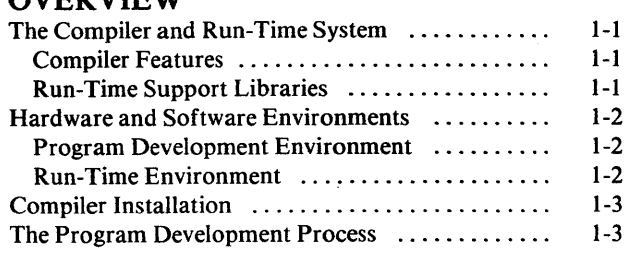

## CHAPTER 2

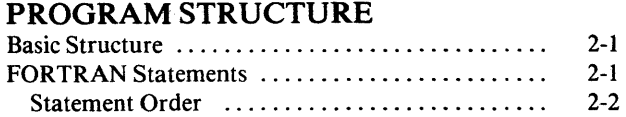

## CHAPTER 3

#### **LANGUAGE ELEMENTS**

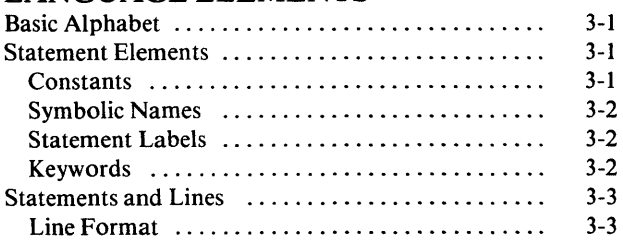

#### CHAPTER 4 **PROGRAM DELIMITERS AND COMMENTS**

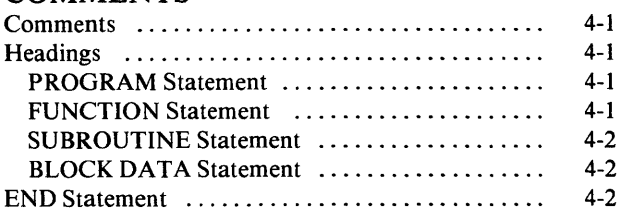

#### **CHAPTERS DATA AND SPECIFICATION STATEMENTS**

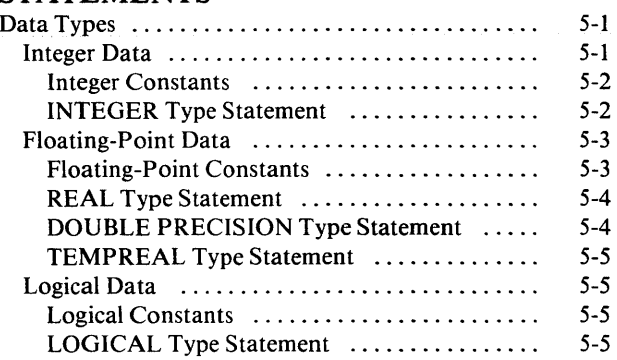

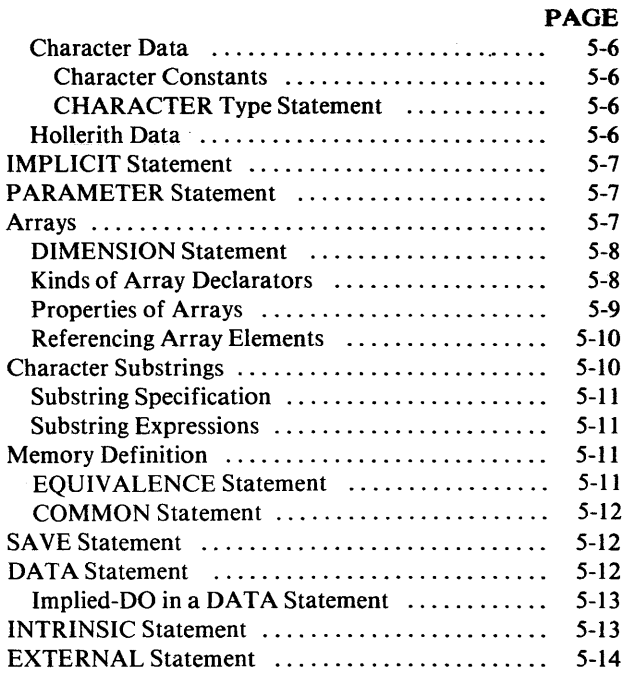

#### CHAPTER 6 **SUBPROGRAMS**

#### Subroutines and Functions

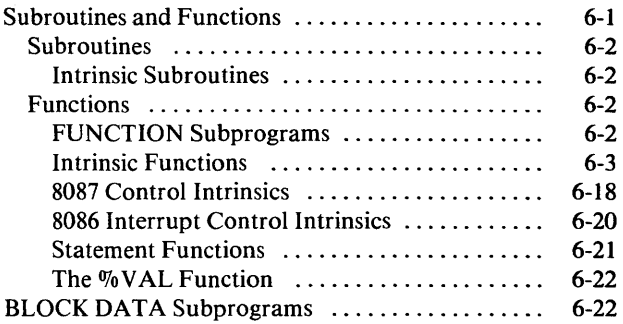

#### **CHAPTER 7 EXPRESSIONS**

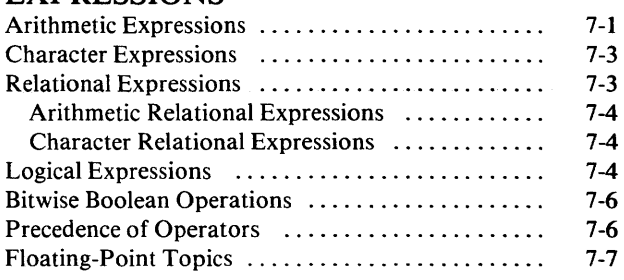

## CHAPTER 8

### EXECUTABLE STATEMENTS

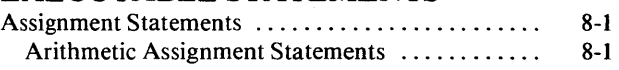

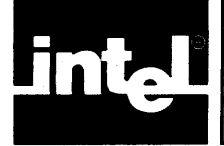

# CONTENTS (Cont'd.)

#### PAGE

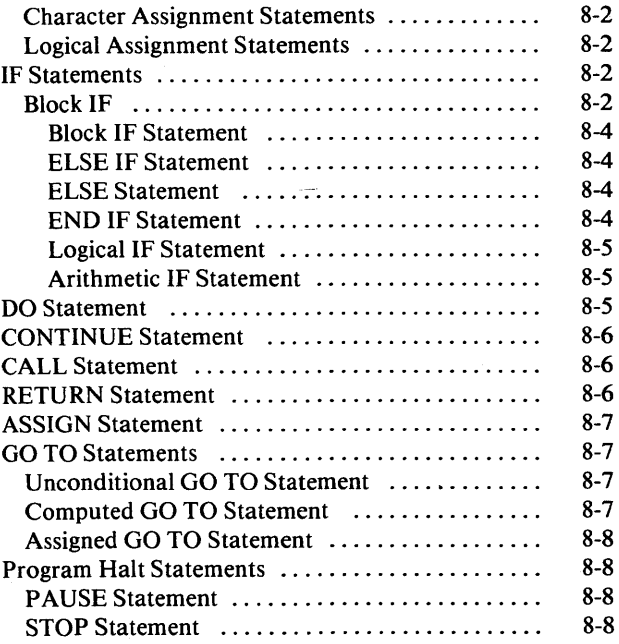

#### CHAPTER 9 INPUT AND OUTPUT

#### Records, Files, and Units ...................... 9-1 Records ................................... 9-1 Files ...................................... 9-1 External Files ............................ 9-1 Internal Files ............................ 9-2 Units ..................................... 9-2 File-Handling Statements ...................... 9-2 OPEN Statement ........................... 9-2 Unit Specifier ............................ 9-3 1/0 Status Specifier ...................... 9-3 Error Specifier ........................... 9-3 File-Name Specifier ....................... 9-4 File-Status Specifier ...................... 9-4 Access-Method Specifier .................. 9-4 Formatting Specifier ...................... 9-5 Record-Length Specifier ................... 9-5 Blank Specifier ..... ',' . . . . . . . . . . . . . . . . . . . 9-5 Carriage-Control Specifier ................. 9-6 Opening a Connected Unit ................. 9-6 CLOSE Statement.... .. .................... 9-7 Unit Specifier ............................ 9-7 File-Disposition Specifier .................. 9-7 BACKSPACE Statement .................... 9-8 REWIND Statement ........................ 9-8 ENDFILE Statement ....................... 9-9 Data-Transfer 110 Statements .................. 9-9 READ Statement..... .... .................. 9-9 Control-Information List ..................

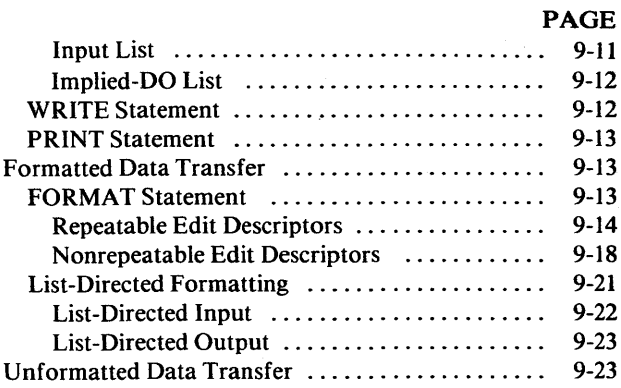

## CHAPTER 10

#### EXAMPLES

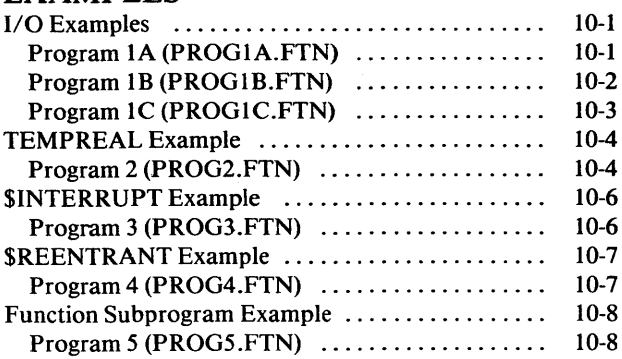

## CHAPTER 11

### COMPILER CONTROLS

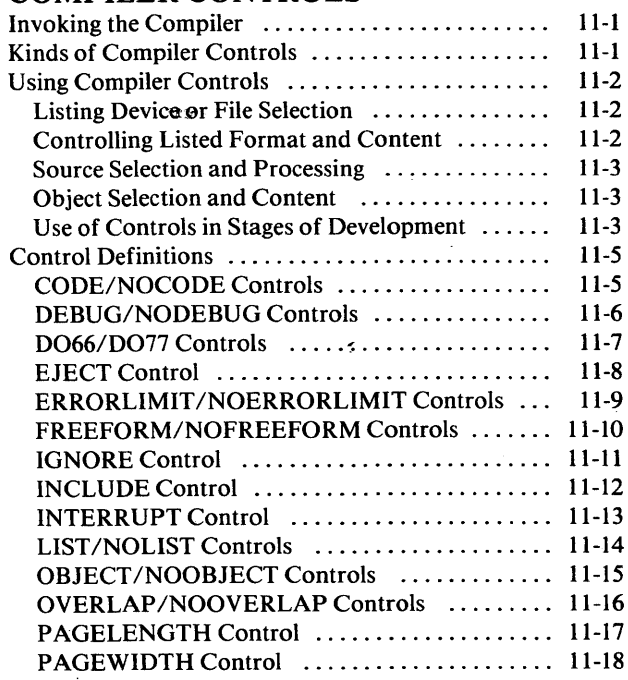

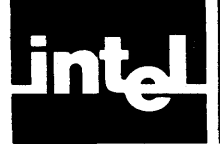

# CONTENTS (Cont'd.) I

#### PAGE

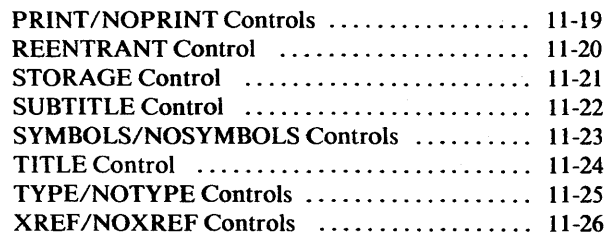

#### CHAPTER 12 COMPILER OPERATION

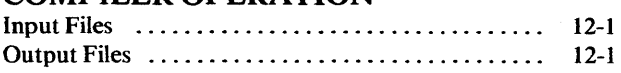

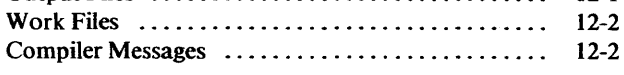

#### CHAPTER 13 COMPILER OUTPUT

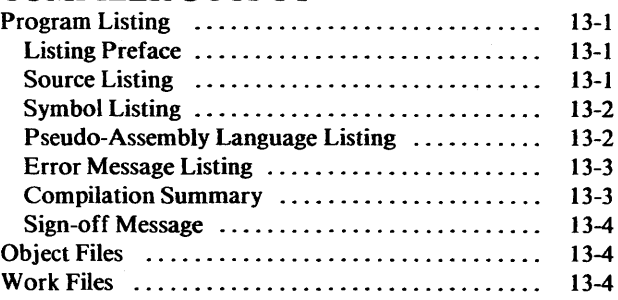

#### CHAPTER 14 LINKING, RELOCATING, AND EXECUTING PROGRAMS

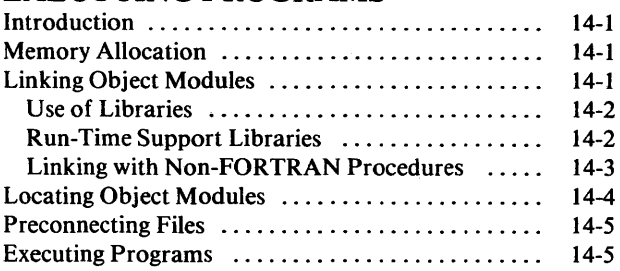

#### CHAPTER 15 ERRORS AND WARNINGS

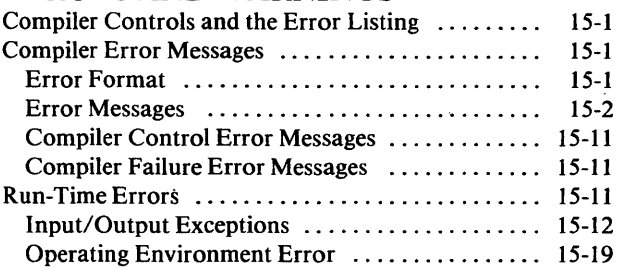

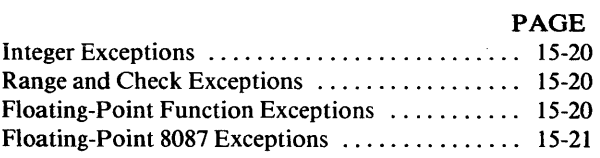

#### APPENDIX A DIFFERENCES BETWEEN FORTRAN-86 AND OTHER

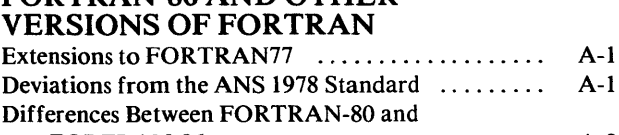

FORTRAN-86 ........................... A-2

#### **APPENDIX B** PROCESSOR-DEPENDENT FEATURES OF FORTRAN-86

#### **APPENDIX C** COMPILER CAPACITY

#### APPENDIXD

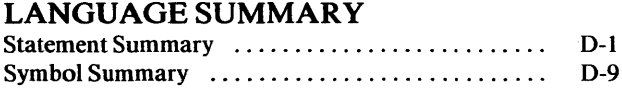

#### **APPENDIXE** CHARACTER SET AND COLLATING SEQUENCE

#### **APPENDIXF**

## HOLLERITH DATA TYPE

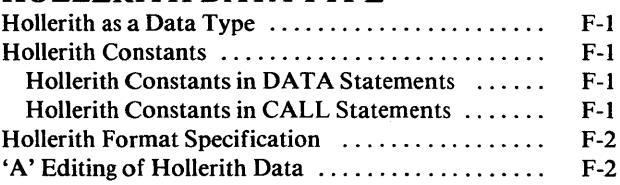

#### APPENDIXG

#### RUN-TIME DATA

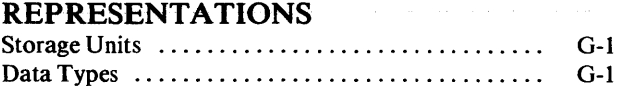

#### **APPENDIXH**

## LINKING TO SUBPROGRAMS

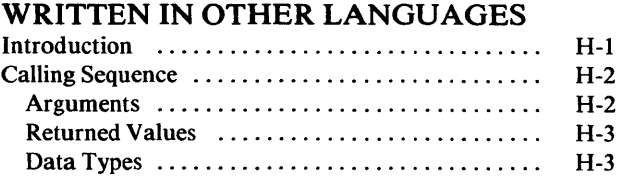

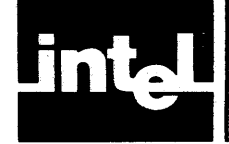

# **CONTENTS (Cont'd.)**

#### PAGE

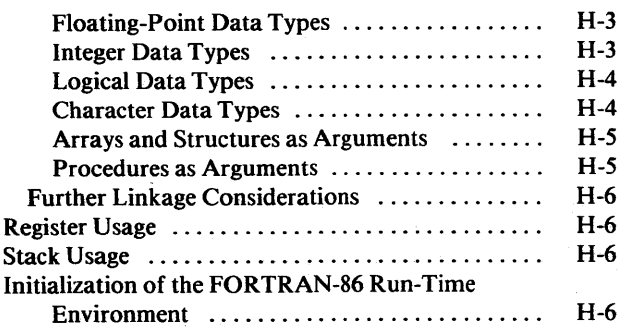

## APPENDIX I

## RUN-TIME INTERFACE

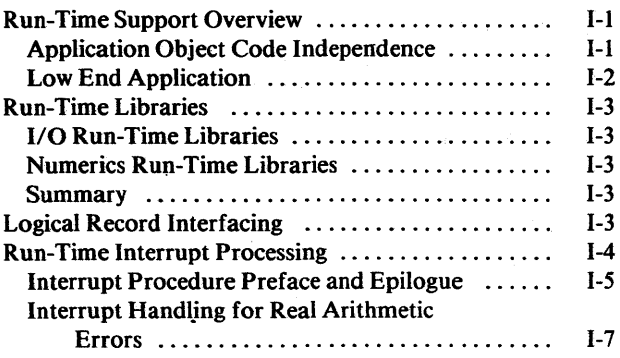

#### APPENDIXJ ADDITIONAL INFORMATION FOR SERIES III OPERATING SYSTEM USERS

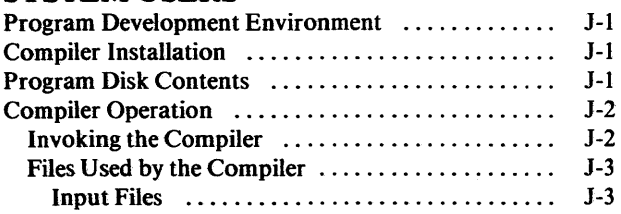

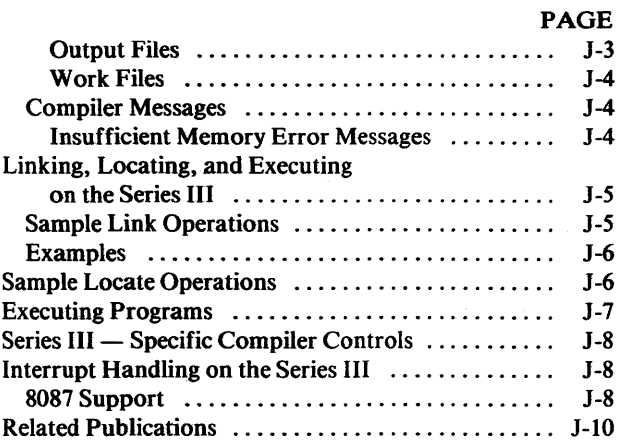

#### **APPENDIX K**

#### ADDITIONAL INFORMATION FOR iRMX 86 OPERATING SYSTEM USERS

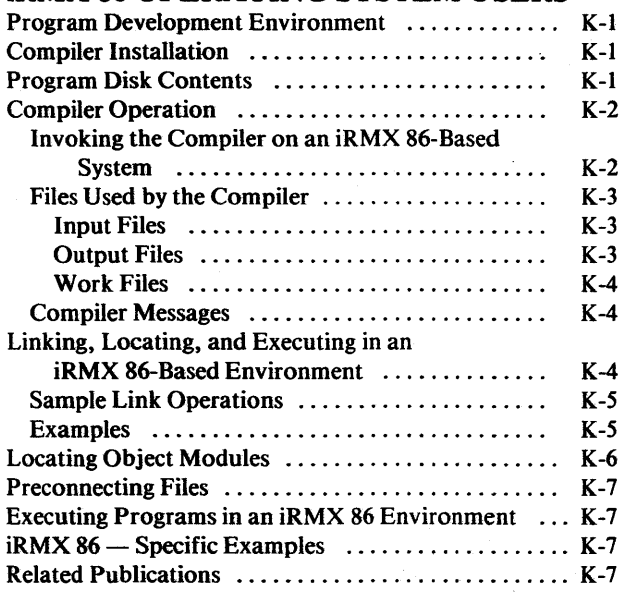

**intal** 

# **TABLES**

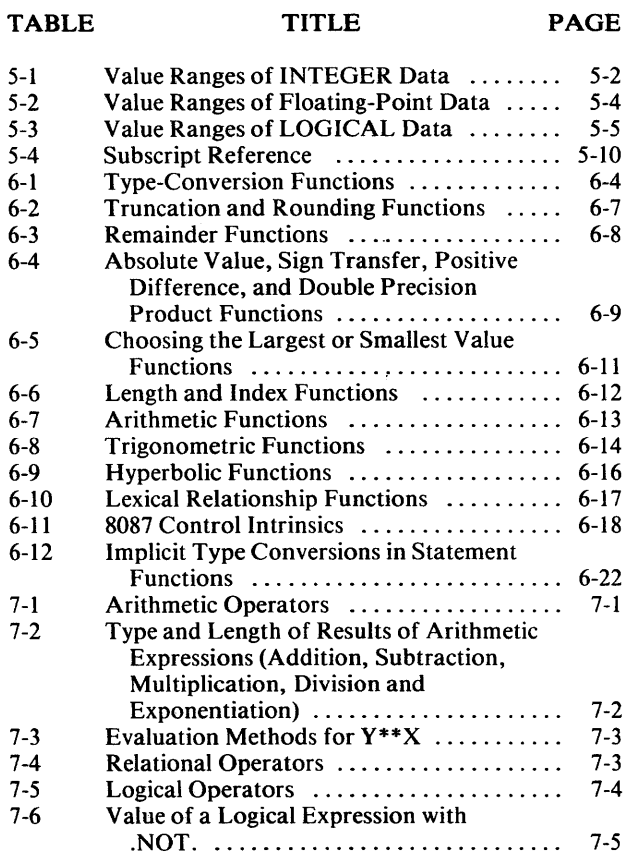

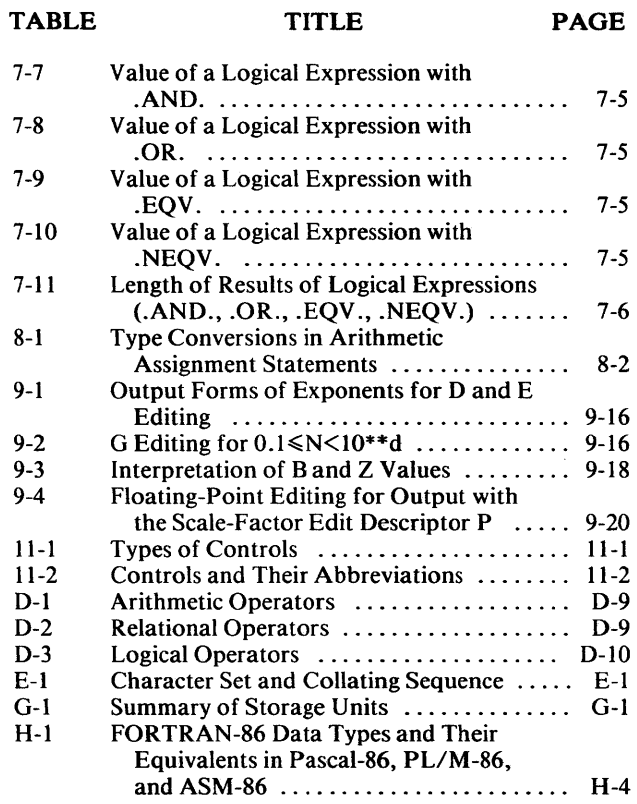

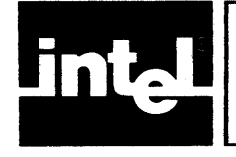

# **ILLUSTRATIONS**

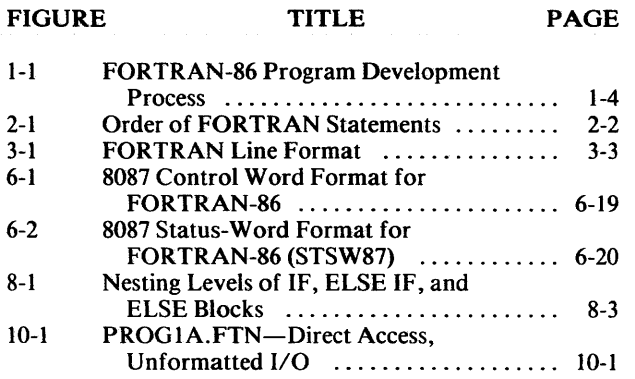

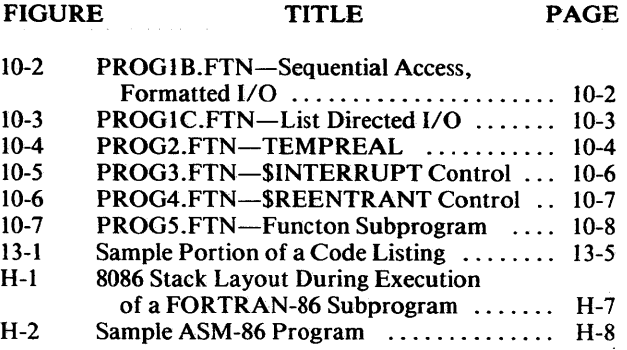

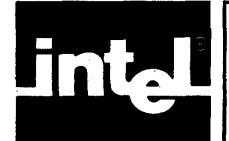

# ILLUSTRATIONS (Cont'd.)

## FIGURE TITLE PAGE FIGURE TITLE PAGE

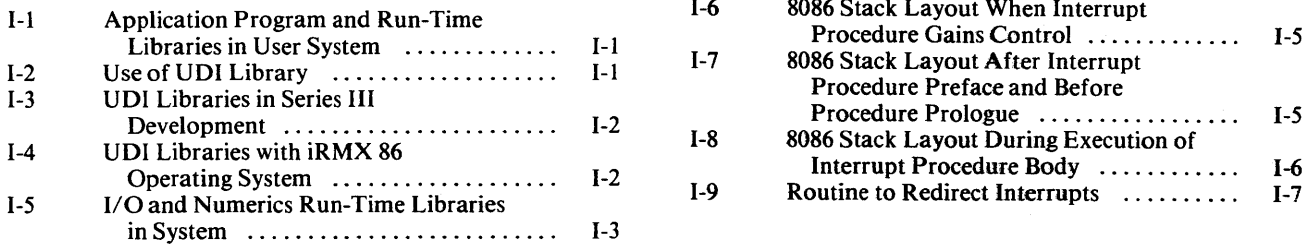

 $\pm$ 

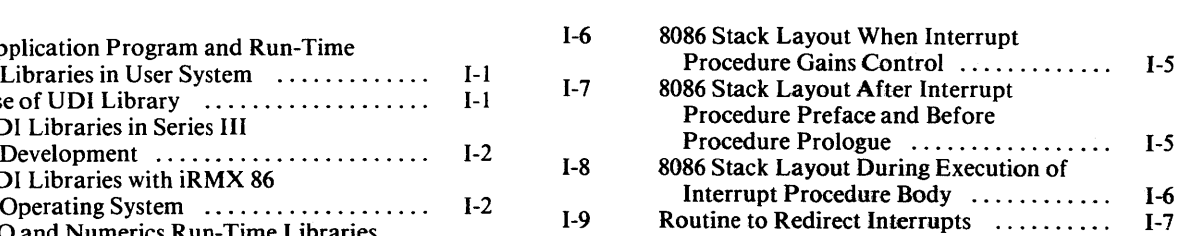

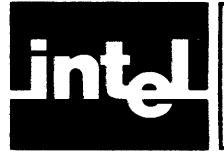

This chapter introduces FORTRAN-86 and explains how it fits into the process of developing software for your iAPX 86 or iAPX S8 application system.

FORTRAN-S6 is a high-level language designed for programming the 8086 and SOSS microprocessors. It is a superset of the FORTRAN 77 subset defined by the American National Standards Institute (ANSI). FORTRAN-86 also includes additional features helpful in microprocessor software development. FORTRAN-86 is compatible with FORTRAN-80.

The FORTRAN-86 compiler translates your FORTRAN-86 source programs into relocatable MCS-86 object modules, which you can then link to other such modules, coded in FORTRAN or in other S086/S0S8Ianguages. The compiler provides listing output, error messages, and a number of compiler controls to aid in program development and debugging.

With the compiler comes a set of relocatable object libraries to be linked in with your own code; these provide complete run-time support for input/output, arithmetic functions, and in line code execution by the optional SOS7 Numeric Data Processor. After linking your own modules together with these Intel-supplied library modules, you can locate your final linked program to run on an Intel development system, or in RAM, PROM, or ROM on your own SOS6- or 80SS-based custom hardware.

To perform the steps following compilation, you use the standard S086 Family software development utilities-LINK86, LOC86, LIB86, and OH86. You can then debug your programs using the resident monitor program or the ICE-S6 In-Circuit Emulator. For firmware systems, you may then use the Universal Prom Programmer (UPP) with its Universal Prom Mapper (UPM) software to burn your programs into PROM.

## **1.1 The Compiler and Run-Time System**

#### **1.1.1 Compiler Features**

The FORTRAN-86 compiler includes a number of features to make programming and debugging easier. Compiler controls allow you to specify the form and content of your source code, object code, and output listing.

Controls are provided to copy (INCLUDE) source code from other files in addition to the main source file, to perform code optimizations, to output debug information in the object file for use by LINK86 and the ICE-S6 emulator, and to specify interrupt procedures. The compiler also provides an optional symbol listing and controls to format the output listing to your own specifications.

#### **1.1.2 Run-Time Support Libraries**

The run-time support libraries, provided in relocatable object code form to be linked to your compiled object program, allow you to run your program in a number of hardware environments. You simply choose the run-time libraries that match the hardware/software configuration you are using.

These libraries provide all I/O support, including device drivers, needed to run your programs on your system. You may also choose to have floating-point arithmetic operations performed either via floating-point software routines on your 8086 processor, or using the on-chip capabilities of an 8087 Numeric Data Processor for higher performance; in either case, all required arithmetic and interface software is included in the run-time libraries.

In addition, the modular structure of the I/O libraries allows you to substitute your own device drivers for non-standard 110 devices, if you wish. For instructions, see Appendix I.

## **1.2 Hardware and Software Environments**

#### 1.2.1 **Program Development Environment**

To run the compiler, you must have certain hardware and software. The system dependent appendix (Appendix J for Series III and Appendix K for iRMX-86) lists these requirements.

A system with a printer is also recommended for producing hard-copy output listings, but may be separate from the one used to compile programs.

To link and relocate programs after you have compiled them, and to prepare them for loading (or PROM programming) and execution, you need the following software:

- LINK86
- LOC86
- LIB86
- ! OH86

Instructions for using these utility programs are given in the *iAPX* 86, 88 *Family Utilities User's Guide for 8086-Based Development Systems.* 

Depending on your development environment and your final run-time environment, you may also wish to use the following hardware and software:

- The ICE-86 In-Circuit Emulator
- The SDK-86 System Design Kit, optionally with the SDK-C86 Software and Cable Interface
- The iSBC 957B iAPX 86,88 Interface and Execution Package
- The Universal PROM Programmer (UPP) with the Universal PROM Mapper (UPM) software.

#### 1.2.2 **Run-Time Environment**

Your compiled, linked, and located program code may run in any of the following environments:

- A Series-III development system under the Series-III resident operating system
- An iSBC system with an iAPX 86,88 CPU board and the iRMX 86 operating system.
- A custom-designed 8086- or 8088-based microcomputer system.

In the latter case (an environment without Intel operating system support), you will need to write your own I/O drivers (as described in Appendix I) and provide a software interface to your own operating system.

The amount of memory required at run time will depend on the size of your application program.

You may increase the speed of floating-point arithmetic operations and reduce code size in your programs by including an 8087 Numeric Data Processor in your system. Detailed specifications are provided in the *8086 Family User's Manual Supplement for the 8087 Numeric Data Processor.* 

## **1.3 Compiler Installation**

The FORTRAN-86 software package includes this manual (the *FORTRAN-86 User's Guide),* the *FORTRAN-86 Pocket Reference,* supplementary literature including a customer letter and Software Problem Report forms, and two singleand one double-density program diskettes. The contents of the disks are listed in Appendixes J and K.

Once you have your compile-time environment configured all you need to do for installation is to copy the compiler and run-time library files from the product diskette to the single- or double-density diskette or hard disk you are using on your system. For diskette systems, copying is necessary only for back-up or if you want the compiler and libraries to reside on other diskettes.

## **1.4 The Program Development Process**

The FORTRAN-86 compiler and run-time libraries are part of the integrated set of tools that make up the total 8086 development solution for your microcomputer system. Figure 1-1 shows how you use these tools to develop programs using FORTRAN-86. The shaded boxes represent Intel products.

The steps in the software development process are as follows:

- 1. Define the problem completely.
- 2. Outline the proposed solution in terms of hardware plus software.
- 3. Design the software for your system. This important step may consist of several sub-steps, including breaking down the task into modules, choosing the programming language, and selecting the algorithms to be used. You may decide to code some modules in languages other than FORTRAN, such as 8086/8087/8088 Macro Assembly Language, PL/M-86, or Pascal-86.
- 4. Code your programs and prepare them for translation using a text editor, such as the CREDIT CRT-based text editor.
- 5. Translate your FORTRAN program code using the FORTRAN-86 compiler.
- 6. Correct any compile-time errors reported via error messages, using the text editor, and re-translate.
- 7. Using LINK86 (and LOC86 if needed), link the resulting relocatable object module to the necessary run-time libraries supplied with FORTRAN-86 and the operating system. The use of LINK86 and LOC86 depends on your application; for detailed instructions, see the *iAPX* 86, 88 *Family Utilities User's Guide for 8086-Based Development Systems.*
- 8. You can now run your programs and debug them, with the aid of FORTRAN's run-time error messages. Your execution vehicle for debugging can be a Series-III system with its resident monitor and (optionally) an ICE-86 or ICE-88 In-Circuit Emulator, an iRMX-based system, or RAM on an SDK-86 System Design Kit or iAPX 86,88 Single Board Computer with resident monitor.

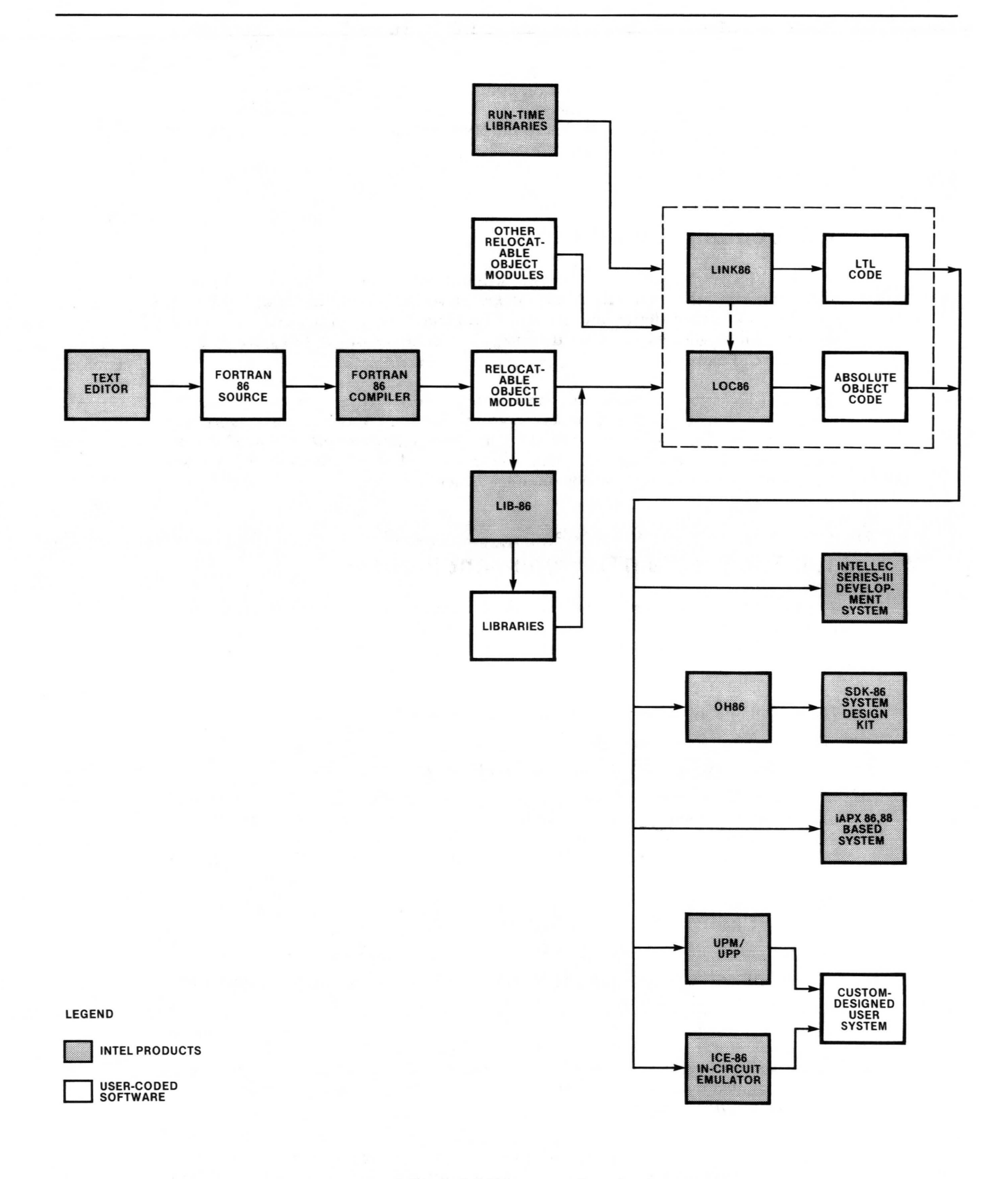

#### Figure 1-1. FORTRAN-86 Program Development Process 121570-1

- 9. Translate and debug your other system modules, including those coded in other languages. Once you have performed the desired amount of testing of each individual module, you can link them together and optionally locate them using LINK86 and LOC86.
- 10. Test and debug your software in your chosen debug environment.
- 11. Produce a final debugged object module and transfer it to your run-time environment. How you do this depends on the nature of that environment and the tools you are using.
	- When the environment is a development system, use the execution command to load and run your program.
	- When the environment is RAM on an SDK-86 kit or an iAPX 86,88 Single Board Computer system, use OH86 to obtain a hexadecimal object code file. Then, if you've been developing your programs on a Series-III, use an appropriate tool for downloading them into your execution board (the ICE-86 In-Circuit Emulator, the SDK-C86 Software and Cable Interface, or the iSBC 957B Interface and Execution Package).
	- When the environment is ROM on an SDK-86, iAPX 86,88 Single Board Computer system, or your own custom-designed hardware, use the Universal PROM Programmer (UPP) with its Universal PROM Mapper (UPM) software to burn your program into PROM.

Note that you can do your hardware development in parallel with software development, and that you can take intermediate hardware/software integration steps if you are using the ICE-86 In-Circuit Emulator.

For instructions on the use of other Intel products discussed in this section, refer to the manuals listed in the preface to this book.

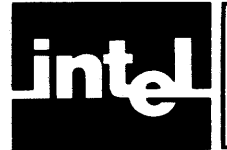

# **CHAPTER** 21 **PROGRAM STRUCTURE**

## **2.1 Basic Structure**

You can divide a FORTRAN program into distinct *program units.* These units can be thought of as sequences of statements and comments. The program unit is either a *main program* or a *subprogram* depending on its first statement. A main program usually has a PROGRAM statement as its first statement but this is optional. It can contain any statements except BLOCK DATA, FUNCTION, or SUBROUTINE statements as these define subprograms. A main program cannot be referenced by a subprogram or by itself. Any FORTRAN program must have only one main program, but it can have any number of subprograms.

There are three kinds of subprograms: BLOCK DATA, FUNCTION, or SUBROUTINE. A BLOCK DATA subprogram begins with a BLOCK DATA statement, and provides initial values for variables and array elements in named COMMON blocks. A detailed description is in Chapter 6, "Subprograms".

Any executable program is called a *procedure.* FUNCTION and SUBROUTINE subprograms are *external procedures.* Either the main program or programs written in other iAPX 86,88 languages can call these procedures. A FUNCTION subprogram begins with a FUNCTION statement and returns a value when referenced. A SUBROUTINE subprogram begins with a SUBROUTINE statement. See Chapter 6 for a complete explanation of FUNCTION and SUBROUTINE subprograms.

## 2.2 **FORTRAN Statements**

In FORTRAN there are two kinds of statements, *executable* or *nonexecutable.*  Executable statements do calculations, read or write data from external media, and control program execution. Nonexecutable statements define the characteristics or values of data and define program units. The following list classifies FORTRAN statements as executable or nonexecutable. You can find complete definitions in the chapters indicated.

#### EXECUTABLE STATEMENTS

- Arithmetic, logical, and character assignment statements (Chapter 8)
- ASSIGN statement (Chapter 8)
- Unconditional, assigned, and computed GOTO statements (Chapter 8)
- Arithmetic and logical IF statements (Chapter 8)
- Block IF, ELSE IF, ELSE, and END IF statements (Chapter 8)
- CONTINUE statement (Chapter 8)
- STOP and PAUSE statements (Chapter 8)
- DO statement (Chapter 8)
- READ, WRITE, and PRINT statements (Chapter 9)
- REWIND, BACKSPACE, ENDFILE, OPEN, and CLOSE statements (Chapter 9)
- CALL and RETURN statements (Chapter 8)
- END statement (Chapter 4)

#### NONEXECUTABLE STATEMENTS

- PROGRAM, BLOCK DATA, FUNCTION, and SUBROUTINE statements (Chapter 4)
- DIMENSION, COMMON, EQUIVALENCE, IMPLICIT, EXTERNAL, INTRINSIC, and SAVE statements (Chapter 5)
- INTEGER, REAL, DOUBLE PRECISION, TEMPREAL, LOGICAL, CHARACTER type statements (Chapter 5)
- 'DAT A statement (Chapter 5)
- PARAMETER statement (Chapter 5)
- FORMAT statement (Chapter 9)
- statement-function statement (Chapter 6)

#### **2.2.1 Statement Order**

FORTRAN program units must follow this standard order:

- Comment lines can appear anywhere before the END statement.
- The PROGRAM statement can appear only as the first statement of a main program. FUNCTION, SUBROUTINE, and BLOCK DATA statements can appear only as the first statement in a subprogram.
- FORMAT statements can appear anywhere before the END statement.
- PARAMETER statements can appear anywhere before DATA, statement-function, and executable statements.
- IMPLICIT statements must appear before all other specification statements except PARAMETER and FORMAT statements.
- All other specification statements (DIMENSION, COMMON, EQUIV ALENCE, EXTERNAL, INTRINSIC, and SAVE) must appear before all DATA statements.
- DATA statements can appear anywhere after the specification statements.
- All statement-function statements must appear before all executable statements.
- All executable statements must appear before the END statement.
- The END statement must be the last statement in a program unit.

Figure 2-1 summarizes the rules for ordering FORTRAN statements in a program unit. In this figure, vertical lines separate statement types that can be mixed and horizontal lines separate those that cannot.

| <b>COMMENT</b><br><b>LINES</b> | PROGRAM, FUNCTION, SUBROUTINE<br>OR BLOCK DATA STATEMENTS |                                       |                                                           |
|--------------------------------|-----------------------------------------------------------|---------------------------------------|-----------------------------------------------------------|
|                                | <b>FORMAT</b><br><b>STATEMENTS</b>                        | <b>PARAMETER</b><br><b>STATEMENTS</b> | <b>IMPLICIT</b><br><b>STATEMENTS</b>                      |
|                                |                                                           |                                       | <b>OTHER</b><br><b>SPECIFICATION</b><br><b>STATEMENTS</b> |
|                                |                                                           | DATA<br><b>STATEMENTS</b>             | STATEMENT-<br><b>FUNCTION</b><br><b>STATEMENTS</b>        |
|                                |                                                           |                                       | <b>EXECUTABLE</b><br><b>STATEMENTS</b>                    |
|                                |                                                           | <b>END STATEMENT</b>                  |                                                           |

Figure 2-1. Order of FORTRAN Statements 121570-2

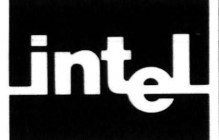

# **CHAPTER 3 LANGUAGE ELEMENTS**

## **3.1 Basic Alphabet**

The character set for FORTRAN-86 is the set of all upper- and lower-case letters, the digits 0 through 9, and the following special characters:

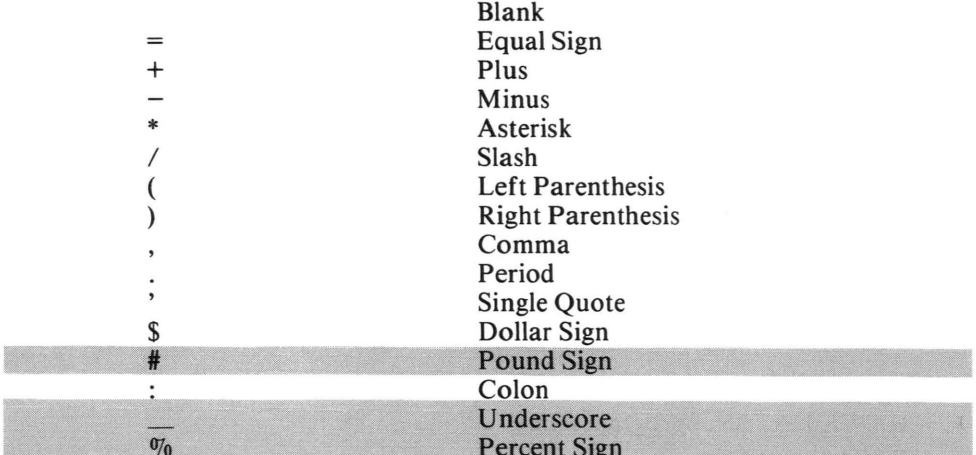

Blanks are significant only in character strings. They can be used to improve program readability. For example:

 $A=B*C+(D**2/E)$ 

is the same as

 $A = B*C + (D**2/E)$ 

The compiler counts blanks in the total number of characters allowed in a FORTRAN line. They have no effect on the total memory space the object program occupies.

## **3.2 Statement Elements**

The letters, digits and special characters of the FORTRAN-86 character set form the basic elements of a FORTRAN statement. These basic elements are constants, symbolic names, statement labels, keywords, and operators. There are no reserved words in FORTRAN so that any combination of the character set is acceptable as long as it complies to certain rules outlined in the next sections.

#### **3.2.1 Constants**

A *constant* is a value which does not change. In FORTRAN, there are arithmetic, logical and character constants. Each constant has a *data type* and a *length .* See Chapter 5, "Data and Specification Statements," for details on constants.

### 3.2.2 Symbolic Names

Each *variable* in FORTRAN must have a symbolic name. A symbolic name consists of 1 to 6 alphanumeric characters in standard FORTRAN, 1 to 31 in FORTRAN-86. The first character must be a letter. For example,

A a C3 PO

are all correct symbolic names whereas

1ACG

is not.

The compiler considers *A* and *a* equivalent.

A symbolic name can be either *global* or *local.* Any global symbolic name has the scope of the entire program. The following is a list of global symbolic names:

- Main program name
- Subroutine names
- External function names
- BLOCK DATA subprogram names
- named COMMON names

A local symbolic name can represent different entities in different program units or statement functions. The following is a list of local symbolic names:

- Array names
- Variable names
- Statement-function names
- Intrinsic-function names
- Dummy procedure names

Variables which appear as dummy arguments in a statement function have a scope of that statement only.

#### 3.2.3 Statement Labels

You can give a label to any statement in a FORTRAN program but you must give a label to any statement that is referenced by another line in the program. A *statement label* is a sequence of 1 to 5 digits, with at least one being nonzero. The compiler ignores leading zeros in a statement label.

#### 3.2.4 Keywords

FORTRAN keywords are very important. All but two types of statements begin with a keyword, and the compiler uses it to identify the statement. Most keywords fulfill the requirements of a symbolic name. Since there are no reserved words, however, the compiler distinguishes between keywords and symbolic names by the context.

## 3.3 Statements and Lines

Each FORTRAN statement is made up of *lines.* The first line is the *initial line* and each subsequent line is a *continuation line.* FORTRAN-86 can have up to 19 continuation lines.

#### 3.3.1 Line Format

FORTRAN-86 lines must follow a specified order. Figure 3-1 shows this order.

Each line has a maximum of 72 characters. The first 5 positions may contain the statement label. If there is no statement label for a line or if it is a continuation line, these positions must be left blank. Position 6 is the continuation field. If this position contains a 0 or a blank, the line is an initial line. If it contains any other FORTRAN character, it is a continuation line. The actual statement does not begin until column 7.

You can deviate from the standard FORTRAN line format by using the FREEFORM control. See section 11.4.6, "FREEFORM CONTROL" for details.

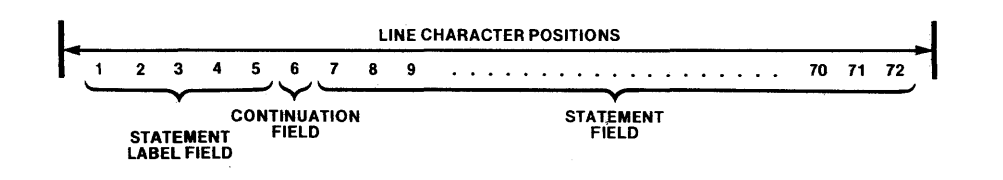

Figure 3-1. FORTRAN Line Format 121570-3

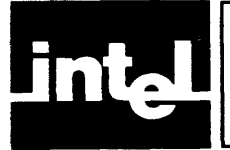

## **CHAPTER 4 PROGRAM DELIMITERS AND COMMEN**

## **4.1 Comments**

*Comments* in FORTRAN are lines which document the program. Comment lines are useful for describing the intent of the program between the lines. Each comment line must begin with either the letter 'C' or an asterisk (\*) in position 1. A completely blank line is treated as a comment. Comment lines can appear anywhere before the END statement including between an initial line and its continuation lines or between any two continuation lines. Comment lines have no effect on program execution or memory requirements.

## **4.2 Headings**

You can divide a FORTRAN program into a main program and any number of subprograms as described in Chapter 2, "Program Structure". Each unit begins with a different statement which defines the unit. The following sections describe these initial statements:

## **4.2.1 PROGRAM Statement**

The PROGRAM statement names the main program. This statement is optional, but if it is present, it must be the first statement in the main program. Its syntax is

#### **PROG RAM** name

where name is the symbolic name you give your main program. This name is global to the entire executable program and cannot be the same as the name of any function, subroutine, BLOCK DATA subprogram, common block, or any local variable within the main program.

## **4.2.2 FUNCTION Statement**

The FUNCTION statement introduces a FUNCTION subprogram. It must be the first statement in the subprogram. Its syntax is

 $[type]$  **FUNCTION** name  $([arg[,arg]])$ 

where type is one of the specified data types INTEGER, REAL, DOUBLE PRECISION, TEMPREAL, LOGICAL, or CHARACTER (see Chapter 5, "Data and Specification Statements"). The *name* is the symbolic name you give your subprogram and each *arg* is the name of a dummy argument that is either a variable, array, or procedure.

The FUNCTION name can appear as a variable within the subprogram. It is defined or redefined every time the program activates the function. The value of this variable at the end of the subprogram is the resulting, or return, value of the function. A function can change the values of its dummy arguments. If there are no dummy arguments, the parentheses still must be present. The uses of FUNCTION subprograms are described in Chapter 6, "Subprograms".

#### **4.2.3 SUBROUTINE Statement**

The SUBROUTINE statement introduces a SUBROUTINE subprogram. This statement must be the first statement in the subroutine. Its syntax is

SUBROUTINE name [([arg[,arg]])]

where name is the symbolic name you give to your subroutine and each arg is a dummy argument which is either a variable, array or procedure. A subroutine can change the values of its dummy arguments. If there are no dummy arguments, either form, 'SUBROUTINE name' or 'SUBROUTINE name ( )' is acceptable. The uses of subroutines are described in Chapter 6, "Subprograms".

#### **4.2.4 BLOCK DATA Statement**

The BLOCK DATA statement introduces a BLOCK DATA subprogram. It must be the first statement in the subprogram. Its syntax is

BLOCK DATA [name]

where name is the optional name you can give to the subprogram. A BLOCK DATA subprogram is used to initialize global data and contains no executable statements. See section 6.2, "BLOCK DATA Subprograms".

## **4.3 END Statement**

The END statement indicates the end of a program unit, either a main program or a subprogram. Its syntax is

#### END

The END statement must be the last statement in a program unit. When executed in a main program, it terminates the program. When executed in a subprogram, it acts as a RETURN statement and transfers control back to the main program.

You must enter an END statement only in positions 7 through 72 of an initial line, and the END statement cannot extend to a continuation line. No other statement can have an initial line that looks like an END statement.

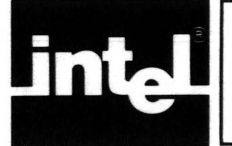

## **CHAPTER 5 DATA AND SPECIFICAT STATEMEN**

FORTRAN-86 provides a number of data types and specification statements. This chapter describes each of these in detail.

## **5.1 Data Types**

FORTRAN-86 allows four different types of data: integer, floating-point, logical, and character. There are three floating-point data types: real, double precision, and A symbolic name representing a constant, variable, array, or function identifies its type.

You can specify the type of a named constant, variable, array, external function, or statement function with a type statement. In the absence of a specific declaration, the FORTRAN default typing convention takes effect. In this convention, the first letter of the name implies the particular type. A first letter of I, J, K, L, M, or N indicates type INTEGER; any other letter indicates type REAL. An IMPLICIT statement can change this convention (see section 5.2).

Type statements can also specify data length or array dimension information. You cannot specify the type of a name explicitly more than once in a program unit. PROGRAM, SUBROUTINE, and BLOCK DATA names cannot appear in type statements.

In FORTRAN, there are four levels of setting data lengths: compiler default, the  $STORAGE~control$ , the IMPLICIT statement, and type specification statements. If you do not specifically declare any data lengths, the following compiler defaults are in effect:

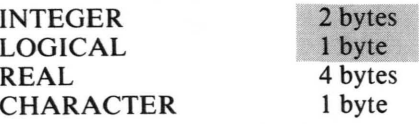

If you compile your program using the STORAGE control (see section 11.4.16), you can change the default length specification for INTEGER and LOGICAL data only.

If you specify a length in an IMPLICIT statement, this specification overrides both the STORAGE control and the compiler defaults for the given class of names.

If you specify a length in a type statement, it overrides the IMPLICIT statement, STORAGE control, and the compiler default for the given names.

## **5.1.1 Integer Data**

An item of integer data always comprises the exact representation of an integer value. The value can be positive, negative, or zero. An item of integer data requires one one-byte, two-byte, or four-byte numeric storage unit, depending on the default or explicit length specification for the constant, variable, or function.

#### 5.1.1.1 Integer Constants

The forms of an unnamed integer constant are

[sign] diglet[diglet]...

 $or$ 

#### [sign] #diglet[diglet]...base

where sign is the optional plus (+) or minus (-) sign, diglet is one of the ten digits (0 through 9) or one of six letters (A through F), and base is a base specifier that is one of the letters  $D, B, O, Q$ , or  $H$ .

The base specifier indicates to the compiler what base the integer constant has. The letter D indicates a decimal number, B indicates a binary number, O or Q indicates an octal number, and H indicates a hexadecimal number.

If the base specifier is D, indicating a decimal number, then each *diglet* must be one of the digits 0 through 9. By default, an integer without a base specifier integer is a decimal number.

If the base specifier is **B**, indicating a binary number, then each *diglet* must be one of the digits 0 or 1.

If the base specifier is either O or Q, indicating an octal number, then each  $diglet$ must be one of the digits 0 through 7.

If the base specifier is H, indicating a hexadecimal number, then each *diglet* must be one of the digits 1 through 9 and the letters A through F.

FORTRAN-86 gives a storage length equivalent to INTEGER\*4 to the results of some integer constant expressions and an integer constant in a constant list of a DATA statement is given a length to match the length of the corresponding data item. Other integer constants will have the default length (see section 11.4.16, "STORAGE Control") unless the value is too large. In this case, the constant will be allocated the smallest unit capable of holding its value, up to a maximum of four bytes. Table 5-1 shows the value ranges for integer data.

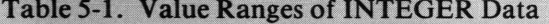

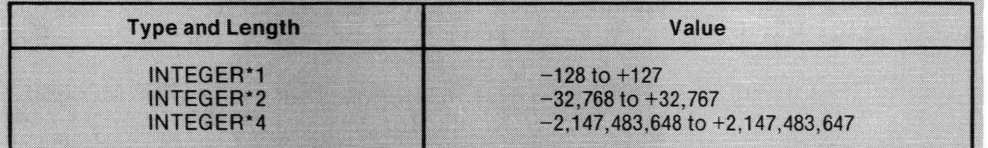

A value which exceeds the range of representable values for the particular type of data is undefined.

#### 5.1.1.2 INTEGER Type Statement

An INTEGER type statement declares names to be of type INTEGER. Its syntax is

INTEGER | \* len | name | , name | ...

where *len* has one of the numbers 1, 2, or 4 and each *name* is one of the forms

 $var[*len]$ 

or

 $array([d)]$ \*len

where *var* is the name of an integer constant, variable, function, or dummy procedure, *array* is an array name,  $array(d)$  is an array declarator, (see section 5.4.1, "DIMENSION Statement") and *len* is the length in bytes of the integer variable or each integer array element. The value len must be 1, 2, or 4.

The length specification immediately following the keyword INTEGER applies to each item in the statement not having its own length specification. A length specification immediately following an item is for that item only. For an array, the length applies to each array element. If no length is specified, the compiler assigns a length (see sections 5.2, "IMPLICIT Statement" and 11.4.16, "STORAGE Control").

#### 5.1.2 **Floating-Point Data**

An item of floating-point data represents a processor approximation to the value of a floating-point number. Floating-point data values can be positive, negative, or zero. The internal representation, the precision, and the range of floating-point values conforms to the floating-point conventions established by the *IEEE Proposed Standard for Binary Floating-Point Arithmetic, Draft 8.0. For more information on* floating-point arithmetic, see the 8086 Family User's Manual, Numerics *Supplement,* section S.3. .

FORTRAN-86 supports three types of floating-point data: REAL, DOUBLE PRECISION, and TEMPREAL. REAL data is stored in one or two four-byte numeric storage units in a sequence depending on the explicit or implicit length specification. DOUBLE PRECISION data is stored in two four-byte numeric storage units and TEMPREAL data in ten bytes.

Note that the internal representation of the REAL<sup> $*8$ </sup> data type is the same as that of the DOUBLE PRECISION data type.

#### 5.1.2.1 Floating-Point Constants

The basic form of a floating-point constant is

[sign]digit.digit[exponent]

where sign is an optional plus  $(+)$  or minus  $(-)$  sign, and *digit.digit* is the integer and fractional part of the constant. Both the integer part and the fractional part are strings of decimal digits. You can omit either of these parts but not both. You can write a floating-point constant with more digits than the processor will use to approximate the value of the constant. The compiler interprets a floating-point constant as a decimal number.

There are three floating-point *exponent* forms which correspond to the three floating-point data types. The syntax is

letter[sign]digit

where letter is the letter E for REAL exponents, D for DOUBLE PRECISION, and T for TEMPREAL, sign is the optional plus  $(+)$  or minus  $(-)$  sign and *digit* is a decimal integer constant.

The internal representation of the REAL\*8 data type is the same as that of DOUBLE PRECISION. Therefore, you must write REAL\*8 constants with the "D" exponent. The compiler will allocate any constant with the "E" exponent only one four-byte numeric storage unit. Table 5-2 shows the approximate ranges for floating-point data.

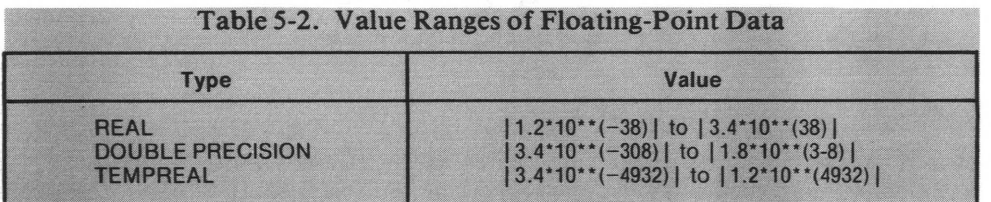

#### 5.1.2.2 REAL Type Statement

A REAL type statement declares names to be of type REAL. Its syntax is

REAL[\*/en]name[,name]...

where len is one of the numbers 4 or 8 and each name has the form

var **\*/en** 

or

 $array[(d)]$  \*len]

where var is the name of a real constant, variable, function, or dummy procedure, array is an array name,  $array(d)$  is an array declarator, (see section 5.4.1, "DIMENSION Statement") and len is the length in bytes of the real variable or each real array element. The value len must be 4 or 8.

The length specification immediately following the keyword REAL applies to each item in the statement not having its own length specification. A length specification immediately following an item is for that item only. For an array, the length applies to each array element. If no length is specified, the compiler assumes the default length, four bytes, or that specified by the IMPLICIT statement (see section 5.2).

#### 5.1.2.3 DOUBLE PRECISION Type Statement

The DOUBLE PRECISION type statement declares names to be of type DOUBLE PRECISION. Its syntax is

DOUBLE PRECISION name[, name]...

where each *name* is a constant name, variable name, function name, dummy procedure name, array name, or array declarator(see section 5.4.1, "DIMENSION Statement"). The compiler assigns a length of two four-byte numeric storage units to each name.

#### 5.1.2.4 TEMPREAL Type Statement

The TEMPREAL type statement declares names to be of type TEMPREAL. Its syntax is

TEMPREAL name(, name)...

where each name is a constant name, variable name, function name, dummy procedure name, array name, or array declarator(see section 5.4.1, "DIMENSION Statement"). The compiler assigns a length of one ten-byte numeric storage unit to each name.

#### 5.1.3 **Logical Data**

Logical data can assume only the values "true" or "false". Logical data may have one, two, or four-byte numeric storage units, depending on the explicit length specification or the implicit length for a LOGICAL variable or function. (See sections 5.2, "IMPLICIT Statement" and 11.4.16, "STORAGE Control".)

#### 5.1.3.1 Logical Constants

Table 5-3 shows the form and acceptable values of logical constants.

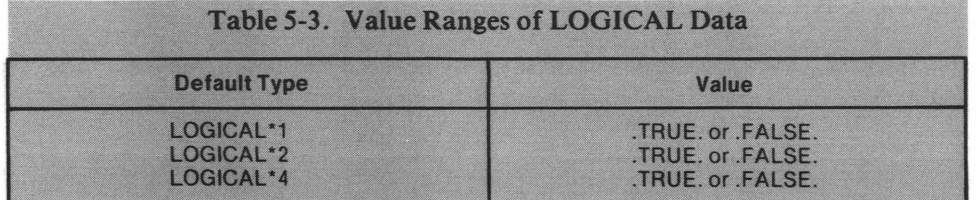

#### 5.l.3.2 LOGICAL Type Statement

The LOGICAL type statement declares names to be of type LOGICAL. Its syntax is

 $LOGICAL[*len] name[, name]...$ 

where len is one of the numbers 1, 2, or 4 and each name has the form

 $var[*len]$ 

or

 $array[(d)]$  \* $|em|$ 

where var is the name of a logical constant, variable, function, or dummy procedure, array is an array name,  $array(d)$  is an array declarator, (see section 5.4.1, "DIMENSION Statement") and *len* is the length in bytes of the logical variable or each logical array element. The value len must be 1, 2, or 4.

The length specification immediately following the keyword LOGICAL applies to each item in the statement not having its own length specification. A length specification immediately following an item applies to that item only. For an array, the length applies to each array element. If no length is specified, the compiler assumes the default length (see sections 5.2, "IMPLICIT Statement", and 11.4.16, "STORAGE Control").

#### 5.1.4 Character Data

Character data are strings of ASCII characters. Each character in the string has a character position numbered consecutively from left to right beginning with 1. The blank character is valid and significant in character data.

#### 5.1.4.1 Character Constants

A character constant has the following form

'CHARACTERS'

The apostrophe (') is not part of the character constant. Two consecutive apostrophes (") represent a single apostrophe within the string. For example:

'MURPHY' 'S LAW'

The length of a character string is the number of characters in the string. Each pair of consecutive apostrophes counts as one character. The length of a character constant must be greater than zero.

#### 5.1.4.2 CHARACTER Type Statement

A CHARACTER type statement declares names to be of type CHARACTER. Its syntax is

CHARACTER[\*len]name[,name]...

where *len* is any unsigned, non-zero, integer constant expression enclosed in parentheses or an asterisk (\*) enclosed in parentheses. Each name has one of the forms

var[\*len]

or

 $array[(d)]$  \*len]

where var is a character variable, array is an array name,  $array(d)$  is an array declarator (see section 5.4.1 DIMENSION Statement) and *len* is the number of characters in the character variable, character array element, character constant with a symbolic name, or character function.

The length specification immediately following the keyword CHARACTER applies to each item in the statement not having its own length specification. A length specification immediately following an item is for that item only. For an array, the length applies to each array element. If no length is specified, the compiler assumes the standard default length for CHARACTER data, one byte, or that specified by an IMPLICIT statement (see section 5.2).

5.1.5 Hollerith Data

FORTRAN-86 supports Hollerith data types. See Appendix F for details.

## 5.2 IMPLICIT Statement

The IMPLICIT statement defines the default type and length for symbolic names which begin with the letter or letters specified. It overrides the standard FORTRAN typing convention (see section 5.1). Any type statement or explicit type specification in a FUNCTION statement can override an IMPLICIT statement.

The syntax of the IMPLICIT statement is

 $IMPLICIT type (let[, let]... ) [type (let[, let], ... ) ].$ 

where each type is one of the FORTRAN-86 data types INTEGER[\*len]. REAL[\*len], LOGICAL[\*len], CHARACTER[\*len], DOUBLE PRECISION, or **TEMPREAL**, let is a single letter or range of letters in alphabetical order in the form let-let, and len is the length of the item in bytes. The value of len must be 1, 2, or 4 for INTEGER or LOGICAL data, 4 or 8 for REAL data, and is the length of the character string for CHARACTER data. If no length is specified, the compiler assumes a default length of one for CHARACTER data, a length of 4 for REAL data, and the default length for INTEGER or LOGICAL data (see section 11.4.16, "STORAGE Control").

The IMPLICIT statement applies only to the program unit in which it appears and must precede all other specification statements in that unit. A program unit can have more than one IMPLICIT statement but you can specify a particular letter no more than once.

## 5.3 PARAMETER Statement

The PARAMETER statement gives constants symbolic names. Its syntax is

PARAMETER (name =  $exp [$ ,...])

where *name* is a symbolic name and  $exp$  is a constant expression.

If the name is of type INTEGER, the corresponding expression must be of type INTEGER. If the name is of type REAL, DOUBLE PRECISION, or TEMPREAL, must be a floating-point constant. If name is of type LOGICAL, then exp must be a logical constant. If name is of type CHARACTER, exp must be a character constant.

Any symbolic name of a constant that appears in an expression in a PARAMETER statement must have been previously defined in the same or a different PARAMETER statement.

If the symbolic name of a constant is not of default implied type or length, you must also specify its type and length in either a type statement or an IMPLICIT statement before it appears in the PARAMETER statement. Subsequent statements, including an IMPLICIT statement, cannot change the type or length.

A symbolic name in a PARAMETER statement may identify only the corresponding constant in that program unit.

## 5.4 Arrays

An array is a sequence of data elements. You can refer to the sequence as a whole or to individual elements in the sequence.

An *array name* is the symbolic name of the entire array. An array element name is the symbolic name of one member of the array. An array element name is an array name qualified by one or more subscripts in parentheses. An array name not qualified by a subscript identifies the entire array with the exception: in an EQUIV ALENCE statement or CALL assignment list, the array name with no subscript identifies the first element in the array.

You define an array by assigning a symbolic name to the array and specifying its dimensions. This definition can occur in type statements (section 5.1), a COMMON statement (section 5.5.2), or a DIMENSION statement.

#### 5.4.1 DIMENSION Statement

The DIMENSION statement defines an array. Its syntax is

DIMENSION  $array(d)$ [,  $array(d)$ ]...

where each  $array(d)$  is an array declarator that has the form

array  $(s[$ , ...  $])$ 

where  $array$  is the symbolic name of the array and  $s$  is a dimension declarator. The number of dimension declarators is the number of dimensions in the array. Each dimension declarator indicates the number of elements of that dimension. The maximum number of dimensions is seven.

The form of a dimension declarator is

 $[d1: d2]$ 

where  $d\ell$  is the lower dimension bound and  $d\ell$  is the upper dimension bound. Both upper and lower bounds are arithmetic expressions containing integer constants and variables only. A dimension bound cannot contain a reference to either a function or array element. The values of upper and lower bounds can be positive, negative, or zero. However, the upper bound must be greater than or equal to the lower bound. If you do not specify a lower bound, the default value is one.

#### 5.4.2 Kinds of Array Declarators

An array declarator has three types: a constant, adjustable, or assumed-size array declarator.

In a constant array declarator, each of the dimension bounds is an integer constant or integer constant expression. For example:

ARRAY(3,3,-3:4)

In an adjustable array declarator, one or more of the dimension bounds is an INTEGER variable or expression. For example:

ARRAY(3,2:MIDDLE,THIRD+8)

In an assumed-size array declarator, the upper bound of the last dimension is an asterisk (\*). For example:

ARRAY(3,MIDDLE,\*)

You can use an array name as a dummy argument in a FUNCTION or SUBROUTINE subprogram. An actual array declarator must be a constant array declarator whereas dummy array declarators may be constant, adjustable, or assumed-size. Like actual array declarators, dummy declarators are permitted in DIMENSION or type statements, but unlike actuals, they cannot appear in COMMON statements. Each variable name used in a dimension-bound expression must also appear in-the subprogram's dummy argument list or in a COMMON block in the subprogram. You can avoid this requirement in the last dimension by using the asterisk (\*) feature for the upper bound.

#### 5.4.3 **Properties of Arrays**

The DIMENSION statement defines the following properties for arrays:

- The type of the array name
- The type of the array elements
- The length of the array elements
- The number of dimensions in the array
- The size of each dimension
- The total number of array elements

The number of dimensions equals the number of dimension declarators in the array declarator. For example, the array

TABLE(-6:4,4)

has two dimensions.

The size of a dimension declarator is the value

 $d2 - d1 + 1$ 

where  $d_1$  is the value of the lower dimension bound and  $d_2$  is the value of the upper bound.

You can compute the size of an array as the product of the sizes of the dimensions specified by the array declarator. For example:

ARRAY(3,-1:1,3)

has 27 elements. To determine the number of elements in an assumed size array, do the following:

- If the actual argument corresponding to the dummy array is an array name, the size is that of the actual array.
- If the actual argument is an array element name with a subscript value of 'p' in an array of size 'n', the size of the dummy array is 'n+1-p.'

The compiler stores array elements sequentially. For example, in the following sequence:

DIMENSION TABLE(3,3) TABLE(3,1)=2.9 TABLE(2,3)=7.3

'2.9' is in the third storage location in the block whose low address is 'TABLE' and '7.3' is in the eighth location.

(1,1)(2,1)2.9(1,2)(2,2)(3,2)(1,3)7.3(3,3)

To determine the total number of bytes in an array, multiply the number of elements by the number of bytes occupied by each element.

#### 5.4.4 Referencing Array Elements

You reference an array element by qualifying the array name with subscripts. For example:

 $array(s[,s]...$ 

where *array* is the array name and  $s$  is the subscript. The number of subscripts must equal the number of dimensions in the array declarator.

Each subscript must be an integer expression in the range lower bound  $\leq s \leq$ upper bound. If the upper dimension bound is an asterisk (\*), the value of the corresponding subscript must not exceed the effective upper bound of the corresponding actual array. Table 5-4 shows how to calculate which element in the storage sequence of array elements you are referencing.

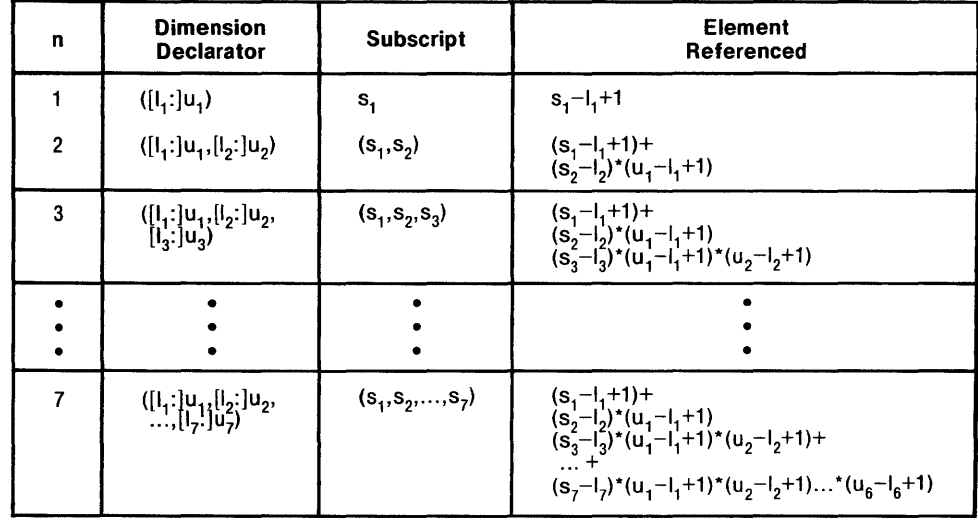

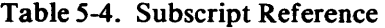

where  $n = number of dimensions$ 

 $I =$  value of lower bound

 $u =$  value of upper bound

 $s =$ subscript expression

## 5.5 Character Substrings

A character substring is a contiguous portion of a CHARACTER variable. It is identified by a substring name and can be assigned values and referenced.
### 5.5.1 Substring Specification

The syntax is:

v ( [E11 : [E2l ) A (S [,S) ... ) ( [E1l : [E2l )

where V is a character variable name, A  $(S[, S] \ldots$ ) is a character array element, and E1 and E2 are integer expressions called substring expressions.

The value El specifies the leftmost character position of the substring. The value E2 specifies the rightmost character position. For example  $D(3:5)$  specifies the characters in positions three through five of the character variable  $D$ , and  $M(3,8)$ (2:4) specifies the characters in positions two through four of the character array element M(3,8).

The values of El and E2 must be such that:

1  $\leq$   $E1 \leq$   $E2 \leq$   $len$ 

where len equals the length of the character variable or array element. If omitted, the default value of E1 is one and the default value of E2 is  $len$ . Both E1 and E2 may be omitted: for example, V (:) is equal to V, and  $A(S \, |S| ...)$  (:) is equal to A(S  $[S]$ ...). The length of a character substring is  $E2 - E1 + 1$ .

### 5.5.2 Substring Expressions

A substring expression may be any integer expression and it can contain arrayelement references and function references. Evaluation of a function must not alter the value of any variable within the same substring specification.

## 5.6 Memory Definition

FORTRAN includes two statements that define memory areas: the EQUIV ALENCE and COMMON statements.

### 5.6.1 EQUIVALENCE Statement

The EQUIVALENCE statement allows items in a program unit to share memory. Entities listed in the EQUIVALENCE statement share the same starting address in memory, even if they are of unequal length. Its syntax is

EQUIVALENCE  $(nlist)$  [,  $(nlist)$ ]...

where each *nlist* is a list of two or more variable names, array names, or array element names. An array name not qualified by a subscript refers to the the first element of the array. You cannot use function names or dummy argument names in this list.

Equivalenced items may be of different types. However, since the EQUIV ALENCE statement implies no type conversion, it is not recommended.

The EQUIV ALENCE statement must not cause the same storage item to occur more than once in a memory sequence. It cannot result in the splitting of a memory sequence already defined.

### **5.6.2 COMMON Statement**

The COMMON statement associates memory among the same and different program units, allowing common use of data and memory throughout an entire program. The COMMON statement defines common blocks that are either named or unnamed (blank). Its syntax is

 $\texttt{COMMON}[\texttt{I}[\texttt{name}] \texttt{I}]$ nlist $[[,]\texttt{I}[\texttt{name}] \texttt{I}]$ nlist $]...$ 

where each *name* is the optional name and *nlist* is a list of variable names, array names or array declarators. You cannot use function names or dummy argument names in this list.

In a COMMON statement, if you omit the first name, you can also omit the slashes  $\left(\frac{1}{1}\right)$ . For any other *name* you omit in the sequence, the slashes  $\left(\frac{1}{1}\right)$  must be present.

The same common name (or blank name) can appear in other COMMON statements in the same program unit. The common block memory sequence consists of the memory of all items listed in the COMMON statement(s) for that commonblock name within a program unit, in the order of their appearance.

An EQUIVALENCE statement can extend a common block. When this happens, the compiler adds memory beyond the highest location in the common block. An EQUIV ALENCE statement cannot associate two different common blocks within a program. Common blocks having the same name but defined in different program units share the same starting address in memory.

A named COMMON block must be defined with the same length in every program unit. Data statements in BLOCK DATA subprograms can initialize items only in named common blocks.

## **5.7 SAVE Statement**

The SAVE statement ensures that specified variables within a FUNCTION or SUBROUTINE subprogram do not become undefined upon execution of a RETURN or END statement. Its syntax is

SAVE  $l$  name $l$  [,  $l$  name $l$  ]...

where each name is the name of a common block enclosed in slashes, a variable name, or an array name. Naming the common block in a SAVE statement saves all items in that block. Only one reference to a specific item can occur in a single SAVE statement. Local data names are not saved if the REENTRANT control is specified.

## **5.8 DATA Statement**

The DATA statement gives the initial values of variables, arrays, and array elements. DATA statements cannot initialize dummy arguments or functions. DATA statements can initialize common memory only if the DATA statements are part of a BLOCK DATA subprogram. Its syntax is

 $DATA \; nlist/clist$ ,...]

where *nlist* is a list of variable names, array names, array element names and implied-DO lists, and clist has the form

 $[r*]c[, [r*]c]...$ 

where c is any constant, even a Hollerith constant,  $r$  is a repeat specifier that is an unsigned, nonzero, integer constant, and  $r^*c$  is equivalent to r successive appearances of the constant  $c$ .

Both *nlist* and *clist* must have the same number of items since the lists correspond one-to-one. If *nlist* contains an array name without a subscript, *clist* must have one constant for each element in that array. All listed subscripts must be integer constant expressions.

The type of any name in *nlist* must agree with the type of the corresponding constant in clist except that you can initialize an item of any non-character type to a Hollerith constant.

If a variable or array element in *nlist* has a specific length, the length of its corresponding Hollerith constant in *clist* must be less than or equal to that length. If a length in *clist* is less than the corresponding length in *nlist*, the compiler pads the constant on the right with blanks until they are equal.

You can initialize a variable or array element only once in a program. If an EQUIVALENCE statement associates two items, you can initialize only one of these items.

### 5.8.1 Implied-DO in a DATA Statement

The form of the implied-DO list is

(dlist,  $i = m_1, m_2$  [,  $m_3$ ])

where *dlist* is a list of array element names and implied-DO lists,  $i$  is the implied-DO variable, and  $m_1$ ,  $m_2$ , and  $m_3$  are integer constant expressions.

The range of an implied-DO list is *dlist*. The iteration count and the values of the implied-DO variable are established from  $m_1$ ,  $m_2$ , and  $m_3$  exactly as for a DO loop (see section 8.3). When an implied-DO list appears in a DATA statement, items in dlist are specified once for each iteration of the list with the appropriate substitution of values for any occurence of  $r$ . The presence of  $i$  in a DATA statement does not affect the status of any other variable-with the same name in the same program unit.

## 5.9 INTRINSIC Statement

The INTRINSIC statement confirms that a symbolic name represents an intrinsic function and allows the use of that name as an actual argument. Its syntax is

 $INTRINSICname[$ , name $]...$ 

where *name* is an intrinsic-function name. An intrinsic-function name can appear only once in any INTRINSIC statement in a program unit. The same intrinsicfunction name cannot appear in both an INTRINSIC statement and an EXTERNAL statement in the same program unit.

The following intrinsic-function names cannot appear in INTRINSIC statements: type conversion functions, lexical relationship functions, and functions for choosing the largest or smallest value.

# **5.10 EXTERNAL Statement**

The EXTERNAL statement confirms that a symbolic name represents an external or dummy procedure and allows that name to appear as an actual argument. Its syntax is

EXTERNAL name[, name]...

where name is the name of an external or dummy procedure.

If an intrinsic function name appears in an EXTERNAL statement, that name no longer specifies an intrinsic function in the program unit but instead becomes the name of an external procedure.

A symbolic name can appear only once in all the EXTERNAL statements in the program unit.

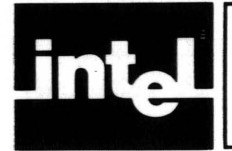

A FORTRAN program consists of a main program and any number of subprograms. This chapter describes the various kinds of subprograms: subroutines, functions, and BLOCK DATA subprograms.

# **6.1 Subroutines and Functions**

Subroutines or functions organize programs into structures and enable multiple use of commonly used program units. A subprogram is largely self-contained, accepting arguments and, in the case of a function, returning a value to the invoking program unit.

Any other program unit can invoke a subroutine or function, but it cannot invoke itself unless compiled with the REENTRANT Control (see section 11.4.15).

Programs that are created separately must be linked together before execution. For linking FORTRAN-86 procedures with procedures written in other programming languages, see Appendix H.

#### Arguments

You use dummy arguments in an argument list when you define a subprogram. You use actual arguments in a corresponding argument list when you reference that subprogram.

The actual arguments of subprograms must agree in order, number, type, and length with their corresponding dummy arguments. A dummy argument can be a variable, an array, a function, or a subroutine. The corresponding actual argument must be an expression, array, function, or subroutine, respectively.

The symbolic name of a dummy argument cannot appear in an EQU IV ALENCE, SAVE, INTRINSIC, DATA, or COMMON statement.

All subscripts and expressions appearing in an actual argument list are evaiuated before association of the actual and dummy arguments.

External and dummy procedures used as actual arguments must be defined in an EXTERNAL statement (see section 5.9). Intrinsic functions used as actual arguments must be defined in an INTRINSIC statement (see section 5.8). Statement functions are not permitted as actual arguments.

The following intrinsic functions must not be used as actual arguments:

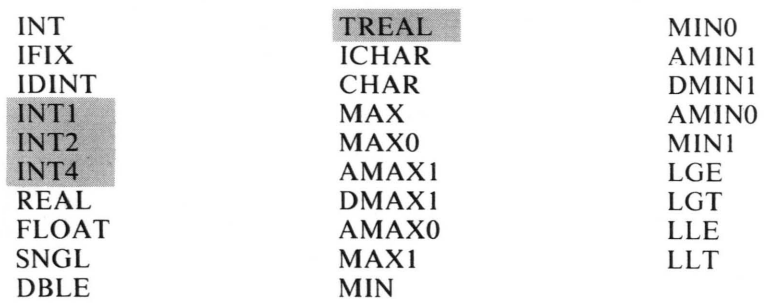

### **6.1.'1 Subroutines**

The first statement of any subroutine must be a SUBROUTINE statement (see section 4.2.3, "SUBROUTINE Statement"). A subroutine can contain any statement except a FUNCTION, BLOCK DATA, or PROGRAM statement.

You reference a subroutine using a CALL statement (see section 8.5). After the subroutine performs its operations, it returns control back to the point of call with a RETURN or END statement (see section 8.6).

#### 6.1.1.1 Intrinsic Subroutines

FORTRAN-86 provides four intrinsic subroutines for handling input/output through eight-bit and sixteen-bit I/O ports.

For eight-bit ports, the forms of the subroutine call are

CALL INPUT(port, var)

CALL OUTPUT(port, exp)

where port is an integer constant in the range  $0 \leq$ port $\leq 65536$ , var is an integer variable, and  $exp$  is an integer expression. The value read or written for these intrinsic subroutines is a single-byte integer.

For sixteen-bit ports, the forms of the subroutine calls are

CALL INW(port, var)

CALL OUTW(port, exp)

where port is an integer constant in the range  $0 \le$  port  $\le$  65536, var is an integer variable, and exp is an integer expression. The value read or written for these intrinsic subroutines is a two-byte integer.

### **6.1.2 Func1ions**

The six types of functions available in FORTRAN-86 are

- FUNCTION subprograms-User-defined subprograms that the compiler identifies by their initial FUNCTION statements.
- Intrinsic functions-Predefined FORTRAN-86 functions which eliminate the coding of common mathematical functions.
- Statement functions—User-defined single statements which you define as functions.
- %VAL function—A non-standard function that enables parameter passing by value for program linkage with non-FORTRAN programs.

#### 6.1.2.1 FUNCTION Subprograms

A FUNCTION subprogram is an external procedure that the user defines which returns a value. The first statement of a FUNCTION subprogram must be a FUNCTION statement (see section 4.2.2). The FUNCTION subprogram can contain any statement except a SUBROUTINE, BLOCK DATA, or PROGRAM statement.

### *Type-Conversion Functions*

The intrinsic type-conversion functions take an argument of one type and return a value of the type indicated by the particular function. The syntax is

#### name(arg)

where name is the generic or specific function name and arg is the value on which the function will be performed. Type-conversion functions can have only one argument. Table 6-1 lists all the type-conversion functions by both generic and specific name with the acceptable types of their arguments and results.

| Generic          |                                                                      |                    |                                       |                                                                                                    | Type                                                                                                    |
|------------------|----------------------------------------------------------------------|--------------------|---------------------------------------|----------------------------------------------------------------------------------------------------|----------------------------------------------------------------------------------------------------|
| Name             | <b>Specific</b><br><b>Name</b>                                       | Category           | <b>Function</b>                       | <b>Arguments</b>                                                                                                    | Result                                                                                                    |
| <b>INT</b>       | INT<br><b>IFIX</b><br><b>IDINT</b>                                   | Type<br>Conversion | Convert to<br><b>INTEGER</b>          | <b>INTEGER</b><br><b>INTEGER'1</b><br>INTEGER'2<br><b>INTEGER*4</b><br>REAL*4<br>REAL*4<br>REAL*8<br><b>DOUBLE</b><br><b>PRECISION</b><br><b>TEMPREAL</b>                                                                            | <b>INTEGER</b><br><b>INTEGER</b><br><b>INTEGER</b><br><b>INTEGER</b><br><b>INTEGER</b><br><b>INTEGER</b><br><b>INTEGER</b><br><b>INTEGER</b><br><b>INTEGER</b> |
| INT <sub>1</sub> |                                                                      | Type<br>Conversion | <b>Convert to</b><br><b>INTEGER*1</b> | <b>INTEGER</b><br><b>INTEGER*1</b><br><b>INTEGER'2</b><br><b>INTEGER*4</b><br>REAL*4<br>REAL*8<br><b>DOUBLE</b><br><b>PRECISION</b><br><b>TEMPREAL</b>                                                                               | INTEGER*1<br><b>INTEGER*1</b><br><b>INTEGER*1</b><br>INTEGER*1<br><b>INTEGER*1</b><br><b>INTEGER*1</b><br><b>INTEGER*1</b><br><b>INTEGER*1</b>                 |
| INT <sub>2</sub> |                                                                      | Type<br>Conversion | Convert to<br><b>INTEGER*2</b>        | <b>INTEGER</b><br><b>INTEGER*1</b><br><b>INTEGER*2</b><br><b>INTEGER*4</b><br>REAL*4<br>REAL*8<br><b>DOUBLE</b><br><b>PRECISION</b><br><b>TEMPREAL</b>                                                                               | <b>INTEGER*2</b><br><b>INTEGER*2</b><br>INTEGER*2<br>INTEGER*2<br><b>INTEGER*2</b><br><b>INTEGER*2</b><br><b>INTEGER*2</b><br><b>INTEGER*2</b>                 |
| INT4             |                                                                      | Type<br>Conversion | Convert to<br><b>INTEGER*4</b>        | <b>INTEGER</b><br><b>INTEGER*1</b><br><b>INTEGER*2</b><br><b>INTEGER*4</b><br>REAL*4<br>REAL*8<br><b>DOUBLE</b><br><b>PRECISION</b><br><b>TEMPREAL</b>                                                                               | <b>INTEGER*4</b><br><b>INTEGER*4</b><br><b>INTEGER*4</b><br><b>INTEGER*4</b><br><b>INTEGER*4</b><br>INTEGER*4<br><b>INTEGER*4</b><br>INTEGER*4                 |
| <b>REAL</b>      | <b>FLOAT</b><br><b>FLOAT</b><br><b>FLOAT</b><br><b>FLOAT</b><br>SNGL | Type<br>Conversion | Convert to<br>REAL                    | <b>INTEGER</b><br><b>INTEGER</b><br><b>INTEGER*1</b><br><b>INTEGER*1</b><br><b>INTEGER*2</b><br><b>INTEGER*2</b><br><b>INTEGER*4</b><br><b>INTEGER*4</b><br>REAL*4<br>REAL*8<br><b>DOUBLE</b><br><b>PRECISION</b><br><b>TEMPREAL</b> | REAL*4<br>REAL*4<br>REAL*4<br>REAL*4<br>REAL*4<br>REAL*4<br>REAL*4<br>REAL*4<br>REAL*4<br>REAL*4<br>REAL*4<br>REAL*4                                           |

Table 6-1. Type-Conversion Functions

|                        |                         |                    | 丁下                                               | <b>Type</b>                                                                                                    |                                                                                                    |
|------------------------|-------------------------|--------------------|--------------------------------------------------|----------------------------------------------------------------------------------------------------|----------------------------------------------------------------------------------------------------|
| Generic<br><b>Name</b> | <b>Specific</b><br>Name | Category           | <b>Function</b>                                  | <b>Arguments</b>                                                                                                    | <b>Result</b>                                                                                                    |
| <b>DBLE</b>            |                         | Type<br>Conversion | Convert to<br><b>DOUBLE</b><br><b>PRECISION</b>  | <b>INTEGER</b><br><b>INTEGER*1</b><br>INTEGER*2<br>INTEGER*4<br>REAL*4<br>REAL*8<br><b>DOUBLE</b><br><b>PRECISION</b><br><b>TEMPREAL</b>               | <b>DOUBLE</b><br><b>PRECISION</b><br><b>DOUBLE</b><br><b>PRECISION</b><br><b>DOUBLE</b><br><b>PRECISION</b><br><b>DOUBLE</b><br><b>PRECISION</b><br><b>DOUBLE</b><br><b>PRECISION</b><br><b>DOUBLE</b><br><b>PRECISION</b><br><b>DOUBLE</b><br><b>PRECISION</b><br><b>DOUBLE</b><br><b>PRECISION</b> |
| <b>TREAL</b>           |                         | Type<br>Conversion | Convert to<br><b>TEMPREAL</b>                    | <b>INTEGER</b><br><b>INTEGER*1</b><br><b>INTEGER'2</b><br><b>INTEGER'4</b><br>REAL*4<br>REAL*8<br><b>DOUBLE</b><br><b>PRECISION</b><br><b>TEMPREAL</b> | <b>TEMPREAL</b><br><b>TEMPREAL</b><br><b>TFMPREAL</b><br><b>TEMPREAL</b><br><b>TEMPREAL</b><br><b>TEMPREAL</b><br><b>TEMPREAL</b><br><b>TEMPREAL</b>                                                                                                    |
|                        | <b>ICHAR</b>            | Type<br>Conversion | <b>Convert CHAR</b><br>to INTEGER                | <b>CHARACTER</b>                                                                                                    | <b>INTEGER</b>                                                                                                    |
| CHAR                   |                         | Type<br>Conversion | Convert<br><b>INTEGER to</b><br><b>CHARACTER</b> | <b>INTEGER</b><br><b>INTEGER*1</b><br><b>INTEGER'2</b><br><b>INTEGER'4</b>                                                                             | <b>CHARACTER</b><br><b>CHARACTER</b><br><b>CHARACTER</b><br><b>CHARACTER</b>                                                                                                    |

Table 6-1. Type-Conversion Functions (Cont'd.)

#### The INT, INT1, INT2, INT4 Functions

The functions INT, INT1, INT2, and INT4 take an argument of one type and return a value of type INTEGER. More specifically, INT(arg) returns an INTEGER value, INT1(arg) returns an INTEGER\*1 value, INT2(arg) returns an INTEGER\*2 value, and INT4(arg) returns an INTEGER\*4 value.

Each of the names INT, INT1, INT2, and INT4 are generic names. Only the function INT has specific names associated with it as well. The function IFIX takes a REAL<sup>\*4</sup> argument and returns an INTEGER value. The results of IFIX(*arg*) and INT(arg) are the same. The function IDINT(arg) takes a DOUBLE PRECISION argument and returns an INTEGER value. See table 6-1 for details.

For any real, double precision, or tempreal argument, two possible results exist. If  $|arg| < 1$ , then INT(arg) = 0; if  $|arg| \ge 1$ , then INT(arg) is the integer whose magnitude is the largest integer that does not exceed the magnitude of  $\lceil \text{arg} \rceil$  and whose sign is the same as that of *arg*. For example:

 $INT(-12.8) = -12$ 

#### The REAL Function

The generic REAL function takes an argument of any type and returns a corresponding REAL\*4 value. For any integer argument (type INTEGER, INTEGER\*1, INTEGER \*2, OR INTEGER\*4), you can use either of the names REAL or FLOAT. The results of REAL(arg) and FLOAT(arg) are the same. For a doubleprecision argument, you can use the specific name SNGL in place of REAL. See table 6-1 for details.

For any integer, double-precision, or tempreal argument, the result of a REAL(arg) function has as much precision of the significant part of *arg* that REAL data can contain.

#### The DBLE Function

The DBLE intrinsic function takes an argument of any type and returns a doubleprecision value.

For any argument, integer, real, or tempreal, the result of a DBLE( $\alpha\sigma$ ) function has as much precision of the significant part of arg that DOUBLE PRECISION data can contain.

#### **The TREAL Function**

The TREAL intrinsic function takes an argument of any type and returns a **TEMPREAL value.** 

For any argument, integer, real, or double-precision, the result of a TREAL(arg) function has as much precision of the significant part of *arg* as TEMPREAL data can contain.

#### The ICHAR and CHAR Functions

The function ICHAR provides a way to convert from characters to integers, based on the position of the character in the ASCII collating sequence (See Appendix E, "Character Set and Collating Sequence"). The first character in the collating sequence corresponds to position 0 and the last to position  $n - 1$ , where *n* is the number of characters in the collating sequence.

The value of ICHAR(arg) is an integer in the range  $0 \leq C \leq C \leq n - 1$ , where arg is an argument of type CHARACTER and length one. For example:

ICHAR('X') is 2SH

The function CHAR provides a way to convert integers to characters, based on the ASCII collating sequence (see Appendix E.) The value of CHAR(arg) is the character that appears in the arg position in the collating sequence. The argument must be an integer expression whose value is in the range of  $0 \leq arg \leq n - 1$ . For example:

CHAR(25H) is 'X'

#### *Truncation and Rounding Functions*

Truncation and rounding functions perform numeric conversions. Both types of function take only one argument. See table 6-2 for details. The syntax is

name (arg)

where name is the intrinsic function name and  $\frac{arg}{ }$  is the value on which the function. will be performed.

|                 |                                                |            |                                                   | <b>Type</b>                                                              |                                                                          |
|-----------------|------------------------------------------------|------------|---------------------------------------------------|--------------------------------------------------------------------------|--------------------------------------------------------------------------|
| Generic<br>Name | <b>Specific</b><br><b>Name</b>                 | Category   | <b>Function</b>                                   | <b>Arguments</b>                                                         | <b>Results</b>                                                           |
| AINT            | <b>AINT</b><br><b>DINT</b><br><b>DINT</b>      | Truncation | Truncate<br>Argument                              | REAL*4<br>REAL*8<br><b>DOUBLE</b><br><b>PRECISION</b><br><b>TEMPREAL</b> | REAL*4<br>REAL*8<br><b>DOUBLE</b><br><b>PRECISION</b><br><b>TEMPREAL</b> |
| <b>ANINT</b>    | <b>ANINT</b><br><b>DNINT</b><br><b>DNINT</b>   | Rounding   | Round to<br><b>Nearest</b><br><b>Whole Number</b> | REAL*4<br>REAL*8<br><b>DOUBLE</b><br><b>PRECISION</b><br><b>TEMPREAL</b> | REAL*4<br>REAL*8<br><b>DOUBLE</b><br><b>PRECISION</b><br><b>TEMPREAL</b> |
| <b>NINT</b>     | <b>NINT</b><br><b>IDNINT</b><br><b>IDNINT</b>  | Rounding   | Round to<br>Nearest<br>Integer                    | REAL*4<br>REAL*8<br><b>DOUBLE</b><br><b>PRECISION</b><br><b>TEMPREAL</b> | <b>INTEGER</b><br><b>INTEGER</b><br><b>INTEGER</b><br><b>INTEGER</b>     |
| <b>RINT</b>     | <b>RINT</b><br><b>DRINT</b><br><b>DRINT</b>    | Rounding   | Round to<br>Even Whole<br>Number                  | REAL*4<br>REAL*8<br><b>DOUBLE</b><br><b>PRECISION</b><br><b>TEMPREAL</b> | REAL*4<br>REAL*8<br><b>DOUBLE</b><br><b>PRECISION</b><br><b>TEMPREAL</b> |
| <b>IRINT</b>    | <b>IRINT</b><br><b>IDRINT</b><br><b>IDRINT</b> | Rounding   | Round to<br>Even<br>Integer                       | REAL*4<br>REAL*8<br><b>DOUBLE</b><br><b>PRECISION</b><br><b>TEMPREAL</b> | <b>INTEGER</b><br><b>INTEGER</b><br><b>INTEGER</b><br><b>INTEGER</b>     |

Table 6-2. Truncation and Rounding Functions

#### The AINT Function

The AINT function truncates an argument leaving a result that is the integer part of the argument. For REAL\*8 and DOUBLE PRECISION arguments, you can use the specific name DINT in place of AINT.

For any real, double-precision, or tempreal argument, AINT(arg) is the integer whose magnitude is the largest integer that does not exceed the magnitude of arg and whose sign is the same as *arg*. Note that for  $-1.0 < arg < 0$ , a negative zero is returned for AINT.

#### The ANINT Function

The ANINT function rounds an argument to the nearest whole number. For REAL<sup>\*8</sup> and DOUBLE PRECISION arguments, you can use the specific name DNINT in place of ANINT. The following formulas apply:

ANINT(x)= AINT (x + .5), if  $x \ge 0$ AINT  $(x - .5)$ , if  $x < 0$ 

#### The NINT Function

The NINT function rounds an argument to the nearest INTEGER. For REAL\*8 and DOUBLE PRECISION arguments, you can use the specific name IDNINT in place of NINT. The following formula applies:

 $NINT(x) = INT (ANINT(x))$ 

#### The RINT Function

The RINT function rounds an argument to the nearest or even whole number. For REAL<sup>\*8</sup> or DOUBLE PRECISION arguments, you can use the specific name DRINT in place of RINT. The following formula applies:

RINT(x) = AINT(x) if  $|\text{AINT}(x)=|x|$  - 5 and is even  $=$  ANINT(x) otherwise

#### The IRINT Function

The IRINT function rounds an argument to the nearest or even INTEGER. For REAL<sup>\*8</sup> or DOUBLE PRECISION arguments, you can use the specific name IDRINT in place of IRINT. The following formula applies:

 $IRINT(x) = INT(RINT(x))$ 

#### *Remainder Functions*

The remainder functions perform a division operation on two arguments and return the remainder. See table 6-3 for details. The syntax is

name (arg1 , arg2)

where name is the intrinsic function name and  $\frac{arg1}{\pi}$  and  $\frac{arg2}{\pi}$  are the values on which the function will be performed. The remainder functions will never incur a rounding error. In addition, the result of a valid remainder operation is never an unnormal number.

|                 |                                           |           |                                                   |                                                                                                    | Type                                                                                                    |
|-----------------|-------------------------------------------|-----------|---------------------------------------------------|----------------------------------------------------------------------------------------------------|----------------------------------------------------------------------------------------------------|
| Generic<br>Name | <b>Specific</b><br>Name                   | Category  | <b>Function</b>                                   | <b>Arguments</b>                                                                                                    | <b>Results</b>                                                                                                    |
| <b>MOD</b>      | AMOD<br><b>DMOD</b><br><b>DMOD</b>        | Remainder | arg1-AINT<br>$(\text{arg1}/\text{arg2})$<br>*arg2 | <b>INTEGER</b><br>INTEGER*1<br>INTEGER*2<br><b>INTEGER*4</b><br>REAL*4<br>REAL*8<br><b>DOUBLE</b><br><b>PRECISION</b><br><b>TEMPREAL</b> | <b>INTEGER</b><br>INTEGER*1<br>INTEGER*2<br><b>INTEGER*4</b><br>REAL*4<br>REAL*8<br><b>DOUBLE</b><br><b>PRECISION</b><br><b>TEMPREAL</b> |
| <b>RMD</b>      | <b>IRMD</b><br><b>DRMD</b><br><b>DRMD</b> | Remainder | arg1-RINT<br>$(\text{arg1}/\text{arg2})$<br>*arg2 | <b>INTEGER</b><br>INTEGER*1<br>INTEGER*2<br>INTEGER*4<br>REAL*4<br>REAL*8<br><b>DOUBLE</b><br><b>PRECISION</b><br>TEMPREAL               | <b>INTEGER</b><br>INTEGER*1<br>INTEGER*2<br>INTEGER*4<br>REAL*4<br>REAL*8<br><b>DOUBLE</b><br><b>PRECISION</b><br><b>TEMPREAL</b>        |

Table 6-3. Remainder Functions

#### The MOD Function

The MOD function is equivalent to the operation

argI - AINT(argI/arg2)\*arg2

For REAL\*4 arguments, you can use the specific name AMOD in place of MOD. For REAL\*8 or DOUBLE PRECISION arguments, you can use the specific name DMOD in place of MOD.

#### The RMD Function

The RMD function is equivalent to the operation

*arg1* - *RINT(argl/arg2)\*arg2* 

For INTEGER arguments, you can use the specific name IRMD in place of RMD. For REAL\*8 or DOUBLE PRECISION arguments, you can use the specific name DRMD in place of RMD.

## *The ABS Function*

The ABS function returns the absolute value of an argument. Its syntax is

ABS (arg)

where *arg* is the value on which the function will be performed. See table 6-4 for details.

For INTEGER arguments, you can use the specific name lABS in place of ABS. For REAL\*8 or DOUBLE PRECISION functions, you can use the symbolic name DABS in place of ABS.

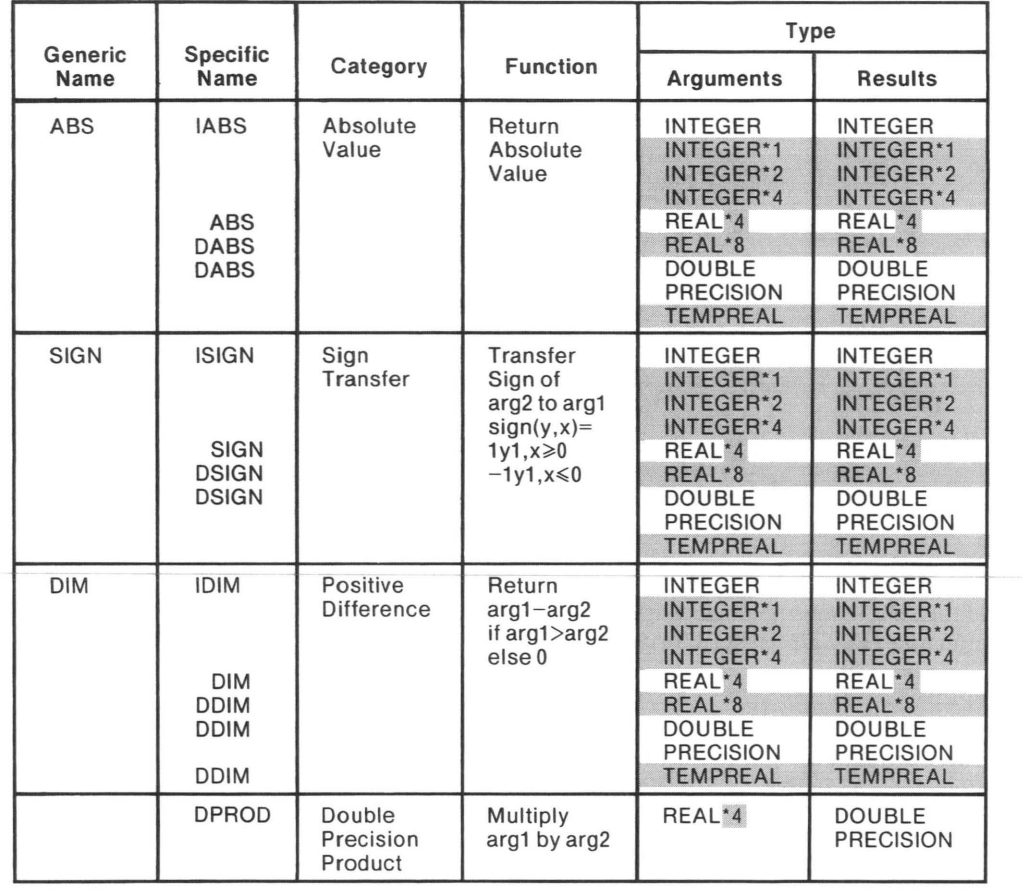

#### Table 6-4. Absolute Value, Sign Transfer, Positive Difference, and Double Precision Product Functions

#### *The SIGN Function*

The SIGN function takes the sign of the second argument and transfers this sign to the first argument. Specifically, it returns the value

 $\vert \text{arg1} \vert$ , if  $\text{arg2} \ge 0$ 

 $-$  | arg1 | , if arg2  $\leq$ 0

The syntax is

SIGN (arg1, arg2)

where  $arct$  and  $arct$  are the values on which the function will be performed. See table 6-4 for details.

For INTEGER arguments, you can use the specific name ISIGN in place of SIGN. For REAL\*8 or DOUBLE PRECISION arguments, you can use the specific name DSIGN in place of SIGN.

If the value of the first argument is zero, the result is zero.

#### The DIM Function

The DIM function returns the result of the operation  $arct - arct$  as long as this result is positive. If the operation gives a negative result, the result of the function is zero. Specifically, it returns the value

 $arg1 - arg2$ , if  $arg1 \geq arg2$ otherwise, 0.0

If the result of the subtraction is negative, an underflow exception cannot occur.

The syntax is

DIM (arg1, arg2)

where  $\frac{area}{area}$  and  $\frac{area}{area}$  are the values on which the function will be performed. See table 6-4 for details.

For INTEGER arguments, you can use the specific name IDIM in place of DIM. For REAL\*8 or DOUBLE PRECISION arguments, you can use the specific name DDIM in place of DIM.

#### *The DPROD Function*

The DPROD function takes two arguments of type REAL\*4, multiplies them, and returns a DOUBLE PRECISION result. Its syntax is

DPROD (arg1, arg2)

where *arg1* and *arg2* are the arguments on which the function will be performed. See table 6-4 for details. DPROD is sensitive to the precision mode on the 8087 processor. You can use this function meaningfully only if the precision is set to 53 or 64 bits. DPROD provides no advantage over the multiplication operation  $(*)$  in FORTRAN-86.

#### *Choosing the Largest or Smallest Value Functions*

These functions evaluate a list of at least two arguments and choose the largest or smallest value, depending upon the function. The syntax is

name (arg1, arg2...)

where name is the intrinsic function name and  $arcta1$ ,  $arcta2$ , etc. are the arguments from which it chooses. See table 6-5 for details.

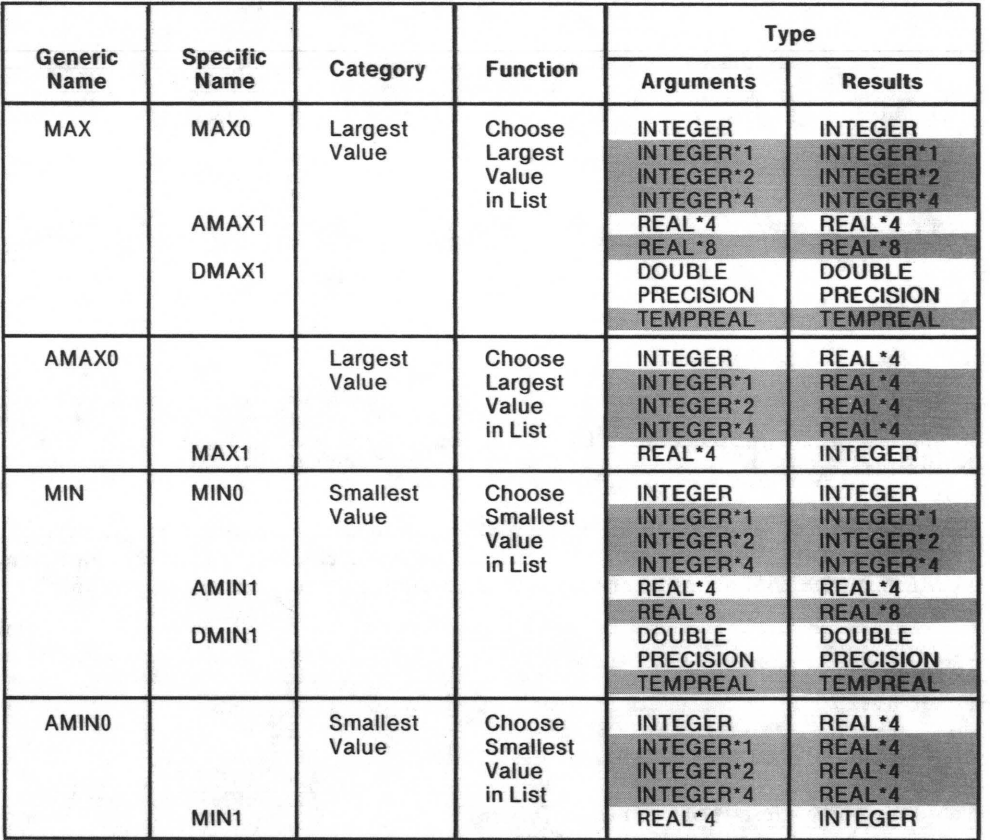

#### Table 6-5. Choosing the Largest or Smallest Value Functions

#### The MAX Function

The MAX function evaluates a list of at least two arguments and chooses the largest value. For INTEGER arguments, you can use the specific name MAX0 in place of MAX. For REAL\*4 arguments, you can use the specific name AMAXI in place of MAX. For DOUBLE PRECISION arguments, you can use the specific name DMAXI in place of MAX.

#### The AMAXO Function

The AMAXO function evaluates a list of at least two arguments and chooses the largest value. The arguments can be only of type INTEGER or type REAL\*4. For REAL\*4 arguments, you can use the specific name MAX1 in place of AMAX0.

#### The MIN Function

The MIN function evaluates a list of at least two arguments and chooses the smallest value. For INTEGER arguments, you can use the specific name MINO in place of MIN. For REAL\*4 arguments, you can use the specific name AMIN1 in place of MIN. For DOUBLE PRECISION arguments, you can use the specific name DMIN1 in place of MIN.

#### The AMINO Function

The AMINO function evaluates a list of at least two arguments and chooses the smallest value. The arguments can be only of type INTEGER or type REAL\*4.

For REAL\*4 arguments, you can use the specific name MIN1 in place of AMIN0.

### *The LEN and INDEX Functions*

The LEN function returns the length of a character string. Its syntax is

LEN (arg)

where *arg* is the character string.

When the program executes the LEN function, the value of the argument need not be defined.

The INDEX function determines whether a character string appears in a second character string. It returns an INTEGER value representing the starting character position of the first string in the second string if found; otherwise, a zero value is returned. Its syntax is

INDEX (arg1, arg2)

where *arg1* and *arg2* are character strings.

See table 6-6 for details of both these functions.

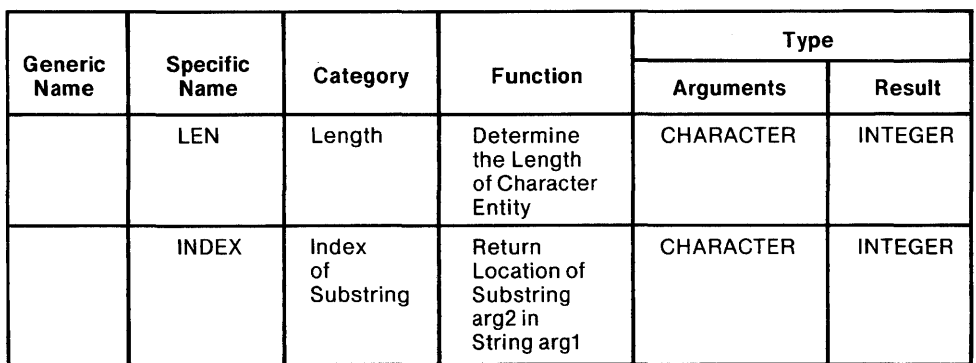

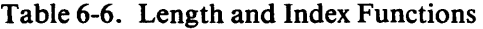

#### *Arithmetic Functions*

The arithmetic functions perform specific arithmetic functions. The syntax is

#### name (arg)

where name is the intrinsic function name and arg is the argument on which the function will be performed. All expect and return floating-point values. See table 6-7 for details.

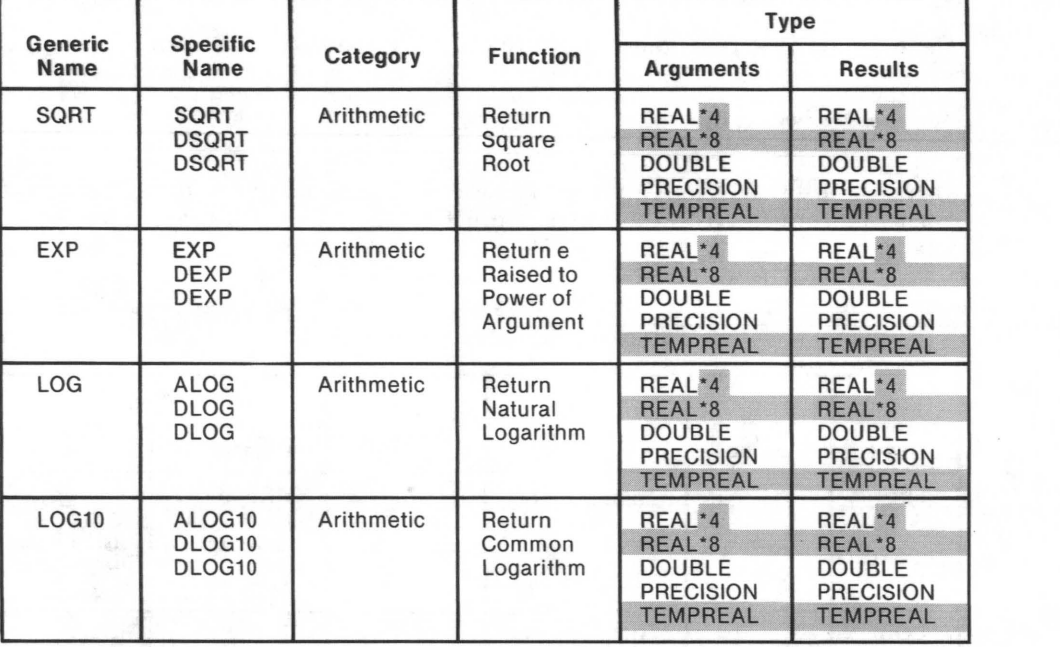

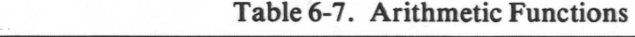

#### The SQRT Function

The SQRT function returns the square root of an argument. The argument must be greater than or equal to zero.

For REAL\*8 and DOUBLE PRECISION arguments, you can use the specific name DSQRT in place of SQRT.

#### The EXP Function

The EXP function returns a value that is equal to e raised to the power of the argument.

For REAL\*8 or DOUBLE PRECISION arguments, you can use the specific name DEXP in place of EXP.

#### The LOG Function

The LOG function returns the natural logarithm of an argument. The argument must be greater than or equal to zero.

For REAL\*4 arguments, you can use the specific name ALOG in place of LOG. For REAL<sup>\*8</sup> or DOUBLE PRECISION arguments, you can use the specific name DLOG in place of LOG.

#### The ALOG10 Function

The ALOG10 function returns the common logarithm of an argument. The argument must be greater than zero.

For REAL<sup>\*8</sup> or DOUBLE PRECISION arguments, you can use the specific name DLOG10 in place of ALOG10.

### *Trigonometic Functions*

The trigonometric functions perform specified trigonometric functions. The syntax is

#### name (arg)

where name is the intrinsic function name and arg is the value on which the function will be performed. All expect and return floating-point values. See table 6-8 for details.

| <b>Generic</b>    |                              |               |                                               |                                                                          | <b>Type</b>                                                              |
|-------------------|------------------------------|---------------|-----------------------------------------------|--------------------------------------------------------------------------|--------------------------------------------------------------------------|
| <b>Name</b>       | <b>Specific</b><br>Name      | Category      | <b>Function</b>                               | <b>Arguments</b>                                                         | <b>Results</b>                                                           |
| <b>SIN</b>        | <b>DSIN</b><br><b>DSIN</b>   | Trigonometric | Return<br>Sine                                | REAL*4<br>REAL*8<br><b>DOUBLE</b><br><b>PRECISION</b><br><b>TEMPREAL</b> | REAL*4<br>REAL*8<br><b>DOUBLE</b><br><b>PRECISION</b><br><b>TEMPREAL</b> |
| <b>COS</b>        | <b>DCOS</b><br><b>DCOS</b>   | Trigonometric | Return<br>Cosine                              | REAL*4<br>REAL*8<br><b>DOUBLE</b><br><b>PRECISION</b><br><b>TEMPREAL</b> | REAL*4<br>REAL*8<br><b>DOUBLE</b><br><b>PRECISION</b><br><b>TEMPREAL</b> |
| <b>TAN</b>        | <b>DTAN</b><br><b>DTAN</b>   | Trigonometric | Return<br>Tangent<br>$15 -$                   | REAL*4<br>REAL*8<br><b>DOUBLE</b><br><b>PRECISION</b><br><b>TEMPREAL</b> | REAL*4<br>REAL*8<br><b>DOUBLE</b><br><b>PRECISION</b><br><b>TEMPREAL</b> |
| <b>ASIN</b>       | <b>DASIN</b><br><b>DASIN</b> | Trigonometric | Return<br>Arcsine                             | REAL*4<br>REAL*8<br><b>DOUBLE</b><br><b>PRECISION</b><br><b>TEMPREAL</b> | REAL*4<br>REAL*8<br><b>DOUBLE</b><br><b>PRECISION</b><br><b>TEMPREAL</b> |
| <b>ACOS</b>       | <b>DACOS</b><br><b>DACOS</b> | Trigonometric | Return<br>Arccosine                           | REAL*4<br>REAL*8<br><b>DOUBLE</b><br><b>PRECISION</b><br><b>TEMPREAL</b> | REAL*4<br>REAL*8<br><b>DOUBLE</b><br><b>PRECISION</b><br><b>TEMPREAL</b> |
| <b>ATAN</b>       | <b>DATAN</b><br><b>DATAN</b> | Trigonometric | Return<br>Arctangent<br>with one<br>Argument  | REAL*4<br>REAL*8<br><b>DOUBLE</b><br><b>PRECISION</b><br><b>TEMPREAL</b> | REAL*4<br>REAL*8<br><b>DOUBLE</b><br><b>PRECISION</b><br><b>TEMPREAL</b> |
| ATAN <sub>2</sub> | DATAN2<br>DATAN <sub>2</sub> | Trigonometric | Return<br>Arctangent<br>with two<br>Arguments | REAL*4<br>REAL*8<br><b>DOUBLE</b><br><b>PRECISION</b><br><b>TEMPREAL</b> | REAL*4<br>REAL*8<br><b>DOUBLE</b><br><b>PRECISION</b><br><b>TEMPREAL</b> |

Table 6-8. Trigonometric Functions

#### The SIN Function

The SIN function returns the sine of an argument. The absolute value of the argument is not restricted to be less than 2PI. The range of the result is  $-1 \le$  result  $\le 1$ .

For REAL<sup>\*8</sup> and DOUBLE PRECISION arguments, you can use the specific name DSIN in place of SIN.

#### The COS Function

The COS function returns the cosine of an argument. The absolute value of the argument is not restricted to be less than 2PI. The range of the result is  $-1 \le$  result  $\le$ 1.

For REAL\*8 and DOUBLE PRECISION arguments, you can use the specific name DCOS in place of COS.

#### The TAN Function

The TAN function returns the tangent of an argument. The absolute value of the argument is not restricted to be less than 2PI.

For REAL<sup>\*8</sup> and DOUBLE PRECISION arguments, you can use the specific name DTAN in place of TAN.

#### The ASIN Function

The ASIN function returns the arcsine of an argument. The absolute value of the argument must be  $\leq 1$ . The range of the result is  $-PI/2 \leq$  result  $\leq PI/2$ .

For REAL\*8 or DOUBLE PRECISION arguments, you can use the specific name DASIN in place of ASIN.

#### The ACOS Function

The ACOS function returns the arccosine of an argument. The absolute value of the argument must be  $\leq 1$ . The range of the result is  $0 \leq$  result  $\leq$  PI.

For REAL<sup>\*8</sup> or DOUBLE PRECISION arguments, you can use the specific name DACOS in place of ACOS.

#### **The ATAN Function**

The ATAN function returns the arctangent of an argument. The range of the result is  $-PI/2 \le$  result  $\le$  PI/2. If the value of the argument is positive, the result is positive.

For REAL\*8 or DOUBLE PRECISION arguments, you can use the specific name DATAN in place of ATAN.

### The ATAN2 Function

The ATAN2 function takes two arguments and returns the arctangent of those two arguments. The range of the result is  $-PI \le$  result  $\le$  PI. Specifically, it performs the operation

ATAN( $arg2/arg1$ ), if  $arg1 > 0$ 

 $SIN(PI - ATAN( | arg2/arg1 | , arg2)),$  if  $arg1 < 0$ 

SIN(PI/2,  $arg2$ ), if arg  $1 = 0$ 

For REAL\*8 or DOUBLE PRECISION arguments, you can use the specific name DATAN2 in place of ATAN2.

#### *Hyperbolic Functions*

These functions perform specified hyperbolic functions. The syntax is

name (arg)

where *name* is the intrinsic function name and *arg* is the value on which the function will be performed. All expect and return floating-point values. See table 6-9 for details.

|                        |                                |            |                                |                                                                          | <b>Type</b>                                                              |
|------------------------|--------------------------------|------------|--------------------------------|--------------------------------------------------------------------------|--------------------------------------------------------------------------|
| Generic<br><b>Name</b> | <b>Specific</b><br><b>Name</b> | Category   | <b>Function</b>                | <b>Arguments</b>                                                         | <b>Results</b>                                                           |
| <b>SINH</b>            | <b>DSINH</b><br><b>DSINH</b>   | Hyperbolic | Return<br>Hyperbolic<br>Sine   | REAL*4<br>REAL*8<br><b>DOUBLE</b><br><b>PRECISION</b><br><b>TEMPREAL</b> | REAL*4<br>REAL*8<br><b>DOUBLE</b><br><b>PRECISION</b><br><b>TEMPREAL</b> |
| COSH                   | <b>DCOSH</b><br><b>DCOSH</b>   | Hyperbolic | Return<br>Hyperbolic<br>Cosine | REAL*4<br>REAL*8<br><b>DOUBLE</b><br><b>PRECISION</b><br><b>TEMPREAL</b> | REAL*4<br>REAL*8<br>DOUBLE<br><b>PRECISION</b><br><b>TEMPREAL</b>        |
| <b>TANH</b>            | <b>DTANH</b><br><b>DTANH</b>   | Hyperbolic | Return<br>Hyperboic<br>Tangent | REAL*4<br>REAL*8<br><b>DOUBLE</b><br><b>PRECISION</b><br><b>TEMPREAL</b> | REAL*4<br>REAL*8<br><b>DOUBLE</b><br><b>PRECISION</b><br><b>TEMPREAL</b> |

Table 6-9. Hyperbolic Functions

### The SINH Function

The SINH function returns the hyperbolic sine of an argument. For REAL\*8 or DOUBLE PRECISION arguments, you can use the specific name DSINH in place of SINH.

### The COSH Function

The COSH function returns the hyperbolic cosine of an argument. For REAL\*8 or DOUBLE PRECISION arguments, you can use the specific name DCOSH in place of COSH.

#### The TANH Function

The TANH function returns the hyperbolic tangent of an argument. For REAL<sup>\*8</sup> or DOUBLE PRECISION arguments, you can use the specific name DTANH in place of TANH.

#### *Lexical-Relationship Functions*

The lexical-relationship functions take two CHARACTER arguments and depending on the position of the arguments in the ASCII collating sequence (see Appendix E), return a LOGICAL value. The syntax is

name (arg1, arg2)

where name is the interinsic-function name and  $arct$  and  $arct$  are the CHARACTER arguments on which the function will be performed. See table 6-10 for details.

|                 |                                |                         |                                  | Type             |                |
|-----------------|--------------------------------|-------------------------|----------------------------------|------------------|----------------|
| Generic<br>Name | <b>Specific</b><br><b>Name</b> | Category                | <b>Function</b>                  | <b>Arguments</b> | <b>Results</b> |
| LGE             | LGE                            | Lexical<br>Relationship | Lexically<br>Greater<br>or Equal | <b>CHARACTER</b> | LOGICAL        |
|                 | LGT                            | Lexical<br>Relationship | Lexically<br>Greater             | <b>CHARACTER</b> | LOGICAL        |
|                 | LLE                            | Lexical<br>Relationship | Lexically<br>Less or<br>Equal    | <b>CHARACTER</b> | LOGICAL        |
|                 | LLT                            | Lexical<br>Relationship | Lexically<br>Less                | <b>CHARACTER</b> | LOGICAL        |

Table 6-10. Lexical Relationship Functions

#### The LGE Function

The LGE function determines if the first argument is equal to, or greater than, the other in the ASCII collating sequence. If the arguments have the same value or argl follows arg2 in the collating sequence, the result is .TRUE.. If any other condition exists, the result is .FALSE..

#### The LGT Function

The LGT function determines if the first argument is greater than the other in the ASCII collating sequence. If arg1 follows arg2 the result is .TRUE.. If any other condition exists, then the result is .FALSE..

#### The LLE Function

The LLE function determines if the first argument is equal to, or less than, the other in the ASCII collating sequence. If the arguments have the same value or  $arg2$ follows arg1 in the collating sequence, the result is .TRUE.. If any other condition exists, the result is .FALSE..

#### **The LLT Function**

The LLT function determines if the first argument is less than the other in the ASCII collating sequence. If  $arg2$  follows  $arg1$  the result is .TRUE.. If any other condition exists, the result is .FALSE..

### 6.1.2.3 8087 Control Intrinsics

FORTRAN-86 provides default computation modes and exception masks which are suitable for most floating-point applications. Occasionally, however, you may require a special option, such as unmasked overflow exception handling, or normalizing mode for denormal (gradual-underflow) results. Changing computation modes and exception masks, as well as in-line testing of (masked) exception flags, is possible using 8087-control intrinsic procedures.

Table 6-11 shows the 8087 control intrinsics together with the resulting in-line assembly instructions. Figure 6-1 describes the format of the 8087 control word, which specifies the various processor options relevant to FORTRAN-86. Also shown is the 8087 status-word format which is required for testing whether masked exceptions have occurred (STSW87).

For further information relating to the 8087 Numeric Data Processor, refer to the 8086/8087/8088 Macro Assembly Language Reference Manual, which explains the 8087 instructions and control in detail.

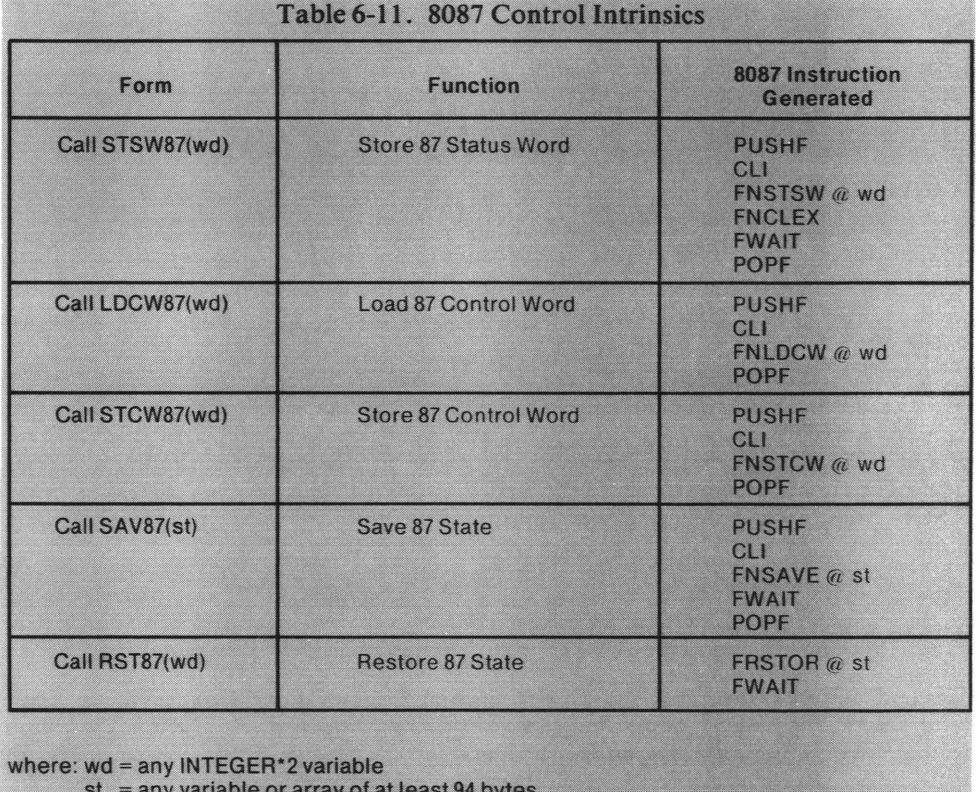

# 6-18

#### *STORE/LOAD 8087 Control Word*

STCW87 and LDCW87 are used to change computation modes and exception masks. They may also be used separately to examine current settings or to set all options simultaneously. The following example changes the default "warning" mode to "normalizing" mode for denormalized operands, and illustrates the use of these intrinsics:

INTEGER\*2 ICW87 CALL STCW87(ICW87)  $ICW87 = ICW87$ .AND. #FF7DH CALL LDCW87 (ICW87)

See figure 6-1 for an overview and explanation of the 8087 control word. Other control-word changes can be done in a similar manner.

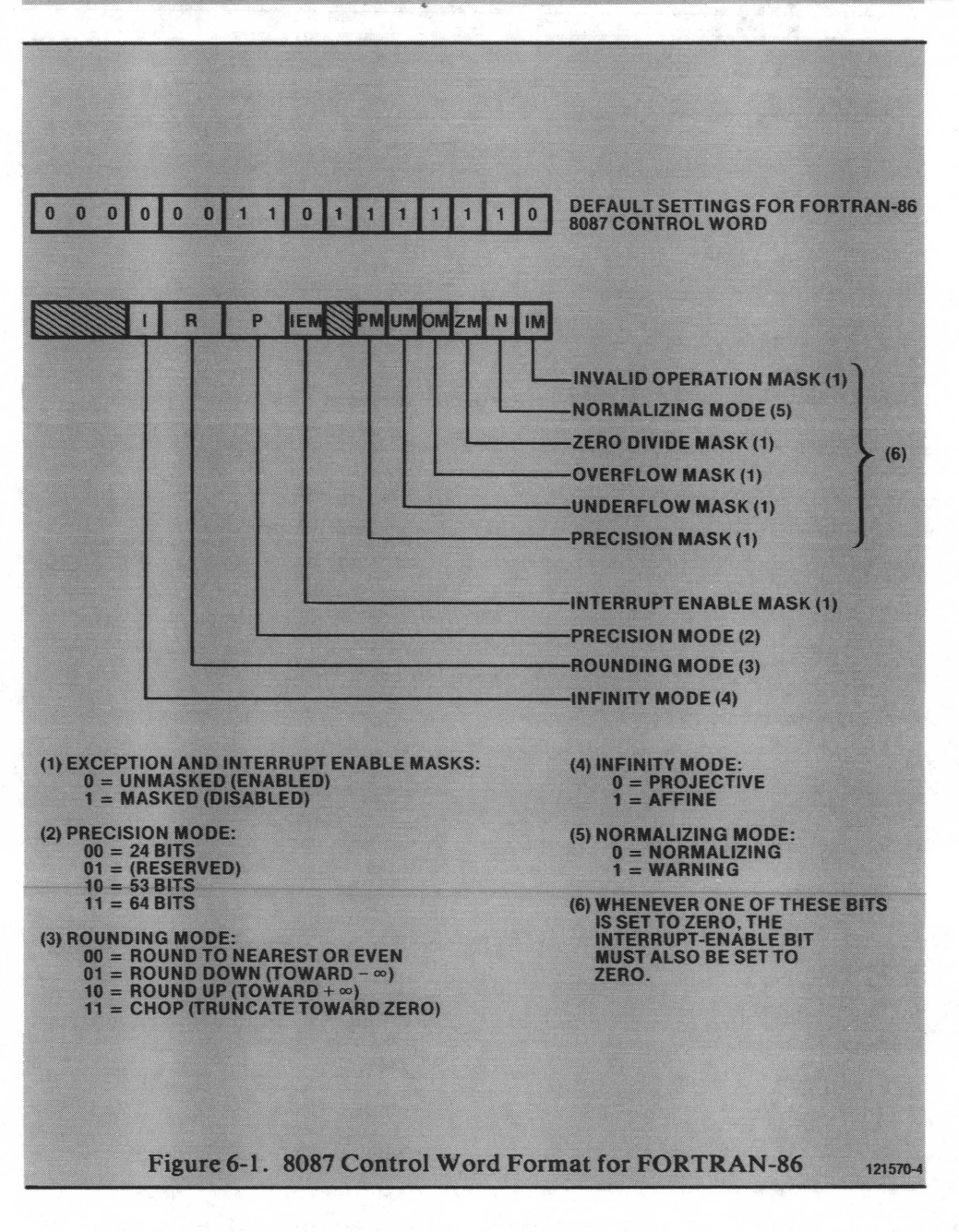

#### **STORE 8087 Status Word**

STSW87 returns the current exception status of the floating-point processor in the form of an INTEGER\*2 bit string (see figure 6-2), and clears the 8087 exception flags. The 8087 status word represents an accumulation of all masked floating-point exceptions that have occurred since execution of the program began or since the last time STSW87 was executed. The following example tests to see if a masked overflow exception has occurred, and illustrates the use of this intrinsic:

```
INTEGER*2 ISW87
    CALL STW87(ISW87)
    IF (ISW87 .AND. 0008H) 20,10,20
20(exception has occurred)
10
```
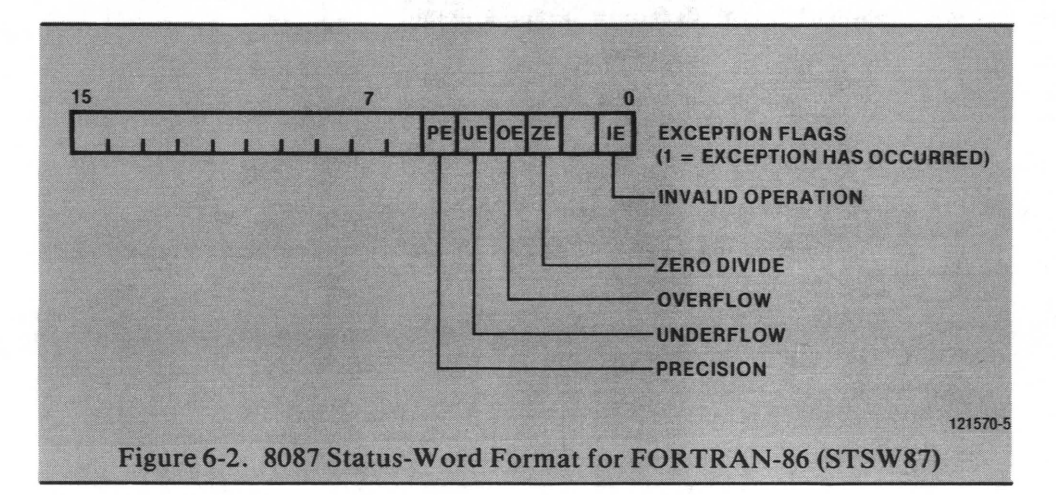

### SAVE/RESTORE 8087 State

SAV87 and RST87 transfer the state of the 8087 Numeric Data Processor to and from memory. These functions are useful for preserving the context of the processor for reentrancy, or for determining the cause of a floating-point exception and recovering from it. Both intrinsics operate on a 47-word buffer in memory. The format of the 8087 state information present in that buffer is defined in the 8087 umeric Supplement. The following is an example of these functions: ';. , ~4~ ~ .{~ ~ +t

CHARACTER\*94 STATE CALL SAV87(STATE)

CALL RST87(STATE)

#### 6.1.2.4 8086 Interrupt Control Intrinsics

#### **SETINT**

**SETINT** establishes a current interrupt procedure and associates it with an interrupt number. Its syntax is

CALL SETINT (num, name)

where *num* is an integer expression that is the interrupt number and *name* is the name of the external procedure.

Interrupt procedures may be written in any language that supports 8086 interrupts. See Chapter 11 for more information on the INTERRUPT compiler control.

**Example:** 

**SINTERRUPT SUBROUTINE INTRPT** 

(INTERRUPT PROCESSING CODE)

**RETURN** END

PROGRAM main<br>EXTERNAL INTRPT<br>CALL SETINT(8, INTRPT)

When an interrupt occurs, the hardware automatically disables further interrupts, and enables them again at termination of the procedure. ENABLE/DSABLE provide the user with additional flexibility both within and outside of interrupt procedures.

**DSABLE** 

CALL DSABLE

DSABLE disables the 8086 interrupt mechanism (prevents interrupts from occurring) until it is ENABLEd again.

#### ENABLE

CALL ENABLE

ENABLE enables the 8086 interrupt mechanism.

#### **NOTE**

Do not use the interrupt procedures in any program that will run in an iRMX 86 environment. Instead use the iRMX 86 system calls to set up inter-<br>rupt processing routines.

#### 6.1.2.5 Statement Functions

A *statement function* is a user-defined internal function that calculates a mathematical value. All statement-function definitions must follow all specification statements and must precede all executable statements. Its syntax is

 $name([arg, [arg,...]]) = exp$ 

where name is the symbolic name you give your statement function, each arg is a dummy argument that becomes associated with an actual argument when the function is referenced, and exp is an expression.

The statement-function name and its expression can be of different result types. Table 6-12 shows the implicit type conversions of statement functions.

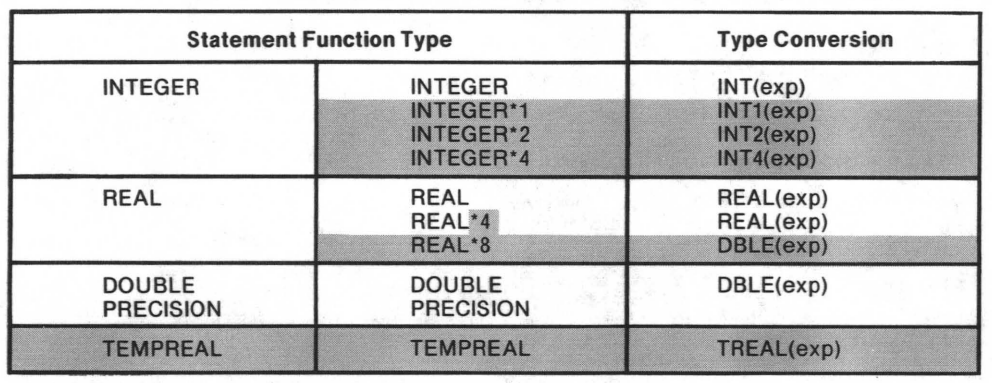

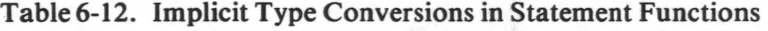

name  $(...) = exp$ 

Each operand in the statement-function expression must be one of the following:

- One of the dummy arguments, arg
- A constant
- A variable reference
- An array-element reference
- An intrinsic-function reference
- A statement-function reference
- An external-function reference
- A dummy-procedure reference

The symbolic name of a statement function is local and cannot be a symbolic name in any specification statement, except a type statement. You cannot use the name in an EXTERNAL statement or as an actual argument.

The dummy argument list indicates the order, number and type of arguments for the statement function. These dummy argument names have the scope of the statement function only, and each name can appear only once in the dummy argument list. The type of the dummy argument name is the same as it would be if you used it outside the statement function.

You can use the dummy argument name to identify other dummy arguments of the same type in other statement-function statements. You can also use it to identify a variable of the same type within the same program unit, but they have no other relationship.

You reference a statement function by specifying its symbolic name, with all required actual arguments. For example:

DATA A,B,C/10.0,10.0,3.8/  $FSUM(X)=A \star (X \star \star 2) + B \star X + C$  $TOTAL = 33.0 + FSUM(3.0)$ 

In this example, FORTRAN substitutes the value '3.0' for every occurrence of 'X' in the function definition. At the end of the operation, the value of 'TOTAL' is '156.8.'

You can reference a statement function only in the program unit where you defined it. A statement function in a FUNCTION subprogram cannot reference the name of the subprogram. A reference to an external function in the expression of a statement function must not cause a dummy argument of the statement function to become undefined or redefined.

### 6.1.2.6 The % VAL Function

The % VAL function is a FORTRAN-86 extension which enables parameter passing by value for program linkage with non-FORTRAN programs. It can appear only as an actual argument in external function or subroutine references, or as a dummy argument in SUBROUTINE or FUNCTION statements. The % VAL function accepts only one actual argument, which must be a constant, variable, or array element of type INTEGER or LOGICAL.

## **6.2 BLOCK DATA Subprograms**

A BLOCK DATA subprogram initializes variables and array elements in named COMMON blocks using DATA statements. The first statement of any BLOCK DATA subprogram must be a BLOCK DATA statement (see section 4.2.4). The last statement must be the END statement. You can use only IMPLICIT, DIMENSION, named COMMON, SAVE, EQUIVALENCE, DATA, and type statements in a BLOCK DATA subprogram.

The name of a BLOCK DATA subprogram is optional. If you do name the subprogram, that name is global and cannot be the same as the name of any external procedure, main program, COMMON block, or other BLOCK DATA subprogram. You can have at most one unnamed BLOCK DATA subprogram per executable program.

Only variables appearing in named COMMON statements can appear in a DIMENSION, EQUIVALENCE, DATA, SAVE, or type statement in a BLOCK DATA subprogram.

If you initialize a named COMMON block, you must list all the variables in that block even if you are not initializing all of them. You can initialize variables in more than on named COMMON block in a single BLOCK DATA subprogram, but you cannot specify the same named COMMON block in more than one BLOCK DATA subprogram.

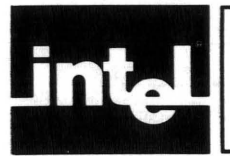

*Expressions* in FORTRAN consist of symbols, constants, and operators (including parentheses) which perform specified operations. There are four types of expressions in FORTRAN:

- **Arithmetic**
- **Relational**
- **Logical**
- Character

FORTRAN-86 also allows bitwise Boolean operations using logical operators on **INTEGER** values.

## **7.1 Arithmetic Expressions**

An arithmetic expression performs a numeric computation. The range and precision of numeric values representable in FORTRAN restricts the range and precision of the results.

Table 7-1 lists the arithmetic operators and their meanings.

| Operator | <b>Meaning</b>                                                                                                    |
|----------|----------------------------------------------------------------------------------------------------|
| **       | Exponentiation<br><b>Division</b><br>Multiplication<br><b>Unary or Binary Addition</b><br><b>Unary or Binary Subtraction</b> |

**Table 7-1. Arithmetic Operators** 

The types of the operands in an arithmetic expression determine the type of the result. An operand is of type INTEGER, REAL, DOUBLE PRECISION, or TEMPREAL. When a plus sign  $(+)$  or a minus sign  $(-)$  preceeds a single operand, the type and length of the result are those of the operand. Table 7-2 shows the data type and length of the result when an arithmetic operator joins a pair of operands. The type rules are the same for all operators.

For mixed-mode arithmetic, FORTRAN converts both operands to the same type (the type of the result) before doing the operation, except for an INTEGER exponent which is sometimes used for repeated multiplications (see table 7-3).

In an arithmetic expression with operands of type REAL, DOUBLE PRECISION, or TEMPREAL, FORTRAN converts the operands to type TEMPREAL and the result of the expression is type TEMPREAL. However, when the result is an actual argument to a function or subroutine, FORTRAN rounds it to the type specified in table 7-2.

For example, FORTRAN computes the expression

INTEG1 + REAL4

as though you had written

TREAL(INTEG1) + TREAL(REAL4)

with a result of type TEMPREAL unless the result is an argument in a function or subroutine reference. In that case, FORTRAN computes

REAL(TREAL(INTEG1) + TREAL(REAL4»

#### **NOTE**

When one INTEGER divides into another INTEGER, FORTRAN truncates the result towards zero. For example:

The value of 1/3 is 0 The value of 8/3 is 2 The value of  $-8/3$  is  $-2$ 

INTEGER division by zero always causes invocation of the current error handler and cannot be masked. INTEGER overflow results in unsigned arithmetic modulo *2\*\* (8\*n),* where *n* is the size in bytes of the expression result.

The following floating-point exceptions can occur during the evaluation of arithmetic expressions:

- Division by zero
- Overflow
- Underflow
- Inexact result
- Invalid operation (including INTEGER overflow during conversion from floating-point)

See section 15.3.6 for details on the causes and handling of these exceptions.

Table 7-2. Type and Length of Results of Arithmetic Expressions (Addition, Subtraction, Multiplication, Division and Exponentiation)

| $\mathbb{P}$<br><b>OP</b><br>$\overline{2}$ | INTEGER*1                         | <b>INTEGER*2</b>                  | <b>INTEGER*4</b>                  | REAL*4                            | REAL*8                            | <b>DOUBLE</b><br><b>PRECISION</b> | <b>TEMPREAL</b> |
|---------------------------------------------|-----------------------------------|-----------------------------------|-----------------------------------|-----------------------------------|-----------------------------------|-----------------------------------|-----------------|
| INTEGER*1                                   | <b>INTEGER*1</b>                  | INTEGER*2                         | <b>INTEGER'4</b>                  | REAL*4                            | REAL*8                            | <b>DOUBLE</b><br><b>PRECISION</b> | <b>TEMPREAL</b> |
| <b>INTEGER*2</b>                            | INTEGER*2                         | <b>INTEGER*2</b>                  | <b>INTEGER*4</b>                  | REAL*4                            | REAL'8                            | <b>DOUBLE</b><br><b>PRECISION</b> | <b>TEMPREAL</b> |
| INTEGER*4                                   | <b>INTEGER*4</b>                  | <b>INTEGER*4</b>                  | <b>INTEGER*4</b>                  | REAL*4                            | REAL*8                            | <b>DOUBLE</b><br><b>PRECISION</b> | <b>TEMPREAL</b> |
| REAL*4                                      | REAL*4                            | REAL*4                            | REAL*4                            | REAL*4                            | REAL*8                            | <b>DOUBLE</b><br><b>PRECISION</b> | <b>TEMPREAL</b> |
| REAL*8                                      | REAL*8                            | REAL*8                            | REAL*8                            | REAL*8                            | REAL*8                            | REAL*8                            | <b>TEMPREAL</b> |
| <b>DOUBLE</b><br><b>PRECISION</b>           | <b>DOUBLE</b><br><b>PRECISION</b> | <b>DOUBLE</b><br><b>PRECISION</b> | <b>DOUBLE</b><br><b>PRECISION</b> | <b>DOUBLE</b><br><b>PRECISION</b> | <b>DOUBLE</b><br><b>PRECISION</b> | <b>DOUBLE</b><br><b>PRECISION</b> | <b>TEMPREAL</b> |
| TEMPREAL                                    | <b>TEMPREAL</b>                   | <b>TEMPREAL</b>                   | <b>TEMPREAL</b>                   | <b>TEMPREAL</b>                   | <b>TEMPREAL</b>                   | <b>TEMPREAL</b>                   | <b>TEMPREAL</b> |

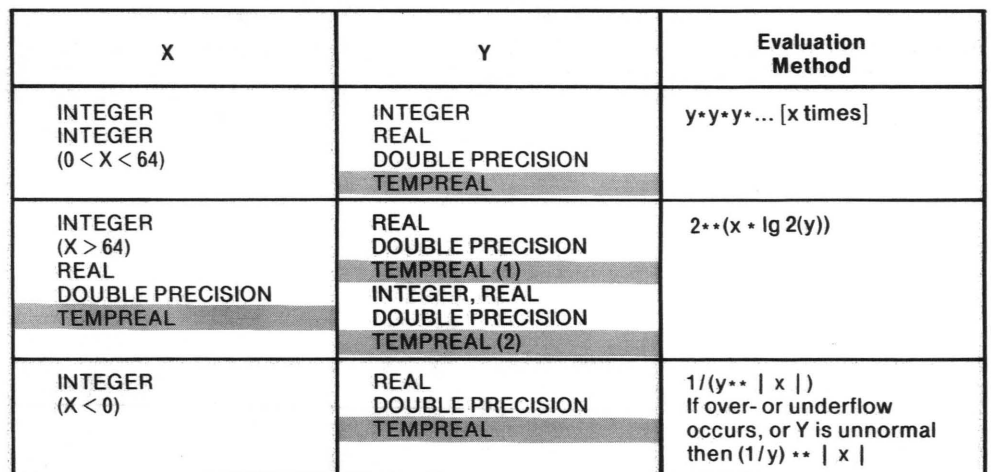

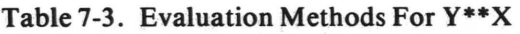

(1) If y is unnormal, then the first method (multiplication) is used.

(2) If y is negative, then x must be a whole number.

## **7.2 Character Expressions**

A character expression results in a character string. This expression can be a single character operand (character constant, character variable, character array element, character substring, or character function reference), multiple operands joined by the character operator, or another character expression in parentheses. A character expression always returns a value of type CHARACTER.

The only character operator is '//' representing concatenation.

The length of the result of a concatenation operation is the sum of the length of the operands. For example, if the expression

'AB' // 'CDE'

appears, the result is the string

'ABCDE'

## **7.3 Relational Expressions**

A relational expression compares two arithmetic or two character expressions and returns a TRUE or FALSE value of type LOGICAL.

Table 7-4 lists the relational operators and their meanings.

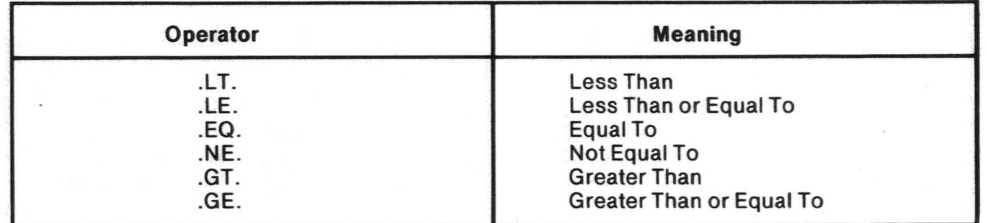

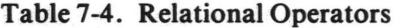

## 7.3.1 Arithmetic Relational Expressions

An arithmetic relational expression compares two arithmetic expressions and returns a TRUE or FALSE value of type LOGICAL. Its syntax is

expl relop exp2

where  $exp1$  and  $exp2$  are arithmetic expressions (see section 7.1) and relop is any relational operator.

If the operands are of different arithmetic types, they are converted to the same type as that of an arithmetic expression with the same operands (see section 7.1).

If the operands of a floating-point relational operation are unordered (see section 1.7, "Floating Point Topics"), then the LOGICAL result is .TRUE. for the .NE. operator but .FALSE. for any other relational operator.

## 7.3.2 Character Relational Expressions

A character relational expression compares two character expressions and returns a value of TRUE or FALSE of type LOGICAL. Its syntax is

exp1 relop exp2

where  $exp1$  and  $exp2$  are character expressions and  $relop$  is any relational operator. The relative positions of  $exp1$  and  $exp2$  in the ASCII collating sequence compared from left to right determines the value of the result unless the operator is either "equal to" (.EQ.) or "not equal to" (.NE.). If the operators are of unequal length, then FORTRAN extends the shorter operand to the right with blanks so that its length equals the length of the longer operand before comparing.

## 7.4 Logical Expressions

A logical expression performs a logical computation and returns a value of TRUE or FALSE of type LOGICAL. This expression can be a single logical operand (logical constant, logical variable reference, logical array element, logical function reference, or relational expression) or a combination of logical operands joined by logical operators and parentheses. Table 7-5 shows the logical operators and their meanings.

| <b>Operator</b> | <b>Meaning</b>                       |
|-----------------|--------------------------------------|
| .NOT.           | Logical negation                     |
| .AND.           | <b>Logical Conjunction</b>           |
| .OR.            | <b>Logical Inclusive Disjunction</b> |
| .EQV.           | <b>Logical Equivalence</b>           |
| .NEQV.          | <b>Logical Nonequivalence</b>        |

Table 7-5. Logical Operators

FORTRAN determines the value of a logical expression using the rules summarized in tables 7-6 through 7-10.

A logical expression involving .NOT. has the opposite value as its operand as shown in table 7-6.

| OP <sub>1</sub>          | .NOT. OP1         |
|--------------------------|-------------------|
| TRUE.<br>.FALSE.<br>____ | .FALSE.<br>.TRUE. |

Table 7-6. Value of a Logical Expression with .NOT .

In a logical expression with .AND., the result is .TRUE. only if both operands are .TRUE., as shown in table 7-7.

| OP1     | OP <sub>2</sub> | OP1.AND. OP2  |
|---------|-----------------|---------------|
| .TRUE.  | .TRUE.          | .TRUE.        |
| .TRUE.  | .FALSE.         | <b>FALSE.</b> |
| .FALSE. | .TRUE.          | .FALSE.       |
| .FALSE. | .FALSE.         | .FALSE.       |

Table 7-7. Value of a Logical Expression with .AND.

In a logical expression with .OR., the result is .FALSE. only if both operands are .FALSE., as shown in table 7-8.

Table 7-8. Value of a Logical Expression with .OR.

| OP1     | OP <sub>2</sub> | <b>OP1.OR. OP2</b> |
|---------|-----------------|--------------------|
| .TRUE.  | .TRUE.          | .TRUE.             |
| .TRUE.  | .FALSE.         | .TRUE.             |
| .FALSE. | .TRUE.          | .TRUE.             |
| .FALSE. | .FALSE.         | .FALSE.            |

In a logical expression with .EQV., the result is .TRUE. only if both operands are logically the same, as shown in table 7-9.

Table 7-9. Value of a Logical Expression with .EQV.

| OP1     | OP <sub>2</sub> | OP1.EQV.OP2 |
|---------|-----------------|-------------|
| .TRUE.  | .TRUE.          | .TRUE.      |
| .TRUE.  | .FALSE.         | .FALSE.     |
| .FALSE. | .TRUE.          | .FALSE.     |
| .FALSE. | .FALSE.         | .TRUE.      |

In a logical expression with .NEQV., the result is .TRUE. only if both operands are logically different, as shown in table 7-10.

Table 7-10. Value of a Logical Expression with .NEQV.

| OP1     | OP <sub>2</sub> | OP1.NEQV.OP2  |
|---------|-----------------|---------------|
| .TRUE.  | .TRUE.          | <b>FALSE.</b> |
| .TRUE.  | .FALSE.         | .TRUE.        |
| .FALSE. | .TRUE.          | .TRUE.        |
| .FALSE. | .FALSE.         | .FALSE.       |

Any LOGICAL-data element can occupy one, two, or four bytes. Table 7-11 shows the length of the result of a logical expression. The type rules are the same for all operators. For any logical expression with .NOT., the resulting value has the same length as its operand.

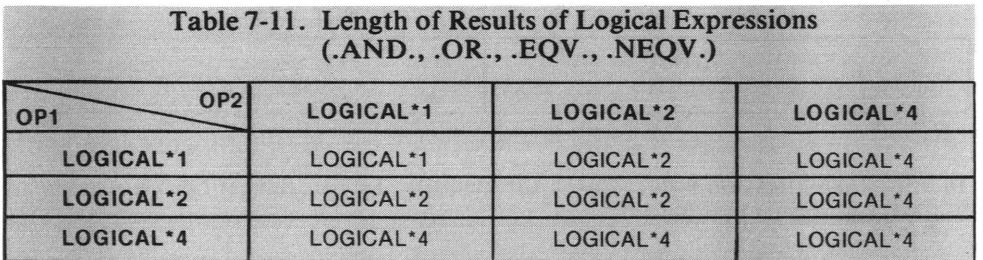

## **7.5 Bitwise Boolean Operations**

FORTRAN-86 allows the use of logical operators with INTEGER as well as **LOGICAL** operands. In this case, the resulting INTEGER value is the bitwise complement, conjunction, inclusive disjunction, equivalence, or exclusive disjunction of the integer operands. This feature is a machine-dependent extension and assumes that the processor represents INTEGER data in two's complement form. If the lengths of the two operands differ, FORTRAN extends the shorter operand with high-order zeros.

If the operator is .NOT., the length of the result is the same as the length of the operand. The length of an expression result with two operands is the same as that for integer arithmetic expressions (see table 7-2).

FORTRAN-86 does not allow operations between LOGICAL and INTEGER (Boolean) operands.

## **7.6 Precedence of Operators**

FORTRAN generally evaluates operators of higher precedence before operators of lower precedence. When two operators have equal precedence, FORTRAN evaluates the leftmost one first.

The use of parentheses overrides the normal rules of precedence. The part of the expression enclosed in parentheses, is evaluated first. With nested parentheses, FORTRAN evaluates the innermost set first.

The following list shows the precedence of operators in decending order:

- Parenthesized expressions
- Concatenation: //
- Exponentiation: \*\*
- Multiplication or Division:  $*, /$
- Addition or Subtraction (unary and binary):  $+,-$
- Relational Operators: .LT.,.LE.,.EQ.,.NE.,.GT.,.GE.
- Logical or Boolean .NOT.
- Logical or Boolean .AND.
- Logical or Boolean .OR.
- Logical or Boolean .EQV., .NEQV.

For example, FORTRAN interprets the expression

o .OR. A + B .GE. C

as though you had written

 $D .OR.$   $((A + B) .GE. C)$ 

The, only exception to the left-to-right rule is the case where two or more exponentiation terms occur together. For example:

A \*\* B \*\* C

In this case, the compiler interprets the expression from right to left as though you had written

A \*\* (B\*\*C)

## **7.7 Floating-Point Topics**

#### Rounding

In FORTRAN-86, the default for all implicit rounding (except  $i = x$ ) is round-tonearest mode. In this mode, the operand is rounded to the nearest representable value, or to the nearest even number in case of a tie. The rounding mode determines the sign assigned to zero: if x is finite, then  $x - x = x + (-x) = +0$  in round-tonearest mode. However,  $x + x = x - (-x)$  always has the same sign as x even when x is zero.

#### Normalized, Denormalized, and Unnormalized Numbers

A value is *normalized* if it is within the range and precision defined for its data type. A *denormalized* number is one whose exponent has underflowed the exponent range of its data type, but which still approximates the intended value by containing zeroes to the left of its fraction digits with a corresponding loss of precision ("gradual underflow"). An *unnormalized* number is one whose exponent is normal, but whose precision is the same as (inherited from) a denormal value. The term *unnormalized* applies only to values in TEMPREAL format, including temporary operands and results of expressions.

#### **Warning Mode**

In warning mode, unnormal numbers may appear as the results of operations performed on denormal numbers. Since a denormal number results from underflow in which more precision has been lost than rounding can account for, the unnormal number serves as a reminder that the precision loss has occurred. If an unnormal or denormal number is added to, or subtracted from, a normalized number of greater absolute value, the result is normalized since the precision loss due to the denormalization is now within the range of rounding error.

The following rules apply when at least one operand is not normalized, provided the Invalid Operation exception does not occur. They specify when normalization is to occur and the resulting exponent value if normalization does not occur. Rounding and the handling of overflow and underflow are performed after the assignments shown below. Such rounding and overflow/underflow handling may modify the results. In the following, x and y are real expressions, and  $expon(x)$  refers to the exponent of  $x$ .

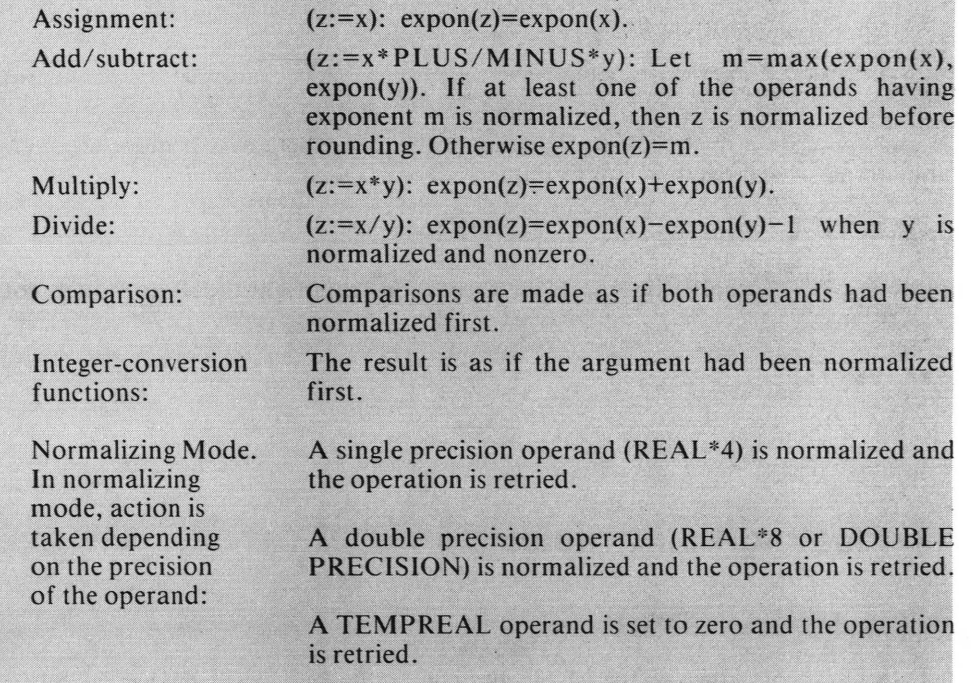

TEMPREAL denormal numbers are indistinguishable from zero. Normalizing mode provides gradual underflow for single and double precision numbers and sharp underflow for TEMPREAL numbers.

#### **Infinity Arithmetic**

The representation of infinity is a TEMPREAL value that behaves like an infinite value in floating-point computations. Projective mode is default for FORTRAN-86. In projective mode,  $+\infty = -\infty$ , and compares unordered with everything but itself. In affine mode,  $-\infty < 0 < +\infty$  and each infinity is ordered with respect to everything else except NaN's.

The sign bit of the product or quotient of two floating-point numbers is the exclusive OR of the operands' sign bits, even when the operand is zero or infinite.

#### **Unordered Relation**

Four mutually exclusive relations are possible between two arithmetic operands: "less than", "equal to", "greater than", and "unordered". The last case arises when at least one operand is a NaN, or when infinity in the projective mode is compared to anything except infinity.

Note that, in the projective mode, positive infinity is equal to negative infinity, and that positive zero is always equal to negative zero in any mode.

#### Not a Number (NaN)

When a masked invalid operation error occurs for any operation delivering a floating-point value, the result is Not a Number, or a NaN. Program execution proceeds normally until the NaN appears as an operand for a further floating-point operation, when FORTRAN-86 takes action depending on the data type of the result. A non-trapping NaN is one whose leading fraction bit is 1; a trapping NaN has a leading fraction bit of 0.

*Floating-Point Result:* The NaN itself becomes the result and execution continues normally without signalling further errors. If both operands are NaNs, the NaN with the larger magnitude is returned. Thus each NaN is propogated through later floating-point calculations until it is ultimately either ignored, or referenced by operations delivering non-floating-point results. "

Formatted Output: On formatted output using an F, E, D, or G edit descriptor, a field of periods  $(...)$  is written to indicate an undefined (NaN) result. The A, Z, or B descriptor results in the ASCII, hexadecimal, or binary interpretation, respectively, of the internal representation of the NaN. No error is signalled for output of a NaN.

*LOGICAL Result:* By definition, a NaN has no ordinal rank with respect to any other operand, even itself. Tests for equality (.EQ.) and inequality (.NE.) are the only FORTRAN relational operations for which results are defined (.FALSE, and .TRUE., respectively) for unordered operands so program execution continues without error. Any other operator yields an undefined result when applied to NaNs causing an invalid operation error. The masked result is always .FALSE.

The arithmetic IF belongs to the latter category, with falling through to the next statement being the only logically consistent masked response possible.

INTEGER Result: Since no internal NaN representation exists for the INTEGER data type, an invalid-operation error is normally signalled. The masked result is the highest magnitude negative integer for INTEGER\*4 or INTEGER\*2. An INTEGER $*1$  result is the value of an INTEGER $*2$  intermediate modulo 256.

#### Trapping NaN

A trapping NaN is an explicitly created NaN whose function is to signal an invalidoperation exception (trap) whenever it is used in a computation, comparison, or conversion. Contrary to ordinary NaN's, which are tolerated during most floatingpoint operations, trapping NaN's cause exceptions virtually every time they are referenced.

If the invalid-operation exception is masked, trapping NaN's behave like ordinary NaN's.

For more information on trapping NaN's, see the 8086 Family User's Manual Numerics Supplement. Note that the 8087 hardware treats all NaN's as trapping NaN's.

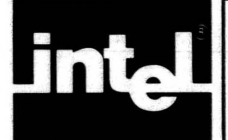

There are two categories of FORTRAN statements: nonexecutable and executable. Nonexecutable statements define the characteristics or initial values of data', or define program units. These statements are described in previous chapters. Executable statements do calculations, control program execution, and read or write data from external media. The executable statements for doing calculations and controlling program execution are described in this chapter. The I/O statements are described in Chapter 9, "Input and Output".

# **8.1 Assignment Statements**

Assignment statements give values to variables, arrays, or array elements. There are three kinds of assignment statements:

- **Arithmetic**
- Logical
- **Character**

## **8.1.1 Arithmetic Assignment Statements**

An arithmetic assignment statement resembles a conventional arithmetic formula. Its syntax is

 $name = exp$ 

where name is the name you give to a variable, array, or array element and exp is an arithmetic expression. You read the  $=$ ' as 'is assigned the value' rather than 'is equal to.' Therefore, the statement

 $I = I + 1$ 

is correct in FORTRAN.

Execution of an arithmetic assignment statement causes FORTRAN to evaluate exp according to the rules for arithmetic expressions (see table 7-2). It then converts the result to the type of name and assigns it to name. Table 8-1 shows this process for different FORTRAN-86 data types. In table 8-1, the functions in the 'CONVERSION' column are the generic type conversion functions described in section 6.1.2.2, "Intrinsic Functions".

If the length of name is longer than the result of  $exp$ , FORTRAN converts the. length of result to the length of name while preserving its value.

If the value of exp is too large for *name*, the result depends on the data types of name and exp. If name has a floating-point data type, a floating-point overflow exception occurs. If name is of type INTEGER<sup>\*</sup>n and exp floating point, then an invalid-operation exception occurs for  $n=2$  or 4, and for  $n=1$  if the result overflows INTEGER<sup>\*</sup>2 as well. In all other cases, unsigned integer assignment modulo  $2**$ (8\*n) takes place.

See section 15.3.6 for a description of floating-point exceptions and their handling.
| Type of<br><b>Target Variable</b> |                                                                     | <b>Type Conversion</b>                          |
|-----------------------------------|---------------------------------------------------------------------|-------------------------------------------------|
| <b>INTEGER</b>                    | <b>INTEGER</b><br><b>INTEGER*1</b><br>INTEGER*2<br><b>INTEGER*4</b> | INT(exp)<br>INT1(exp)<br>INT2(exp)<br>INT4(exp) |
| <b>REAL</b>                       | <b>REAL</b><br>REAL*4<br>REAL*8                                     | REAL(exp)<br>REAL(exp)<br>DBLE(exp)             |
| <b>DOUBLE</b><br><b>PRECISION</b> | <b>DOUBLE</b><br><b>PRECISION</b>                                   | DBLE(exp)                                       |
| <b>TEMPREAL</b>                   | <b>TEMPREAL</b>                                                     | TREAL(exp)                                      |

Table 8-1. Type Conversions in Arithmetic Assignment Statements

## 8.1.2 Character Assignment Statements

The character assignment statement assigns a character value to a character variable or array element. Its syntax is

 $name = exp$ 

where *name* is the name you give to a character variable or character array element and exp is a character expression (see section 7.2).

The two sides of a character assignment statement can have different lengths. If name is longer than the result of exp, FORTRAN pads the result on the right with blanks. If name is shorter than the result of  $exp$ , FORTRAN truncates  $exp$  on the right until it fits into name.

## 8.1.3 Logical Assignment Statements

The logical assignment statement assigns the value .TRUE. or .FALSE. to a logical variable or array element. Its syntax is

 $name = exp$ 

where *name* is the name you give to a logical variable or logical array element and exp is a logical expression (see section 7.4).

## 8.2 **IF** Statements

An IF statement transfers control from one part of the program to another under certain specified conditions. It can also provide alternative actions for the program to perform if these conditions are not met. There are three basic IF constructs:

- Block IF
- Logical IF
- Arithmetic IF

## 8.2.1 Block IF

A block IF construct is introduced by a block IF statement, and terminated by an END IF statement. The intervening statements form the IF block, any number of ELSE IF blocks, and at most one ELSE block, in that order. The first statement of

each of these blocks must be IF, ELSE IF, or EESE statements, respectively; the block is terminated by the next ELSE IF, ELSE, or END IF statement.

These blocks can be nested. For example, an IF block may contain another IF block, which may contain another IF block, etc. These blocks can also be empty, meaning that there need not be any executable statements between the first statement of a block and its corresponding terminating statement.

You cannot transfer control into an IF, ELSE IF, or ELSE block from outside the . IF block.

Figure 8-1 illustrates a possible nesting of IF, ELSE IF, and ELSE blocks.

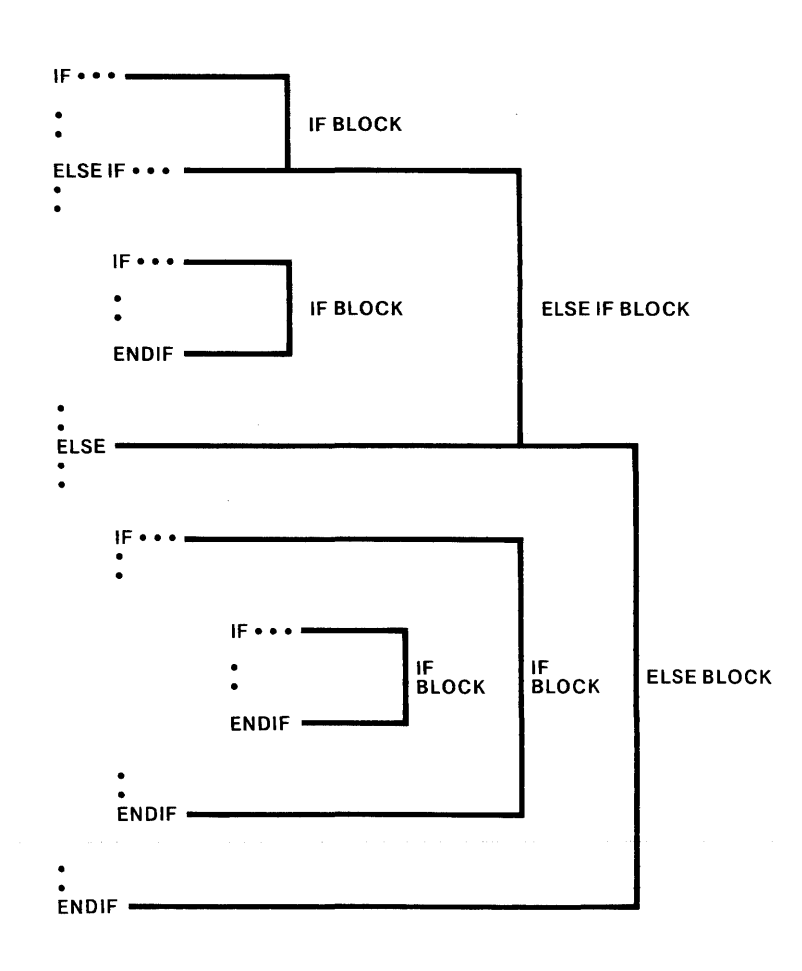

### Figure 8-1. Nesting Levels of IF, ELSE IF, and ELSE BLOCKS 121570-6

### 8.2.1.1 Block IF Statement

The block IF statement introduces an IF block and must be the first statement of that block. Its syntax is

IF (exp) THE N

where  $exp$  is a logical expression(see section 7.4).

If the value of exp is true, FORTRAN executes the statements of the IF block. As soon as an ELSE IF or ELSE statement on the same nesting level as the block IF is encountered, control passes to the END IF statement of the block IF statement. If exp is false, FORTRAN passes control to the first ELSE IF, ELSE, or END IF statement on the same nesting level as the block IF statement.

Each block IF statement must have a corresponding END IF statement in the same program unit.

### 8.2.1.2 ELSE IF Statement

The ELSE IF statement introduces an ELSE IF block and must be the first statement in that block. Its syntax is

ELSE IF (exp) THEN

where  $exp$  is a logical expression.

If exp is true, execution continues with the first statement of the ELSE IF block. If exp is false, FORTRAN passes control to the next ELSE IF, ELSE, or END IF statement on the same nesting level as the ELSE IF statement.

An ELSE block must be immediately preceded by an IF or another ELSE IF block of the same nesting level and is terminated by another ELSE IF, ELSE, or END IF statement. No statement can reference the statement label of an ELSE IF statement.

### 8.2.1.3 ELSE Statement

An ELSE statement introduces an ELSE block. Its syntax is

### ELSE

An ELSE block must be immediately preceded by an IF or ELSE IF block, and is terminated by the END IF statement.

No statement can reference the statement label of an ELSE statement.

## 8.2.1.4 END IF Statement

The END IF statement terminates the last IF, ELSE IF, or ELSE block of a block IF construct. Its syntax is

END IF

Each block IF statement must have a corresponding END IF statement.

## 8.2.2 Logical IF **Statement**

The logical IF statement executes a statement in the program depending on the value of a controlling expression. Its syntax is

IF (exp) stmt

where  $exp$  is a logical expression and stmt is any executable statement except a DO or another IF statement.

If exp is true, FORTRAN executes stmt next. If it is false, FORTRAN executes the statement following the logical IF and ignores stmt.

A function reference in the controlling logical expression can affect the operands in stmt.

## 8.2.3 **Arithmetic IF Statement**

The arithmetic IF statement transfers control of the program to one of four possible statements depending on the value of a controlling expression. Its syntax is

I F (exp ) s1 , s2 , s3

where  $exp$  is any expression (see section 7.1) and  $s1$ ,  $s2$ , and  $s3$  are statement labels of any executable statements in the same program unit as the arithmetic IF. The same statement label can appear more than once in the same arithmetic IF statement.

If the value of  $exp$  is less than zero, control passes to the first statement listed. If  $exp$ equals zero, control passes to the second statement. If  $exp$  is greater than zero, control passes to the third statement. If the result of  $exp$  is unordered (see Chapter 7), control continues with the next executable statement following the arithmetic IF statement.

## **8.3 DO Statement**

Frequently, you will want to repeat a series of operations several times. Rather than copy the statements that perform these operations many times, you can create a loop that causes the program to perform the same statements over and over a specified number of times. This is the concept of a DO loop. The DO statement introduces and defines a DO loop. Its syntax is

 $D0 \text{ st/}[, \text{ and } = \text{ et } , \text{ e2}[, \text{ e3} \}$ 

where stl is the statement label of an executable statement that is the last statement in the DO.loop, var is an integer variable that acts as the index value of tife DO loop, and  $e_1$ , e2, and  $e_3$  are integer expressions. In this format,  $e_1$  is the initial index value,  $e^2$  is the loop termination value, and  $e^3$  is the optional loop increment/decrement value. If you do not specify e3, the compiler assumes an increment of one. The values of e1 and e2 may be such that no iterations are performed. (See section 11.4.3, DO/66 00/77 Controls for details.)

The last statement of a DO loop must not be an unconditional GO TO, assigned GO TO, arithmetic IF, block IF, ELSE IF, ELSE, END IF, RETURN, STOP, END, or DO statement. If the last statement of the DO loop is a logical IF statement, it can contain any executable statement except a DO, block IF, ELSE IF, ELSE, END IF, END, or another logical IF statement.

DO loops can be nested. For example, a DO loop can contain another DO loop which can contain another DO loop, etc. If a DO statement appears within the range of another DO loop, the entire inner DO loop must be within the range of the outer DO loop. DO loops can share the same last statement.

If a DO statement appears within an IF, ELSE IF, or ELSE block, the range of the DO loop must be entirely within that block.

If a block IF statement is within the range of a DO loop, its corresponding END IF statement must also be within the range of the DO loop.

You cannot transfer program control into a DO loop.

## **8.4 CONTINUE Statement**

The CONTINUE statement has no effect on program execution. Execution simply continues with the next executable statement. Its syntax is

CONTINUE

## **8.5 CALL Statement**

The CALL statement invokes a subroutine. The main program or any subprogram can reference a subroutine using the CALL statement. Its syntax is

 $CALL$  name $({\langle arg|, arg)... |})$ ]

where name is the name of the subroutine and each  $\alpha rq$  is an actual argument. The actual arguments in the CALL statement must agree in order, number, type, and length with the corresponding dummy argument list of the referenced subroutine. (See section 6.1 for a complete description of subroutines and arguments.)

## **8.6 RETURN Statement**

The RETURN statement transfers control back to the calling program unit. Its syntax is

#### RETURN

The RETURN statement may appear only in FUNCTION or SUBROUTINE subprograms. These subprograms may have one or more RETURN statements, or none at all. An END statement terminating such a program unit has the same effect as a RETURN statement.

When FORTRAN executes a RETURN statement in a FUNCTION subprogram, a return value of the function must already have been defined.

When FORTRAN executes a RETURN statement, it terminates the association between the dummy arguments of the procedure and the current actual arguments (see section 6.1, "Subroutines and Functions").

## **8.7 ASSIGN Statement**

The ASSIGN statement is the only way you can assign a statement label to a symbolic name. A GO TO statement or a format identifier in an I/O statement can then reference this symbolic name. To use the symbolic name in another context, you must redefine it with an integer value in an arithmetic assignment statement. Its syntax is

ASSIGN stl TO name

where *stl* is a statement label and *name* is an integer variable name. The statement label must be the label. of an executable statement or a FORMAT statement in the same program unit as the ASSIGN statement. You cannot declare name to be of length INTEGER\*1.

# **8.8 GO TO Statements**

The GO TO statements pass program control to another part of the program, either conditionally or unconditionally. There are three GO TO statements:

Unconditional GO TO Computed GO TO Assigned GO TO

## **8.8.1 Unconditional GO TO Statement**

The unconditional GO TO statement transfers control to a specified statement. Its syntax is

GO TO sfl

where stl is a statement label of an executable statement in the same program unit as the GO TO statement.

## **8.8.2 Computed GO TO Statement**

The computed GO TO statement branches to one of several executable statements based on the value of a controlling expression. Its syntax is

GO TO  $(st/|$ ,  $st/|$ ... )  $exp$ 

where *stl* is the statement label of an executable statement in the same program unit as the computed GO TO statement and exp is an integer expression.

The same statement label can appear more than once in the same computed GO TO statement. If exp has a value in the range  $1 \leq e^{x} \leq n$  (where *n* is the number of statement labels in the list), control passes to the statement that corresponds to this value. If exp is outside of this range, execution continues with the statement following the GO TO and all the statement labels in the list are ignored.

## **8.8.3 Assigned GO TO Statement**

The assigned GO TO statement transfers control to one of several executable statements based on an integer variable name. You use it with the ASSIGN statement. Its syntax is

**GO** TO *name* $\{ (st / | \, st / | \, \ldots ) \}$ 

where name is an integer variable name and  $st$  is the statement label of an executable statement in the same program unit as the assigned GO TO statement. Before the assigned GO TO statement can be executed, an ASSIGN statement in the same program unit must have defined the variable name with the value of a statement label.

The same statement label may appear more than once in the statement. If the parenthesized list of statement labels is present, the statement label assigned to *name* must be one of the labels in the list.

## **8.9 Program Halt Statements**

FORTRAN provides the following three statements for halting or terminating program execution:

- **PAUSE**
- STOP
- END

For details on the END statement, see section 4.3.

## **8.9.1 PAUSE Statement**

The PAUSE statement suspends program execution and allows execution to continue or terminate depending on an external signal. Its syntax is

 $\sim$ 

#### PAUSE[msg]

where *msg* is either a string of not more than five digits or a character constant. When the PAUSE statement is executed, a message in the form

```
***PROGRAM PAUSE. [msg]
```
is written to the file connected to Unit 6 (see section 14.5, "Preconnecting Files"), and program execution is suspended. By entering anything starting with's' (either upper or lower case) on Unit 5, the operator can cause execution of the program to terminate; any other input causes execution to continue with the statement following the PAUSE statement.

## **8.9.2 STOP Statement**

The STOP statement terminates program execution from within a program. Its syntax is

STOP [msg]

where *msg* is either a string of not more than five digits or a character constant. When the STOP statement is executed, a message in the form

\*\*\*PROGRAM STOP. [msg]

is written to the file connected to Unit 6 (see section 14.5), and program execution is terminated.

The STOP statement is intended as a means to terminate program execution abnormally, that is, to inform the operator of a special program-detected condition that makes further execution undesirable or impossible. For normal program termination, execution of the END statement of the main program is preferred for reasons of run-time efficiency.

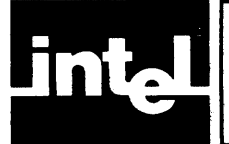

FORTRAN input/output statements direct the transfer of data between the processor and some external unit or within the processor itself. There are two categories of statements, file handling and data transfer. The file-handling statements connect and disconnect, position, and mark the end of files. The data-transfer statements supply the external or internal unit and the list of input or output variables including any necessary formatting information. This chapter describes each of these statements.

# **9.1 Records, Files and Units**

## **9.1.1 Records**

A record is a logically related set of values or characters. There are two types of records, formatted and unformatted.

A formatted record is a sequence of ASCII printable characters. An unformatted record is a sequence of values containing any desired combination of data types. Only formatted and unformatted  $I/O$  statements, respectively, can read or write these records.

## **9.1.2 Files**

A file is a sequence of records. There are two kinds of files, extenial and internal.

## **9.1.2.1 External Files**

An external file is stored on an external unit, such as a line printer or flexible disk. You can access an external file in one of two ways, sequentially or directly.

A sequential-access file has the following characteristics:

- The file consists of a sequence of variable-length records.
- The records are all accessed in the same order as when they were created.
- The records are either all formatted or all unformatted.
- You can read from or write to the files using only sequential-access I/O statements.

A direct-access file has the following characteristics:

- All the records have the same length.
- You can read from or write to the file in any order.
- The records are either all formatted or all unformatted.
- You can read from or write to the file using only direct-access I/O statements.
- Each record has a unique record number determined when the record was created. You may not delete a record or change its number. You can rewrite an existing record.

## 9.1.2.2 **Internal** files

An internal file is a character variable, character array, or character array element. Using internal files, you can transfer and format data within processor memory.

An internal file has the following characteristics:

- Each record is a character variable or array element.
- The size of the file depends on the kinds of records in the file. If the file is a character variable or array element, it is a single record whose length is that of the variable or array element. If it is a character array, every record has the same length as an array element in that array and the file has as many records as the array has elements.

You cannot reference an internal file in a file-handling statement. You can use only sequential-access, formatted I/O statements that do not specify list-directed formatting.

## **9.1.3 Units**

A unit is a logical way of referring to a file. A unit can be connected or disconnected. All I/O statements, except OPEN and CLOSE, must reference a unit connected to a file.

You can connect a file to a unit using the OPEN statement and disconnect the file using the CLOSE statement. Depending on the operating environment, some units may be preconnected and you can reference them in I/O statements without first using an OPEN statement. A preconnected file becomes connected the first time an I/O statement references it.

For example, in the Series-III operating system environment, the console output device and console input device are always preconnected for unit numbers 6 and 5 respectively, but you can override these defaults by preconnecting the units explicitly (see section 14.5).

A unit cannot be connected to more than one file at a time and vice versa. The only way to refer to a disconnected file is by naming it in an OPEN statement. Consequently, an unnamed file cannot be reconnected once it has been disconnected.

## **9.2 File-Handling Statements**

FORTRAN provides five file-handling statements: OPEN, CLOSE, BACKSPACE, REWIND, and ENDFILE. They are valid for external files only.

## **9.2.1 OPEN Statement**

The OPEN statement can connect an existing file to a unit, create a preconnected file, create a file and connect it to a unit, or change certain specifiers in an existing file/unit connection. Its syntax is

OPEN (open-list)

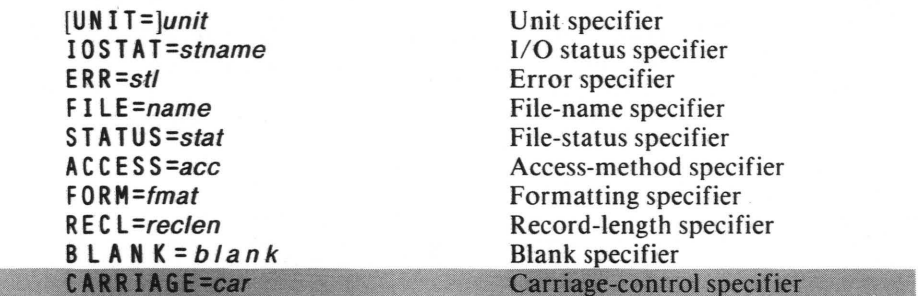

where *open-list* is a list of specifiers separated by commas. The list of specifiers is:

The unit specifier, *unit*, must be present. All of the other specifiers are optional except that if you connect a file for direct access, the record-length specifier must be present. Some specifiers have default values. The following sections describe each of the specifiers in detail.

### 9.2.1.1 Unit Specifier

The format of the unit specifier is

 $[UNIT =]$ *unit* 

where *unit* is an integer value between 0 and 255 that identifies an external file. If you omit the optional "UNIT =", *unit* must be the first item in *open-list*.

### Examples:

OPEN(UNIT=3) OPEN(4)

### 9.2.1.2 1/0 Status Specifier

The format of the I/O status specifier is

lOS TAT =stname

where stname is an integer variable or integer array-element name. The variable must be either INTEGER\*I or INTEGER\*2.

If no error occurs, executing an I/O statement with this specifier causes stname to be assigned a zero value. If an error does occur, stname is assigned an error message number (see section 15.3, "Run-Time Errors").

Example:

OPEN(4,IOSTAT=ERRFLG)

### 9.2.1.3 Error Specifier

The format of the error specifier is

 $ERR = stl$ 

where *stl* is the statement label of an executable statement in the same program unit as the I/O statement.

If an error occurs during execution of the  $I/O$  statement, the following steps occur:

- 1. The I/O operation terminates.
- 2. The position of the file specified by the  $I/O$  statement becomes indeterminate.
- 3. If the I/O statement has an IOSTAT specifier, FORTRAN sets stname to reflect the error condition.
- 4. Execution continues with the statement named by the ERR specifier. If you did not specify ERR, a run-time error occurs.

### Example:

OPEN(4,IOSTAT=ERRFLG,ERR=200)

### 9.2.1.4 File-Name Specifier

The format of the file-name specifier is

### F I LE=name

where *name* is the name of the file expressed as a character constant enclosed in quotation marks or a variable. It must be a valid file name for the operating environment. If you omit FILE, the unit is connected to a scratch file (:WORK:) unless it was previously associated with a specific file (i.e., in a preconnection). A filename cannot be specified if STATUS = 'SCRATCH' is specified.

### Example:

OPEN(UNIT=3,FILE='MYPROG.FIL')

### 9.2.1.5 File-Status Specifier

The format of the file-status specifier is

STATUS=stat

where stat is a character expression evaluating to 'OLD', 'NEW', 'SCRATCH', or 'UNKNOWN'. If you omit the STATUS specifier, the default value is UNKNOWN.

If you specify OLD or NEW, the FILE specifier must also be present or the file must be preconnected.

When you specify SCRATCH, a temporary file is connected to the specified unit for the duration of program execution or until you issue a CLOSE statement for the same unit and then delete it. You cannot specify SCRATCH with a named file.

If you specify UNKNOWN, the file status is environment-dependent. In the Series-Ill environment, UNKNOWN is allowed only for a named file. In this case, it is equivalent to OLD if the file exists and NEW if it does not.

### Example:

OPEN(3,FILE='MVPROG.FIL ' ,STATUS='NEW ' )

### 9.2.1.6 Access-Method Specifier

The format of the access-method specifier is

ACCESS=acc

where acc is a character expression evaluating to either 'SEQUENTIAL' or 'DIRECT' (see section 9.1.2.1). If you omit the ACCESS specifier, the default is SEQUENTIAL.

If the file already exists, the specified access method must match the characteristics of that file. For example, iRMX 86 physical files are by definition sequential files and must be opened for sequential access only. New files are created with the specified access method. If the access method is *DIRECT*, the record-length specifier must be present in the specifier list.

Example:

OPEN(3,FILE='MYPROG',STATUS='NEW', &ACCESS='SEQUENTIAL')

### 9.2.1.7 Formatting Specifier

The format of the formatting specifier is

#### F ORM=fmat

where *fmat* is a character expression evaluating to 'FORMATTED' or 'UNFORMATTED'. If you omit the FORM specifier, the default is UNFORMATTED if you connect the file for direct access and FORMA TTED if you connect the file for sequential access.

### Example:

### OPEN{3,FILE='MYPROG.FIL' ,STATUS='NEW', &ACCESS='SEQUENTIAL' ,FORM='FORMATTED')

#### 9.2.1.8 Record-Length Specifier

The format of the record-length specifier is

### RECL=reclen

where reclen is a positive integer expression that evaluates to the length of each record of the file being connected for direct access.

If you connect the file for formatted  $I/O$ , reclen is the number of characters. If you connect the file for unformatted I/O, reclen is the number of bytes.

You must include the RECL specifier in the OPEN statement when you connect the file for direct access.

When you connect the file for sequential access, the run-time system uses the record length to pad formatted input records with blanks to simplify data entry using a terminal. The RECL specifier is ignored for formatted sequential output and invalid for unformatted sequential I/O.

Example:

OPEN(3,FILE='MYPROG.FIL' ,STATUS='NEW', &ACCESS='DIRECT' ,FORM='FORMATTED',RECL=80)

## 9.2.1.9 Blank Specifier

The format of the blank specifier is

BLANK=blank

where *blank* is one of the character constants 'NULL' or 'ZERO'. If you omit the BLANK specifier, the default value is NULL.

If you specify NULL, FORTRAN ignores all blanks in numeric formatted input fields, except that a field of all blanks has the value zero. If you specify ZERO, all blanks, except leading blanks, have the value zero.

You can use this specifier only for formatted 1/0.

Example:

OPEN(3,FILE='MYPROG.FIL' ,STATUS='NEW', &FORM=lFORMATTED <sup>1</sup> ,BLANK=IZER0 <sup>1</sup> )

#### 9.2.1.10 Carriage-Control Specifier

The format of the carriage-control specifier is

CARRIAGE=car

where car is a character expression evaluating to 'FORTRAN', 'NULL', or "CONSOLE". If you omit the CARRIAGE specifier, the default value is NULL.

If you specify FORTRAN, the compiler interprets the first character of formatted output as a vertical-spacing indicator for a printer. If you specify NULL, the first character is simply the first character of the new record. NULL and CONSOLE are equivalent.

When the FORTRAN convention is specified, the first character of each output record is interpreted as follows:

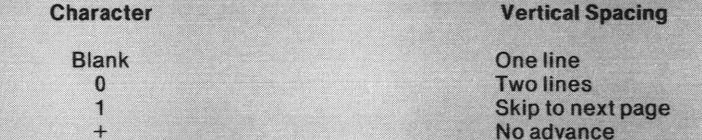

For list-directed I/O, FORTRAN inserts the blank character.

If you write a file with CARRIAGE='FORTRAN', that file cannot be read in by a FORTRAN program.

```
OPEN (6, FILE='MYPROG.FIL', STATUS='OLD',
&FORM='FORMATTED', CARRIAGE='NULL')
```
### 9.2.1.11 Opening a Connected Unit

A unit is considered connected if it was referenced in a previous  $I/O$  statement without an intervening CLOSE statement. You can specify an OPEN statement for a unit already connected to a file.

If the file name specified by the OPEN statement is missing or is the same as that of the connected file, the BLANK and CARRIAGE specifiers (and the RECL specifier for sequential files) can differ from existing attributes, and result in changes to those attributes.

If the file name specified by the OPEN statement is not the same as that of the connected file, FORTRAN disconnects the previous file as if a CLOSE statement, without STATUS specifier, were issued and opens the new one with the new attributes.

If a file is already connected to a unit, you cannot specify an OPEN statement connecting that file to a different unit.

## 9.2.2 **CLOSE Statement**

The CLOSE statement disconnects a file from a unit. Its format is

C LOS E (close-list)

where *close-list* is the following list of specifiers separated by commas:

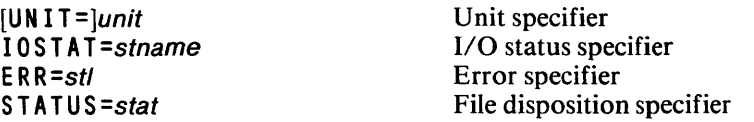

The unit specifier must be present. All other specifiers are optional, and you can only specify them once.

The IOSTAT and ERR specifiers have the same interpretations as for the OPEN statement. (See sections 9.2.1.2 and 9.2.1.3.)

### 9.2.2.1 Unit Specifier

The unit specifier has the same interpretation as in the OPEN statement. However, execution of the CLOSE statement containing this specifier need not occur in the same program unit as its corresponding OPEN statement. If the specified file does not exist, CLOSE has no effect.

Once a CLOSE statement disconnects a unit, it can be reconnected to the same file or a different file within the same program. Similarly, once a CLOSE statement disconnects a file, it can be reconnected to the same or a different unit, so long as the file still exists.

### Example:

CLOSE(3,IOSTAT=ERRFLG,ERR=100)

### 9.2.2.2 File-Disposition Specifier

The format of the file-disposition specifier is

STATUS=stat

where stat is a character expression evaluating to 'KEEP' or 'DELETE'. If you omit this specifier, the default value is *DELETE* for a file that previously had a status of SCRATCH, and KEEP otherwise. You cannot specify KEEP for a file opened with SCRATCH status.

If you specify KEEP for an existing file, the file continues to exist after FORTRAN executes the CLOSE statement. KEEP has no other effect.

If you specify DELETE, the file ceases to exist after FOR TRAN executes the CLOSE statement.

Following normal program termination, FORTRAN closes all connected units and deletes all those designated as scratch files.

Example:

ClOSE(4,ERR=100,STATUS='KEEP')

## 9.2,3 BACKSPACE Statement

The BACKSPACE statement causes the file pointer to move to the start of the preceding record. The file must be connected for sequential access. The possible formats are

**BACKSPACEunit** B A C K SPA C E (arg-lisf)

where *unit* is an integer expression between 0 and 255 that identifies an external unit and *arg-list* is a list of arguments separated by commas. The following is a list of the arguments:

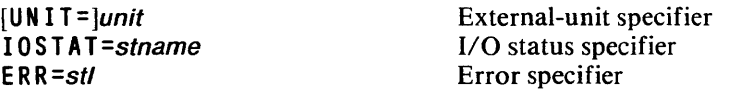

The external-unit specifier must be present but the other specifiers are optional.

If the file has no preceding record, the BACKSPACE statement has no effect. If the last I/O statement was a READ past the end-of file, the file is repositioned to the end of the file.

You cannot backspace over a record written using list-directed formatting.

Backspacing a file that is connected but does not exist is prohibited. Do not use the BACKSPACE statement to manipulate  $\text{iRMX } 86$  physical files such as :CI:, :CO:, line printers, or other such files. FORTRAN-86 returns run-time errors in these cases.

Examples:

BACKSPACE 3 BACKSPACE(3,ERR=100)

## 9.2.4 REWIND Statement

The REWIND statement causes the file pointer to move to the initial point of the file. The file must be connected for sequential access. The possible formats are

REWIND unit REWIND (arg-list)

where *unit* is an integer expression between 0 and 255 that identifies an external unit and *arg-list* is a list of arguments separated by commas. The *arg-list* for REWIND and the arg-list for BACKSPACE are the same.

If the file is positioned at its initial point, the REWIND statement has no effect.

REWIND 3 REWIND(3,IOSTAT=ERRFLG)

## **9.2.5 ENDFllE Statement**

The ENDFILE statement causes the preceding record to become the last record of the file. No further data-transfer I/O statements can be executed without first issuing a BACKSPACE or a REWIND statement. The file must be connected for sequential access.

The possible formats are

ENDFILE unit ENDFILE (arg-list)

where *unit* is an integer between 0 and 255 that identifies an external unit and *arg-list* is a list of arguments. These arguments are the same as those for BACKSPACE and REWIND.

Do not use the ENDFILE statement to manipulate iRMX 86 physical files such as :CO:, :CI:, line printers, or other such files. FORTRAN-86 will return a run-time error in such cases.

### Examples:

ENDFILE 4 ENDFILE(4,ERR=100)

## **9.3 Data-Transfer I/O Statements**

FORTRAN provides three data-transfer 1/0 statements: READ, WRITE, and PRINT.

## **9.3.1 READ Statement**

The READ statement reads data from a specified unit. Its formats are

READ (ctl-list) [in-list]  $READ$  f[, in-list]

where *ctl-list* is a list of control information specifiers, *in-list* is a list of the variables which are to receive the input data, and f is a format identifier, which is the same as the FMT specifier in etl-list.

The control-information specifiers are:

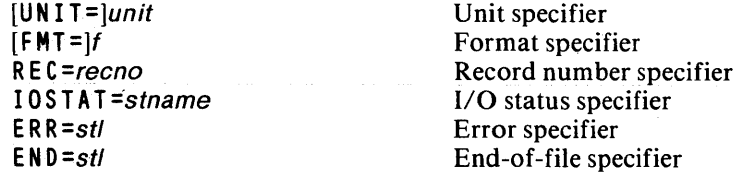

## 9.3.1.1 Control-Information List

The control-information list must contain a unit specifier. If you use the second form of the READ statement, the unit is the default input unit.

specifier

The list can contain only one of each of the other specifiers.

The following sections describe the control list specifiers in detail.

### Unit Specifier

The unit specifier has the form

 $[UNIT =]$ *unit* 

where *unit* is an integer value between 0 and 255 that identifies an external unit, an asterisk (\*) to specify the default input unit, or an internal file. For internal files, *ctl- list* must contain a format identifier but must not contain a record number specifier.

If you omit 'UNIT=', *unit* must be the first item in *ctl-list.* 

Example:

REAO(2)BILL,STAT

### Format Specifier

If  $ct$ -list contains a format specifier, the READ statement is a formatted  $I/O$  statement. Otherwise, it is an unformatted I/O statement.

The format is

 $[FMT=]f$ 

where  $f$  is one of the following:

- The label of a FORMAT statement in the same program unit as the READ statement
- An integer variable assigned the label of a FORMAT statement in an ASSIGN statement
- A character array name, character variable name, or character expression containing a format specification
- An INTEGER, floating-point, or LOGICAL array containing a format specification as Hollerith data
- An asterisk (\*) specifying list-directed formatting (section 9.4.2)

If you omit 'FMT=', the format specifier must be the second item in etl-list and you must omit 'UNIT=' as well.

If you specify an asterisk  $(*)$  as f, ctl-list cannot contain a record number specifier. If the unit is an internal file, the format specifier must also be present, but cannot be an asterisk (\*).

### Examples:

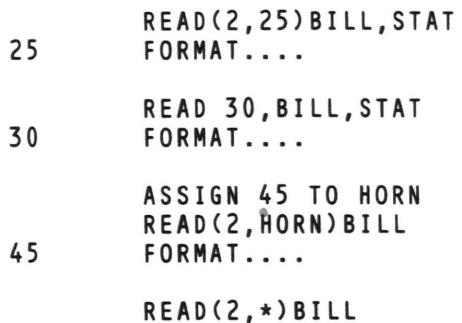

### Record-Number Specifier

If you connected the file for direct access, you must include the record-number specifier in *ctl-list*. Its format is

R E C=recno

where recno is a positive integer expression whose value is the number of the record to be read.

Examples:

REAO(3,REC=1S) REAO(2,REC=J)

## Input/Output Status Specifier

The I/O status specifier is essentially the same as for the OPEN statement (section 9.2.1.2). In addition, FORTRAN assigns the variable stname a negative value at end-of-file.

### Error Specifier

The error specifier has a similar interpretation as for the OPEN statement (section 9.2.1.3), with one difference: if the error is the result of an end-of-file condition, the position of the file is defined as past the end-of-file marker; further  $1/O$  operations except CLOSE, REWIND, or BACKSPACE are undefined.

### End-Of-File Specifier

The format of the end-of-file specifier is

EN D=stl

where  $s$ t is the label of an executable statement in the same program unit as the READ statement.

When FORTRAN detects an end-of-file during a READ operation, processing procedes as for the error specifier except that execution continues with the statement specified by END.

If you specify END, the file must be connected for sequential access.

Example:

READ(3,30,IOSTAT=STFLG,ERR=100,ENO=300)BILL,STAT

### 9.3.1.2 Input List

The input list, *in-list*, identifies the items to be read. An item in *in-list* must be a variable name, array name, or array element name. If you list an array name, FORTRAN reads the entire array in normal array element ordering sequence. You cannot list the name of an assumed-size dummy array in the input list.

### 9.3.1.3 Implied-DO List

An implied-DO list embedded in the READ statement allows you to use a range of subscripts for input list array elements. For example, FORTRAN can read some of the items in an array without your specifying each individual array element. The format of the implied-DO list is

 $(inlist, var = e1, e2, e3)$ 

where var, et, e2 and e3 have the same interpretation as for the DO statement (section 8.3) and *inlist* is the list of input items described above. The list, *in-list*, may contain additional implied-DO lists.

For READ statements, the DO variable var cannot appear as an item in in-list.

Example:

```
C READ THE ODD ELEMENTS IN THE ARRAY 'TABLE'
     DIMENSION TABLE(60) 
     READ (2,20) (TABLE(N) ,N=1 ,59,2) 
20 FORMAT....
```
## 9.3.2 **WRITE Statement**

The WRITE statement outputs data to a specified unit. The format is

W R I T E (ct/-list) [out-list)

where  $ct$ -list is a list of control-information specifiers and *out-list* is a list of the data to be written. The control-information list is

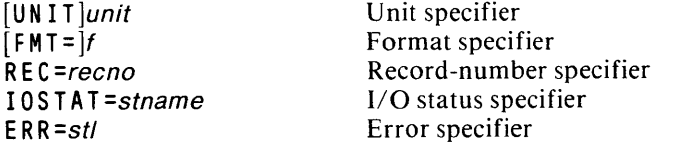

The control-list specifiers are analogous to those for READ (section 9.3.l.1). The syntax of the output list, *out-list*, is similar to that of the *in-list* in the READ statement, including the implied-DO option (sections 9.3.l.2 and 9.3.l.3). In addition, an output list item may be an expression of any data type.

#### Examples:

 $\hat{\mathcal{A}}$ 

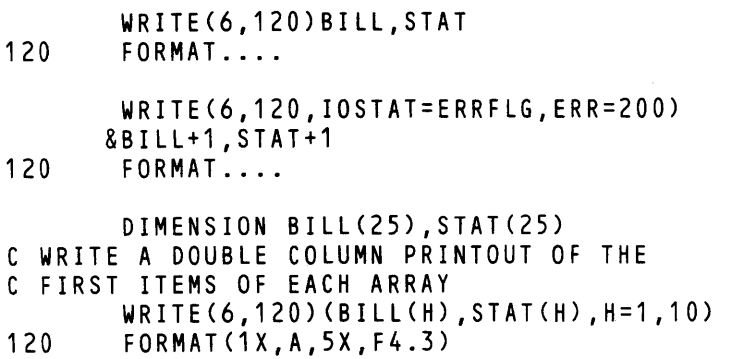

## **9.3.3 PRINT Statement**

The PRINT statement outputs formatted data to the default output unit. Its format is

PRINT  $f$ , out-list]

where f is a format identifier and *out-list* is a list of the data to be written. The format specifier f and *out-list* have the same meaning as in the WRITE statement.

Examples:

```
PRINT 50, BILL, HORN
50 FORMAT .... 
      ASSIGN 50 TO STAT 
      PRINT STAT,BILL,HORN 
50 FORMAT ....
```
## **9.4 Formatted Data Transfer**

The default for the FORM specifier in the OPEN statement is FORMATTED for sequential-access files. During formatted data transfer, FORTRAN transfers data with editing between the file and the  $I/O$  list. The editing is directed by some kind of formatting specification. You can specify formats

- In FORMAT statements
- As values of character arrays, character variables, or other character expressions
- As Hollerith values assigned to integer, floating-point, or logical arrays
- As list-directed I/O (see section 9.4.2)

If the format specifier in a formatted  $I/O$  statement is an array or expression, its value must be a valid format specification in its leftmost character or Hollerith positions. Any data following the right parenthesis that ends the format specification has no affect on the format specification itself.

If a formatted record is written using the CARRIAGE = 'FORTRAN' option, the first character of the record is not printed. This character indicates vertical spacing for external printers (see section  $9.2.1.10$ ). The remaining characters are printed beginning at the left margin.

## **9.4.1 FORMAT Statement**

The form of the FORMAT statement is

stl FORMAT ([flist])

where  $stl$  is a 1 to 5 digit statement label and *flist* is a format specification list whose items are separated by commas. Each item in flist must be an edit descriptor or another (imbedded) parenthesized flist.

You can specify a FORMAT statement with no *flist* only if the I/O list is also empty.

There are two kinds of edit descriptors, repeatable and nonrepeatable. You repeat an edit descriptor by prefixing it with a nonzero, unsigned integer constant called a repeat specification. A repeat specification may also be present for an imbedded flist.

Both the format specification and its corresponding  $I/O$  list are scanned from left to right. Each item in the  $I/O$ -list corresponds to the next repeatable edit descriptor. For example, if a repeatable edit descriptor is repeated five times, it corresponds to five consecutive I/O list items. There is no corresponding I/O-list item for non repeatable edit descriptors which take effect whenever they are encountered.

If an embedded flist is preceded by a repeat specification, flist is scanned that many times before continuing to the next format item.

If a format-specification list ends before the I/O list ends, it reverts to the beginning of the last imbedded flist in the FORMAT statement including its repeat specification. If none is present, then it reverts to the beginning of the FORMAT statement. Repeat specifications have the same effect as during the first pass through the format specification list. A new record is begun each time format reversion occurs.

### 9.4.1.1 Repeatable Edit Descriptors

Each repeatable edit descriptor generally consists of a letter indicating the type of data involved and a number indicating the size of the data field; additional information may specify how it will be divided. The repeatable edit descriptors are

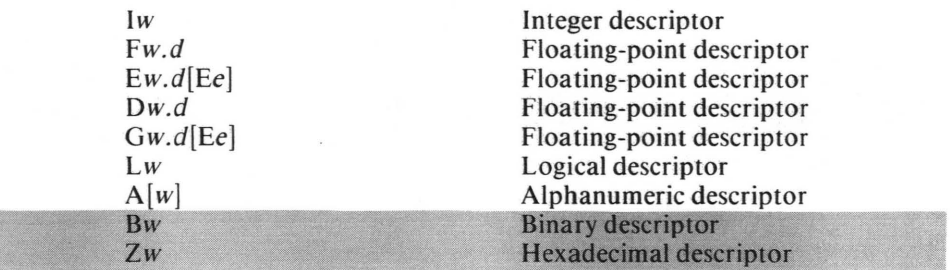

where

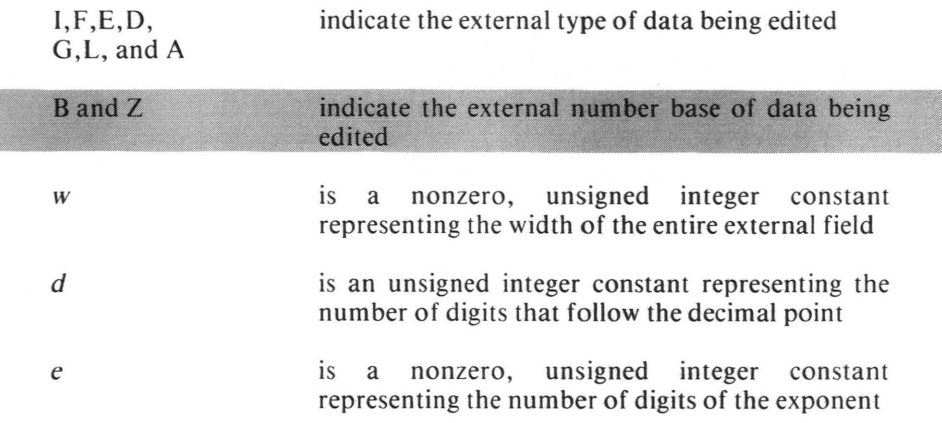

The I, F, 0, E, and G edit descriptors are used for numeric data. E and G editing allows output of floating-point numbers in scientific notation.

The following remarks apply to the I, F, D, E, and G edit descriptors.

- On input, leading blanks are not significant. Further blanks are treated according to the setting of the nonrepeatable descriptors BN and BZ and the value of the BLANK specifier in the OPEN statement.
- A decimal point in input data overrides the decimal-point location specified by a descriptor. The input field may have more digits than are necessary for the value of the data item to be approximated.
- On output, FORTRAN right-justifies values. If necessary, the compiler fills the field with blanks on the left.
- On output, if the number of characters exceeds the field width *w,* or an exponent has more than *e* digits, the entire field is filled with asterisks (\*\*).

The B and Z edit descriptors specify data I/O in binary and hexadecimal notation. respectively.

#### INTEGER Editing

An I/O-list item matched with an Iw edit descriptor must be of type INTEGER. The integer constant read or written always consists of at least one digit.

### Examples:

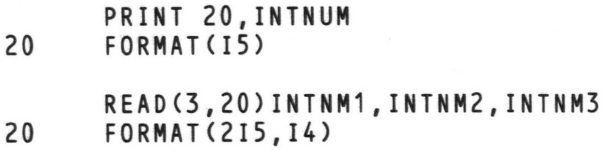

### F Descriptor Editing

An I/O-list item matched with an Fw.d descriptor must have a floating-point data type. If the input to this descriptor contains no decimal point, FORTRAN interprets the rightmost  $d$  digits of the string as the fractional part of the input value.

On input, an exponent consisting of a signed integer constant or the letter E followed by an optionally signed integer constant can follow the string of digits.

FORTRAN rounds output edited by the  $F$  descriptor to  $d$  fractional digits and can modify it by an established scale factor. (See the description of the nonrepeatable edit descriptor P.)

### Examples:

READ(2,20)BILLN 20 FORMAT(FS.3) DIMENSION TABLE(10) PRINT 30,TABLE 30 FORMAT(S(fS.3,2X,FS.3» C THE TABLE WILL PRINT IN TWO COLUMNS

### E and D Descriptor Editing

An I/O-list item matched with an Ew.d, Dw.d, or Ew.dEe descriptor must have a floating-point data type. The exponent *e* has no effect on input data.

On output, the format of the output field for a scale factor of zero is

 $[sign][0].x1x2...xd$  exp

where sign is either a plus (+) or a minus (-) sign, x1... xd are the d most significant digits of the value after rounding, and  $exp$  is a decimal exponent having one of the forms found in table 9-1.

The scale factor,  $k$  (see the description of the nonrepeatable edit descriptor P), controls decimal normalization. If  $-d \lt k \lt 0$ , the number written will have exactly  $|k|$ leading zeros and  $d-$  | k | significant digits following the decimal point. If  $0 \le k \le d$  $+ 2$ , the number will have exactly k significant digits to the left of the decimal point and  $d - k + 1$  significant digits to the right of the decimal point. Other values of  $k$  are illegal.

Examples:

- REAO(2,20)RlNUMB 20 FORMAT(E4.2)
- WRITE(6,110)ROUT 110 FORMAT(E15.5E6)

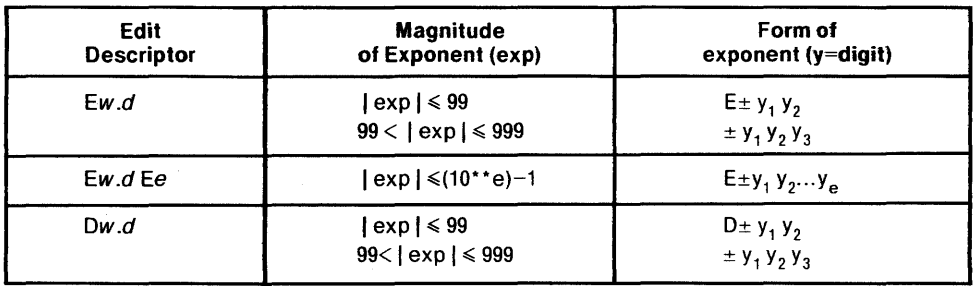

### Table 9-1. Output Forms of Exponents For D and E Editing

## G Descriptor Editing

An I/O list item matched with a Gw.d or Gw.dEe must have a floating-point data type.

On input, G descriptor editing is the same as F descriptor editing.

On output, editing depends on the magnitude of the value to be written. Let *n* be the magnitude of the value. If  $n < 0.1$  or  $n \ge 10^{**}$  *d*, G editing is the same as E editing with the current scale factor. If  $0.1 \le n \le 10^{**}$ , the scale factor has no effect. Table 9-2 describes the editing in this case.

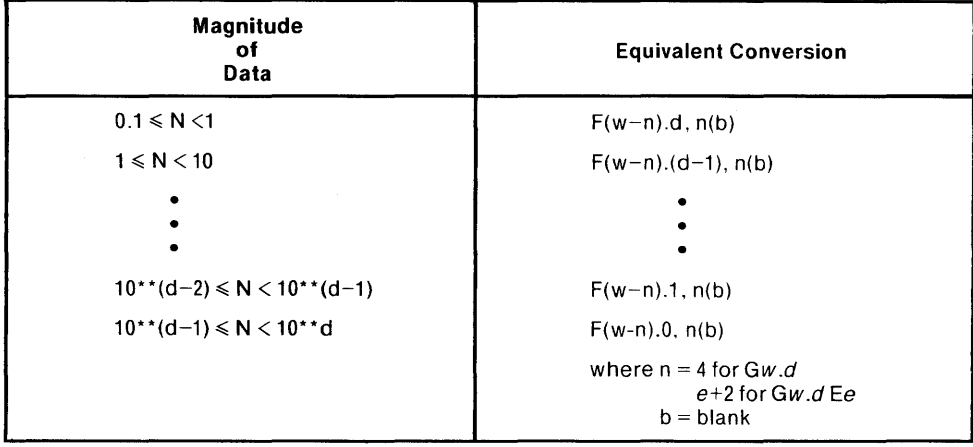

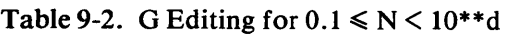

### LOGICAL Editing

An I/O-list item matched with an *Lw* descriptor must have a logical data type.

The input field includes optional blanks preceding an optional period followed by a T (for TRUE) or F (for FALSE). These letters may be followed by additional characters. For example, the logical constants .TRUE. and .FALSE. are acceptable inputs.

The output field consists of the letters T and F based on the TRUE or FALSE value of the internal data preceded by blanks, if necessary. to fill the output field.

#### Examples:

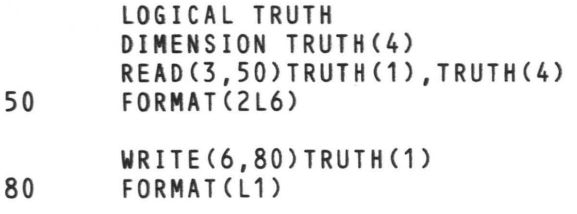

#### Alphanumeric Editing

An I/O-list item matched with an A or Aw descriptor must have type CHARACTER or be defined with Hollerith data. If you specify the field width, *w,*  the field consists of *w* characters. Otherwise, the number of characters in the field is the length of the I/O-list item.

With Aw editing, if w >length, the following are equivalent:

Aw and  $(w - length)X$ , Alength

If  $w \leq \text{length}$ , then the data is transferred according to the rules for character assignment.

The following illustrates Aw editing. In these examples, b indicates a blank.

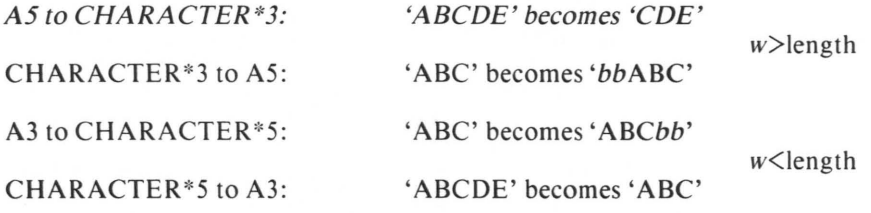

#### Number-Base Editing

The B and Z edit descriptors are FORTRAN-86 extensions which allow formatted  $1/O$  of values expressed in terms of their internal data representation. Bw specifies that the value represents a bit string consisting of *w* characters, each one '0', '1', or blank. Zw indicates a string of w characters consisting of the hexadecimal digits '0' through  $F'$ , and blank. On input, blanks are interpreted according to the current BN/BZ edit descriptor, or the BLANK specifier of the OPEN statement. On output, blanks are inserted on the left if the field width  $w$  is greater than the total number of binary or hexadecimal digits in the output-list item.

Further interpretation of B- and Z-formatted data depends on the corresponding I/O-list item, as shown in table 9-3.

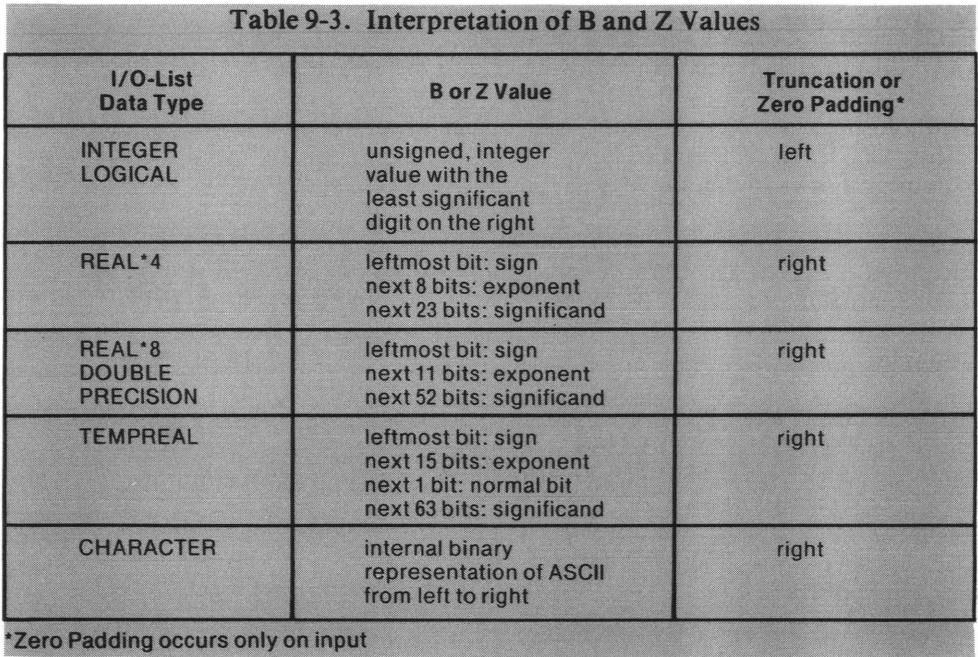

### 9.4.1.2 Nonrepeatable Edit Descriptors

The nonrepeatable edit descriptors are

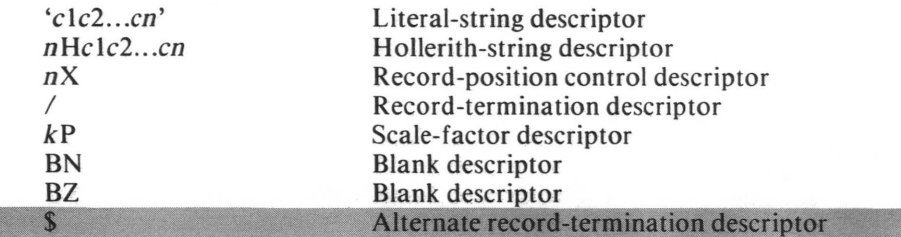

and the dollar sign  $(\$)$  indicate the kind of editing and each

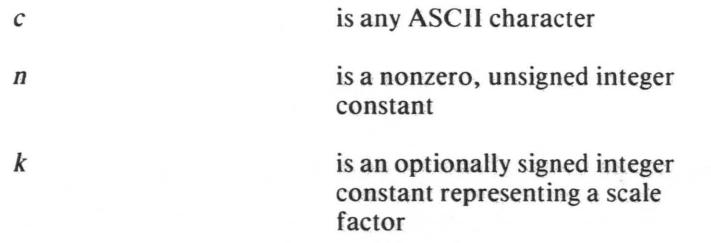

## Apostrophe Editing

You use the apostrophe edit descriptor only for output. It causes FORTRAN to. write the characters enclosed in apostrophes literally. To indicate an apostrophe within the character field, show it as two consecutive apostrophes.

The width of the field is the length of the character string.

Example:

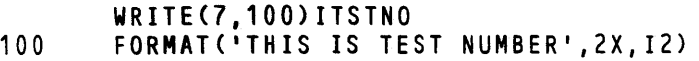

### H Descriptor Editing

The Hollerith edit descriptor is an alternate way to perform literal-string editing. Like apostrophe editing, you can use it only for output. The *n* H descriptor causes the compiler to write the *n* characters following the H.

### Example:

```
WRITE{7,100)ITSTNO 
100 FORMAT(1H1,19HTHIS IS TEST NUMBER, 2X, I2)
C FIRST H DESCRIPTOR CAUSES A SKIP TO A NEW PAGE
```
### X Descriptor Editing

The  $nX$  descriptor indicates that the next edit descriptor applies to the character *n* positions from the current record position. On output, FORTRAN inserts *n* blanks into the output record. No blanks are output if there are no more items in the  $I/O$ list.

#### Example:

WRITE{7,100)ITSTNO 100 FORMAT{1X, 'THIS IS TEST NUMBER', 2X, 12) C FIRST X DESCRIPTOR CAUSES SINGLE SPACING C BY INSERTING A BLANK AS THE FIRST C CHARACTER OF THE RECORD

### Slash Editing

The slash (/) edit descriptor acts as an end-of-record indicator.

On input, FORTRAN skips the remainder of the current record. If the file is positioned at the beginning of a record, FORTRAN skips the entire record.

On output, FORTRAN terminates the current record and begins a new record. You can use the slash edit descriptor to write an empty record, a convenient way to provide blank lines on printed output.

The comma that normally separates FORMAT list items is not required before or after a slash.

Example:

```
WRITE{7,100) 
100 FORMAT{1H1,' BILL AVERAGE'/) 
C THIS SLASH CAUSES A BLANK LINE FOLLOWING 
C THE HEADIN&S TO BE WRITTEN 
      WRITE{7,150)BILL,AVG 
150 FORMAT{1X,A12,4X,F4.3)
```
### Scale Factor (P) Editing

The  $kP$  descriptor establishes a scale factor,  $k$ , which applies to certain subsequent floating-point descriptors until a new scale factor is specified. You can use it with the F, 0, E, and G descriptors when editing floating-point numbers. If an F, D, E, or G immediately follows the P, no intervening comma is necessary.

FORTRAN assumes a scale factor of zero at the beginning of an I/O statement. Once the  $kP$  descriptor changes it, the new scale factor remains in effect until you assign another scale factor or until the end of the  $I/O$  statement.

On input, the scale factor has no effect if there is an exponent in the  $F$ ,  $D$ ,  $E$ , or  $G$ input field. Otherwise, the effect is that the externally represented number equals the internally represented number multiplied by  $10**k$ . The same is true on output with F editing.

On output with E or D editing, FORTRAN moves the decimal point k positions to the right (left if negative) and reduces the exponent by  $k$ .

On output with G editing, FORTRAN suspends the effect of the scale factor as long as the value is within the range of F editing. If not, the effect is the same as described for E editing.

The output range of a significand printed in scientific notation is 0.1 to, but not including,  $1.0$ , with a scale factor of zero. Setting the scale factor to  $1P$  changes this range to 1.0 to 10.0. Changing the scale factor is useful for very small or very large E-edited numbers, but generally not for F-edited numbers. You should reset the scale factor as necessary for subsequent floating-point items.

Table 9-4 illustrates the use of the scale factor with E editing on output.

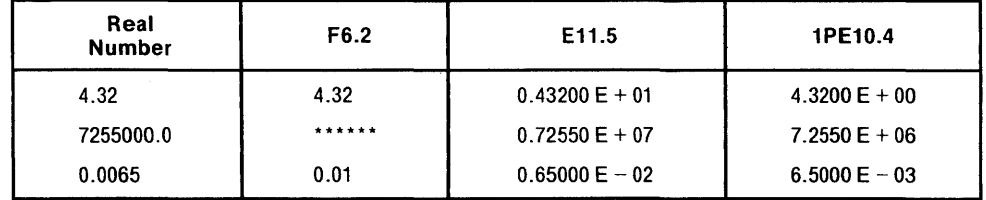

### Table 9-4. Floating-Point Editing for Output with the Scale-Factor Edit Descriptor P

### BN and BZ Editing

You can use these two edit descriptors to specify the interpretation of blanks, other than leading blanks, on input. If you specify BN, FORTRAN ignores all blanks, except that it treats a field of all blanks as zero. If you specify BZ, FORTRAN treats all blanks as zeros.

Unless you specify the BN or BZ descriptor, the BLANK specifier in the OPEN statement determines the interpretation of blanks. Once BN or BZ has been specified, the new specification remains in effect until changed again explicitly, or until the end of the I/O statement.

### Example:

REAO(2,50)INTNUM,FPNUM 50 FORMAT(BN,I5,5X,BZ,F7.4)

If the input values for this example are IbO and IbO.O, where *b* is a blank, then the variables will contain 10 and 100.0, respectively.

### Dollar-Sign Editing

You use the dollar-sign  $(\$\)$  edit descriptor for interactive  $I/O$  through a console ter-You use the dollar-sign (\$) edit descriptor for interactive  $1/O$  through a console terminal. It leaves the terminal cursor at the position immediately following the output data just processed, rather than at the beginning minal. It leaves the terminal cursor at the position immediately following the output data just processed, rather than at the beginning of a new line. If the FORMAT scanner encounters a dollar sign after processing the last output I/O-list item, for-'CONSOLE' in the OPEN statement.

#### Example:

PRINT25,BILL 25 FORMAT{A20,\$)

### **9.4.2 List-Directed Formatting**

List-directed formatting allows free-form formatted input and output. To specify list-directed formatting, place an asterisk (\*) in the format-specifier position of the data-transfer statement's control list. No FORMAT statement is necessary.

A list-directed file is an external file whose records contain values and value separators. Each value can be

- A constant
- A null value
- A constant or null value prefixed by a repeat specifier in the form
	- r\*c or
	-
	- r\*

where  $r$  is an unsigned, nonzero integer constant and  $c$  is a value. The form  $r^*c$ is equivalent to r occurances of the value c. The form  $r^*$  is equivalent to r successive null values. Neither form can contain embedded blanks, except within the value *c.* 

A value separator can be

- A comma, optionally preceded or followed by blanks
- A slash, optionally preceded by blanks
- One or more blanks between two values or following the last value

### 9.4.2.1 List-Directed Input

Execution of a list-directed READ statement begins a new record and formats each input value according to the type of the corresponding input-list item and the width, *W,* of the value as follows:

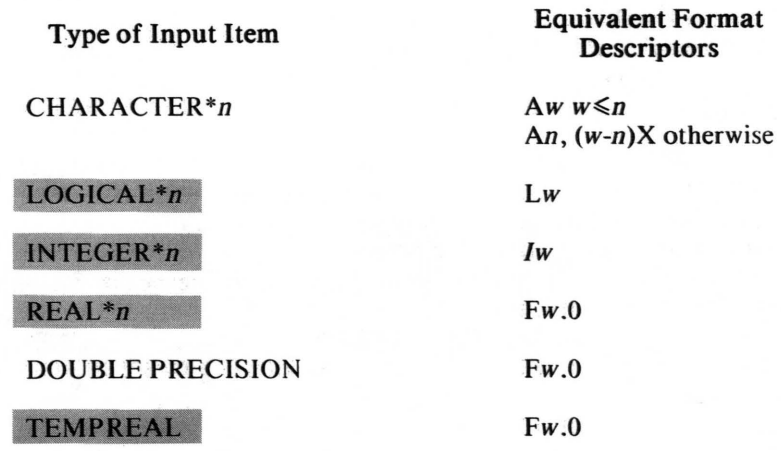

All values acceptable to these FORMAT specifications are acceptable for listdirected formatting with a few exceptions:

- Since blanks are treated as separators, imbedded blanks are allowed only within character strings.
- An end-of-record specifier has the same effect as a blank except within a character string, which is continued on the next record.
- An input LOGICAL value must contain neither commas nor slashes among the optional characters following the Tor F.
- An input character value consists of a string of characters enclosed by an apostrophe at each end.

You represent an apostrophe within the character constant by two consecutive apostrophes without intervening blanks or end-of-record. You can continue a character constant from the end of one record to the beginning of the next record. Although in list-directed formatting an end-of-record normally has the effect of a blank, that does not apply in this case. The characters blank, comma, and slash can appear within character constants. FORTRAN transfers a character string leftjustified, and blank fills or truncates them on the right if its width is not the same as the width of the input-list item.

You can specify null values in one of two ways.

- By having no values between successive separators or preceding the first value -separator
- By specifying the  $r^*$  form

An end-of-record following a value, a comma, or another end-of-record, with or without separating blanks, does not imply a null value.

A null value has no effect on the corresponding input-list item. The item retains its previous value or remains undefined, depending on its status before the null value is encountered.

If you use a slash as a value separator during execution of a list-directed input statement, execution of that input statement is terminated at that point. If there are additional items in the input list, they are treated as null values.

### 9.4.2.2 List-Directed Output

Execution of a list-directed WRITE (or PRINT) statement begins a new record and formats the value of each output-list item by type as follows:

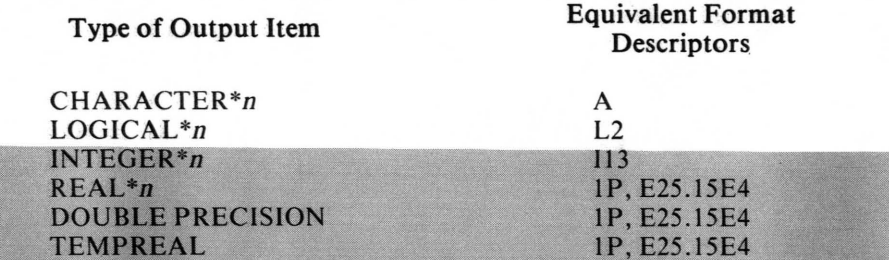

See section 9.4.1 for a description of these format descriptors.

FORTRAN-86 separates the output values into records of not more than 80 characters, with one exception: a character string of more than 80 characters results in a separate record whose size is the same as the length of the character string.

The following is an example of list-directed output:

```
CHARACTER
            CH100*100, CH5*5
LOGICAL
            LOG1
```
PRINT  $\star$ , CH5, CH100, L1, I, X

is equivalent to

PRINT 100 CH5, CH100, LOG1, I, X 100 FORMAT(A, /, A, /, L2, I13, 1P, E25.15E4)

## 9.5 Unformatted Data Transfer

Only external units are allowed in data-transfer statements involving unformatted data. The default for the form specifier in the OPEN statement is UNFORMATTED for direct-access files. FORTRAN transfers data without editing between the current record of the connected file and items on the  $I/O$  list. Exactly one record is read or written.

The number of items in an input list must not exceed the number of values in the record. The type of each value in the record must agree with the type of the corresponding input list item. The item and its value must also agree in length.

On output, if the file is connected for direct access and the values in the output list do not fill the record, the remainder of the record is undefined.

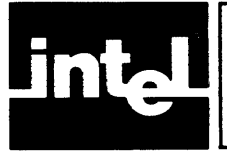

This chapter gives example programs that illustrate FORTRAN-86 features. Each program resides on a FORTRAN-86 software package product disk.

# **10.1 1/0 Examples**

## **10.1.1 Program 1A (PROG1A.FTN)**

The following example illustrates the use of direct access, unformatted I/O. The program first writes the digits 1 through 10 into the file LIST on drive :Fl:. After reading two distinct sections of that file, the program prints the digits 5 through 10 and 3 through 7 to the console.

To execute this program, you must link it with the run-time libraries listed in the system specific appendix. Figure 10-1 lists PROGIA.FTN.

```
PROGRAM PROG1A 
      OPEN (1,FILE=':F1:LIST',ACCESS='DIRECT',RECL=2) 
      DO 120 1=1,10 
      WRITE (1,REC=I) I 
120 CONTINUE 
c<br>c
      DO 140 K=5,10 
      READ (1,REC=K) I 
   C SEQUENTIAL, FORMATTED 1/0 TO THE CONSOLE. 
C 
      WRITE (6,130) I 
130 FORMAT (12) 
      CONTINUE
C 
      DO 160 J=3,1 
      READ (1,REC=J) I 
C SEQUENTIAL, FORMATTED 1/0 TO THE CONSOLE. 
C 
      WRITE (6,150) I
150 FORMAT (12) 
      CONTINUE
      END
```
Figure 10-1. PROG1A.FTN-Direct Access, Unformatted I/O

## **10.1.2 Program 18 (PROG1B.FTN)**

The following example illustrates the use of sequential access, formatted I/O with the console. The program asks for two inputs: your name and your social security number prompting you for the correct format.

To execute this program, you must link it with the run-time libraries listed in the system specific appendix. Figure 10-2 lists PROG1B.FTN.

```
C 
rac{c}{5}PROGRAM PROG1B 
       CHARACTER<sup>#20</sup> NAME
       INTEGER*4 SSNUM
5 WRITE(6,10)<br>10 FORMAT('Wha
       FORMAT('What is your name?'/,5x,'enter using A20 format ',$)
       READ(5,20,ERR=70)NAME 
20 FORMAT(A20) 
       WRITE(6,50) 
50 FORMAT('What is your social security number?'/,5x, 'enter as nnnnnnnnn .,
      &$) 
       READ(5,60,ERR=70)SSNUM 
60 FORMAT(I9) 
       GOTO 90 
70 WRITE(6,80)<br>80 FORMAT('Inc
       FORMAT('Incorrect input...please enter again'//)
       GOTO 5 
90 CONTINUE 
       WRITE(6,100)NAHE,SSNUM 
100 FORMAT('Name is: ',A20,1,'Social Security Number is: ',19) 
       END
```
Figure 10-2. PROG1B.FTN-Sequential Access, Formatted 1/0

## **10.1.3 Program 1C (PROG1C.FTN)**

The following example illustrates the use of list-directed I/O with the console. The program initially asks for two inputs: the first of one character, the second of six. Each input must be a quoted string. The program then prompts for you to re-enter your original input using an appropriate delimiter (a comma, a space, or a return). An input of 'X' will terminate the program.

To execute this program, you must link it with the run-time libraries listed in the system specific appendix. Figure 10-3 lists PROGIC.FTN.

```
PROGRAM PROG1C 
       CHARACTER*l ANSl 
       CHARACTER*6 ANS2 
10 WRITE(6,*) 'INPUT 1 CHARACTER - AN INPUT OF ''X'' WILL TERMINATE',<br>& 'THE PROGRAM'
      & 'THE PROGRAM' 
       READ(5,*) ANSl 
       IF (ANS1.EQ.'X') GO TO 20 
       WRITE(6,*) 'THE CHARACTER YOU CHOSE IS: ', ANS1
       WRITE(6,*) 'INPUT 6 CHARACTERS' 
       READ(5,*) ANS2 
       WRITE(6, * ) 'THE NEW CHARACTERS ARE: ', ANS2
       WRITE(6,*) 'NOW INPUT BOTH CHARACTERS. REMEMBER TO USE A DELIMITER', 
    & 'BETWEEN EACH CHARACTER ( IE., COMMA, SPACE, or RETURN)' 
       READ(5,*) ANS1,ANS2 
       WRITE(6, *) 'YOUR TWO INPUTS ARE ', ANS1, ', ', ANS2
       GO TO 10 
20 STOP 
       END
```
Figure 10-3. PROG1C.FTN-List Directed I/O

## **10.2 TEMPREAL Example**

## **10.2.1 Program 2 (PROG2.FTN)**

The following example illustrates the use of the TEMPREAL data type. This data type is recommended for use as an intermediate result of double precision arithmetic. The program asks for two real inputs prompting you for the correct format. These inputs are used to fill an array with double precision values. Two summations are calculated from this input: one double precision and one TEMPREAL. The intermediate results are compared and their difference is printed to the console.

To execute this program, you must link it with the run-time libraries listed in the system specific appendix. Figure 10-4 lists PROG2.FTN.

```
PROGRAM PROG2 
     DOUBLE PRECISION RARRAY,RTOTAL,RESULT,DPRES 
     TEMPREAL TMPRES 
     COMMON RTOTAL, RARRAY(500) 
     CALL GETDAT 
     DPRES = 0.0IMPRES = 0.0DO 10, I = 1,500DPRES = DPRES + RARRAY(I)/RTOTAL 
          TMPRES = TMPRES + RARRAY(I)/RTOTAL 
10 CONTINUE 
100 
200 
      RESULT = TMPRES 
      PRINT 100, RESULT, DPRES 
      FORMAT ('RESULT = ', E26.20E2, ', D-P RESULT = ', E26.20E2)
      RESULT = DPRES - RESULT 
      PRINT 200, RESULT 
      FORMAT ('DIFFERENCE = ', E13.5E4)
      END
```
Figure 10-4. PROG2.FTN-TEMPREAL

```
SUBROUTINE GETDAT 
      DOUBLE PRECISION RARRAY,RTOTAL,RVALUE,FACTOR 
      TEMPREAL TMPTOT 
      COMMON RTOTAL, RARRAY(500} 
      TMPTOT = 0.0PRINT 100 
100 FORMAT('ENTER STARTING VALUE BETWEEN 0.00 AND 4.00 IN F4.2 FORMAT') 
      READ 200, RVALUE 
200 FORMAT(F4.2} 
PRINT 300 
300 FORMAT('ENTER MULTIPLICATIVE FACTOR BETWEEN 0.00 AND 4.00 IN F4.2 FORM-T' 
      READ 200, FACTOR 
      DO 10, I = 1, 500 
           RARRAY(I) = RVALUE
           TMPTOT = TMPTOT + RVALUE 
           RVALUE = RVALUE <sup>=</sup> FACTOR
10 CONTINUE 
      RTOTAL = TMPTOT 
      END
```
Figure 10-4. PROG2.FTN-TEMPREAL (Cont'd.)
# **10.3 \$INTERRUPT Example**

## **10.3.1 Program 3 (PROG3.FTN)**

The following example illustrates the use of the \$INTERRUPT control and the SETINT intrinsic. This program initializes an 8253 interval timer on an iSBC- 86/12A board to interrupt the host processor every ten milliseconds.

You must link this program with the run-time libraries listed in the system specific appendix. Figure 10-5 lists PROG3.FTN.

```
C 
         PROGRAM PROG3 
         INTEGER-' CONTPT,CONTWD,CNTLOW,CNTHI,CNTREG 
         EXTERRAL TIMER 
         CALL SETINT (6,TIMER) 
         CONTPT = #OD6HCORTWD = l030H 
         CALL OUTPUT (CONTPT, CONTWD)
         CNTREG = #ODOH
         CNTLOW = lOCH 
         CNTHI = 1030H 
         C LOAD THE LOW ORDER COUNTER BYTE. 
C 
         CALL OUTPUT (CNTREG,CNTLOW) 
C 
         C LOAD THE HIGH ORDER COUNTER BYTE. 
C 
         CALL OUTPUT (CNTREG,CNTHI) 
C 
C ALWAYS TRUE TEST TO CONTINUE INTERRUPTS FOREVER. 
\begin{array}{c} c \\ 5 \end{array}5 IF (1.NE.1) GO TO 10 
         GO TO 5 
 10 END 
.INTERRUPT 
        SUBROUTINE TIMER 
         INTEGER-1 CNTREG,CNTLOW,CNTHI 
        CNTREG = #ODOH
         CNTLOW = lOCH 
         CNTRI = l030H 
        CALL OUTPUT (CNTREG,CNTLOW) 
        CALL OUTPUT (CNTREG,CNTHI) 
         RETURN 
         END
```
**Figure 10-5. PROG3.FTN-\$INTERRUPT Control** 

# **10.4 \$REENTRANT Example**

# **10.4.1 Program 4 (PROG4.FTN)**

PROGRAM PROG4

The following example illustrates the use of the \$REENTRANT control to write a recursive procedure. This program solves the Towers of Hanoi problem. A description of the problem is as follows:

There are three pegs labelled A, B, and C. Peg A holds a stack of discs (number provided by operator). Pegs Band C have none. Each disc is of a different size. The discs are ordered on Peg A by size, starting with the largest on the bottom. The discs can be moved one at a time to any other peg as long as no disc is placed on top of another disc that is smaller in size. The object is to transfer the discs from Peg A to Peg C.

To execute this program, you must link it with the run-time libraries listed in the system specific appendix. Figure 10-6 lists PROG4.FTN.

```
WRITE(6,100) 
100 FORMAT('How many disks are to be moved from peg A to peg B: , \READ(5,200)NUM 
200 FORMAT(I5) 
        CALL HANOI('A','B','C',NUM)
        END 
$REENTRANT 
        SUBROUTINE HANOI(FROM,TO,BUFF,NUM) 
        CHARACTER*1 FROM,TO,BUFF 
        IF(NUM .EQ. 0) RETURN 
        CALL HANOI(FROM,BUFF,TO,NUM-1) 
        WRITE(6,100)FROM,TO 
100 FORMAT('Move a disk from peg ',A,' to peg ',A) 
        CALL HANOI(BUFF,TO,FROH,NUM-l) 
        END
```
# **10.5 Function Subprogram Example**

## **10.5.1 Program 5 (PROG5.FTN)**

The following example illustrates the use of a function subprogram by calculating the area of a rectangle. The program asks you for two inputs: the height and the width. Using these measurements, the program calculates the area and outputs the result to the console.

To execute this program, link it with the run-time libraries listed in the system specific appendix. Figure 10-7 lists PROG5.FTN.

```
\frac{c}{c}PROGRAM GEO 
       REAL<sup>*4</sup> HEIGHT, WIDTH, ANSW, AREA
       CHARACTER-1 MORE 
       EXTERNAL AREA 
   C INPUT THE DATA 
C 
5 WRITE(6,10) 
C 
       READ(5,20)HEIGHT 
       WRITE(6,30) 
       READ(5,20)WIDTH 
   INVOKE THE AREA FUNCTION
C 
       ANSW=AREA(HEIGHT,WIDTH) 
C 
C OUTPUT THE AREA AND CONTINUE 
C 
       WRITE(6,40)ANSW 
       WRITE(6,50) 
       READ(5,60) MORE 
       IF(HORE.EQ.'Y'.OR.MORE.EQ.'y') GOTO 5 
C 
   FORMAT STATEMENTS
C 
10 FORMAT(I/'Enter the height of the rectangle ',$) 
20 FORHAT(F10.5) 
30 FORMAT('Enter the width of the rectangle ',$) 
40 FORMAT('The area of the rectangle is ',F10.5)<br>50 FORMAT('Continue with another input? (Y or N)
       50 FORMAT('Continue with another input? (Y or N) ',$) 
60 FORMAT(A1) 
       END 
       REAL FUNCTION AREA(X,Y) 
       REAL<sup>*4</sup> X, Y
       A REA = X * YRETURN 
       END
```
Figure 10-7. PROG5.FTN-Function Subprogram

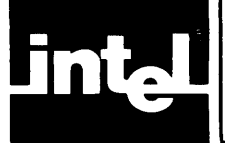

Compiler controls manipulate FORTRAN-86 compiler features, such as whether a listing will be produced or whether an object file will be generated during compilation. All controls have default values preset to their most common usage, so few controls need to be specified for a typical compilation.

By default, the FORTRAN-86 compiler will produce two files:source.OBJ for the object module with type records, and *source.LST* for the source listing including error messages, where source is the filename (without extension) of the FORTRAN-86 program text file.

# **11.1 Invoking the Compiler**

The system specific appendix provides instructions and examples of compiler invocation.

# **11.2 Kinds of Compiler Controls**

Compiler controls fall into two main categories:

- Primary controls precede the first line of a program or module, or are part of the command line that calls the FORTRAN-86 compiler. Some primary controls can be specified only once. Certain controls are considered initial primary controls. They are PRINT/NOPRINT and OBJECT/NOOBJECT. They can be specified only at the beginning of compilation (command line or before the first module), but cannot be changed between modules. All other primary controls can appear between modules.
- General controls are interspersed anywhere throughout your program source code. Additionally, you can specify most general controls in the Series-III RUN command line that calls the FORTRAN-86 compiler.

Table 11-1 lists the primary and general controls.

You can specify negation of most controls with the prefix NO. Table 11-2 shows the compiler controls and their standard abbreviations. In this table, a plus sign (+) after a control name signifies that you cannot negate the control.

| Category               | Primary<br><b>Controls</b>                                        | General<br><b>Controls</b>                             |
|------------------------|-------------------------------------------------------------------|--------------------------------------------------------|
| <b>Listing Content</b> | <b>PRINT</b><br><b>SYMBOLS</b><br><b>XREF</b>                     | <b>LIST</b><br><b>CODE</b>                             |
| Listing Format         | TITLE<br><b>PAGEWIDTH</b><br><b>PAGELENGTH</b>                    | <b>SUBTITLE</b><br><b>EJECT</b>                        |
| Input Format           | DO66/DO77<br><b>STORAGE</b>                                       | <b>INCLUDE</b><br><b>FREEFORM</b>                      |
| <b>Object File</b>     | <b>OBJECT</b><br><b>ERRORLIMIT</b><br><b>DEBUG</b><br><b>TYPE</b> | <b>INTERRUPT</b><br><b>REENTRANT</b><br><b>OVERLAP</b> |
| <b>Control Status</b>  | <b>IGNORE</b>                                                     |                                                        |

Table 11-1. Types of Controls

| Control           | <b>Abbreviation</b> |
|-------------------|---------------------|
| CODE              | CO                  |
| <b>DEBUG</b>      | DB                  |
| $+$ DO66/DO77     | none                |
| + EJECT           | EJ                  |
| <b>ERRORLIMIT</b> | EL                  |
| <b>FREEFORM</b>   | FF                  |
| $+$ IGNORE        | ΙN                  |
| + INCLUDE         | IС                  |
| + INTERRUPT       | IT                  |
| <b>LIST</b>       | u                   |
| <b>OBJECT</b>     | OJ                  |
| + PAGELENGTH      | <b>PL</b>           |
| + PAGEWIDTH       | <b>PW</b>           |
| <b>PRINT</b>      | PR.                 |
| + REENTRANT       | RE                  |
| + STORAGE         | <b>SR</b>           |
| + SUBTITLE        | <b>ST</b>           |
| <b>SYMBOLS</b>    | <b>SB</b>           |
| $+$ TITLE         | TT                  |
| <b>XREF</b>       | XR                  |

Table 11-2. Controls and Their Abbreviations

# **11.3 Using Compiler Controls**

Controls to the compiler govern the format, processing, and content of both the input source file(s) and the output file(s). Certain controls override other controls even if they are explicitly specified. This section describes the use of controls and suggests which controls should be used during specific stages of program development.

## **11.3. t Listing Device or File Selection**

The PRINT control governs the selection of the file and device to receive printed output. To generate a listing that includes error messages and the source listing, use the PRINT control to specify the listing file, or allow the default PRINT control to send the listing to *source* .LST.

The NOPRINT control overrides all of the listing format controls described in 11.3.2, since it governs all printed output.

## **11.3.2 Controlling Listed Format and Content**

If PRINT is active, the following controls govern the format and content of printed output:

*CODE/NOCODE*  **EJECT** LIST/NOLIST *SUBTITLE('subtitle')*  SYMBOLS/NOSYMBOLS TITLE(' *title')*  XREF/NOXREF

The default values specify listing of the source program without the assembly code listing (NOCODE), and without the symbol-table listing (NOSYMBOLS).

 $\Delta \sim 10^4$ 

These default values assume the general case. If you need the assembly code listing of portions of the source file, use the CODE control. If you need to supress certain portions of the source listing, use NOLIST. Note that the NOLIST control does not override the CODE control.

The SYMBOLS control directs the compiler to produce a symbol-table listing as described in section 11.4.18. NOSYMBOLS (the default) suppresses this action and NOPRINT overrides SYMBOLS.

Although paging is automatic, you can force a page eject on any line using the EJECT control. An EJECT in a control line is ignored if the control line occurs in an area governed by the NOLIST control. TITLE and SUBTITLE controls specify titles and subtitles in the listing. If NOLIST is in effect, the subtitle is saved until listing resumes with the LIST control. The compiler ignores all of these controls if NOPRINT is active.

## **11.3.3 Source Selection and Processing**

The INCLUDE control governs the selection and processing of source files. There is only one primary source file but you can include other source files in the compilation by specifying them in INCLUDE controls.

The INCLUDE control must be the rightmost (last) control on a source control line. If controls are to the right of the INCLUDE control on a control line, the compiler issues a non-fatal error message and ignores the control.

## **11.3.4 Object Selection and Content**

The following controls govern selection of the file to hold the object module, and the content of the object module:

DEBUG/NODEBUG  $INTERRUPT(proc[=n][,...])$ OBJECT(file)/NOOBJECT

The OBJECT control selects a file to receive the object module. The default file name has the same root name as the source file, with the extension OBJ. For example, if PROG1.SRC is the source file, PROG1.0BJ becomes the object file. NOOBJECT prevents the generation of an object module.

The INTERRUPT control enables you to compile specific procedures as interrupt procedures. Interrupt handling is discussed in Appendix I.

The DEBUG control generates debug records in the object module that are used by symbolic debuggers such as the ICE-86 emulator. The default value NODEBUG suppresses the generation of debug records. NOOBJECT overrides DEBUG.

## **11.3.5 Use of Controls in Stages of Development**

When you are compiling a program for the first time, use the default control settings with the following exception:

Use XREF to generate a symbol and cross reference listing to aid your initial debugging effort.

As you develop and debug your program modules, you may use DEBUG to generate debug records for symbolic debugging. Selected source statements can be maintained in a separate file and included with the source file by using the INCLUDE control.

For quick compiling and error reporting, you can maximize compilation speed by using default settings for all controls, with the following exception:

• Use NOPRINT to suppress printed output.

When preparing programs to test with the ICE-86 or ICE-88 emulators, use the CODE control to list the pseudo-assembly instructions and addresses.

Use the NOLIST control to save listing space by not listing portions of the source code that are already debugged. To make your listing more readable, use EJECT, TITLE, and SUBTITLE. You can direct the final listing to a specific output file using the OBJECT control.

# **11.4 Control Definitions**

# **11.4.1 CODE/NOCODE Controls**

The CODE/NOCODE controls permit or prevent the listing of object code in pseudo-assembly language.

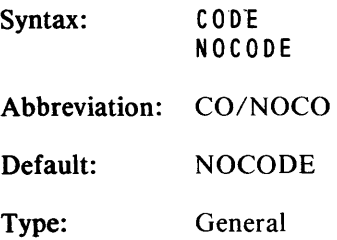

#### Description:

The CODE control directs the compiler to produce a listing of the generated object code in pseudo-assembly language (a form that resembles the 8086 assembly language). This listing occurs only for portions of the source program where the CODE control is active; listing stops when a NOCODE is encountered. The pseudoassembly listing is appended to the source listing in the listing file created by the PRINT control (see section 11.4.14, PRINT/NOPRINT).

The NOCODE control prevents the generation of this listing. If you specify neither control, the default is NOCODE.

The CODE control cannot create printed output if the NOPRINT control is in effect.

For an example of a listing in pseudo-assembly language, see Chapter l3.

# **11.4.2 DEBUG/NODEBUG Controls**

The DEBUG/NODEBUG controls generate debug records in the object module.

Syntax: DeBUG NODE BUG Abbreviation: DB/NODB Default: NODEBUG Type: Primary

Description:

If an object file has been requested, the DEBUG control specifies that the object module will contain debug records. These records contain the name, data type, and relative address of each symbol in the program, data type, and the statement number and relative address of each source program statement. This information can later be used for symbolic debugging of the source program using the ICE-86 emulator, DEBUG 86, or PSCOPE.

The default·setting, NODEBUG, prevents generation of these records.

The compiler ignores the DEBUG control if the NOOBJECT control is in effect, since the compiler will not generate an object module.

#### **NOTE**

Array subscript references for the debugger must be written in reverse order. For example, in order to display the array element  $A(3,5)$  in the FORTRAN-86 program, you must use A(5,3) when communicating with the debugger. This is due to the reverse ordering of arrays in FORTRAN compared to other high-level languages. Intel debuggers are designed to support all high-level languages.

# **11.4.3 0066/0077 Controls**

The *0066/0077* controls specify that all DO-loops in a program must conform to the ANSI 1966 or 1977 standard, respectively.

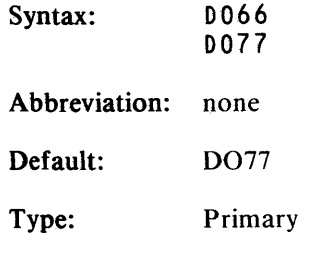

## Description:

0066 specifies that all DO-loops perform at least one iteration during execution, conforming to the ANSI 1966 standard.

0077 permits zero iterations of DO-loops, which conforms to the ANSI 1977 standard.

# **11.4.4 EJECT Control**

The EJECT control forces the start of a new page of printed output.

Syntax: EJECT[(number)] Abbreviation: EJ Default: paging as implied by the PAGELENGTH control Type: General

Description:

The EJECT control terminates the printing of the current page and starts a new page. The control line containing the EJECT control is the first line printed (following the page heading) on the new page.

If you do not use the EJECT control, a page eject will occur automatically as specified by the PAGELENGTH control.

The compiler ignores the EJECT control if the NOLIST or NOPRINT controls are in effect, since the compiler will not produce any printed output.

The EJECT control does not apply to the CODE listing.

## **11.4.5 ERRORLIMIT/NOERRORLIMIT Controls**

The ERRORLIMIT/NOERRORLIMIT controls terminate compilation prematurely after detecting a specified number of errors.

Syntax: ERRORLIMIT (number) NOERRORLIMIT

Abbreviation: EL/NOEL

Default: NOERRORLIMIT

Type: Primary

Description:

The ERRORLIMIT control enables the user to specify the number of compilerdetected errors which will cause the compiler to cease compilation before a normal termination. The result of early termination can be incomplete PRINT listings, and all other compiler output will be deleted as if NOOBJECT were in effect.

The NOERRORLIMIT control allows compilation to continue until the end of the program regardless of the number of errors the compiler encounters.

# **11.4.6 FREEFORM/NOFREEFORM Controls**

The FREEFORM/NOFREEFORM controls permit or prevent entry of FORTRAN statements in a non-standard input format. (See section 3.3. I, Line Format for a description of the FORTRAN-86 standard line format.)

Syntax: FREEFORM NOFREEFORM Abbreviation: FF/NOFF Default: NOFREEFORM Type: General

#### Description:

Program statements after the FREEFORM control may begin in position 2 instead of position 7. Statement labels, continuation indicators (only the ampersand  $(\&)$ ), and comment indicators (both the asterisk (\*) and the letter C) must begin in position 1. If a statement begins with any character except 'C', it may also start in column 1.

NOFREEFORM causes the compiler to issue error messages for all lines not conforming to the standard FORTRAN input format. Specifically, comment indicators (asterisk (\*) and the letter C) belong in position 1, statement labels in positions 1-5, continuation line indicators in position 6, and statements in positions 7-72.

# **11.4.7 IGNORE Control**

The IGNORE control allows specified general· controls to be ignored by the compiler.

Syntax:  $I GNORE (control[, ...])$ 

Abbreviation: IN

Default: None

Type: Primary

Description:

The IGNORE control enables the user to specify certain general controls that will be ignored during the current compilation. If not specified otherwise prior to the appearance of the IGNORE control, the default settings for the specified controls will apply.

# **11.4.8 INCLUDe Control**

The INCLUDE control adds other source files as input to the compiler.

Syntax: INCLUDE (file) Abbreviation: IC Default: no included files Type: General

Description:

When the compiler encounters the INCLUDE control in the source file, it reads from the other source file, file, until it reaches the end of that file. Then the compiler resumes reading the source lines that follow the INCLUDE control line in the original source file.

The INCLUDE control must be the rightmost control in the control line or the only control in that line.

The included file itself may contain INCLUDE controls, but the nesting of included files cannot exceed five (six included files).

The compiler always forces an end-of-line before reading from an included file.

END statements within INCLUDE files are ignored.

Your file must be a valid filename or an error will occur.

# **11.4.9 INTERRUPT Control**

The INTERRUPT control designates procedures as interrupt procedures.

Syntax: INTERRUPT

Abbreviation: IT

Default: None

Type: General

Description:

The INTERRUPT control allows you to specify procedures to be compiled as 8086 interrupt procedures.

Whatever procedure immediately follows the INTERRUPT control will be compiled with special prologue and epilogue code sequences so that it may be used to process interrupts during execution. In order for this to happen, however, you must associate each of your INTERRUPT procedures with the number of the interrupt it is designed to handle. This is done dynamically at run-time using the SETINT builtin procedure (see section 6.1.2.4).

# **11.4.10 LIST/NOLIST Controls**

The LIST/NOLIST controls permit or prevent the listing of source lines.

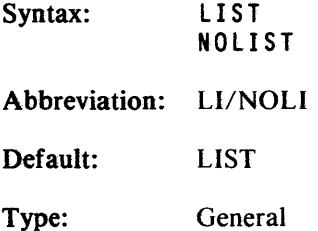

#### Description:

The LIST control directs the compiler to begin or resume listing of the program with the next source line.

The NOLIST control directs the compiler to stop listing the program until the next occurrence, if any, of a LIST control.

When you. specify neither control, or when LIST is in effect, the compiler lists all lines from the source file (or from a file read in with the INCLUDE control), including control lines. When NOLIST is in effect, the compiler lists only source lines associated with error messages.

The LIST control is ignored if the NOPRINT control is in effect.

The NOLIST control does affect the CODE control, which directs the compiler to produce a separate listing of the generated object code.

## **11.4.11 OBJECT/NOOBJECT Controls**

The OBJECT/NOOBJECT controls specify that an object module is to be created and the file name for that object module or prevent the creation of an object module.

Syntax: 0BJECT[(filename)] NOOBJECT

Abbreviation: OJ/NOOJ

Default: OBJECT (source.OBJ)

Type: Primary

Description:

The OBJECT control directs the compiler to produce an object module. You can optionally specify a file for this object module by providing a legal filename ( with optional device specifier) for file.

If you do not specify a file, or if you do not use the OBJECT control, the compiler will still produce the object module and direct it to the same disk or device as the source file, using filename source.OBJ (where source is the root name of the program text file).

The NOOBJECT control prevents the creation of an object module.

For details on the contents of the object modules, see Chapter 13, Compiler Output.

## **11.4.12 OVERLAP** *IN* **OOVERLAP Controls**

The OVERLAP control enables porting of large programs to FORTRAN-86 without changes to the program logic.

Syntax: **OVERLAP** NOOVERLAP Abbreviation: OL/NOOL Default: NOOVERLAP Type: Module

#### Description:

The OVERLAP control allows compilation of subprograms where a dummy variable or array element may be contained in more than one segment. OVERLAP allows the program to invoke special out-of-line run-time procedures for every reference to a dummy argument longer than one byte (except % VAL arguments).

Use this control only when the compiler requests it (compiler message F207), during a compilation of a program that refers to the subprogram.

The control is necessary when one or more of the actual arguments passed to the procedure has been allocated noncontiguous memory and requires special handling. The OVERLAP control is most likely to be needed with very large COMMON blocks, but also result from mixed-type EQUIVALENCE statements or odd-length CHARACTER arrays exceeding 64K bytes in size. See the description of the compiler message (F206) in Chapter 15 for alternative actions.

With the NOOVERLAP control, all dummy arguments are accessed directly from in-line instructions.

## **11.4.13 PAGELENGTH Control**

The PAGELENGTH control specifies the maximum number of lines to appear on each page of the PRINT file.

 $\sim 10^{-1}$ 

Syntax:  $PAGELENGTH(n)$ 

Abbreviation: PL

Default: PAGELENGTH(60)

Type: Primary

Description:

The PAGELENGTH control enables the user to specify the maximum number of lines to appear on each page of the program listing. The minimum length is 5, which includes the four lines of each page heading. The maximum acceptable value for PAGELENGTH is 255 lines per page.

# **11.4.14 PAGEWIDTH Control**

The PAGEWIDTH control specifies the maximum number of characters to appear on one line of the PRINT file.

Syntax:  $PAGE$ **WIDTH(n)** 

Abbreviation: PW

Default: PAGEWIDTH(120)

Type: Primary

Description:

The PAGEWIDTH control enables the user to specify the maximum number of characters to appear on one line of the program listing. The minimum width is 60. The maximum acceptable value for PAGEWIDTH is 132.

# **11.4.15 PRINT/NOPRINT Controls**

The PRINT/NOPRINT controls permit or prevent printed output, or select the device or file to receive printed output.

Syntax: PRINT[(filename)] NOPRINT Abbreviation: PR/NOPR

Default: PRINT(source.LST)

Type: Primary

#### Description:

The PRINT control directs the compiler to produce printer output (listings), and the NOPRINT control stops the compiler from producing printed output. If you specify neither control, the compiler will produce listings and put them in a file that has the same name as the source input file, only with an LST extension. This new LST file will be created on the same device used for the source file. For example, if your source file is named *progrm* and it is on drive 1 (:F1:*progrm*), and you use neither control, or use only the simple PRINT control (the default), the compiler will create the listing as :FI :progrm .LST.

If you specify a PRINT control with a file in parentheses, the compiler will put the listings in the file or device named by file, which must be a legal filename for a file or device.

If you specify the NOPRINT control, the compiler will not produce listings-even if you specify other controls, such as LIST or CODE. If the NOPRINT control is in effect, the compiler will not produce any printed output. In addition, if you specify NOPRINT, error messages will not appear on the console.

# **11.4.16 REENTRANT Control**

The REENTRANT control indicates that a particular SUBROUTINE or FUNCTION can call itself.

Syntax: REENTRANT

Abbreviation: RE

Default: none

Type: General

Description:

The REENTRANT control indicates that reentrant code be produced for the specified FUNCTION or SUBROUTINE. That is, all local variables contained in these subprograms will be dynamically allocated on the run- time stack and removed at each RETURN statement.

## **11.4.17 STORAGE Control**

The STORAGE control specifies default lengths, in bytes, applied to INTEGER and/or LOGICAL data items.

Syntax: STORAGE (INTEGER \*intlen[, LOGICAL \*loglen])

or

STORAGE (LOGICAL\*loglen[, INTEGER\*intlen])

Abbreviation: SR

Default: STORAGE(INTEGER\*2, LOGICAL\*1)

Type: Primary

Description:

The STORAGE control permits the user to specify the default lengths, in bytes, applicable to INTEGER and/or LOGICAL data items that are not explicitly implied by FORTRAN-86 type-statements or constant specifications.

Each length specification (intlen or loglen, above) may be 1, 2, or 4.

 $\bar{z}$ 

#### **NOTE**

The ANSI 1977 allocation requirements for 'numeric storage units' imply STORAGE(INTEGER\*4, LOGICAL\*4).

# **11.4.18 SUBTITLE Control**

The SUBTITLE control prints a subtitle on each page of printed output.

Syntax:  $SUBTITE('text')$ 

Abbreviation: ST

Default: SUBTITLE('')

Type: General

#### Description:

The SUBTITLE control prints a subtitle on every page of printed output. To specify a subtitle, supply a sequence of printable ASCII characters (a string) for text, enclosed within single quotes.

The compiler places the subtitle text on the subtitle line of each page of listed output, and truncates this subtitle on the right if necessary. You can specify a maximum length of 60 characters, but a narrow pagewidth may restrict this number further.

When a SUBTITLE control appears before the first noncontrol line in the source file, it puts the text on the first page and on all subsequent pages until the compiler encounters another SUBTITLE control. A subsequent SUBTITLE control causes a page eject, and the new text is put on the next page and on all following pages until another SUBTITLE control appears in the source program.

If the NOLIST control is in effect, the compiler saves this text and this text appears again as a subtitle when the listing resumes.

The SUBTITLE control does not apply to the CODE listing.

# **11.4.19 SYMBOLS/NOSYMBOlS Controls**

The SYMBOLS control provides a symbol-table listing of source program identifiers.

Syntax: SYMBOLS NOSYMBOlS Abbreviation: SB/NOSB Default: NOSYMBOLS Type: Primary

#### Description:

The SYMBOLS control directs the compiler to produce a symbol-table listing of all identifiers and labels in the source program. The compiler prints an entry for each FORTRAN-86 constant, type, variable, argument, procedure, function, or label that occurs in the source program, in alphabetical order. The compiler appends this listing to the file that the PRINT control creates.

The NOSYMBOLS control prevents this symbol-table listing. The default setting is NOSYMBOLS.

# **11.4.20 TITLE Control**

The TITLE control prints a title on each page of printed output.

Syntax: TITLE ('text') Abbreviation: TT

Default: module name

Type: Primary

#### Description:

The TITLE control prints a title on every page of printed output. To specify a title, supply a sequence of printable ASCII characters (a string) for text, enclosed within single quotes.

The compiler places the title text on the title line of each page of listed output, and truncates the title on the right, if necessary. You can specify a maximum length of 60 . characters, but a narrow pagewidth may restrict this number further.

 $\sim$ 

# **11.4.21 TYPE/NOTYPE Controls**

The control directs the compiler to include type records in the object modules. This allows link-time parameter type checking.

Syntax: TYPE NOTYPE Abbreviation: TY *INOTY*  Default: TYPE Type: Primary

#### Description:

This TYPE records included in the object modules describe attributes of symbols used in the source program, and are used later for type checking by the linker. Type records provide a mechanism of promoting type compatibility between subprograms.

The TYPE control also enables internal type checking among multiple external procedure references.

The NOTYPE control prevents the inclusion of type records in the object module, and suppresses internal type checking.

#### **NOTE**

The type checking mechanism produces warning messages that are intended for convenience in debugging new programs. These messages may be ignored if you have observed the ANSI programming rules.

In particular, a valid array argument can produce a type-checking warning if the corresponding actual argument is an array element, or an array with a different dimension specification.

# **11.4.22 XREF/NOXREF Controls**

The XREF/NOXREF controls permit or prevent a symbol and cross reference listing of source program identifiers. The XREF control is equivalent to the SYMBOLS control.

Syntax: XREF NOXREF Abbreviation: XR/NOXR Default: NOXREF Type: Primary

Description:

The XREF control directs the complier to produce an alphabetical listing of all the symbols defined in the program and their attributes cross-referenced with numbers of all the source statements that reference them. The compiler appends this listing to the file that the PRINT control creates. (See PRINT/NOPRINT, section 11.4.15). XREF is ignored when NOPRINT is used.

The NOXREF control prevents this symbol-table listing. The default setting is NOXREF.

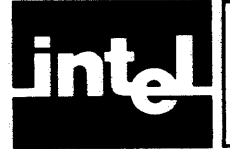

# **CHAPTER 12 COMPILER OPERATION**

You create a FORTRAN-86 program by typing instructions into a file using a text editor and submitting the file to the FORTRAN-86 compiler. The compiler accepts the source code for processing. A single object file results from this compilation. After the linker and locater process the object file, the code is considered executable object code, implying that your FORTRAN-86 program can be run.

Chapter 1 of this manual leads you through a complete program development sequence, and the system specific appendix explains compiler invocation.

# 12.1 Input Files

You supply the name of the FORTRAN-86 source program in the invocation line. You can also include other source files by using the INCLUDE control, as described in section 11.4.8. These files must be standard operating system files containing the text of FORTRAN-86 statements.

The FORTRAN-86 compiler expects a source file consisting of a sequence of program units, i.e., BLOCK DATA subprograms, FUNCTION subprograms, SUBROUTINE subprograms, and/or a main program. The compiler processes each program unit independently. Comment lines and compiler control lines may appear anywhere in program units, but the compiler assumes that any comments found after an END statement belong to the next program unit.

Ordinarily, program text lines must be in the standard ANSI FORTRAN 77 format:

- Positions 1 through 5 contain the statement number.
- Position 6 indicates statement continuation.
- Positions 7 through 72 consist of the actual FORTRAN statement.

The FREEFORM control (see section 11.4.6). permits you to write source code in a more convenient format for terminal entry following these guidelines:

- If the statement has a label, position 1 must contain the label number.
- If the line is a continuation line, position 1 must contain an ampersand  $(\&)$ .
- If the line is a control line, position 1 must contain a dollar sign (\$).
- Actual statements can begin in position 2, or in position 1 if the first character is not 'C.'

Comment lines are the same in both formats; the first character must be either a 'C' or an asterisk (\*).

Once you have entered your source code into a text file, you can invoke the compiler, as described earlier, to process your program.

# 12.2 Output **Files**

The compiler produces two output files, unless you use specific controls to suppress them: the object file and the listing file.

The listing file, or PRINT file, contains a listing of the source program and any other printed output generated by the compiler as specified by the listing selection controls described in Chapter 11. The object file contains the actual code in object

module format. The system can execute the object file after you use the linking and locating facilities described in Chapter 14. The compiler output files are described in greater detail in Chapter 13.

The listing file and the object file, unless changed by the PRINT or OBJECT controls (see sections 11.4.14 and 11.4.11), have the same basic name as the source file, with different extensions. The listing file has the extension LST and the object file has the extension OBJ. The compiler creates both files if they do not exist, or overwrites them if they do, on the same drive as the source file.

The system specific appendix provides examples,

# **12.3 Work Files**

The compiler creates and uses work files during its operation and deletes them upon the completion of compilation. These files are designated :WORK:, so they do not conflict with your files. See Chapter 13, "Compiler Output", for more specific information about FORTRAN-86 work files.

# **12.4 Compiler Messages**

When you invoke the compiler, it displays the sign-on message

#### system FORTRAN-86 COMPILER, Vx.y

where *system* is the operating system, *x* is the compiler version number, and *y* is the change number within the version.

When a compilation is finished, the compiler terminates with the message

m TOTAL ERRORS DETECTED n TOTAL WARNINGS DETECTED END OF FORTRAN-86 COMPILATION

Chapter 15 lists all of the compiler errors.

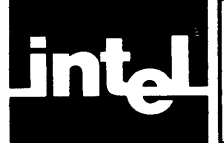

During compilation, the compiler produces a listing of the source program and an object module. Compiler controls can affect both the listing and object files. These controls are described in detail in Chapter 11. This chapter discusses the contents of these files.

# **13.1 Program Listing**

Unless you specified the NOPRINT control (see section 11.4.14) , the program listing file is either the file you defined with a PRINT control or the default listing file.

The listing file contains, minimally, a "sign-on" preface, any syntactic error messages, a compilation summary, and a sign-off message. You modify the listing by specifying different controls. If the LIST control is active, the compiler produces a program source listing. If the CODE control is active, a pseudo-assembly language listing of the source code is also created. If the SYMBOLS control is active, the listing file includes a listing of all symbols used in the program. NOLIST and NOCODE supress these listings, respectively.

If the NOPRINT control is active, no listing file is produced. Any error messages appear on the system console (:CO:).

Paging occurs automatically during the source and symbol-table listings, but you can force a page eject using the EJECT or SUBTITLE controls. The following sections describe each part of the listing file in detail.

# **13.1.1 Listing Preface**

Each page of the listing file has a numbered page header identifying the compiler, the subprogram currently being compiled, the date and time of the compilation, and optionally, a title and subtitle. The compiler truncates the title and subtitle to 60 characters or less depending on the pagewidth setting. The page heading is followed by two blank lines. The following is the FORTRAN-86 header:

system FORTRAN-86 COMPILER title date/time PAGEnnn filename subtitle modulename

where System is the name of the development system, *title* is the name you specified in the TITLE control, *subtitle* is the name you specified in the SUBTITLE control, date/time is the running date and the starting time supplied and changeable by the operating system, filename is the name of your source program, modulename is the name of your (sub)program, and *nnn* is the number of pages in the PRINT file.

# **13.1.2 Source Listing**

The source listing includes the source code of the module being compiled, any errors detected during compilation, and optional symbol-table and pseudo-assembly listings.

Source lines appear as they do in the FORTRAN-86 input file with the following additions:

Positions 1-4 contain a statement number for each FORTRAN-86 statement. The compiler associates each FORTRAN statement printed or not with a unique statement number, and prints it at the beginning of that statement. Error messages refer to these statement numbers, not to statement labels coded as part of the FORTRAN-86 program.

If an INCLUDE control inserted a line into the source code, an equal sign  $(=)$  and a digit indicating the nesting level of the INCLUDE follow the statement number in positions 5-6.

Position 7 contains a hyphen (-) if the compiler continued the line on another line because of a PAGEWIDTH limitation.

The remainder of the listing line, beginning with position 8, contains the source code as read (or added using the INCLUDE control) from the FORTRAN-86 text file. However, any ASCII TAB characters are expanded to multiple blanks, as necessary, to reach the next character position, which is a multiple of eight.

## **13.1.3 Symbol Listing**

If you specified the SYMBOLS control, the compiler creates a listing with an entry for each variable, array, function, subroutine and run-time procedure that appears in the source program. These are in ASCII sequence by symbol name or statement number you defined in the program. Each entry includes

- the source identifier (symbol)
- the kind (label, array, etc.)
- the data type (integer, logical, etc.)
- the length in bytes
- the scope (external, common, etc.)
- the address relative to the beginning of the segment
- the statement number of its declaration

Additionally, the compiler produces a separate listing of run-time procedures referenced in the program. The run-time procedure listing provides helpful support for identifying critical areas for reducing program size. Each procedure name has one or more modules associated with it, all of which are required to fulfill the function for which the first module was called. The user can identify these modules, using the Run-Time Module Directory, and determine their sizes using the LINK86 map.

## **13.1.4 Pseudo-Assembly Language Listing**

If you specified the CODE control, the compiler generates a pseudo-assembly language equivalent of the compiler-generated object code. The list-formatting controls TITLE, PAGEWIDTH, and PAGELENGTH apply to the CODE listing as well as to the source listing.

The pseudo-assembly listing for each program unit always begins on a new page. A comment line with the statement number of the corresponding source statement will head the code resulting from each source statement.

The code listing conforms to standard assembly-language format of six columns of information, although not all six of these columns will necessarily apply to every line of the listing. The columns of information are

- Relocatable location counter (hexadecimal notation)
- Resultant binary code (hexadecimal notation)
- Label field
- Symbolic operation code (mnemonic notation)
- Symbolic arguments
- Comment field

If you used the CODE control, the compiler generates the appropriate assembly directives to declare local symbols and constants in the listing. An at-sign  $(\omega)$ precedes compiler-generated labels, such as those which mark the beginning and ending of a DO loop. A question mark (?) precedes source-program statement labels to distinguish them from compiler-generated labels and numeric constants. Comments appearing on PUSH and POP instructions indicate the stack depth associated with the stack reference.

Figure 13-1 shows a portion of the pseudo-assembly listing for a sample FORTRAN-86 program, along with the source lines from which it was generated.

#### 13.1.5 Error-Message Listing

Error messages for your compiled FORTRAN-86 program appear after the source listing. The compiler controls PAGEWIDTH, PAGELENGTH, and TITLE apply to the error-message listing as well.

The format for the error messages is as follows:

```
[STATEMENT n][, NEAR symbol], errortype m: message
```
where *errortype* is either ERROR or WARNING, m is the specific error or warning number,  $n$  is the internal number of the statement containing the error, symbol is a pointer to the location of the error within the statement, and message is the actual error message (see Chapter 15, "Error Messages").

#### 13.1.6 Compilation Summary

The compiler generates the following messages at the end of each program listing:

STORAGE REQUIREMENTS FOR MODULE module:

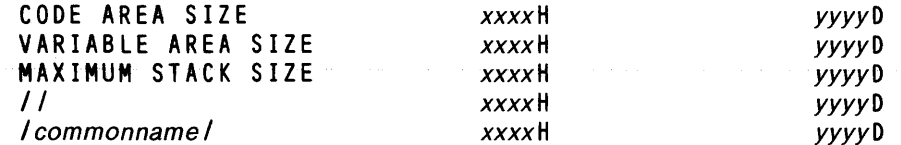

mmm ERRORS DETECTED. nnn WARNINGS DETECTED. ENTRY POINT IS *x.*  [FLOATING POINT OPERATIONS WERE GENERATED.] COMPILATION OF module status.

In this message, *module* is the name of the compiled module. The module size appears in both hexadecimal, xxxx, and decimal, yyyy. The compiler differentiates between the number of errors, mmm, and the number of warnings, nnn, showing both. The *status* of the compilation can be completed or aborted if the compiler detected any errors.

## **13.1.7 Sign-off Message**

The compiler prints the sign-off message, as described in section 12.5, at the end of the listing.

# **13.2 Object Files**

The FORTRAN-86 compiler outputs a file containing relocatable object modules. By linking this file with the FORTRAN-86 run-time libraries and other relocatable files, you can produce a single executable object module.

Each source file submitted to the compiler produces one object file. Each program unit in the source file produces one object module in the object file. Object modules have the same names as their respective program units. For a module of an unnamed main program or BLOCK DATA subprogram, the compiler assigns the names, @MAIN or @BLOCKDATA, respectively.

Each object module generated by the compiler will contain one each of the following 8086 segments:

- A CODE segment
- A DATA segment
- A STACK segment

The CODE segment is named *programname* \_CODE, and the DATA segment, programname \_DATA. (Multiple DATA segments are named programname  $\Box$ DATAn (where n=1, 2, ...). Each COMMON block is a separate segment named @ commonname, with a single @ for blank COMMON.

Local arrays and COMMON blocks exceeding 64K bytes in size are allocated on multiple, chained segments. The first such segment is named as described above; each successive segment has the same name, but with the suffixes @OFLn (where  $n=1, 2, ...$ ).

The following class definitions appear for your convenience in case you want to locate your program with absolute addresses:

- CODE consisting of all CODE segments (including constants)
- DATA consisting of all DATA segments
- STACK consisting of the STACK segment
- COMMON consisting of all COMMON segments

You specify generation of object files using the OBJECT control (see section 11.4.11). The compiler will not produce an object file if you specify the NOOBJECT control.

# **13.3 Work Files**

The compiler temporarily allocates work files and deletes them when they are no longer needed or at the termination of the compilation. Up to six work files can be allocated. The system specific appendix provides examples.

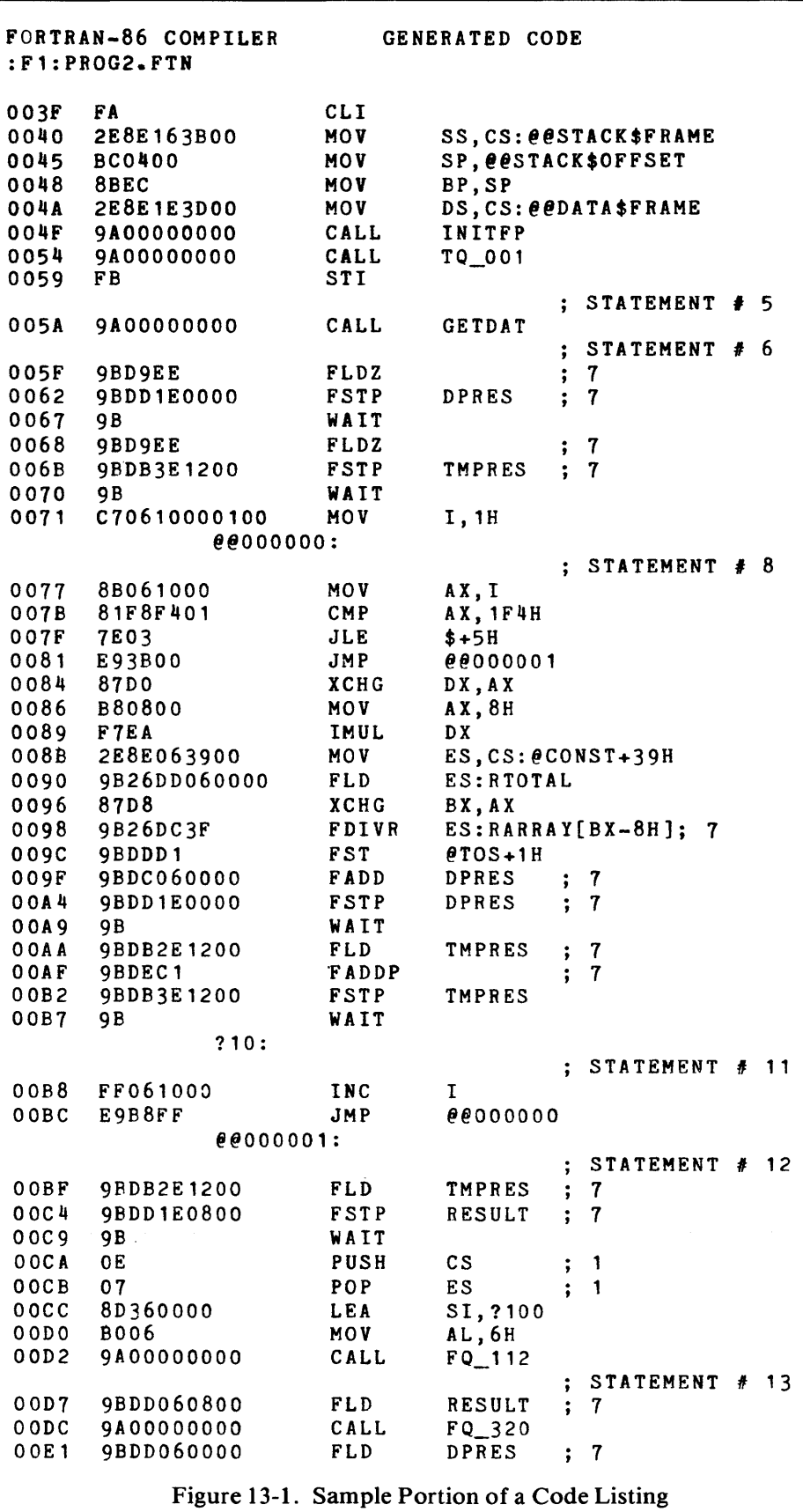

the control of the control of the control of

the control of the control of the control of the
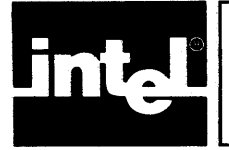

### **CHAPTER 14 LINKING, RELOCATING, AND EXECUTING PROGRAMS**

### **14.1 Introduction**

Before you can execute your FORTRAN-86 program, you must link the object modules and optionally locate them in memory. The compiled modules that make up your final program need not be written in the same language. You can freely link together programs written in FORTRAN-86, Pascal-86, PL/M-86 or assembly language to make the most efficient use of language features. Additionally, some built-in FORTRAN-86 functions reside in the run-time support libraries which you must link with your object code before the program can be executed successfully.

Intel provides the utilities necessary for linking your program, locating it in memory, and loading it for execution. These utilities are listed in the system specific appendix.

The 8086-based linker and locater are described in detail in the *iAPX 86,88 Family Utilities User's Guide.* This guide also provides an overview of 8086 memory addressing techniques, definitions of segments, classes, and groups, discussions of segment, class, and group combining, and descriptions of how the locator binds segments to addresses. The utilities guide also descibes the mechanics of loading and executing programs and the maintenance of program libraries using the 8086 resident library utility and the object-code print utility.

### **14.2 Memory Allocation**

Each FORTRAN-86 compilation allocates the memory for the program unit in several independent, relocatable segments. They are CODE, DATA, STACK, blank COMMON, and named COMMON.

The CODE segment contains the executable object code for your FORTRAN-86 program. The compiler also places aU data constants in the CODE segment. Format specifications from FORMAT statements are also in this segment.

The compiler allocates memory in DATA segments for all local variables and arrays, except those in subprograms compiled while the REENTRANT control is active. The compiler places temporary storage for intermediate values and copies of argument addresses in the STACK segment.

The blank COMMON segment holds all variables and arrays in blank COMMON blocks. For named COMMON blocks, the compiler allocates all variables and arrays to separate COMMON segments corresponding to the names you supplied for those COMMON blocks.

In addition to the FORTRAN-86 segments (CODE, DATA, STACK, and COMMON), the relocatable object module may contain other segments. These are segments provided by the FORTRAN-86 run-time libraries and user modules originally written in other languages.

### **14.3 Linking Object Modules**

The 8086-based linker (LINK86) produces a single output module. While combining modules, the linker adjusts all addresses to be relative to the beginning of the segments in the new output module. The linker also searches libraries for modules that resolve external references in the modules being combined, and includes the new modules in the output file. Throughout this process, the linker generates a link map, and error messages for abnormal conditions.

The output module can be processed by the SOS6-based locater (LOC86), which assigns absolute memory locations to the code in the object module. The output file from the locater can be passed again to the linker (LINKS6) to be combined with other modules into an expanded output module. The linked module may be executed on the Series-III or iRMX S6 operating system without locating if the BIND control is used.

#### **14.3.1 Use of Libraries**

A library is a file containing object modules. It is created and maintained by the library utility, LIBS6. You use the libraries to build your programs by referring to the object modules as external procedures in your programs and linking the libraries to your programs.

The linker treats library files in a special manner. When you specify input modules to the linker, the linker combines them while keeping track of all external references. When a library file is included as input to the linker, the linker searches the library for modules that satisfy these unresolved external references. This means that libraries should be specified to the linker after the input primary modules. If a module has an external reference to another module in the library, the linker searches the library again to try to satisfy the reference. The process continues until all external references are satisfied, or until the linker cannot find any more public symbols to satisfy an external reference.

The library utility is. described in detail in the *iAPX* 86,88 *Family Utilities User's Guide (121616).* 

### **14.3.2 Run-Time Support Libraries**

Intel supplies libraries that provide run-time support for FORTRAN-S6 modules. The run-time support is divided into separate libraries so that you can link in the appropriate libraries for your application. You do not have to maintain these libraries using LIBS6, since they are already supplied as libraries.

A list of all run-time libraries follows:

CELS7.LIB and EH87.LIB are required to support floating-point and error handling functions.

FS6RNO.LIB, F86RNl.LIB, and FS6RN2.LIB are required for any run-time support. These libraries provide FORTRAN run-time support for  $I/O$ , internal  $I/O$ . intrinsic functions, 32-bit integer arithmetic, character strings, and multiple segment variables.

F86RN3.LIB and FS6RN4.LIB are the default logical record system libraries. For more information see the Run-Time Support iAPX 86,88 (121776).

RTNULL.LIB instead of FS6RN3.LIB and FS6RN4.LIB to resolve external references when you do not use external I/O or if you intend to provide your own logical record interface.

SOS7.LIB is required to support floating-point arithmetic with the SOS7 Numeric Data Processor. When using the SOS7 Emulator use the ESOS7 and the module E8087.LIB instead of the 8087.LIB. If you are not performing any floating-point arithmetic, use 87NULL.LIB.

LARGE.LIB is required to execute FORTRAN-86 programs in the Series III environment when using F86RN3.LIB and F86RN4.LIB. Do not use LARGE.LIB if you linked in RTNULL.LIB (for no run-time support), except when using your own run-time support libraries that rely on the Universal Development System Interface (UDI) or make UDI calls in the program.

URXLRG.LIB is required to execute FORTRAN-86 programs in an iRMX-86 environment. Do not use URXLRG.LIB if you linked in RTNULL.LIB (for no runtime support), except when using your own run-time support libraries that rely on the UDI, or if your program makes UDI calls.

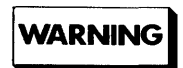

The LINK86 program uses a temporary file with the name LINK. TMP. The program writes this temporary file on the same drive that you specified for the output file. If you already have a file with the same name, LINK.TMP, on that drive, the linker will destroy your file.

#### **14.3.3 Linking with Non-FORTRAN Procedures**

The relocatable object modules produced by the FORTRAN-86 compiler are compatible with those generated by the Pascal-86 compiler, the PL/M-86 compiler, and the 8086/8087/8088 Macro Assembler. You can link together modules written in these iAPX 86,88 family languages. This feature allows you to use FORTRAN-86 to code those segments of your application to which the features of FORTRAN-86 are particularly well suited: multidimensional arrays, formatted and direct access I/O, floating-point arithmetic, and/or FORTRAN-86 intrinsic functions. Other facets of your programming task can be written in another language with no loss of compatibility.

Pascal-86 subprograms must be linked to the first two Pascal-86 run-time libraries before linking to FORTRAN-86 object files, as follows:

lINK86 PASMOD.OBJ, P86RNO.lIB, P86RN1.LIB, & TO PASMOD.LNK NOPUBLICS EXCEPT names

where *names* are those names that are referenced by the FORTRAN program.

PASMOD.LNK is then used in the FORTRAN-86 LINK86 command in the same way as FORTRAN-86 object files.

A one-LINK-step alternative:

LINK86 FTNMOD.OBJ, CEL87.LIB, F86RNO.LIB, F86RN1.LIB, & F86RN2.LIB, PASMOD.OBJ, P86RNO.LIB, P86RN1.LIB, & F86RN3.LIB, F86RN4.LIB, 8087.LIB, etc.

For more specific information about mixing FORTRAN-86 subprograms with subprograms in other languages, see Appendix H of this manual.

### **14.4 Locating Object Modules**

The 8086-based locater (LOC86) binds locatable segments to absolute memory addresses. The locater creates an absolute output module from a single input module, generates a memory map that summarizes the results of address binding, produces a symbol table that shows the addresses of certain symbols, detects any errors that arise in the locating process, and filters locating information and compiler-generated debugging information. The locating process is described in detail in Chapter 3 of the *iAPX 86,88 Family Utilities User's Guide for 8086-Based Development Systems.* 

The output module from the locater is a program that you can load and execute. The system specific appendix provides examples.

The locator includes several controls that enable you to specify exactly where portions of your program will be located in memory. These controls can be specified as part of the command syntax to the locater. This section describes specific considerations for locating FORTRAN-86 object modules.

The ORDER control allows you to dictate the sequence of segment types in memory. The format of this control is

#### ORDER (segids)

where segids is some combination of the segment names CODE, DATA, /commonname/ (for a named COMMON), // (for blank COMMON), and STACK. If you do not specify the ORDER control, the system locates module segments sequentially in memory in the following order: CODE, STACK, COMMON, and DATA; the term COMMON means all COMMON segments in an arbitrary order.

The ORDER list can be partial; you need not list all module segments. In this case, the locater takes all segments specified in the ORDER control in the order specified. It takes the remaining segments in the default order, after the modules listed in the ORDER control.

### **14.5 Preconnecting Files**

FORTRAN-86 I/O statements operate on device units that are connected to files on a one-to-one basis. A unit-to-file connection can be made when the file is opened (by the OPEN statement) or by preconnecting the unit to the file at run-time.

In the Series-III run-time environment, FORTRAN-86 provides the following default preconnections:

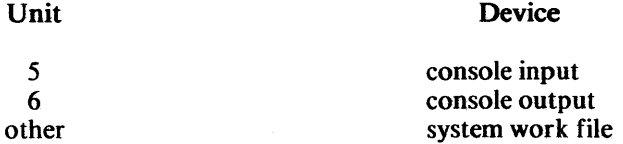

The system specific appendix provides examples for overriding the default preconnections. You can specify the UNIT load-time control at execution time. The format of the UNIT control is

$$
source (UNITn = path)
$$

where source is the name of your relocated object code,  $n$  is a number between 0 and 255, and *path* is an operating environment filename. Note the following examples:

PROGRM (UNIT4=:LP:) <cr>

PROGRM.LOC (UNIT1=:CI:,UNITO=:CO:)<cr>

The preconnection feature applies to FORTRAN-86 programs that have been compiled, linked, and optionally located to run in your system.

When preconnecting a file, the string UNITn may not contain spaces; i.e., UNIT7, not UNIT 7.

### **14.6 Executing Programs**

Your linked (and relocated) program can now be loaded and executed. Your program file could also be used as input to the DEBUG-86 debugger.

To run correctly, a program must be complete, i.e., it must contain all the modules necessary to run. A program must contain modules from the run-time support library described in section 14.3.2. The system specific appendix provides examples of program execution.

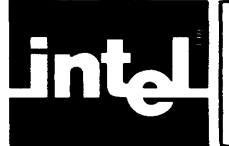

# **CHAPTER 15 ERRORS AND WARNINGS**

This chapter lists all the compiler and run-time error and warning messages. The compiler makes a distinction between errors and warnings, since the latter produces executable object code despite the diagnostic messages.

Operating system error messages can be found in the manuals listed in the system specific appendix. LINK86, LOC86, LIB86, and OH86 error messages can be found in the *iAPX* 86,88 *Family Utilities User's Guide for 8086-Based Development Systems.* 

### **15.1 Compiler Controls and the Error Listing**

The compiler errors and warnings appear in the error message listing on the device specified by the PRINT compiler control. If the NOPRINT control is active, the compiler does not generate an error message listing. Specifying the LIST control causes the compiler to produce a complete listing of the program code, including statements associated with error messages. Using the NOLIST control, however, causes the compiler to list only those statements where errors were detected.

Source program errors are usually not fatal. An error in your source code will be logged in the error message listing and the compiler will continue to process your source file, if possible. You can request that the compiler halt upon encountering one or more errors using the ERRORLIMIT compiler control. See section 11.4.5 for specifics about this option.

### **15.2 Compiler Error Messages**

The FORTRAN-86 compiler can issue five kinds of error messages.

- FORTRAN-86 source program errors
- Compiler control errors
- Input/Output errors
- Insufficient memory errors
- Compiler failure errors

### **15.2.1 Error Format**

A more detailed description of the error message listing format can be found in section 13.1.5 of the Compiler Output chapter. Errors and warnings within FORTRAN-86 source code are printed in this listing in this format:

#### STATEMENT  $n$ , NEAR symbol, errortype m: message

where *errortype* is either error or a warning,  $m$  is the specific error or warning number,  $n$  is the internal number of the statement containing the error, symbol is a pointer to the location of the error within the statement, and *message* is the actual error message.

The compiler summarizes source program error totals at the end of program listing for each program unit, as described in section 13.1.6.

#### 15.2.2 Error Messages

The following lists the compiler error messages. Each line gives the number and message for each error. If any message appears without a number, call your Intel representative, since this indicates a compiler failure.

F001 <element> NEEDED NEAR <source text>

*<element>* is required to complete a valid FORTRAN-86 statement or control. The rest of the statement is not compiled.

- F002 INCORRECTLY PLACED PRIMARY CONTROL
- F003 UNIMPLEMENTED GENERAL CONTROL
- F004 UNIMPLEMENTED PRIMARY CONTROL
- F005 INITIAL CONTROL CANNOT BE CHANGED
- F006 PARSING TERMINATED BEFORE END OF STATEMENT
- F007 UNSUPPORTED STATEMENT
- F008 DUPLICATE LABEL
- F009 STATEMENT ILLEGAL FOR BLOCK DATA
- F010 STATEMENT OUT OF ORDER
- F011 NAME ALREADY IN COMMON
- F012 NAME CANNOT BE IN COMMON
- F013 ARRAY NAME MUST HAVE DIMENSIONS
- F014 ONLY DUMMY ARGUMENTS CAN HAVE VARIABLE DIMENSIONS
- F015 NAME CANNOT BE AN ARRAY
- F016 DUPLICATE DIMENSION SPECIFICATION
- F017 NUMBER OF DIMENSIONS EXCEEDS SEVEN
- F018 ONLY LAST DIMENSION CAN BE STAR
- F019 LOWER BOUND CANNOT BE STAR
- F020 NAME CANNOT BE INITIALIZED
- F021 ILLEGAL NAME IN DATA EXPRESSION
- F022 CONSTANT IN DATA EXPRESSION MUST BE INTEGER
- F023 NAME IN CONSTANT LIST IS NOT A CONSTANT
- F024 NAME ILLEGAL FOR MEMORY ASSOCIATION

FORTRAN-86 Errors and Warnings

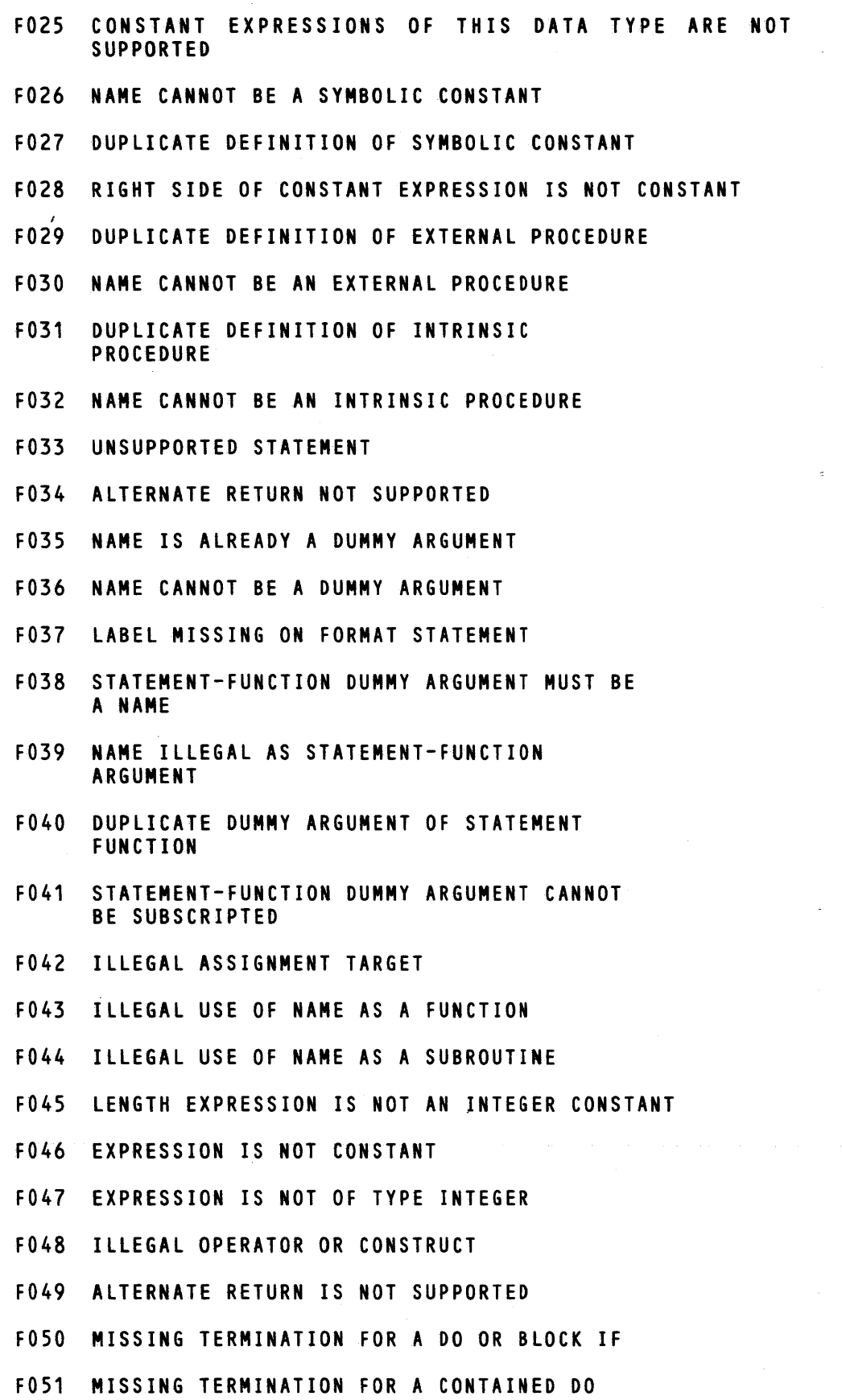

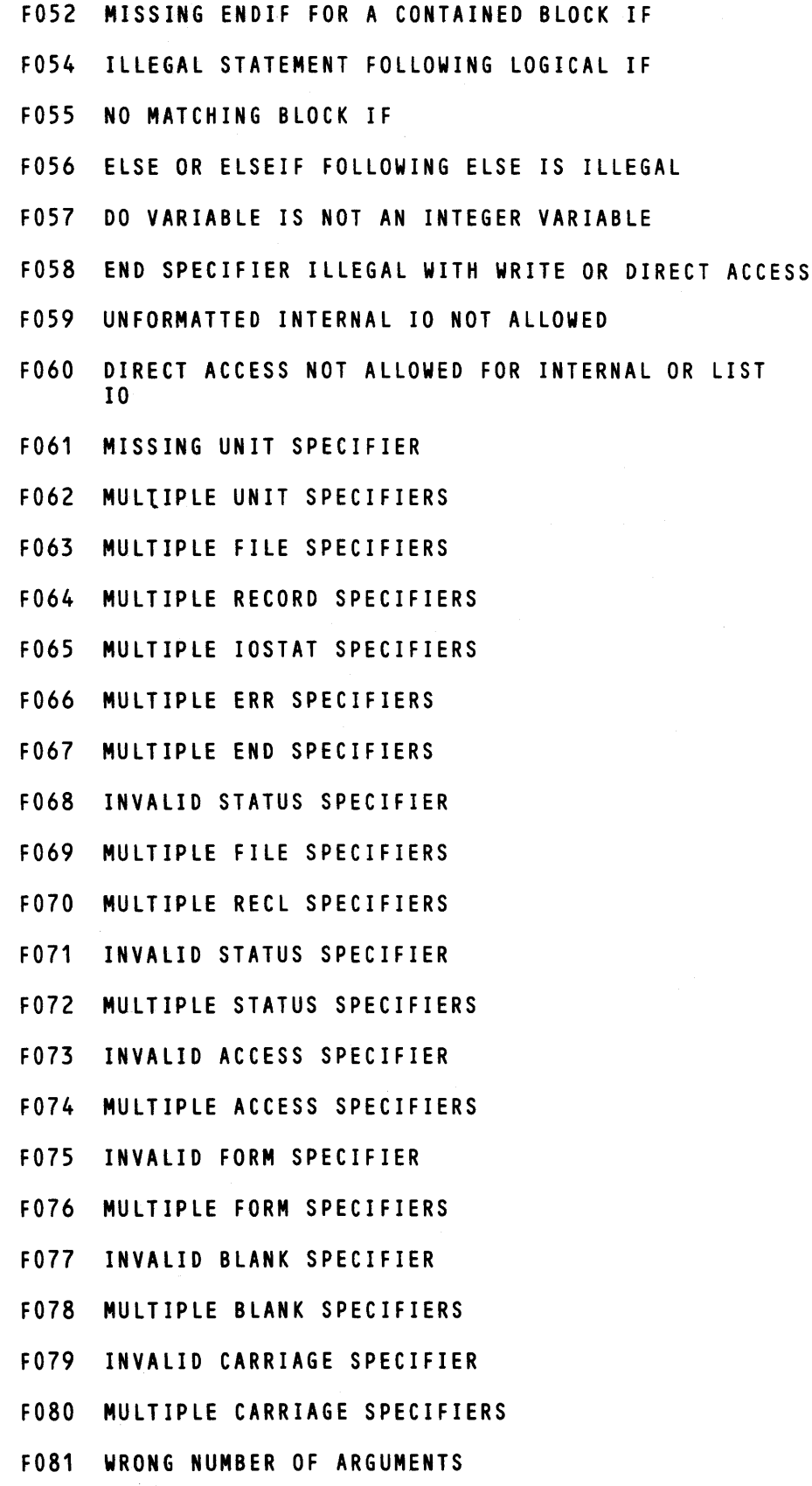

 $\mathcal{L}_{\text{eff}}$ 

FORTRAN-86 Errors and Warnings

- F082 ARGUMENT MUST BE AN EXTERNAL PROCEDURE
- F083 TWO-BYTE RESULT FIELD NEEDED
- F084 DIMENSION VARIABLE NOT AN ARGUMENT OR IN COMMON
- F085 FORMAT SPECIFIER IS NOT A FORMAT LABEL
- F086 FOUR-BYTE FIELD LENGTH REQUIRED
- F087 TWO-BYTE FIELD LENGTH REQUIRED
- F088 DATA TYPE INTEGER OR LOGICAL REQUIRED
- F089 VARIABLE REFERENCE REQUIRED
- F090 DATA TYPE INTEGER REQUIRED
- F091 ARITHMETIC EXPRESSION REQUIRED
- F092 DATA TYPE LOGICAL REQUIRED
- F093 CHARACTER DATA TYPE REQUIRED
- F094 ILLEGAL USE OF PROCEDURE NAME
- F095 SUBSCRIPTS MISSING IN ARRAY REFERENCE
- F096 SUBSTRING ALLOWED WITH TYPE CHARACTER ONLY
- F097 INCORRECT NUMBER OF SUBSCRIPTS
- F098 THIS PROCEDURE CANNOT BE USED AS AN ACTUAL ARGUMENT
- F099 WRONG NUMBER OF ARGUMENTS
- F100 INCOMPATIBLE DATA TYPE
- F101 ARRAY SIZE IS UNKNOWN
- F102 RIGHT SIDE IS NOT A CHARACTER EXPRESSION
- F103 VARIABLE-LENGTH FUNCTION NOT ALLOWED
- F104 VARIABLE-LENGTH CHARACTER STRING NOT ALLOWED
- F105 LABEL IS NOT DEFINED AT AN EXECUTABLE STATEMENT
- F106 SUBSTRING FOR NONCHARACTER VARIABLE IS IGNORED
- F107 ILLEGAL SUBSTRING START IS ASSUMED 1
- F108 SUBSTRING END CANNOT BE LESS THAN SUBSTRING START
- F109 SUBSCRIPTS FOR NON-ARRAY IGNORED
- F110 WRONG NUMBER OF SUBSCRIPTS-FIRST ELEMENT ASSUMED
- F111 SUBSCRIPT VALUE IS LESS THAN LOW BOUND
- F112 SUBSCRIPT VALUE EXCeEDS UPPER BOUND
- F113 VARIABLE DIMENSION NOT ALLOWED
- F114 DUMMY ARGUMENTS ILLEGAL IN INTERRUPT PROCEDURE
- F115 ONLY SUBROUTINES AND FUNCTIONS CAN BE REENTRANT
- F116 INTERRUPT PROCEDURE MUST BE A SUBROUTINE
- F118 BUILTIN OPERAND MUST BE IN CONTIGUOUS STORAGE

The 8087 built-in functions STSW87, LDCW87, STCW87, SAV87, and RST87, do not accept operands in noncontiguous storage. This is because they translate directly into their corresponding 8087 machine instructions. See error F206 for a description of how to avoid this problem.

- F119 THIS STATEMENT IS TOO COMPLEX
- F120 ONLY INTEGER AND LOGICAL SUPPORTED FOR VALUE ARGUMENTS
- F121 UPPER BOUND IS LESS THAN LOWER BOUND
- F122 DUPLICATE TYPE SPECIFICATION IGNORED
- F151 END STATEMENT MISSING
- F152 END STATEMENT IN INCLUDE IGNORED
- F153 MAXIMUM PAGELENGTH IS 255
- F154 MINIMUM PAGELENGTH IS 5
- F155 MAXIMUM PAGEWIDTH IS 132
- F156 MINIMUM PAGEWIDTH IS 60
- F157 MORE DATA VARIABLES THAN DATA CONSTANTS
- 'F158 THIS STATEMENT IS TOO COMPLEX
- F159 ATTEMPT TO DIVIDE BY 0
- F160 OVERFLOW IN CONSTANT DIVISION
- F161 THE LINE AT OR AFTER THIS STATEMENT IS TOO LONG
- F162 TOO MANt CHARACTERS IN STATEMENT
- F163 NONDIGIT IN STATEMENT-LABEL FIELD
- F164 FIRST LINE OF A STATEMENT IS A CONTINUATION LINE
- F165 MORE THAN 19 CONTINUATION LINES NOT SUPPORTED
- F166 LABEL PRESENT ON CONTINUATION lINE--LINE IGNORED
- F167 INVALID CHARACTER(S) IN SOURCE AT OR AFTER THIS STATEMENT
- F168 CONTROL NEAR 'XXX' CANNOT BE NEGATED
- F169 HOLLERITH STRING LONGER THAN 255--TRUNCATED ON RIGHT
- F170 ZERO-LENGTH HOLLERITH STRING ILLEGAL
- F171 STATEMENT ENDS BEFORE END OF HOLLERITH STRING
- F172 TOO MANY NESTED INCLUDE LEVELS
- F173 INTERRUPT NUMBER MUST BE BETWEEN 0 AND 255--LOW BYTE USED
- F174 UNKNOWN CONTROL IN SOURCE PROGRAM NEAR
- F175 THE BLOCK CONTAINING THIS STATEMENT IS TOO COMPLEX
- F176 INTRINSIC HAS INCORRECT NUMBER OF OPERANDS
- F177 TYPES OF OPERANDS INCOMPATIBLE
- F178 TYPE OF ARGUMENT INCOMPATIBLE WITH INTRINSIC
- F179 MORE DATA CONSTANTS THAN DATA VARIABLES
- F180 THIS STATEMENT IS TOO COMPLEX
- F181 ASSIGN VARIABLE MUST BE AT LEAST TWO BYTES LONG
- F182 TYPES OF OPERANDS INCOMPATIBLE WITH OPERATION
- F183 PARAMETER TYPE MISMATCH WITH EARLIER INVOCATION OF PROCEDURE
- F191 SOURCE FILENAME MISSING
- F192 UNKNOWN CONTROL IN COMMAND TAIL
- F201 TOO MANY NAMES TO SORT
- F202 EQUIVALENCE OF TWO ITEMS IN DIFFERENT COMMONS IGNORED
- F203 EQUIVALENCE OF AN ITEM AT TWO DIFFERENT LOCATIONS IGNORED
- F204 ATTEMPT TO EXTEND COMMON ON LEFT BY EQUIVALENCE IGNORED
- F205 EQUIVALENCE LIST WITH FEWER THAN TWO LEGAL ELEMENTS IGNORED
- F206 VARIABLE OR ARRAY ELEMENT ALLOCATED NONCONTIGUOUS **STORAGE**

A variable or array element in the program overlaps a 64K-byte segment boundary and therefore must be accessed by an out-of-line run-time procedure when referenced in an executable statement.

This message is not an error or a program restriction. It is issued as an aid to users who want to optimize their program performance.

Special out-of-line handling can be avoided by redefining certain memory sequences so that no single variable or array element overlaps 64K-segment boundaries. To do this:

- 1. Do not mix data lengths in a numeric/logical COMMON block that exceeds  $65,520$  (or  $64K-16$ ) bytes in length.
- 2. When a local CHARACTER array exceeds 64K bytes in length, the element length should divide 65,520 evenly.  $(65,520 = 2^4 \times 3^2 \times 5 \times 7 \times 13$ , so an element length of any combination of these factors will avoid this warning.)
- 3. If mixed data lengths, including odd-length CHARACTER types, are necessary in a COMMON block that exceeds 65,520 bytes in length, reorder the elements or add filler variables so that the 65,521st  $(131,041st, etc.)$  byte coincides with the first byte of a variable or array element.
- 4. If the overlapping variable is the result of a mixed-length EQUIVALENCE specification, change your program to avoid the need for the mixed-length EQUIVALENCE specification.

#### F207 OVERLAP ACTUAL ARGUMENT--SPECIAL COMPILATION REQUIRED.

A variable or array element that has been allocated noncontiguous storage (or an array containing such an element) has been used as an actual argument for a subroutine or function. Since variables in noncontiguous storage require special handling by the compiler, the subroutine or function indicated must be compiled using the OVERLAP control.

As an alternative to the OVERLAP control, you may redefine the calling program's actual arguments so that no single variable or array element overlaps 64K-segment boundaries. For more information, see the explanation of the compiler warning message F206.

- F208 CONSTANT/VARIABLE TYPE MISMATCH IN A DATA STATEMENT--ENTRIES IGNORED
- F209 NONBLANK CHARACTERS FOLLOWING FORMAT SPECIFICATIONS IGNORED
- F210 FORMAT DOES NOT BEGIN WITH '('
- F211 INVALID OR MISSING DELIMITER--',', '/', ':', OR ')' NEEDED
- F212 UNRECOGNIZABLE FORMAT EDIT DESCRIPTOR FOUND
- F213 '-' NOT FOLLOWED BY AN INTEGER
- F214 A NEGATIVE INTEGER IS ALLOWED ONLY WITH 'P'
- F215 'B' REQUIRES A NONZERO POSITIVE INTEGER WIDTH
- F216 'I' REQUIRES A NONZERO POSITIVE INTEGER WIDTH
- F217 'I' REQUIRES A NONNEGATIVE INTEGER AFTER THE '.'
- F218 'Z' REQUIRES A NONZERO POSITIVE INTEGER WIDTH

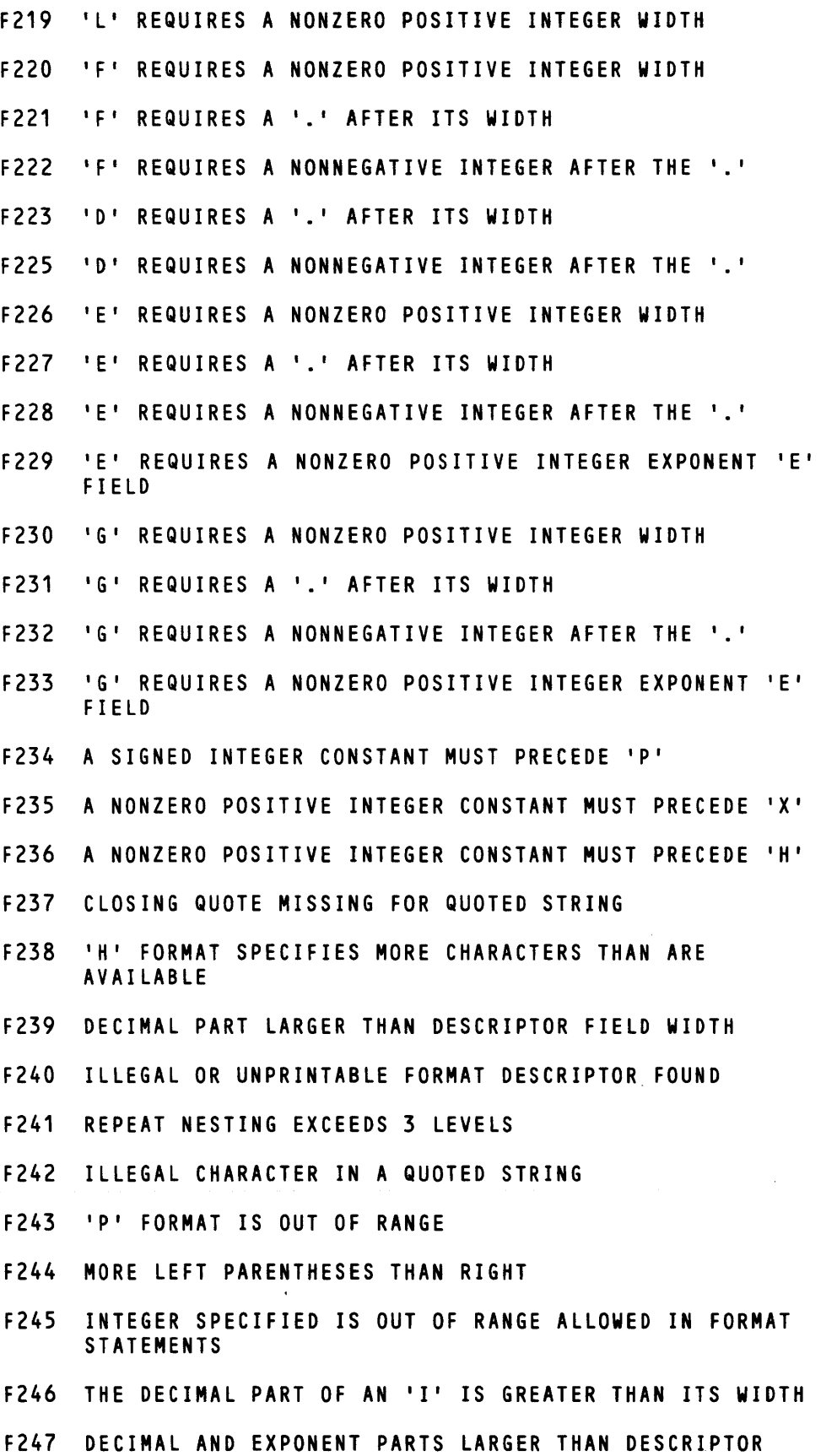

FIELD WIDTH

15-9

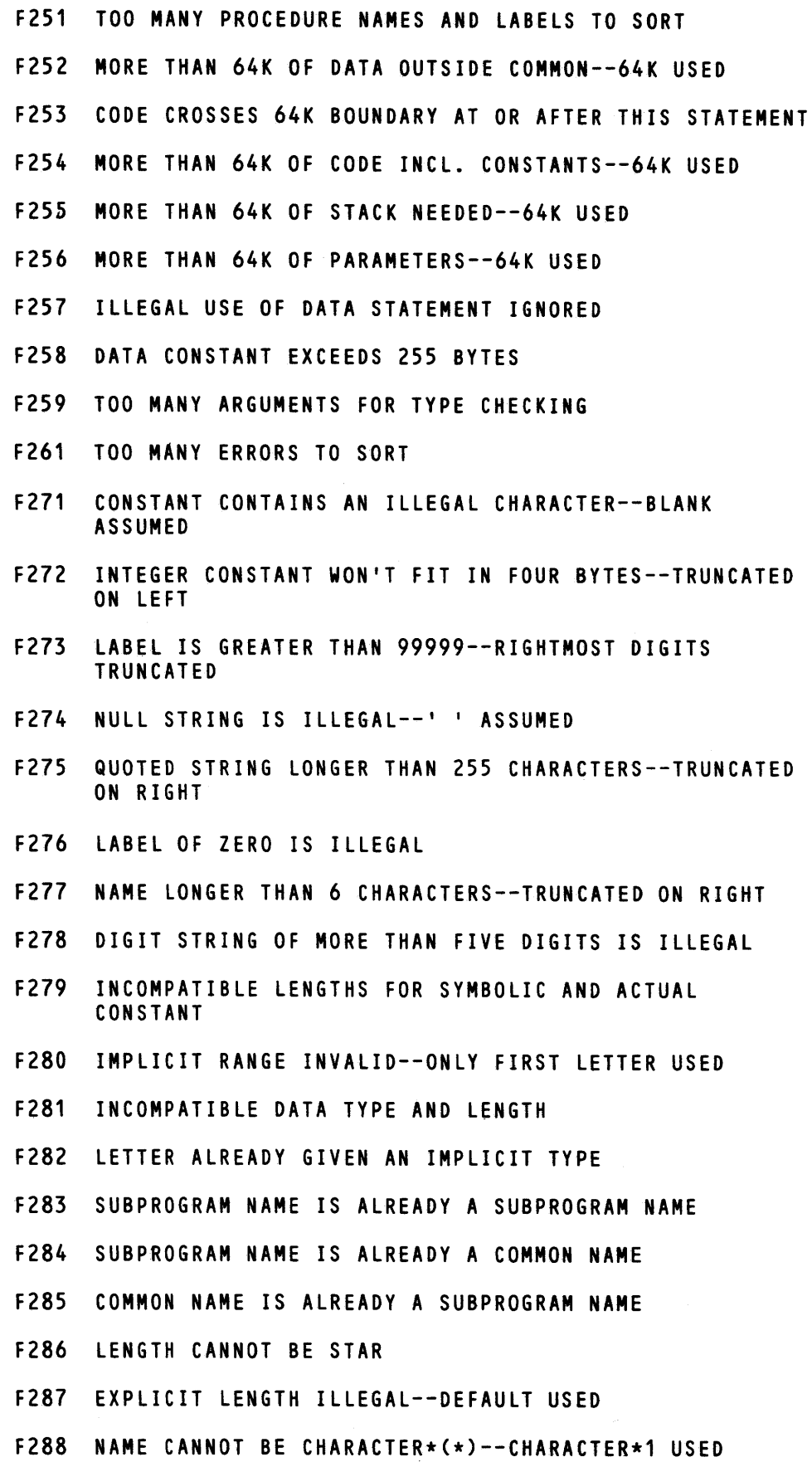

- F289 THE TYPE OF THIS INTRIISIC FUNCTION IS CHANGED TO ITS DEFAULT
- F290 LENGTH SPECIFICATION EXCEEDS 64K--DEFAULT USED
- F291 OVER 49 OVERFLOW SEGMENTS ALLOCATED

#### 15.2.3 Compiler Control Error Messages

If the FORTRAN-86 compiler detects an error in a compiler control (whether in a control line embedded in source code or in the compiler invocation line), the compilation may be halted. If this happens, the compiler issues an error message to both the console and the list file. The form of the message is:

\*\*\*FORTRAN COMPILATION TERMINATED.

#### 15.2.4 Compiler Failure Error Messages

Fatal compiler failure errors are internal FORTRAN-86 compiler errors that should never occur. If you encounter one of these errors, please report it to Intel Corporation, 3065 Bowers Avenue, Santa Clara, California 95051, Attention: Software Marketing Department.

The two errors falling into this category are:

```
208 COMPILER ERROR: AN OPERAND HAS A DISALLOWED FORM
214 COMPILER ERROR: SOME OPERATOR CANNOT GET OPERANDS INTO 
                    AN ACCEPTABLE FORM
```
### 15.3 Run-Time Errors

Certain Series-III operating system errors may occur that are documented in the *Intellec Series-III Microcomputer Development System Console Operating Instructions.* Run-time errors that are unique to the FORTRAN-86 run-time support software are described in this section.

A masked floating-point run-time error can occur without stopping the program. When a run-time error other than a masked floating-point error occurs, the system stops running the program, prints a run-time exception message, and returns control to the operating system.

There are three types of run-time exception messages: run-time system exceptions (non-floating-point), floating point function exceptions (15.3.4), and floating-point 8087 exceptions (15.3.5).

Run-time system exception messages take the following form:

\*\*\* RUN-TIME type EXCEPTION code \*\*\* NEAR LOtATION *hhhhH:hhhhH*  \*\*\* JOB ABORTED.

The *type* of the run-time exception can be one of the following types:

FORTRAN I/O  $1/\Omega$ OPERATING ENVIRONMENT INTEGER ZERO DIVIDE INTEGER OVERFLOW RANGE **CHECK** 

For each type, the code is the hexadecimal exception code number for each message. The hexadecimal locations hhhhH:hhhhH are the values in CS:IP after control returns from the run-time system to the program. Each message is described in the subsequent sections by type and by code number.

#### **15.3.1 Input/Output Exceptions**

If a FORTRAN-86 I/O statement includes the ERR specifier in its control list, the compiler transfers control to the statement designated by ERR when an error is detected. The default error handler is not called in this case.

If you include the IOSTAT specifier in the control list of a FORTRAN-86 I/O statement, I/O operations return a numerical code as well as the value of a symbol designated by IOSTAT.

RUN-TIME FORTRAN *1/0* EXCEPTION: 1200H

An invalid link sequence was specified for the run-time libraries.

RUN-TIME FORTRAN *1/0* EXCEPTION: 1201H

Negative system error detected.

RUN-TIME FORTRAN *1/0* EXCEPTION: 120EH

Output list specifies more values than can fit into a direct access record.

RUN-TIME FORTRAN *1/0* EXCEPTION: 1210H

An initial left parenthesis is required to define a format statement.

RUN-TIME FORTRAN *1/0* EXCEPTION: 1211H

Invalid delimiter was found in a FORMAT statement (expecting",", "/", or ")").

RUN-TIME FORTRAN *1/0* EXCEPTION: 1212H

An unrecognizable edit descriptor was found in a FORMAT statement.

RUN-TIME FORTRAN *1/0* EXCEPTION: 1213H

A nondigit followed a "-" in the FORMAT statement (note that "-P" must be  $"$ -1P").

RUN-TIME FORTRAN *1/0* EXCEPTION: 1214H

Only P-format descriptor can follow a negative integer.

#### RUN-TIME FORTRAN I/O EXCEPTION: 1215H

B-format descriptor must be followed by a positive integer width field.

RUN-TIME FORTRAN I/O EXCEPTION: 1216H

I-format descriptor must be followed by a positive integer width field.

RUN-TIME FORTRAN I/O EXCEPTION: 1217H

Iw .m-format descriptor must have a positive integer following the decimal point.

RUN-TIME FORTRAN I/O EXCEPTION: 1218H

Z-format descriptor must be followed by a positive integer width field.

RUN-TIME FORTRAN I/O EXCEPTION: 1219H

L-format descriptor must be followed by a positive integer width field.

RUN-TIME FORTRAN I/O EXCEPTION: 121AH

F-format descriptor must be followed by a positive integer width field.

RUN-TIME FORTRAN I/O EXCEPTION: 121BH

F-format descriptor must have a decimal point following the width field.

RUN-TIME FORTRAN I/O EXCEPTION: 121CH

F-format descriptor must have a nonnegative integer following the decimal point.

RUN-TIME FORTRAN I/O EXCEPTION: 121DH

D-format descriptor must be followed by a positive integer width field.

RUN-TIME FORTRAN I/O EXCEPTION: 121EH

D-format descriptor must have a decimal point following the width field.

RUN-TIME FORTRAN I/O EXCEPTION: 121FH

D-format descriptor must have a nonnegative integer following the decimal point.

RUN-TIME FORTRAN I/O EXCEPTION: 1220H

E-format descriptor must be followed by a positive integer width field.

RUN-TIME FORTRAN I/O EXCEPTION: 1221H

E-format descriptor must have a decimal point following the width field.

RUN-TIME FORTRAN I/O EXCEPTION: 1222H

E-format descriptor must have a nonnegative integer following the decimal point.

RUN-TIME FORTRAN I/O EXCEPTION: 1223H

E-format descriptor must have a positive integer following the E in the exponent field.

#### RUN-TIME FORTRAN I/O EXCEPTION: 1224H

G-format descriptor must be followed by a positive integer width field.

RUN-TIME FORTRAN I/O EXCEPTION: 1225H

G-format descriptor must have a decimal point following the width field.

RUN-TIME FORTRAN I/O EXCEPTION: 1226H

G-format descriptor must have a nonnegative integer following the decimal point.

RUN-TIME FORTRAN I/O EXCEPTION: 1227H

G-format descriptor must have a positive integer following the E in the exponent field.

RUN-TIME FORTRAN I/O EXCEPTION: 1228H

A signed integer constant must precede P-format descriptor.

RUN-TIME FORTRAN I/O EXCEPTION: 1229H

A positive integer constant must precede X-format descriptor.

RUN-TIME FORTRAN I/O EXCEPTION: 122AH

A positive integer constant must precede H-format descriptor.

RUN-TIME FORTRAN I/O EXCEPTION: 1231H

The closing quote for a quoted string is missing.

RUN-TIME FORTRAN I/O EXCEPTION: 1232H

H-format descriptor requires more characters than are available.

RUN-TIME FORTRAN I/O EXCEPTION: 1233H

The width field must be greater than or equal to the decimal field of a floating-point edit descriptor (E, G, D).

RUN-TIME FORTRAN I/O EXCEPTION: 1234H

A character in the FORMAT statement was found to be outside the set of characters allowed for format edit descriptors.

RUN-TIME FORTRAN I/O EXCEPTION: 1235H

The nesting of brackets in a FORMAT statement exceeds limit (3).

RUN-TIME FORTRAN I/O EXCEPTION: 1236H

An illegal character was found within a quoted string.

RUN-TIME FORTRAN I/O EXCEPTION: 1237H

The integer specified for P-format descriptor was out of range (-2\*\* 15,2\*\* 15-1).

RUN-TIME FORTRAN I/O EXCEPTION: 1239H Integer specified is out of range allowed by FORMAT statements. RUN-TIME fORTRAN I/O EXCEPTION: 1238H More left parentheses than right. RUNrTIME FORTRAN I/O EXCEPTION: 123AH Integer size greater than field width. RUN-TIME FORTRAN I/O EXCEPTION: 1240H H-format descriptor not allowed on input. RUN-TIME FORTRAN I/O EXCEPTION: 1241H A logical data item was expected on input. RUN-TIME FORTRAN I/O EXCEPTION: 1242H An integer data item was expected on input. RUN-TIME FORTRAN I/O EXCEPTION: 1243H A floating-point data item was expected on input. RUN-TIME FORTRAN I/O EXCEPTION: 1244H

An invalid logical data field was found on input.

RUN-TIME FORTRAN I/O EXCEPTION: 1248H

An invalid hexadecimal data field was found on input.

RUN-TIME FORTRAN I/O EXCEPTION: 1249H

An invalid binary data field was found on input.

RUN-TIME FORTRAN I/O EXCEPTION: 124AH

A repeatable edit descriptor is missing, causing an infinite loop to occur in the processing of a repeated FORMAT statement.

RUN-TIME FORTRAN I/O EXCEPTION: 124BH

The scale of an input exponent is out of range.

RUN-TIME FORTRAN I/O EXCEPTION: 124CH

Quoted string input is invalid.

RUN-TIME FORTRAN I/O EXCEPTION: 1251H

End of file record was encountered with no END= specified.

RUN-TIME FORTRAN I/O EXCEPTION: 1252H

An attempt was made to read or write beyond end of record.

#### RUN-TIME FORTRAN *1/0* EXCEPTION: 1254H

The data transfer mode is inconsistent with the file's FORM attribute.

RUN-TIME FORTRAN *1/0* EXCEPTION: 1255H

The data transfer mode is inconsistent with the file's ACCESS attribute.

RUN-TIME FORTRAN *1/0* EXCEPTION: 1256H

Syntax error in formatted binary or hexadecimal input field.

RUN-TIME FORTRAN *1/0* EXCEPTION: 1260H

Invalid delimiter in list directed input field.

RUN-TIME FORTRAN *1/0* EXCEPTION: 1261H

Syntax error in list directed alphanumeric input field.

RUN-TIME FORTRAN I/O EXCEPTION: 1262H

Syntax error in formatted/list directed logical input field.

RUN-TIME FORTRAN *1/0* EXCEPTION: 1263H

Syntax error in formatted/list directed floating-point input field.

RUN-TIME FORTRAN *1/0* EXCEPTION: 1264H

Syntax error in formatted/list directed integer input field.

RUN-TIME FORTRAN *1/0* EXCEPTION: 1265H

Zero-valued repeat factor not allowed in list-directed input.

RUN-TIME FORTRAN *1/0* EXCEPTION: 1270H

An attempt was made to append to an internal file.

RUN-TIME FORTRAN *1/0* EXCEPTION: 1272H

The input data transfer conflicts with CARRIAGE= specifier.

RUN-TIME FORTRAN *1/0* EXCEPTION: 1273H

The next I/O list element and repeatable edit descriptor do not match.

RUN-TIME FORTRAN *1/0* EXCEPTION: 1274H

Invalid repeat specifier in FORMAT statement.

RUN-TIME FORTRAN *1/0* EXCEPTION: 1275H

Expected repeatable edit descriptor is missing.

RUN-TIME FORTRAN *1/0* EXCEPTION: 1276H

Recursion error- Attempt was made to perform  $I/O$  on a file which is active on the same unit.

RUN-TIME FORTRAN *1/0* EXCEPTION: 1282H

Attempt to read or write past the ENDFILE record.

RUN-TIME FORTRAN *1/0* EXCEPTION: 12A1H

The string passed in the STATUS specifier of an OPEN statement is illegal.

RUN-TIME FORTRAN *1/0* EXCEPTION: 12A2H

The string passed in the ACCESS specifier of an OPEN statement is illegal.

RUN-TIME FORTRAN *1/0* EXCEPTION: 12A3H

The string passed in the FORM specifier of an OPEN statement is illegal.

RUN-TIME FORTRAN *1/0* EXCEPTION: 12A4H

The string passed in the BLANK specifier of an OPEN statement is illegal.

RUN-TIME FORTRAN *1/0* EXCEPTION: 12A5H

The string passed in the CARRIAGE specifier of an OPEN statement is illegal.

RUN-TIME FORTRAN *1/0* EXCEPTION: 12A6H

A FILE= specifier must be given in the OPEN statement when STATUS='NEW'.

RUN-TIME FORTRAN *1/0* EXCEPTION: 12A7H

A FILE= specifier must be given in the OPEN statement when STATUS='OLD'.

RUN-TIME FORTRAN *1/0* EXCEPTION: 12A8H

A FILE= specifier must not be given in the OPEN statement when STATUS='SCRATCH' .

RUN-TIME FORTRAN *1/0* EXCEPTION: 12A9H

Of those attributes specified in the OPEN statement, only BLANK=,  $CARRIAGE=$ , and/or  $RECL=$  can change for an existing file-unit connection.

RUN-TIME FORTRAN *1/0* EXCEPTION: 12AAH

The integer value specified for RECL= in the OPEN statement must be positive.

RUN-TIME FORTRAN *1/0* EXCEPTION: 12ABH

RECL= must not be specified in the OPEN statement when ACCESS='SEQUEN-TIAL' and FORM='UNFORMATTED'.

RUN-TIME FORTRAN *1/0* EXCEPTION: 12ACH

RECL= must be specified in the OPEN statement when ACCESS='DIRECT'.

RUN-TIME FORTRAN *1/0* EXCEPTION: 12ADH

RECL= attribute of an existing connection must not be changed in the OPEN statement unless ACCESS='SEQUENTIAL' and FORM='FORMATTED'.

#### RUN-TIME FORTRAN I/O EXCEPTION: 12AEH

BLANK= must not be specified in the OPEN statement for a new connection when FORM='UNFORMATTED' .

RUN-TIME FORTRAN I/O EXCEPTION: 12AFH

BLANK= must not be specified in the OPEN statement for an existing connection when FORM='UNFORMATTED' .

RUN-TIME FORTRAN I/O EXCEPTION: 12BOH

CARRIAGE= must not be specified in the OPEN statement for a new connection when FORM='UNFORMATTED'.

RUN-TIME FORTRAN I/O EXCEPTION: 12B1H

CARRIAGE= must not be specified in the OPEN statement for an existing connection when FORM='UNFORMATTED' .

RUN-TIME FORTRAN I/O EXCEPTION: 12B2H

The file-unit does not exist.

RUN-TIME FORTRAN I/O EXCEPTION: 12C1H

KEEP must not be specified for a file whose status prior to execution of the CLOSE statement is SCRATCH.

RUN-TIME FORTRAN I/O EXCEPTION: 12C2H

The string passed in the STATUS specifier of a CLOSE statement is illegal.

RUN-TIME FORTRAN I/O EXCEPTION: 1201H

The external unit specified by a BACKSPACE statement was not connected.

RUN-TIME FORTRAN I/O EXCEPTION: 1202H

The external unit specified by a BACKSPACE statement was not connected for sequential access.

RUN-TIME FORTRAN I/O EXCEPTION: 1203H

Backspacing over records written using list-directed formatting is illegal.

RUN-TIME FORTRAN I/O EXCEPTION: 12E1H

The external unit specified by a REWIND statement was not connected.

RUN-TIME FORTRAN I/O EXCEPTION: 12E2H

The external unit specified by a REWIND statement was not connected for sequential access.

RUN-TIME FORTRAN I/O EXCEPTION: 12F1H

The external unit specified by an ENDFILE statement was not connected.

#### RUN-TIME FORTRAN I/O EXCEPTION: 12F2H

The external unit specified by an ENDFILE statement was not connected for sequential access.

RUN-TIME I/O EXCEPTION: 9102H

The end of file was encountered when illegal.

RUN-TIME I/O EXCEPTION: 9103H

The integer field on input does not conform to the decimal signed integer syntax.

RUN-TIME I/O EXCEPTION: 9104H

The floating-point field on input does not conform to the run-time signed number syntax.

RUN-TIME I/O EXCEPTION: 9105H

The integer field on formatted input defined a signed integer which could not fit into the INTEGER \*2 range.

RUN-TIME I/O EXCEPTION: 9106H

The integer field on formatted input defined a signed integer which could not fit into the INTEGER \*4 range.

RUN-TIME I/O EXCEPTION: 9107H

The floating-point field on formatted input defined a signed number whose magnitude was too large to fit into the TEMPREAL range.

RUN-TIME I/O EXCEPTION: 9108H

The floating-point field on formatted input defined a signed number whose magnitude was too small to fit into the TEMPREAL range.

RUN-TIME I/O EXCEPTION: 9109H

The integer field on formatted input defined a signed integer which could not fit into INTEGER \* 1 range.

#### 15.3.2 **Operating Environment Error**

RUN-TIME EXCEPTION: 1500H

Configuration-exception. Call your local Intel representative.

RUN-TIME EXCEPTION: 1501H

Command line preconnection facility has detected invalid preconnection syntax.

RUN-TIME EXCEPTION: 1502H

An attempt was made to open a file which should have not already existed.

#### RUN-TIME EXCEPTION: 1503H

Configuration error. File not open for write access.

RUN-TIME EXCEPTION: 1504H

Configuration error. File not open for read access.

RUN-TIME EXCEPTION: 1505H

More than six file's descriptors were requested from the RTNULL descriptor allocator.

RUN-TIME EXCEPTION: 1506H

Unformatted sequential record is inconsistent.

RUN-TIME EXCEPTION: 1507H

Seek out or range - Attempt to seek when offset (i.e., rec\_len \* rec\_num  $>$  (2\*\*31)-1).

RUN-TIME EXCEPTION: 1508H

DIRECT record length too large (maximum allowable: formatted, 65,503, unformatted, 65,503).

#### 15.3.3 Integer Exceptions

RUN-TIME INTEGER EXCEPTION: 8000H.

8-bit, 16-bit, or 32-bit signed integer zero divide.

RUN-TIME INTEGER EXCEPTION: 8001H

8-bit, 16-bit, or 32-bit signed integer overflow.

#### 15.3.4 Range and Check Exceptions

RUN-TIME EXCEPTION: 8017H

Compiler generated check exception (e.g., stack overflow).

#### 15.3.5 Floating-Point Function Exceptions

Floating-point function error messages take the following form:

```
*** RUN-TIME FLOATING-POINT function EXCEPTION status
*** NEAR LOCATION hhhhhH 
*** JOB ABORTED
```
The function can be one of the following:

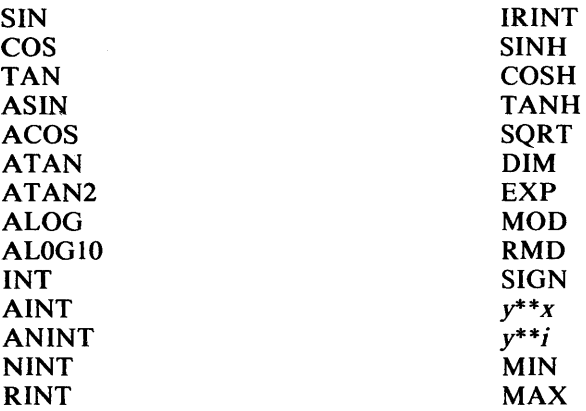

The status is the hexadecimal value of the 8087 STATUS register and the location *hhhhh* is the 20-bit physical address of the location of the exception. The 8087 ST A TUS values are described in the *8086 Family User's Manual Numerics Supplement.* General floating-point exceptions are discussed in the next section.

#### 15.3.6 Floating-Point 8087 Exceptions

Floating-point error messages take the following form:

\*\*\* RUN-TIME 8087 EXCEPTION status \*\*\* INSTR OPCODE op \*\*\* MEMOP ADDRESS *hhhhhH*  \*\*\* NEAR LOCATION *hhhhhH*  \*\*\* JOB ABORTED.

The status is the hexadecimal value in the 8087 STATUS register. The op is the hexadecimal value of the 8087 instruction opcode register. The *hhhhhH* is a hexadecimal 20-bit physical address. The 8087 registers are described in the *8086 Family User's Manual Numerics Supplement.* 

There are six possible 8087 floating-point, or exception conditions: invalid operation, denormalized operand, zero divide, overflow, underflow, and precision. Not all exceptions are errors.

This section first discusses the meaning of the six types of exceptions, what conditions cause them, and the actions performed when each exception occurs with the corresponding exception controls unmasked. The *8086 Family User's Manual Numerics Supplement* discusses the unmasked case.

Section 7.6 contains explanations of rounding, denormalized and unnormalized numbers, unnormalized arithmetic, infinity arithmetic, and NaNs. These discussions should suffice for FORTRAN-86 users; however, if you are also writing modules in other languages to interface with the 8087 chip or emulator, you may wish to see the *8086 Family User's Manual Numerics Supplement* for a fuller explanation of some topics.

#### NOTE

FORTRAN-86 presets the 8087 computation modes and exception masks (explained in the *8086 Family User's Manual Numerics Supplement)* to the following recommended settings:

- The infinity arithmetic mode is projective.
- The rounding mode is round-to-nearest.
- The precision mode for intermediate results is 64 bits of precision.
- The denormal arithmetic mode is warning mode.
- All 8087 exception conditions are masked except invalid operation, which is unmasked.
- The 8087 interrupt enable mask bit is zero (interrupt enabled).

You can change the computation modes and exception masks in a FORTRAN-86 program by using the 8087 control intrinsics (see section 6.1.2.3). The following discussions assume that you have not changed any of these settings. If you use any of the functions SIN, COS, TAN, ASIN, ACOS, ATAN, ATAN2, EXP, ALOG, ALOGI0, SINH, COSH, TANH, y\*\*x, y\*\*i, NINT, ANINT, MOD, or RMD you must not unmask the precision error and the precision exception bit in the 8087 STATUS word is undefined after the operation is completed.

#### Invalid Operation

An *invalid operation* exception occurs when either an operand is invalid for the specified operation, or the operation itself is invalid. This exception generally "indicates a program error such as a reference to an uninitialized variable; so even if you mask all other exceptions, it is recommended that you leave Invalid Operation unmasked. An Invalid Operation exception is signalled when anyone of the following conditions occurs:

- One or more of the operands is a Trapping NaN.
- One or more of the operands in the computation sequence was unnormalized or denormalized, and the result cannot be guaranteed because significant information was lost. (Not all operations on unnormalized or denormalized numbers result in loss of significant information; those that do not will not signal Invalid Operation.)
- Any of the following operations is attempted: infinity+infinity (in projective mode), infinity-infinity, O.O\*infinity, infinity\*O.O, infinity/infinity, *0.0/0.0,*  normal number/unnormalized number, normal number/denormalized number (in warning mode).
- In INT, NINT, or IRINT, the operand is too large to fit into the INTEGER format (INTEGER \*2 and INTEGER \*4 only).
- In comparisons using any of the relational operators, .LT., .LE., .GT., or .GE., the two operands are "unordered".

The invalid operation is a "before" error, so that when unmasked, the original operands are available to the exception handler.

The following are specific cases that cause invalid operation exceptions:

- SORT(x) where x is a negative number, a denormal number (in warning mode), an unnormal number, or  $\pm$  infinity (in projective mode).
- SIN(x), COS(x), TAN(x) where x is  $\pm$  infinity, or  $|x| \ge 2^{-63}$  and x is an unnormal number.
- ARCSIN(x), ARCCOS(x) where x is  $\pm$  infinity, or  $|x| \ge 2^{-63}$  and unnormal number, or  $|x| > 1$ .
- ARCTAN(x),  $EXP(x) | x | \ge 2^{-63}$  and an unnormal number.
- $log(x)$ ,  $log(10(x))$  where x is a negative number, a denormal (in warning mode) or unnormal number, or  $\pm$  infinity (in projective mode).
- $exp(x)$  where x is  $\pm$  infinity (in projective mode), or  $|x| \ge 2^{-63}$  and x is an unnormal number.
- SINH(x), COSH(x), TANH(x) where x is an unnormal number and  $|x| \ge 2^{-63}$ .
- $\pm$  infinity \*\*x,  $0^{**}$ 0, and  $x^{**} \pm$  infinity (all in projective mode).
- $-$  infinity \*\*x unless x is an INTEGER whole number,  $\pm$  infinity \*\*0, and  $0^{**}0$ (all in affine mode).
- *y\*\*x* where y is a negative number and *x* is not a whole number.
- $v^{**}$ *i* where *i* is a negative number,  $v$  is an unnormal number, and *i* cannot be converted into a 32-bit integer.
- AMOD( $y, x$ ), RMD( $y, x$ ) where  $y$  is  $\pm$  infinity and  $x$  is unnormal or denormal.
- ATAN2(*y,x*) where *x* and *y* are unnormal numbers and  $\frac{1}{x}$   $\frac{x}{2^{63}}$ ,  $\frac{1}{x} = 1$  $y \mid =0$ , or  $|x| = |y| =$  infinity.
- $\text{DIM}(x, y)$  where x and y are infinite (in projective mode).

In some cases, an 8087 invalid exception is raised for valid operations. When not masked (default), the run-time system intercepts the exception before the error handler is invoked and causes program execution to continue normally. These cases are:

- Any otherwise valid arithmetic or conversion operation involving a non-Trapping NaN.
- A comparison between two unordered operands, neither one a Trapping NaN, using the relational operators .EQ. and .NE. See section 7.7 for descriptions of NaN's and unordered relations.

If the invalid exception is masked at the time of the operation, then the same results occur, but the exception flag is undefined.

#### Denormalized Operand

This exception arises when one or more of the operands is a denormalized number. It can occur if a masked underflow exception has occurred in a previous operation. It is never an error.

The unmasked denormalized exception implements "normalizing mode" arithmetic. The run-time system intercepts these exceptions and takes action as described in section 7.7.

#### Zero Divide

In a division operation, if the divisor is a normal zero and the dividend is a finite nonzero number, then the zero divide exception occurs. If this exception is masked, the result is infinity. If unmasked, an error occurs and the original operands are available to the exception handler.

Zero divide occurs when an infinity is introduced by an operation that does not overflow. Infinity is the exact answer of the zero divide. The following specific cases result in operation exceptions:

- LOG(O)
- LOG 10(0)
- $0^{**}x$ , where *x* is negative
- $0^{**}$ *i*, where *i* is negative

#### **Overflow**

If a rounded result is finite but its exponent is too large to represent in the result floating-point format, the overflow exception occurs. If this exception is masked, an overflow yields infinity, and the precision exception also occurs.

For the operations EXP, SINH, COSH, *y\*\*x,* and *y\*\*i,* overflow is a "before" error. Consequently, when it is unmasked, the original operands are available to the exception handler.

For the operations "+", "-", "\*", "/", and DIM, overflow is an "after" error. Consequently, when it is unmasked, a result with a wrapped exponent is available to the exception handler.

#### Underflow

The underflow exception occurs when either of the following conditions arises:

- A rounded result has too small an exponent to be represented in the result floating-point format without normalizing.
- An intermediate product or quotient, where neither operand is a normal zero, is indistinguishable from a normal zero. (This cannot occur with normalized operands.)

. If the Underflow exception is masked, the result is a correctly rounded denormalized number or zero.

For the operations  $y^{**}x$  and  $y^{**}i$ , underflow is a "before" error. Consequently, when it is unmasked, the original operands are available to the exception handler.

For the operations "+", "-", "\*", "/", DIM, ATAN $(y,x)$ , AMOD, and RMD, underflow is an "after" error. Consequently, when it is unmasked, a result with a wrapped exponent is available to the exception handler.

#### Precision

If the correctly rounded result of an operation is not the same as the unrounded value, the precision exception occurs. If this exception is masked, no special action is performed; the correctly rounded result is delivered.

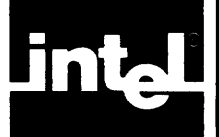

## **APPENDIX DIFFERENCES BETWEEN FORTRAN-86 AND OTHER VERSIONS OF FORTRA**

This appendix lists the differences between FORTRAN-86 and other versions of FORTRAN. Specifically, the appendix describes the:

- Features of FORTRAN-86 that are not part of the American National Standards Institute (ANSI) FORTRAN 77
- Deviations from the ANS-1978 Standard
- Features of FORTRAN-86 that are different from FORTRAN-80

The number that appears after each feature listed in sections A.l and A.3 refers to the section or chapter of this manual where the feature is described.

### **A.1 Extensions to FORTRAN 77**

- Binary-, octal-, and hexadecimal-based INTEGER constants. (5.1.1)
- INTEGER values with storage-unit lengths of 1 and 2 bytes. (5.1.1)
- The TEMPREAL data type. (5.1.2)
- A REAL\*8 data type that is equivalent to the DOUBLE PRECISION data type. (5.1.2.2)
- LOGICAL values with storage unit lengths of 1 and 2 bytes. (5.1.3)
- Values of different types and lengths within the same storage sequence. (5.10.1)
- 8087 intrinsics. (6.1.2.3)
- The intrinsic functions INT1, INT2, INT4, RINT, IRINT, IDRINT, and TREAL. (6.1.2.2)
- The RMD intrinsic function.  $(6.1.2.2)$
- The  $\sqrt{VAL}$  function. (6.1.2.6)
- Bitwise Boolean operations. (7.5)
- Implicit length extensions for INTEGER, REAL, or LOGICAL expressions in assignment statements. (8.1.1)
- A format descriptor to suppress a carriage return on a terminal output device at the end of a record. (9.4.1.2)
- Port-I/O intrinsics for byte and word values.  $(6.1.1.1)$
- The B and Z edit descriptors in the FORMAT statement.  $(9.4.1.1)$
- The CARRIAGE specifier and the RECL specifier for sequential, formatted access in an OPEN statement. (9)
- Hollerith format specifications in INTEGER, REAL, LOGICAL, and DOUBLE PRECISION arrays. Hollerith data-type constants. (Appendix F)

### **A.2 Deviations from the ANS-1978 Standard**

- COMPLEX data type, operations, and intrinsic functions are not supported.
- The ENTRY and alternate return features are not supported.
- The FORMAT edit descriptors T, TR, TL, S, SS, SP, Iw.m, and colon are not supported.
- The INQUIRE statement is not supported.
- REAL and DOUBLE PRECISION control expressions for DO and computed GO TO are not supported.
- The PARAMETER statement is restricted to simple constants of any data type, or expressions of type INTEGER. Conversions between INTEGER and floating-point constants are not supported.
- IOSTAT variables must be of type INTEGER\*2.
- **Negative zeroes may appear on formatted floating-point output. This is an .** IEEE floating-point feature.
- The FORTRAN-86 source line size is not limited to 72 characters; up to 132 source characters per line are accepted by the compiler. This feature is designed to simplify program entry using a video terminal.
- The DATA statement may not imply conversion between INTEGER and floating-point constants.

### **A.3 Differences Between FORTRAN-80 and FORTRAN-S6**

- DATA statements can appear anywhere after the specification statements. (2.2.1)
- The DOUBLE PRECISION data type.  $(5.1.2.3)$
- The TEMPREAL data type.  $(5.1.2.4)$
- CHARACTER data-type functions and substrings. (5.4)
- The PARAMETER statement. (5.3)
- Lower and upper bounds for array dimensions. (5.4.1)
- Generic intrinsic-function names. (6.1.2.2)
- The intrinsic functions INTI, INT2, INT3, RINT, IRINT, IDRINT, RMD, and TREAL. (6.1.2.2)
- Statement functions. (6.1.2.4)
- The  $\sqrt{VAL}$  function. (6.1.2.6)
- The D and G edit descriptors.  $(9.4.1.1)$
- Port I/O intrinsics for byte and word values.  $(6.1.1.1)$
- $\bullet$  8087 intrinsics  $(6.1.2.3)$
- New execution-environment interfaces. (Appendix I)
- Changed OPEN-statement semantics. (9.2.1)
- Revised error messages. (15)

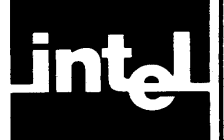

## **APPENDIX B PROCESSOR-DEPEN DENT FEATURES OF FORTRAN-8S**

The following FORTRAN-86 features are dependent on the 8086, 8087, and 8088 microprocessors on which FORTRAN-86 programs run. Following each entry is a chapter or section reference where the feature is described in this manual.

- Equivalence of upper- and lower-case letters in the character set. (3.2.2)
- Values of different types and lengths within the same storage sequence. (5.10.1)
- Port-I/O intrinsics for byte and word values.  $(6.1.1.1)$
- Interrupt procedures with the INTERRUPT control. (11.4.9)
- The  $%$  VAL function.  $(6.1.2.6)$
- 8087 control intrinsics. (6.1.2.3)
- Reentrant subprograms with the REENTRANT control. (11.4.15)
- Unit preconnection. (14.5)
- The size and structure of storage allocation for variables. (Appendix G)

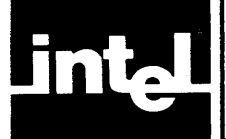

# **APPENDIX C COMPILER CAPACITY**

This appendix lists the limits imposed on FORTRAN-86 programs by either FORTRAN-86 or its environment.

- The compiler accepts up to 19 continuation lines.
- An INTEGER<sup>\*</sup>1 value must be within the range  $-128$  to  $+127$ .
- An INTEGER<sup>\*</sup>2 value must be within the range  $-32,768$  to  $+32,767$ .
- An INTEGER\*4 value must be within the range  $-2,147,483,648$  to +2,147,483,647.
- A REAL value must have magnitude approximately in the range  $\left[1.2 * 10^{(-38)}\right]$ to  $|3.4 * 10^{(38)}|$ .
- A DOUBLE PRECISION value must have magnitude approximately in the range  $|3.4 * 10^{(-308)}|$  to  $|1.8 * 10^{(308)}|$ .
- A TEMPREAL value must have the magnitude approximately in the range  $\int 3.4$ \*  $10^{(-4932)}$  | to  $\left[1.2 * 10^{(4932)}\right]$ .
- INTEGER operations addition, subtraction, multiplication, division, and exponentiation are performed modulo 256 for two INTEGER \* 1 values, modulo 65,536 for two INTEGER\*2 values and modulo 4,294,967,296 otherwise.
- The compiler performs INTEGER assignment modulo 256, modulo 65,536, or modulo 4,294,967,296 if the target variable has the data type INTEGER\*I, INTEGER \*2, or INTEGER \*4, respectively.
- Subscript values are taken modulo 65,536 for arrays declared to be less than 65,536 bytes in length; otherwise modulo 4,294,967,296 applies.

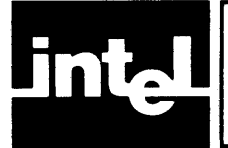

# **APPENDIX D** LANGUAGE SUMMARY

This appendix summarizes the FORTRAN-86 statements, and special punctuation symbols.

### **0.1 Statement Summary**

#### ASSIGN Statement

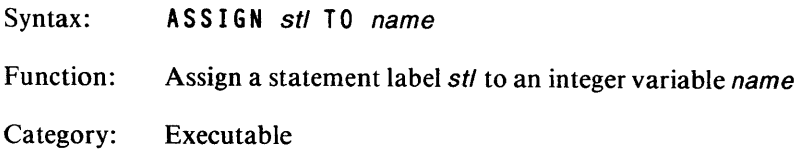

#### Assignment Statement

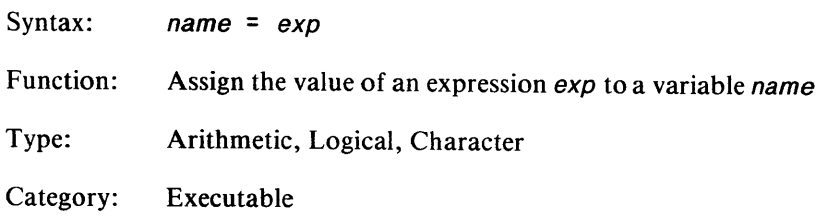

#### **BACKSPACE Statement**

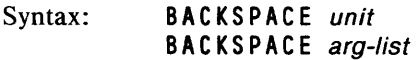

Function: Position file connected to unit before preceding record where unit is the unit specifier and arg-list is

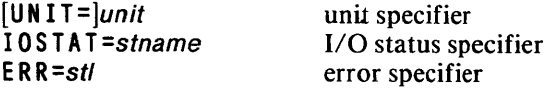

BACKSPACE is for sequential files only.

Category: Executable

#### BLOCK DATA Statement

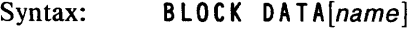

Function: Identify and optionally name a BLOCK DATA subprogram.

Category: Nonexecutable

#### CALL Statement

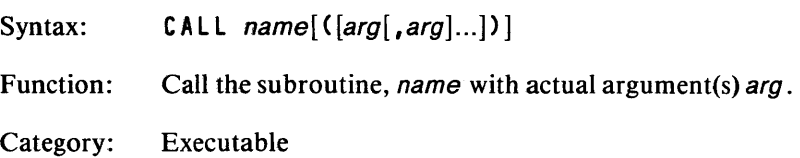

#### CHARACTER Statement

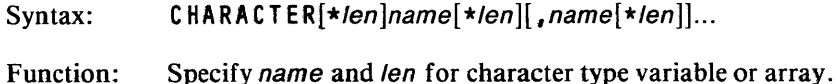

Category: Nonexecutable, specification, type

#### CLOSE Statement

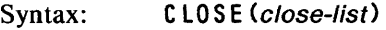

Function: Close the file described by close-list, where close-Jist is

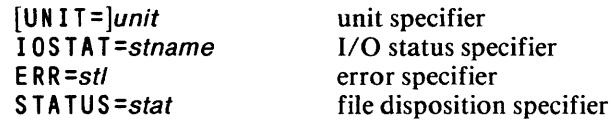

Category: Executable

#### Comment Line

- Syntax: The character 'C' or asterisk (\*) in position 1; any other characters in positions 2-72.
- Function: Program documentation
- Category: Nonexecutable

#### COMMON Statement

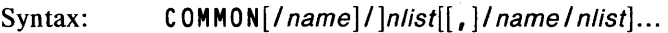

- Function: Name and define the contents of COMMON block(s), name. If name is not specified, a blank COMMON is defined.
- Category: Nonexecutable, specification

#### CONTINUE Statement

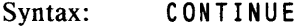

Function: No effect unless this is the terminal statement of a DO loop; then action depends on the DO variable.

 $\ddot{\phantom{0}}$ 

#### DATA Statement

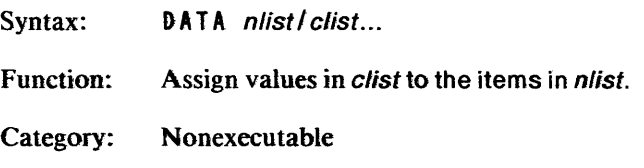

#### DIMENSION Statement

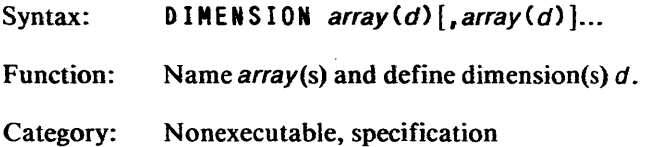

#### DO Statement

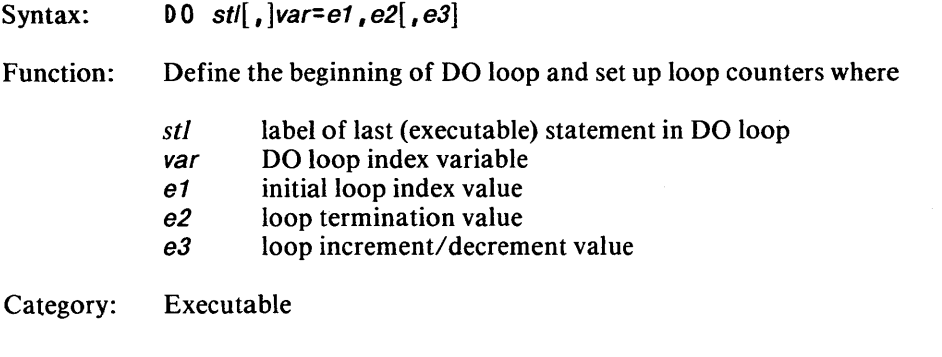

#### DOUBLE PRECISION Statement

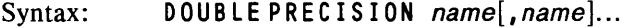

Function: Specify name(s) for a double precision type variable or array.

Category: Nonexecutable, specification, type

#### ELSE Statement

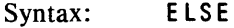

Function: Provides alternate execution path from IF or ELSE IF.

Category: Executable, block IF

#### ELSE IF Statement

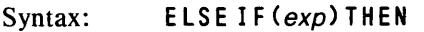

Function: Continue execution if expression  $exp$  is TRUE.

Category: Executable, Block IF
#### END Statement

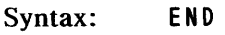

Function: Terminate main program; return from subprogram; mark end of program unit.

 $\lambda$ 

Category: Executable

#### END IF Statement

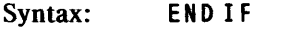

Function: Mark end of IF block; continue execution.

Category: Executable, block IF

#### ENDFILE Statement

- Syntax: ENDFILE unit ENDFILE (arg-list)
- Function: Write end-of-file record on file connected to unit where unit is the unit specifier and *arg-list* is

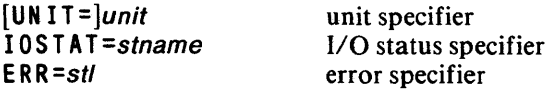

ENDFILE is for sequential files only.

Category: Executable

#### EQUIV ALENCE Statement

- Syntax: EQUIVALENCE(nlist)[,(nlist)]...
- Function: Allow entries in *nlist* to share the same storage area.
- Category: Nonexecutable, specification

#### EXTERNAL Statement

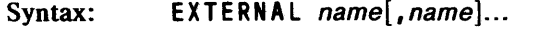

- Function: Allows the name of an external/dummy procedure name to be used as an actual argument.
- Category: Nonexecutable, specification

#### FORMAT Statement

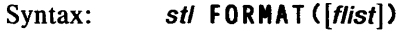

Function: Specifies the format of formatted I/O data where flist includes the following repeatable and nonrepeatable edit descriptors

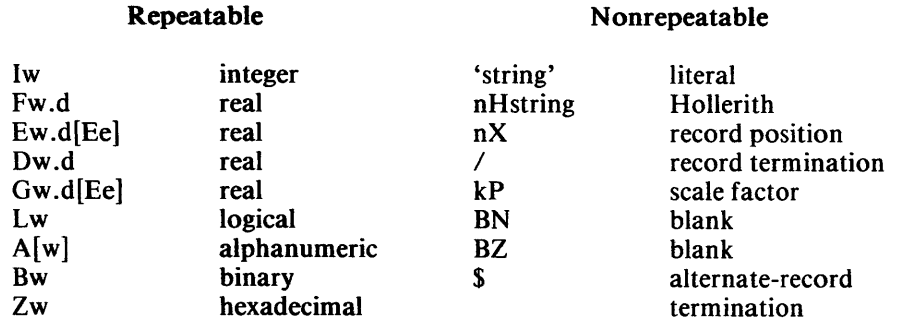

Category: Nonexecutable

#### FUNCTION Statement

- Syntax:  $[type]$  FUNCTION name ( $[arg[, arg]$ ...])
- Function: Name the FUNCTION subprogram and define its type and dummy argument(s).
- Category: Nonexecutable

#### GO TO Statements

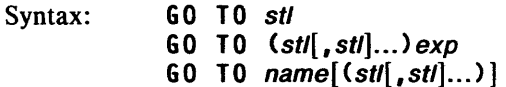

- Function: Transfer control to statement labelled stl or ASSIGNED to variable name. The first branches unconditionally; the second branches based on the value of the integer expression exp; the third branches unconditionally, but statement label corresponding to name must be included in list.
- Category: Executable

#### IF Statements

- Syntax: IF  $(exp)s1, s2, s3$ IF (exp) stmt IF (exp) THEN
- Function: Transfer control to a specified statement or perform specified action(s) based on the value of the expression exp. In the first format, exp is an arithmetic expression and  $s1$ ,  $s2$ , and  $s3$  are statement labels; control passes to:
	- s1 if exp<0 s2 if exp=O s3 if exp>0

In the second format, the statement *stmt* is executed if the logical expression is TRUE. Third format introduces IF block; statements following IF-THEN are executed if logical expression is TRUE.

Category: Executable

#### IMPLICIT Statement

- Syntax: IMPLICIT  $n$ type (let[let]...)...
- Function: Define implicit typing for variable names whose first letter is let or in the range let-let.
- Category: Nonexecutable, specification

#### INTEGER Statement

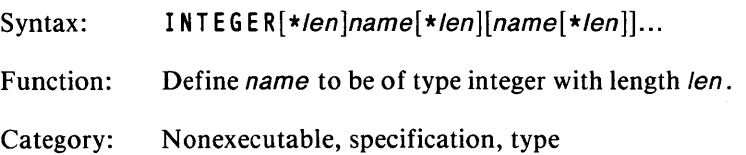

#### INTRINSIC Statement

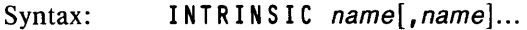

Function: Allow intrinsic function(s) to be used as actual argument(s).

Category: Nonexecutable, specification

#### LOGICAL Statement

- Syntax:  $L0GICAL[*len]name[*len][name[*len]$ ...
- Function: Define name to be of type logical with length len
- Category: Nonexecutable, specification, type

#### OPEN Statement

Syntax: OPEN (open-list)

Function: Open the specified file with open-list consisting of the following:

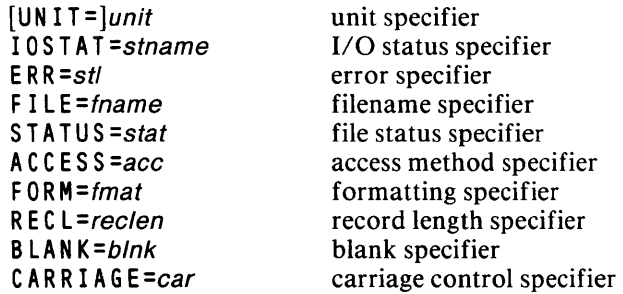

Category: Executable

#### PAUSE Statement

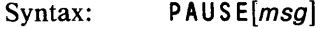

- Function: Halt program execution; resume under control of external signal; *msg* is 1-5 digits or a character constant.
- Category: Executable

#### PARAMETER Statement

- Syntax: PARAMETER (name=exp...)
- Function: Assigns a *name* to a constant expression  $exp$ .
- Category: Nonexecutable, specification

#### PRINT Statement

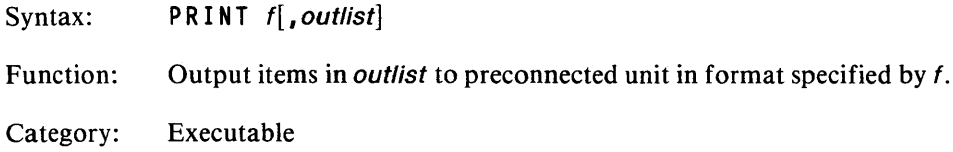

#### PROGRAM Statement

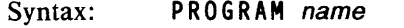

- Function: Optionally name main-program unit. If missing, the compiler will assign @ MAIN as the program name.
- Category: Nonexecutable

#### READ Statement

Syntax: REA 0 (etl-list) [inlist)  $READ$   $f$ , inlist]

Function: Input items in *inlist* as directed by specified controls in *ctl-list* 

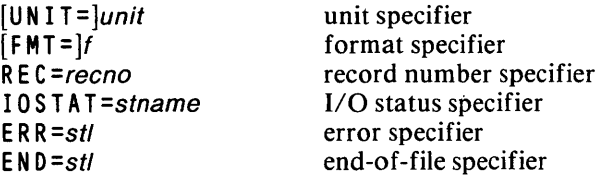

Second format is for preconnected units; f is the format specifier.

Category: Executable

#### REAL Statement

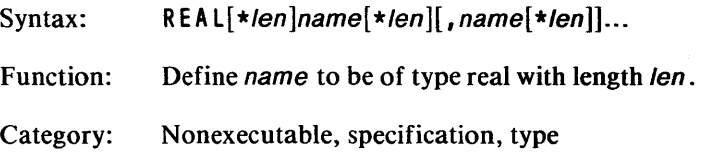

#### RETURN Statement

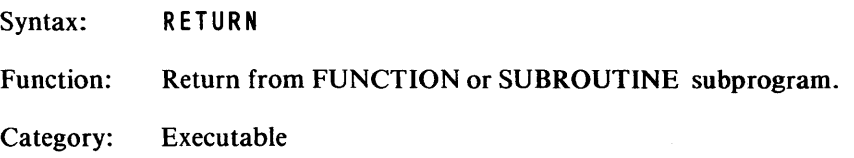

### REWIND Statement

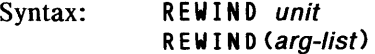

Function: Reposition file connected to *unit* at its initial point with arg-list including:

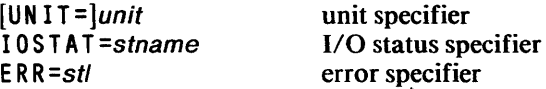

REWIND is for sequential files only.

Category: Executable

### SAVE Statement

Syntax: SAVE name [, name]...

Function: Save data in name on return from subprogram.

Category: Nonexecutable, specification

#### . Statement Function Statement

- Syntax: name  $([arg[, arg]...]) = exp$
- Function:, Define function name

Category: Nonexecutable

#### STOP Statement

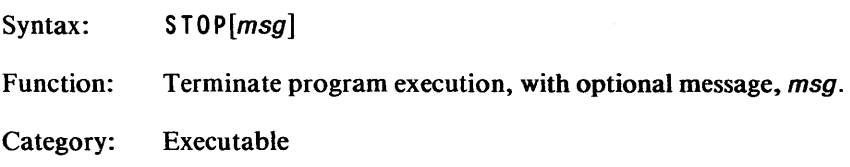

#### SUBROUTINE Statement

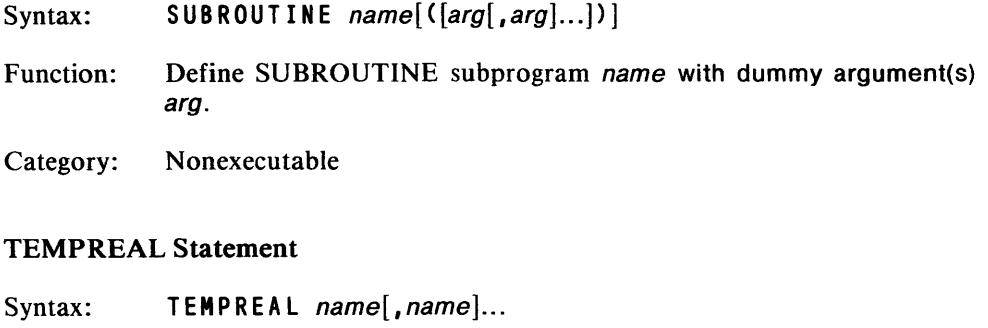

Function: Define name to be of type tempreal.

Category: Nonexecutable, specification, type

#### WRITE Statement

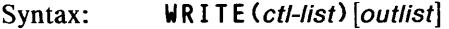

Function: Output items in *outlist* as directed by controls in *ctl-list* including

> $[UNIT=]$ *unit*  $FMT=$ REC=recno lOS TAT =stname ERR =stl

unit specifier format specifier record number specifier I/O status specifier error specifier

# **0.2 Symbol Summary**

Table D-l lists the arithmetic operators and their meanings.

| Operator | Meaning         |  |  |  |
|----------|-----------------|--|--|--|
| **       | Exponentiation  |  |  |  |
|          | <b>Division</b> |  |  |  |
| *        | Multiplication  |  |  |  |
|          | Addition        |  |  |  |
|          | Subtraction     |  |  |  |

Table D-l. Arithmetic Operators

Table D-2lists the relational operators and their meanings.

#### Table D-2. Relational Operators

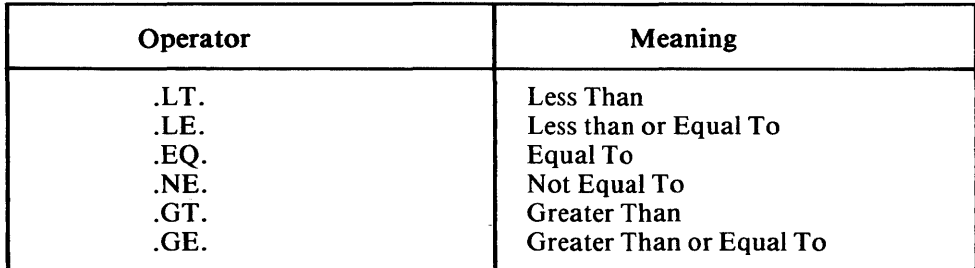

Table D-3 lists the logical operators and their meanings.

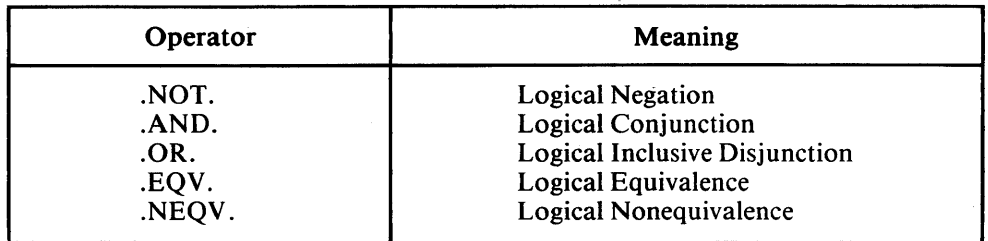

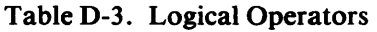

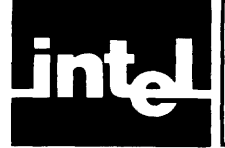

# **APPENDIX E CHARACTER SET AND COLLATING SEQUENCE**

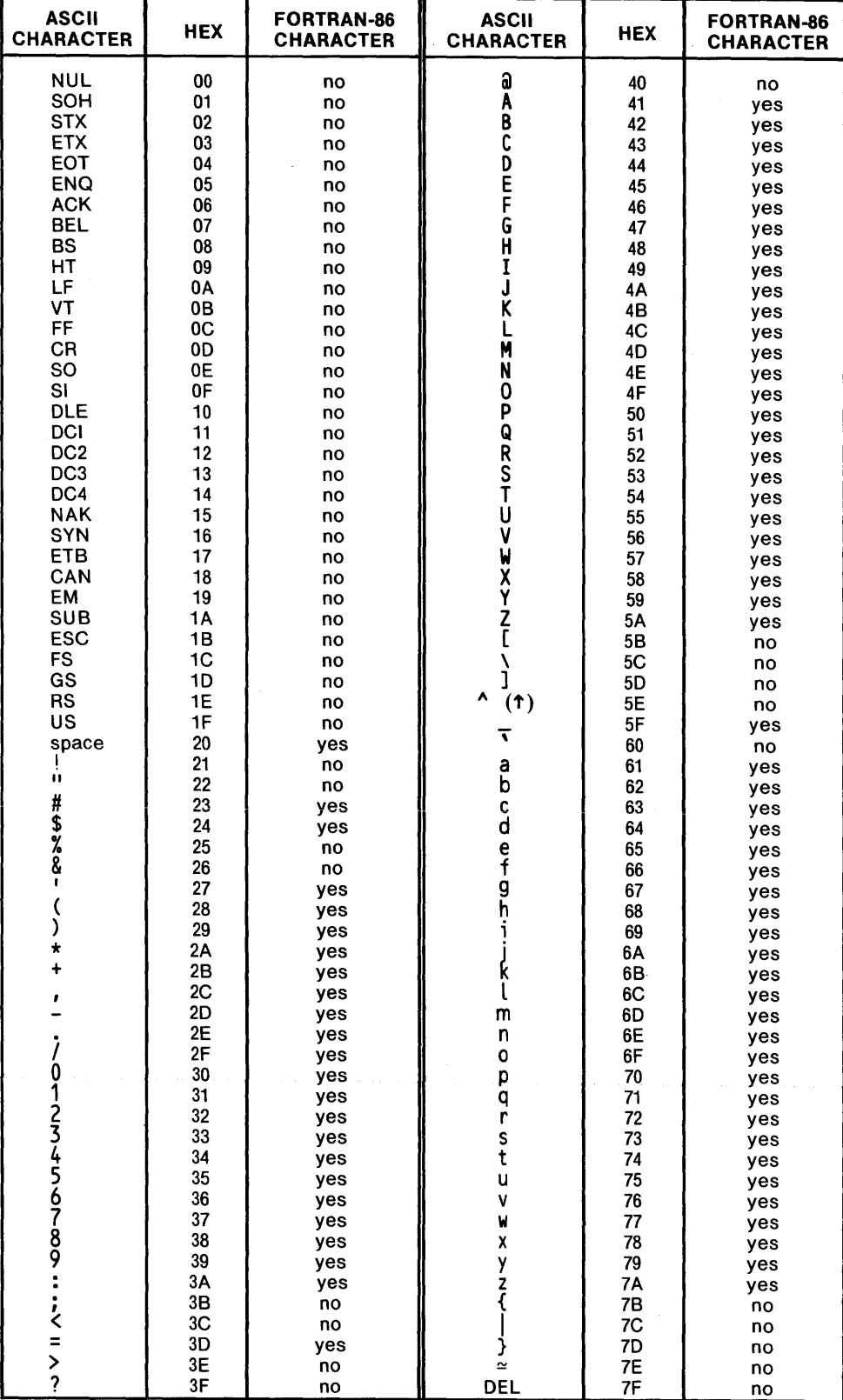

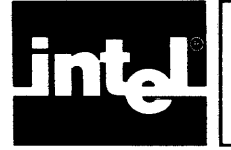

This appendix describes the Hollerith data type that is a carryover from FORTRAN 66. The character data type provides better processing capability but the Hollerith type has been retained for compatability.

# **F.1 Hollerith as a Data Type**

Although Hollerith is a data type, a symbolic name cannot be of type Hollerith. You identify Hollerith data (other than Hollerith constants) using an INTEGER, floating-point (REAL, DOUBLE PRECISION, TEMPREAL), or LOGICAL type name. You cannot use type CHARACTER.

You can define INTEGER, floating-point or LOGICAL items with a Hollerith value using either DATA or READ statements. Equivalenced items become associated with that Hollerith value also. When this definition occurs, the defined item loses its INTEGER, floating-point, or LOGICAL characteristic.

# **F.2 Hollerith Constants**

The format of a Hollerith constant is

nHh1h2 ... hn

*where*  $n$  is a nonzero, unsigned, integer constant and  $h$  is any representable character. Blanks are significant in the character string following the H.

Hollerith constants can appear only in DATA statements and in the argument list of CALL statements.

## **F .2.1 Hollerith Constants in DATA Statements**

A Hollerith constant may appear in the clist of a DATA statement. The corresponding argument in *nlist* must be type INTEGER, floating-point, or LOGICAL.

For an argument of type INTEGER, floating-point or LOGICAL, the number of characters *n* in the corresponding Hollerith constant must be less than or equal to *g*  (where q is the length of the argument in bytes). If  $n$  is less than q, the compiler initializes the argument with the *n* Hollerith characters extended on the right with g-n blank characters.

Each Hollerith character initializes exactly one variable or array element.

## **F .2.2 Hollerith Constants in CALL Statements**

An actual argument in a CALL statement can be a Hollerith constant, as long as the corresponding dummy argument has type INTEGER, floating-point, or LOGICAL. This is an exception to the rule that actual and dummy arguments must agree in type. The length of the dummy argument, however, must agree with the length of the actual argument.

## ·F.3 **Hollerith Format Specification**

A format specification can be an array name of type INTEGER, floating-point, or LOGICAL. In this case, the leftmost characters of the specified entity must contain Hollerith data constituting a legal format specification. Blank characters may precede the format specification and data may follow the right parenthesis ending the specification with no affect.

A Hollerith format specification must not contain an apostrophe edit descriptor or an H edit descriptor.

## **F.4 'A' Editing of Hollerith Data**

You can use the Aw edit descriptor with Hollerith data if the corresponding I/O list item has type INTEGER, floating-point, or LOGICAL.

Editing is the same as for Aw editing of character data, except that  $n$  is the maximum number of characters that the system can store in the list item.

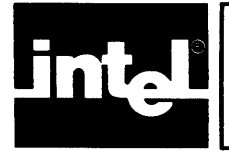

The FORTRAN-86 compiler determines the amount of storage needed at run time for each data type, and the run-time support software allocates the storage when you execute the FORTRAN program. This appendix describes the storage necessary for each data type.

# **G.1 Storage Units**

There are two types of storage units: numeric storage units and character storage units. A numeric storage unit is one, two, four, or ten bytes depending on the length of the specified data type. The standard length is four bytes. A character storage unit is always one byte. A storage sequence is a consecutive series of either numeric storage units or character storage units depending on the type of the data.

# **G.2 Data Types**

FORTRAN-86 supports six types of data: INTEGER, REAL, DOUBLE PRECISION, TEMPREAL, CHARACTER, and LOGICAL. Table G-I summarizes the storage necessary for each data type.

| Data Type                                                | <b>Number</b><br>of<br><b>Units</b> | Length<br>оf<br>Unit         | <b>Bytes</b> |
|----------------------------------------------------------|-------------------------------------|------------------------------|--------------|
| <b>INTEGER*1</b><br><b>INTEGER*2</b><br><b>INTEGER*4</b> |                                     | 1 byte<br>2 bytes<br>4 bytes |              |
| REAL*4<br>REAL*8                                         | $\overline{2}$                      | 4 bytes<br>4 bytes           | 4<br>8       |
| <b>DOUBLE</b><br><b>PRECISION</b>                        | $\mathbf{2}$                        | 4 bytes                      | 8            |
| <b>TEMPREAL</b>                                          |                                     | 10 bytes                     | 10           |
| LOGICAL*1<br>LOCIGAL*2<br>LOGICAL*4                      |                                     | 1 byte<br>2 bytes<br>4 bytes | 2<br>4       |
| CHARACTER*n<br>(0≤n≤256)                                 | n                                   | 1 byte                       | n            |

Table G-l. Summary of Storage Units

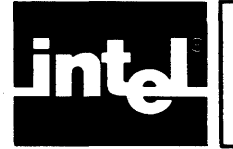

# **APPENDIX LINKING TO SUBPROGRAMS WRITTEN IN OTHER LANGUAGES**

This appendix describes the calling conventions used by iAPX 86,88 family languages. These calling conventions are standardized so that a program written in FORTRAN-86 can communicate with procedures, subroutines, and subprograms written in other iAPX 86,88 family languages.

#### **NOTE**

The information contained in this appendix is dependent on current implementations of the FORTRAN-86, *PL/M-86,* and Pascal-86 compilers. As such, it is subject to change with any new version of one of these compilers. Programmers using this appendix are urged to carefully document assumptions based on this information to enable upgrading to new versions as they are released, if necessary. Any changes will be reflected in the respective language user's guides.

As a FORTRAN-86 programmer linking *PL/M-86* or Pascal-86 procedures with FORTRAN-86, you need to know the *PL/M-86* and Pascal-86 data types that match FORTRAN-86 data types and the order and number of arguments to supply for the *PL/M-86* or Pascal-86 parameters, described in section H.2. You must also know how to link subprograms, as described in Chapter 14.

PL/M-86 and Pascal-86 procedures linking with FORTRAN-86 procedures must be compiled under the LARGE model of segmentation.

As a FORTRAN-86 programmer calling *8086/8087/8088* Macro Assembly Language subroutines, you need to know the calling conventions of the stack and register usage and the corresponding data types, described in this appendix, in order to write an assembly language subroutine that can pick up the data your FORTRAN-86 program passes to it. The same information is necessary for a macro assembly language programmer calling FORTRAN-86 subprograms. Refer to the *8086/8087/8088 Macro Assembler Operating Instructions for 8086-Based Development Systems,* Appendix B, for more information about linking to the macro assembly language programs and for examples of linking such programs to PL/M-86 programs.

## **H.1 Introduction**

A FORTRAN-86 program consists of a main program and any number of subprograms. Not all of these program units have to be written in FORTRAN-86. You can choose the appropriate language for each subprogram as long as you link the subprograms properly with LINK86, the 8086-based linker. Since the iAPX 86,88 family languages follow the same calling conventions, control will pass to a subprogram called correctly. However, the called subprogram may not be able to deal intelligently with the data passed to it, because different languages treat data structures differently.

#### **NOTE**

*Subprogram* is a term used in FORTRAN-86 referring to both subroutines and functions. *Procedure* is the term used in both Pascal-86 and PL/M-86. The assembly language term is *subroutine.* In this appendix, the word *subprogram* denotes any entity written in any iAPX 86,88 language that can call a FORTRAN-86 subroutine or function, or be called from a FORTRAN-86 subprogram.

If you want to link your FORTRAN-86 application with a subprogram written in Pascal-86 or *PL/M-86,* section H.2 should be sufficient for your needs. However, if your main program is written in *PL/M-86,* you must also know how to initialize the FORTRAN-86 run-time environment described in section H.5.

Writing assembly-language subprograms to be called from FORTRAN-86 programs requires an understanding of this entire appendix.

## **H.2 Calling Sequence**

The calling convention for the invocation of a subprogram is essentially the same for FORTRAN-86, Pascal-86, and *PL/M-86* (LARGE model of segmentation), for most equivalent argument types. The arguments are pushed on the 8086 or 8087 stack in left-to-right order, and then the subprogram is invoked with an 8086 intersegment call instruction. If the subprogram is a function, the returned value is delivered in predefined 8086 registers, on the top of the 8087 stack, or via an additional reference parameter on the 8086 stack, depending on the value's data type.

You can see the pseudo-assembly listing of this sequence if you specify the CODE control when compiling a FORTRAN-86 program that contains a reference to an external subroutine or function.

The called subprogram has the responsibility of saving certain 8086 registers and restoring them before returning to the caller. The subprogram also removes the arguments from the stack. A pseudo-assembly listing (CODE control) of a FORTRAN-86 SUBROUTINE or FUNCTION will illustrate these instruction sequences, which are similar to those generated for Pascal-86 and *PL/M-86*  subprograms.

### H ~2.1 **Arguments**

There are two methods of passing arguments to other subprograms: by value and by reference. The first method, *by value,* passes the actual value of the argument to the subprogram. With the second method, *by reference,* the address of the argument is passed to the subprogram, and the called subprogram must use the address to locate the data associated with the argument. The called program must know which method is being used for each argument.

In FORTRAN-86, arguments for subprograms are passed by reference on the 8086 stack. *PL/M-86* subprograms linking with FORTRAN-86 must use long (doubleword) pointers to pass or accept arguments. Pascal-86 arguments must-be specified as VAR parameters when communicating with standard FORTRAN-86 subprograms.

FORTRAN-86 provides the nonstandard  $\%$  VAL function (see section 6.2.1.7) that creates or accepts a value argument for certain simple data types. While the 070 VAL method is useful for linking with existing non-FORTRAN subprograms, the reference method is standard and strongly recommended to ensure software portablilty.

In the following sections, arguments are assumed to be passed by reference unless otherwise qualified. Pointers are always long (double words).

## H .2.2 **Returned Values**

The methods of returning values from function subprograms is consistent across FORTRAN-86, PL/M-86, and Pascal-86 for all supported data types. The following rules apply:

- 1. All floating-point data types are returned on the top of the 8087 stack.
- 2. A character string (FORTRAN only) is returned via a CHARACTER argument for the target location provided by the calling program. The calling sequence is the same as that of a SUBROUTINE call with the target string location specified as the first argument (see section H.2.3.4). The calling subprogram determines the length of the returned string.
- 3. All other data types allowable as returned values are returned in 8086 registers depending on their length: I-byte values in AL, 2-byte values in AX, and 4-byte values in DX/AX.

## H .2.3 **Data Types**

Data-type compatibility between FORTRAN-86 and *PL/M-86* or Pascal-86 varies considerably due to the characteristics of these languages and their implementation. ASM-86, having the weakest typing of all, can be considered to be fully compatible with FORTRAN-86 as long as FORTRAN-86 data-type conventions are followed.

#### H.2.3.1 Floating-Point Data Types

FORTRAN-86's REAL\*4 is identical to REAL in both *PL/M-86* and Pascal-86. REAL\*8, DOUBLE PRECISION, and TEMPREAL are supported in Pascal-86 but not in PL/M-86. Floating-point values in ASM-86 must have data formats as defined by the *8086,87 Family User's Guide Numerics Supplement.* In addition, FORTRAN-86 distinguishes Trapping NaN's from nontrapping NaN's by the most significant bit of the significand.

Use of the %VAL function with floating-point variables is not supported.

#### H.2.3.2 Integer Data Types

INTEGER \*2 in FORTRAN-86 is equivalent to INTEGER in both PL/M-86 and Pascal-86, and INTEGER\*1 is compatible with Pascal-86 and with PL/M-86's BYTE subrange  $(-128...127)$  for positive values that are less than 128. INTEGER\*4 is supported by Pascal-86 but not PL/M-86. INTEGER\*4 is compatible with the PL/M-86 DWORD for positive values, and LONGINT for Pascal-86. ASM-86 subprograms can support all FORTRAN INTEGER types when only signed operations are used.

Any FORTRAN INTEGER type may be passed by value on the 8086 stack using the *<sup>070</sup>*V AL function.

INTEGER data types used in bitwise boolean operations are compatible with Pascal-86's SET type, if the field lengths and bit sequences are carefully observed. See the *Pascal-86 User's Guide* for implementaion details.

### H.2.3.3 Logical Data Types

With FORTRAN's LOGICAL data types, only the least significant bit is relevent (0) for .FALSE., 1 for .TRUE.), and the remaining bits are undefined. LOGICAL\*l in FORTRAN-86 is the same as PL/M-86's BYTE data type used in boolean expressions. While Pascal-86's BOOLEAN type is fully acceptable to a FORTRAN-86 subprogram as a 'LOGICAL\*1 dummy argument or returned value, the reverse is not supported.

The problem of passing or returning a  $LOGICAL*1$  value to a Pascal-86 subprogram is that Pascal-86 requires all high-order bits to be zero (see table H-I), whereas these bits are unpredictable in FORTRAN-86. Use of INTEGER\*1 containing the integer 0 (.FALSE.) or 1 (.TRUE.) is a way to bypass this restriction.

All FORTRAN-86 LOGICAL data types may be passed using the %VAL function, except that LOGICAL<sup>\*4</sup> must not be used with  $\%$  VAL when linking with either *PL/M-86* or Pascal-86.

| <b>FORTRAN-86</b>                    | Pascal-86                              | <b>PL/M-86</b>                   | <b>ASM-86</b>                        |
|--------------------------------------|----------------------------------------|----------------------------------|--------------------------------------|
| REAL*4                               | <b>REAL</b>                            | <b>REAL</b>                      | <b>DD (8087</b><br>single precision  |
| REAL*8 or<br><b>DOUBLE PRECISION</b> |                                        |                                  | <b>DQ (8087</b><br>double precision) |
| <b>TEMPREAL</b>                      |                                        |                                  | DT (8087<br>extended precision)      |
| <b>INTEGER*1</b>                     | [0127]                                 | <b>BYTE (1)</b>                  | DB (signed)                          |
| <b>INTEGER*2</b>                     | <b>INTEGER</b>                         | <b>INTEGER</b>                   | DW (signed)                          |
| <b>INTEGER*4</b>                     |                                        |                                  | DD (signed)                          |
| LOGICAL*1                            | <b>BOOLEAN (2)</b>                     | <b>BYTE (2)</b>                  | DB(2)                                |
| LOGICAL*2                            |                                        |                                  | DW (2)                               |
| <b>LOGICAL*4</b>                     |                                        |                                  | DD (2)                               |
| CHARACTER*n                          | $\{array[1n\}$ of CHAR,<br>$INTER$ (2) | $\{BYTE(n),\}$<br>$INTEGR$ $(3)$ | {DB nDUP,<br>word $\}$ (3)           |

Table H-l. FORTRAN-86 Data Types and Their Equivalents in Pascal-86, PL/M-86, and ASM-86

(1) For values 0 through 127 only.

(2) Only rightmost significant bit; Remaining bits are undefined, except for Pascal-86, which requires them to be zero.

(3) See section H.2.3.4

### H.2.3.4 Character Data Types

FORTRAN-86 character-string arguments and returned values are passed in a unique manner that is not directly supported by *PL/M-86* or Pascal-86. Familiarity with FORTRAN-86 conventions, however, will enable you to pass or accept character strings to or from FORTRAN-86 subprograms.

A FORTRAN-86 character-string argument has two components: the address of the string and its length. For each CHARACTER argument, a word containing the string length is placed (by value) immediately after the corresponding string address

on the 8086 stack. Note that this description also applies to the argument inserted by the compiler to receive the returned value of a CHARACTER function (see section H.2.2). In both cases, the calling subprogram specifies the string length.

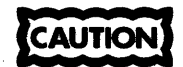

All FORTRAN arguments of type CHARACTER $[*n]$  are passed in the same manner. CHARACTER\*l is not the same as *PL/M-86's* BYTE or Pascal-86's CHAR.

Example:

 $\bullet$ 

A FORTRAN function is defined as follows:

CHARACTER\*8 FUNCTION CHFUN(A) CHARACTER\*(\*)A

A *PL/M-86* program can invoke this function using the following procedure declaration:

```
CHFUN: PROCEDURE (RES,RLEN,ARG,ALEN)EXTERNAL; 
DECLARE (RES,ARG) POINTER; 
DECLARE (RLEN,ALEN) INTEGER; 
END;
```
In this example. the character strings pointed to by RES and ARG are BYTE arrays whose lengths are specified by the caller in RLEN and ALEN, respectively. Note that any string lengths defined in the function for arguments and returned values are ignored.

Use of  $\%$  VAL with character strings is not supported in FORTRAN-86.

#### *H.2.3.S* Arrays and Structures as Arguments

FORTRAN-86 array arguments are fully compatible with those of *PL/M-86* and Pascal-86, as long as the component data types are compatible. The argument consists of a long pointer (two words) on the 8086 stack. FORTRAN-86 has no structure or record data type except for LARGE ARRAY support.

#### **NOTE**

For multidimensional arrays, FORTRAN dimensions are specified in reverse sequence from those of Pascal-86 and PL/M-86.

Use of the  $\%$  VAL function is not supported for arrays.

#### H.2.3.6 Procedures as Arguments

Procedure- arguments are fully compatible between FORTRAN-86 and *PL/M'-86*  (LARGE model). They are passed by reference using a long pointer (two words) on the 8086 stack. Use of the  $\%$  VAL function is not supported.

Procedure arguments cannot be passed between Pascal-86 and FORTRAN-86.

## **H.2.4 Further Linkage Considerations**

FORTRAN-86 subprograms always assume that the 8087 stack is completely empty on entry to the subprogram. On return it will contain at most one value: the returned value, if floating-point, on the top of the stack. PL/M-86 programs must not call FORTRAN-86 functions within floating-point expressions or parameter lists, since PL/M-86 does not conform to this convention.

## **H.3 Register Usage**

A FORTRAN-86 subprogram assumes that all 8086 and 8087 registers and flags are volatile and need not be saved/restored before returning, except for the following:

- SS stack-segment register (never changed)
- CS code-segment register (restored by RETURN)
- DS data-segment register (saved on entry, restored on return)
- BP stack-base pointer (saved on entry, restored on return)
- SP top-of-stack pointer (restored, and arguments deleted, on return)

The 8087 stack is assumed to be completely empty on entry, and will contain at most one value on return (the returned value if floating-point).

Assembly-language subprograms called by FOR TRAN-86 programs are expected to conform to these FORTRAN-86 conventions. It is recommended that you compile sample FORTRAN-86 subprograms with the CODE control as an illustration before writing your ASM-86 subprogram.

# **H.4 Stack Usage**

Each 8086 stack position holds one word. Arguments passed by reference normally take two words, the segment address and offset. Character arguments require a third word to pass the length (value). Arguments passed by value take one, two, four, or five words, depending on the data length. One-byte arguments have an undefined high-order byte.

Figure H-1 shows the 8086 stack layout for a FORTRAN-86 subprogram.

All the elements past the return address are pushed on the stack by the called program, and need to be saved only when they are changed by the called subprogram. The arguments are removed on return using the RET *n* instruction. See the *8086/8087/8088 Macro Assembler Operating Instructions for 8086-Based Development Systems* for further details of stack management.

## **H.S Initialization of the FORTRAN-S6 Run-Time Environment**

If your application program consists of a main program written in PL/M-86 or ASM-86 and one or more subprograms written in FORTRAN-86, you must explicitly initialize FORTRAN-86's run-time environment. FOR TRAN-86 and Pascal-86 share the same environment.

Compiling a sample FORTRAN program using the CODE control illustrates this initialization.

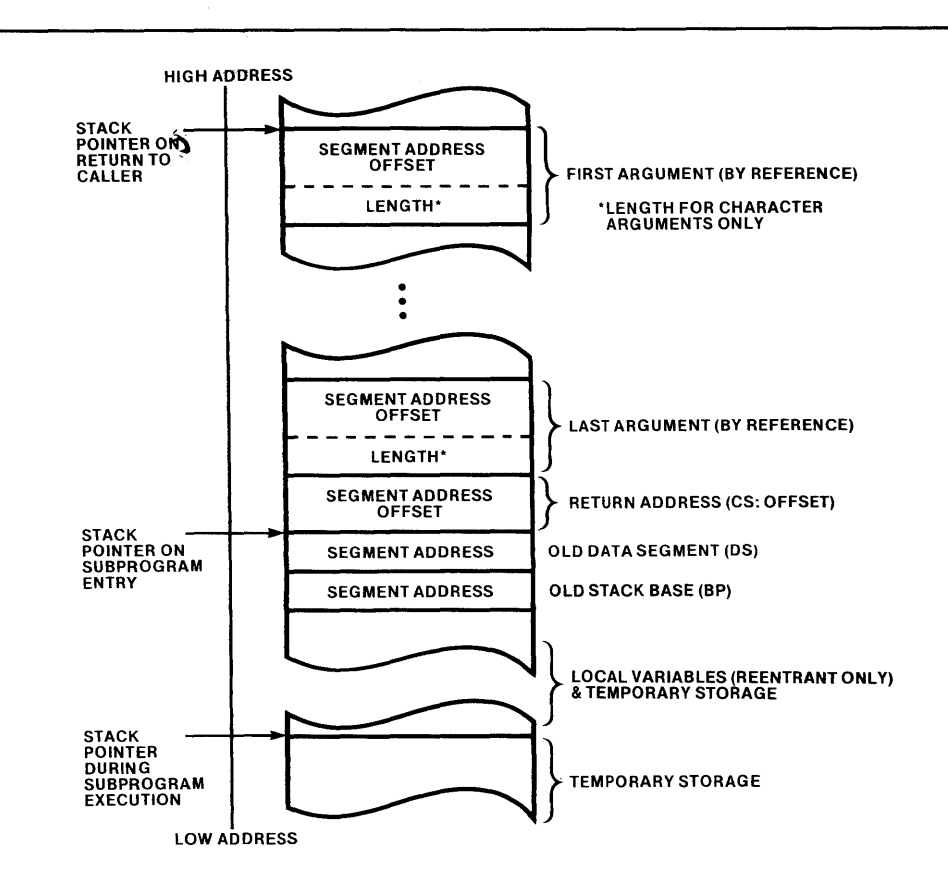

NOTE: REFERENCE ARGUMENTS CAN BE REPLACED BY ACTUAL VALUES WHEN USING %VAL FUNCTION.

#### Figure H-l. 8086 Stack Layout During Execution of a FORTRAN-86 Subprogram 121570-7

Each main program must execute the following two instructions before invocation of any FORTRAN-86 subprogram:

CALL INITFP CALL TQ\_001

Execution of your program is terminated using:

CALL TQ 999

The procedure TQ\_OOI initializes global I/O tables and error-handling facilities for both FORTRAN-86 and Pascal-86. If called more than once during program execution,  $TQ_{001}$  will normally destroy the previous status of the I/O system.  $TQ_{00}$ 999 closes FORTRAN-86 and Pascal-86 files, and halts execution of the program.

INITFP initializes the floating-point environment. If your application does not perform any floating-point operations, you should still include this call to allow for future changes. See section 14.2.2 for a description of the libraries that resolve these external references, and instructions on how to configure your object programs at link time.

Figure H-2lists a sample ASM-86 program that calls FORTRAN-86 subprograms.

*8086/8087/8088* MACRO ASSEMBLER ASME! *09/01/80* PAGE  $\mathbf{I}$ SERIES-III 8086/8087/8088 MACRO ASSEMBLER V1.0 ASSEMBLY OF MODULE ASMEX OBJECT MODULE PLACED IN :Fl:ASHEX.OBJ INVOCATION LINE CONTROLS: PRINT(:F1:ASMEX.LST) OBJECT(:F1:ASMEX.OBJ) Loe OBJ SOURCE LINE 1 NAME ASHEX , jThis progra~ demonstrates procedure linkage to FORTRAN-86, 2 3<br>4 ; focusing on the parameter passing conventions. - 6 <sub>;</sub><br>;<br>;This procedure takes four arguments for four parameters:<br>;a character variable, an integer\*2 value, an integer (or logical) 5 7 jvariable, and an integer function. 8 jThey are pushed onto the stack in that order. 9 10 jThey must be popped at exit (with RET instruction). ency were to provide a save the main and controllers,<br>;The prologue code saves BP, and points BP to the<br>;structure defined below. After prologue executes,  $\begin{array}{c} 11 \\ 12 \end{array}$  $\frac{13}{14}$ jstack looks like this: 15 16 high memory 17 18  $\ddot{\phantom{0}}$ I (segment) I)  $\ddot{\cdot}$ 19 -----PARM1-<br>| (offset)  $\vdots$  $\left\{\right\}$ --->argument A 20 21 22 --PARM1-------}<br>(size) || | (size) ÷ 23 2\_ PlRH2 l---->argument B  $\vdots$ 25 26 27 28  $\ddot{\phantom{0}}$  $\{ \text{segment} \}$  |  $\}$  -----PARM3-----------}--->argument C<br>|}  $\cdot$  $|$  (offset) 29 30 31  $\{$  (segment)  $\}$ <br>----PARM4-------}- $\vdots$ --}--->argument FUNC<br>|} 32  $\ddot{\phantom{0}}$ I (offset) I} 33 3- I old DS - 1  $\cdot$ 35 --------------- }saved in prologue<br>! old BP |  $\ddot{\phantom{0}}$ 36 37 ---------------- <---SP, BP point to here<br>low memory 38 ;<br>\$eject 39  $40 + 1$ 41 ; The required structure definition is: 42 DSA STRUe  $\frac{1}{2}$ 43 44 OLD\_BP DW ? iPrologue code saves BP here. OLD\_DS DW ? ;Prologue code saves DS here. 0000 45 0002 46 RETURN DD ? ;A double word for FAR procedures.<br>
PARM4 DD ? ;Pointer to code of FUNC function.<br>
PARM3 DD ? ;Pointer to integer or logical variable.<br>
PARM2 DW ? ;A FORTRAN-86 Integer\*2 variable.<br>
LEN DW ? ;A FORTRAN-86 Integ 00011 47 48 0008 oooe 49 0010 50 51 +1 0012 52 LEN DW ? ;A FORTRAN-86 Integer<sup>#</sup>2 variable. (Length PARM 1 DD ? ; (Pointer to integer or logical value). 00111 53 54 55 DSA ENDS ----56 jlnside the subprogram, value arguments are accessed simply jby using a structure reference, with BP as the base, and the jappropriate field name as the qualifierj example: [BP].PARM3. , 57 58 59 60 61 iNOTE: The structure fields for the arguments are declared in 62 reverse order in which they were pushed, due to the fact that the 8086 stack grows towards low memory. 63 64 65 ,<br>The saved value of BP and the return address must be declared<br>;in the structure, since these two items are pushed between the<br>;arguments and the spot pointed to by BP. 66 67 68  $\mathbf{r}$ 69 70 SUBPRG\_DATA SEGMENT inot combinable 0000 ?? 71 A\_LOCAL DB ? ilocal variables go here 72 SUBPRG\_DATA ENDS  $- - - -$ 73

Figure H-2. Sample ASM-86 Program

|         | 8086/8087/8088 MACRO ASSEMBLER     |         | <b>ASMEX</b>                                                     |                     |                                           |                                                                | 09/01/80 PAGE |  | 2 |
|---------|------------------------------------|---------|------------------------------------------------------------------|---------------------|-------------------------------------------|----------------------------------------------------------------|---------------|--|---|
| LOC OBJ |                                    | LINE    | <b>SOURCE</b>                                                    |                     |                                           |                                                                |               |  |   |
|         |                                    | 74      |                                                                  | SUBPRG CODE SEGMENT |                                           | :not combinable                                                |               |  |   |
|         |                                    | 75      |                                                                  |                     |                                           |                                                                |               |  |   |
|         |                                    | 76      |                                                                  |                     |                                           |                                                                |               |  |   |
|         |                                    | 77      |                                                                  |                     |                                           | ;SUBPRG does nothing except call the function PARM4 and access |               |  |   |
|         |                                    | 78      |                                                                  |                     | ; the first three arguments. The prologue |                                                                |               |  |   |
|         |                                    | 79      | ;code saves BP, and then copies SP to BP, allowing the value     |                     |                                           |                                                                |               |  |   |
|         |                                    | 80      |                                                                  |                     |                                           | ;arguments to be picked up conveniently with the BP register.  |               |  |   |
|         |                                    | 81      |                                                                  |                     |                                           |                                                                |               |  |   |
|         |                                    | 82      |                                                                  | <b>PUBLIC</b>       | <b>SUBPRG</b>                             |                                                                |               |  |   |
|         |                                    | 83      |                                                                  | <b>ASSUME</b>       |                                           | CS:SUBPRG_CODE, DS:SUBPRG_DATA                                 |               |  |   |
| 0000    |                                    | 84      | <b>SUBPRG</b>                                                    | <b>PROC</b>         | <b>FAR</b>                                |                                                                |               |  |   |
| 0000 1E |                                    | 85      |                                                                  | PUSH                | DS.                                       | ;Prologue code, preserve DS.                                   |               |  |   |
| 0001 55 |                                    | 86      |                                                                  | PUSH                | <b>BP</b>                                 | :Preserve BP for FORTRAN-86.                                   |               |  |   |
|         | 0002 8BEC                          | 87      |                                                                  | MOV                 | BP.SP                                     |                                                                |               |  |   |
|         | $0004 B8---$                       | 88<br>R |                                                                  | MOV                 | AX, SUBPRG DATA                           | :Address local data seg.                                       |               |  |   |
|         | 0007 8ED8                          | 89      |                                                                  | MOW                 | DS.AX                                     | :with DS.                                                      |               |  |   |
|         |                                    | 90      |                                                                  |                     |                                           |                                                                |               |  |   |
|         |                                    | 91      | :Call the function argument PARM4. Result is in the register(s). |                     |                                           |                                                                |               |  |   |
|         |                                    | 92      |                                                                  |                     |                                           | ; 1 byte => AL, 2 byte => AX, 4 byte => DX:AX.                 |               |  |   |
|         |                                    | 93      |                                                                  |                     |                                           |                                                                |               |  |   |
|         | 0009 FF5C08                        | 94      |                                                                  | <b>CALL</b>         | [SI].PARM4                                | :Indirect call to PARM4.                                       |               |  |   |
|         |                                    | 95      |                                                                  |                     |                                           |                                                                |               |  |   |
|         | 000C 8B4E12                        | 96      |                                                                  | MOV                 | CX. [BP].LEN                              | ; Length of PARM1 is at BP+12h.                                |               |  |   |
|         | 000F C45E14                        | 97      |                                                                  | LES                 | BX. [BP]. PARM1                           | :Ptr. to PARM1 is at BP+14h.                                   |               |  |   |
|         | 0012 268A07                        | 98      |                                                                  | MOV                 | AL, ES: [BX]                              | :First byte of PARM1.                                          |               |  |   |
|         | 0015 8B5610                        | 99      |                                                                  | MOV                 | DX.[BP].PARM2                             | :PARM2 is at BP+10h.                                           |               |  |   |
|         | 0018 C45E0C                        | 100     |                                                                  | <b>LES</b>          | BX, [BP].PARM3                            | ;Ptr. to PARM3 is at BP+0Ch.                                   |               |  |   |
|         | 001B 268A1F                        | 101     |                                                                  | MOV                 | BL.ES: [BX]                               | :Assume PARM1 is 1 byte (or 2 or 4).                           |               |  |   |
|         |                                    | 102     |                                                                  |                     |                                           |                                                                |               |  |   |
| 001E 5D |                                    | 103     |                                                                  | POP                 | <b>BP</b>                                 |                                                                |               |  |   |
| 001F 1F |                                    | 104     |                                                                  | POP                 | DS                                        |                                                                |               |  |   |
|         | 0020 CA1000                        | 105     |                                                                  | RET                 | 16                                        | : Return and pop 16 parameter bytes.                           |               |  |   |
|         |                                    | 106     |                                                                  |                     |                                           |                                                                |               |  |   |
|         |                                    | 107     | <b>SUBPRG</b>                                                    | <b>ENDP</b>         |                                           |                                                                |               |  |   |
|         |                                    | 108     | <b>SUBPRG CODE ENDS</b>                                          |                     |                                           |                                                                |               |  |   |
|         |                                    | 109     |                                                                  |                     |                                           |                                                                |               |  |   |
|         |                                    | 110     |                                                                  | <b>END</b>          |                                           |                                                                |               |  |   |
|         | ASSEMBLY COMPLETE, NO ERRORS FOUND |         |                                                                  |                     |                                           |                                                                |               |  |   |

Figure H-2. Sample ASM-86 Program (Cont'd.)

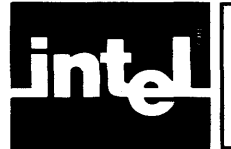

This appendix describes the run-time system supporting FORTRAN-86. It also describes how to run your application object code on your target system and runtime interrupt processing.

# **1.1 Run-Time Support Overview**

The run-time libraries map language-dependent operations into the operating system format. Figure 1-1 shows how your application program exists in your system with the run-time libraries.

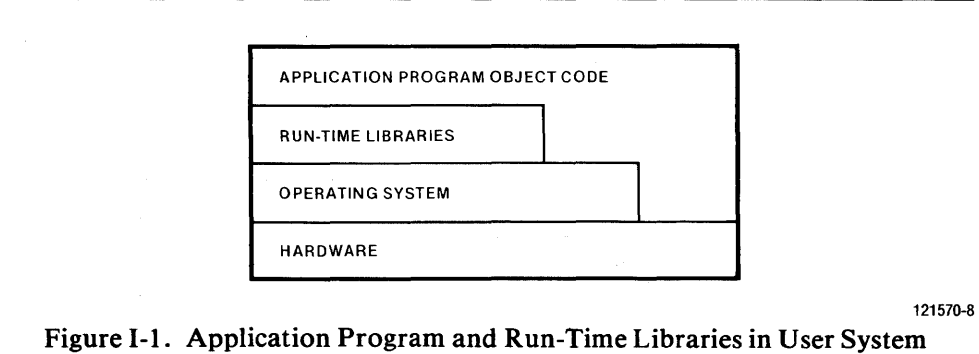

## **1.1.1 Application Object Code Independence**

In order to allow your application program developed in an Intel operating system environment to run in your 8086-based target system without modification, a Universal Development System Interface (UOI) has been provided. UOI is the specification for handshaking between programs (including run-time libraries) and operating systems. The specification includes calling conventions and data types that are defined as the primitives described in the *Run-Time Support Manual for iAPX* 86,88 *Applications.* 

You must provide a library, using the UDI specification, that sits between the application (including run-time libraries) and the operating system as in figure 1-2.

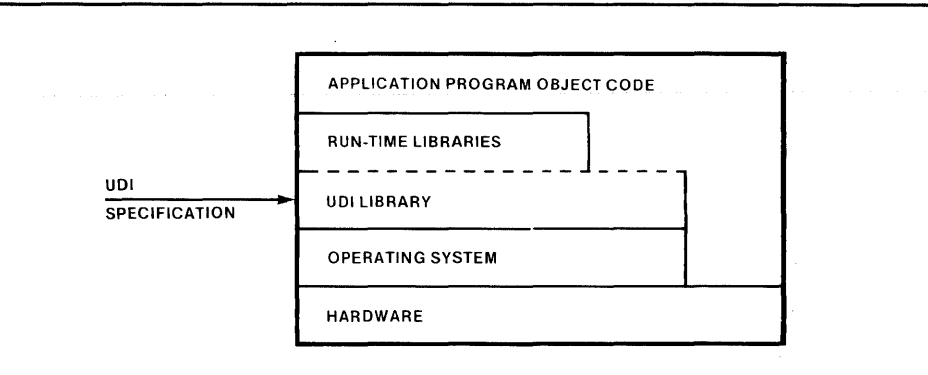

Figure I-2. Use of UDI Library 121570-9

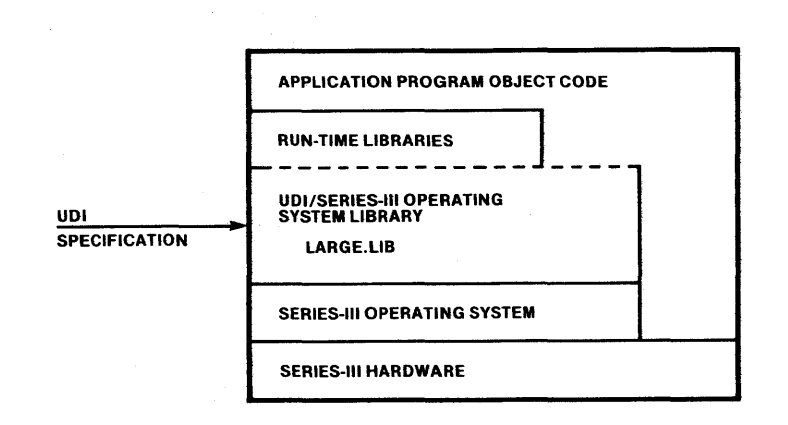

Figure I-3. UDI Libraries in Series III Development 121570-10

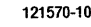

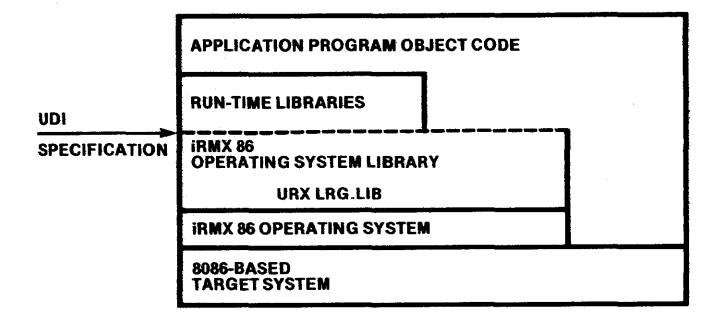

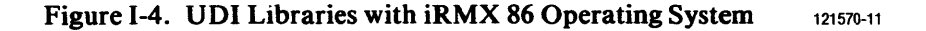

Figure 1-3 shows the Series-III Development System UDI Libraries. Figure 1-4 shows the iRMX 86 UDI Libraries.

Note that both the run-time libraries and the application object code may make UDI calls to the Series-III operating system.

When you move your application from one operating system to another, link your application program and run-time libraries to the UDI libraries to support the operating system.

If you provide your own 8086-based operating system, you must write your own UDI library for your operating system.

## 1.1.2 **Low End Application**

It is also possible to use a logical record interface instead of UDI for device drivers or simple operating systems as shown in figure 1-6. (See section 1.3 for details.)

## 1.2 Run-Time Libraries

There are two types of run-time libraries: I/O and numeric support.

### 1.2.1 1/0 Run-Time Libraries

The FORTRAN-86 I/O Run-Time Libraries have the format F86RNx.LIB and include:

FS6RNO.LIB FS6RNl.LIB FS6RN2.LIB Formatting and I/O Libraries

F86RN3.LIB F86RN4.LIB Default Logical Record System Libraries

## 1.2.2 Numerics Run-Time Libraries

The numerics libraries support the S087 (80S7. LIB) or the 8087 Emulator (ESOS7.LIB). Common functions for high-level numerics processing are contained in a separate library, CEL.LIB. In addition, S7ERH.LIB handles 8087 exceptions.

### 1.2.3 Summary

Figure 1-5 shows the run-time libraries and how they interface to the operating system and hardware.

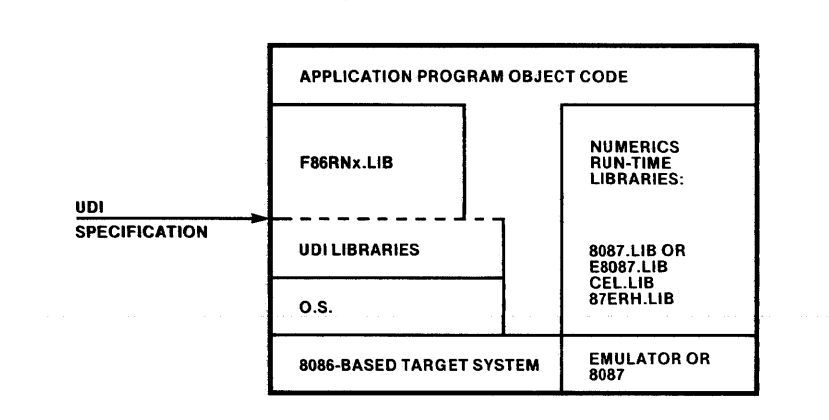

Figure I-5. I/O and Numerics Run-Time Libraries in System 121570-12.

## 1.3 Logical Record Interface

For information on Logical Record Interface, see the Run-Time Support for iAPX 86, 88, 121776.

# **1.4 Run-Time Interrupt Processing**

The discussion in this section does not apply to programs that run in an iRMX 86 environment. To implement run-time interrupt processing on an iRMX 86-based system, your programs must invoke iRMX 86 system calls. Refer to the *iRMX 86 Nucleus Reference Manual* for more information.

There are two interrupt pins on the 8086 processor: the "non-maskable interrupt" pin (NMI) and the "maskable interrupt" pin (INTR). The "non-maskable interrupt" cannot be ignored by the processor, whereas the "maskable interrupt" can be enabled or disabled.

Each "maskable interrupt" has an *interrupt number* that designates the type of interrupt. Interrupt numbers range from 0 to 255. Interrupt number 0 is reserved for integer divide by zero errors. Interrupt numbers 1 through 3 are reserved for single stepping, "non-maskable interrupts," and the INT instruction, respectively. Interrupt number 4 is reserved for integer overflow, and integer number 5 is reserved for compiler range checks. The run-time system uses interrupts 16 through 31. Interrupt number 16 is reserved for emulated real arithmetic exceptions, and interrupt number 17 is reserved for other compiler checks. For interrupts reserved for the Series-III system, see the *Inte!lec Series III Microcomputer Development System Programmer's Reference Manual.* 

You can use any other interrupt numbers for your own procedures. However, if you are overriding the default procedures associated with a specific number, you must use that number for you procedure.

An interrupt occurs when the CPU receives a signal on its "maskable interrupt" pin from some peripheral device. The CPU only responds, however, if interrupts are enabled. The "main program prologue" (code inserted by the compiler at the beginning of the main program) enables interrupts.

If interrupts are enabled, the following actions take place:

- 1. The CPU issues an "acknowledge interrupt" signal and waits for the interrupting device to send an interrupt number.
- 2. The CPU flag registers are placed on the stack (occupying two bytes of stack storage).
- 3. Interrupts are disabled by clearing the IF flag.
- 4. Single stepping is disabled by clearing the TF flag.
- 5. The CPU activates the interrupt procedure corresponding to the interrupt number sent by the interrupting device.

You can specify FORTRAN-86 procedures as interrupt procedures using the INTERRUPT control (11.4.10). You can assign an interrupt number to each interrupt procedure using the SETINT built-in procedure (Chapter 6). These interrupt numbers form an *interrupt vector,* that is, an absolutely-located array of entries beginning at location 0. Thus, the  $n$ th entry is at location 4 times  $n$ , and contains the address of the interrupt procedure associated with interrupt number *n.* Each entry is a four-byte value containing a segment address and an offset.

The CPU uses the interrupt vector entry to make a long indirect call to activate the appropriate procedure. At this point, the current code segment address (CS register contents) and instruction offset (lP register contents) are saved on the stack.

If an interrupt procedure terminates normally, the interrupt mechanism and registers are reset to the condition that existed prior to the activation of the procedure.

Figure 1-6 shows the stack layout at the point where the procedure is activated.

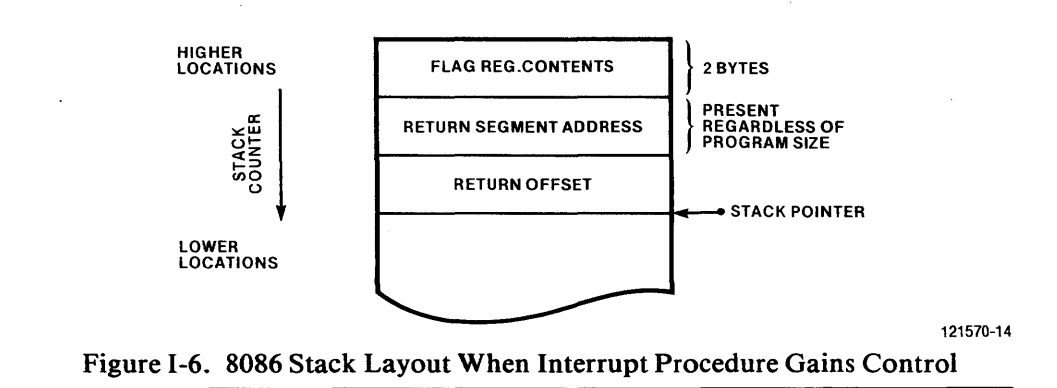

## **1.4.1 Interrupt Procedure Preface and Epilogue**

At the beginning of each interrupt procedure, before the usual procedure prologue inserted by the compiler, the compiler inserts an *interrupt procedure preface* that performs the following actions:

- 1. Push the ES register contents onto the stack.
- 2. Push the DS register contents onto the stack.
- 3. Load the DS register with a new data segment address taken from the current code segment (i.e., the segment containing the interrupt procedure).
- 4. Push the AX register contents onto the stack.
- 5. Push the CX register contents onto the stack.
- 6. Push the DX register contents onto the stack.
- 7. Push the BX register contents onto the stack.
- S. Push the SI register contents onto the stack.
- 9. Push the DI register contents onto the stack.

Figure 1-7 shows the stack layout at the point where the procedure prologue starts.

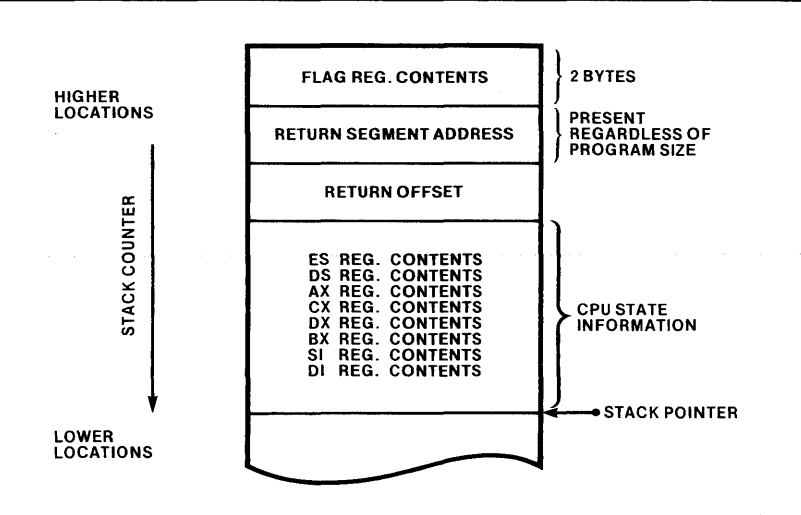

Figure 1-7. SOS6 Stack Layout After Interrupt Procedure Preface and Before Procedure Prologue 121570-15 10. Perform a call to transfer control to the normal procedure prologue.

Figure 1-8 shows the stack layout after the procedure prologue is executed and the code compiled when the interrupt procedure body starts executing.

When the interrupt procedure body finishes, a RET instruction returns execution to the *interrupt procedure epilogue,* which continues with the following steps.

- 11. Pop the stack into the DI register.
- 12. Pop the stack into the SI register.
- 13. Pop the stack into the BX register.
- 14. Pop the stack into the DX register.
- 15. Pop the stack into the CX register.
- 16. Pop the stack into the AX register.
- 17. Pop the stack into the DS register.

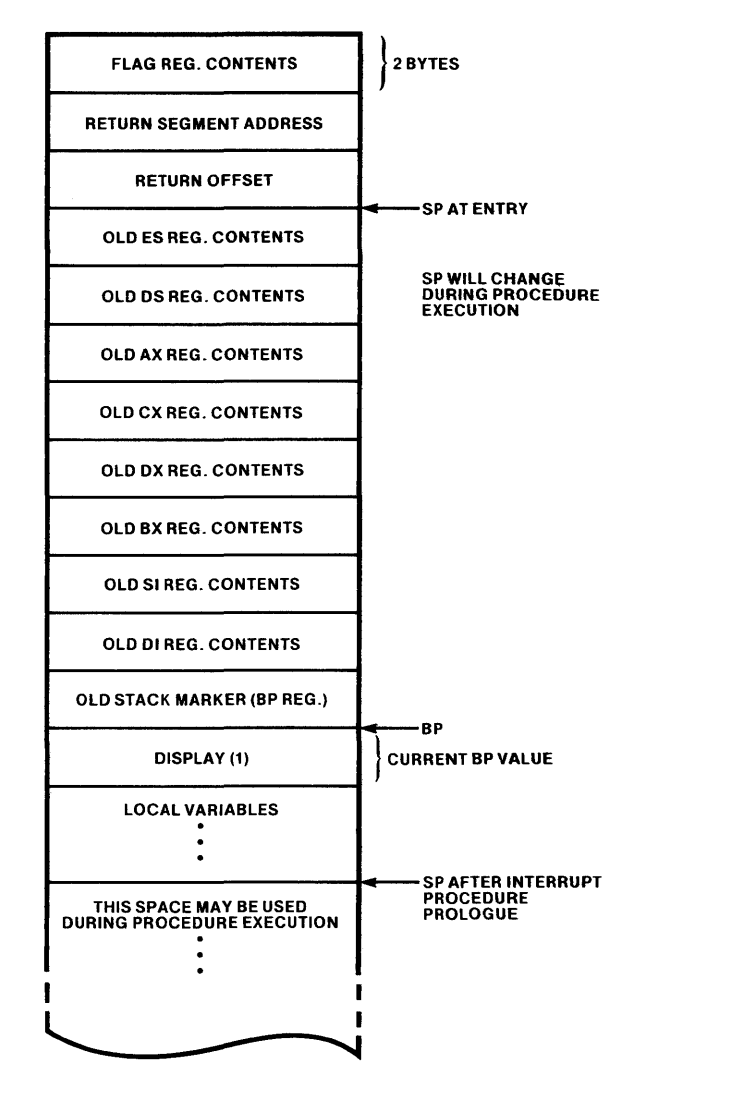

121570-16

Figure 1-8. 8086 Stack Layout During Execution of Interrupt Procedure Body

- 18. Pop the stack into the ES register.
- 19. Execute an IRET instruction to return from the interrupt procedure. This restores the IP, CS, and flag register contents from the stack.

At this point the stack is restored to the state it was in before the interrupt occurred, and processing continues normally.

The INTERRUPT compiler control allows you to associate an interrupt number with an interrupt procedure during compile-time. However, you can declare procedures as interrupt procedures without associating them to interrupt numbers creating the interrupt vector at a later time.

Similarly, you can have a library of interrupt procedures that are not yet associated with an interrupt vector. You can then link any program to these procedures with a separately created interrupt vector.

#### **NOTE**

An interrupt procedure that uses any of the intrinsic functions EXP, ALOG, SIN, COS, TAN, ARCSIN, ARCCOS, or ARCTAN (functions in the CEL.LIB run-time library) must allocate 50 bytes of 8086 stack space for each level of recursion.

### **1.4.2 Interrupt Handling for Real Arithmetic Errors**

The run-time system (8087 emulator or 8087 processor interface libraries) use interrupt 16 for real arithmetic error handling. If you are using the emulator, you must reserve interrupt 16 for that purpose. If you are using the 8087 processor, you must connect either (1) the 8087 processor to the 8086 interrupt 16, or (2) the 8087 processor to some other interrupt, then link in an assembly language routine to redirect the interrupts from the 8087.

If you are connecting the 8087 processor to an interrupt other than 16, assemble an 8086/8087/8088 assembly language routine like the one given in figure 1-9, and link it in with your program and the interface libraries. The routine in figure 1-9 may be used if the 8087 processor is wired to interrupt 7.

You may modify the routine in figure I-9 for interrupt  $n(n)$  must be greater than or equal to 4) simply by changing the SEGMENT and ORG directives. Calculate the operands for ORG and SEGMENT by first calculating the location of the

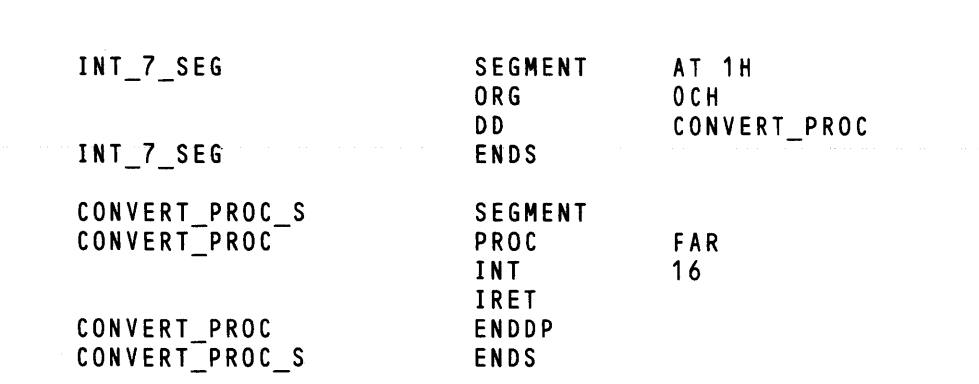

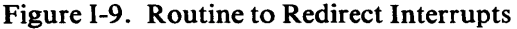

CONVERT\_PROC procedure  $(4<sup>*</sup>nH)$ , and then using the rightmost hexadecimal digit for the ORG operand and the rest of the hexadecimal digits for the SEGMENT operand.

Since the routine in figure 1-9 does not call any external modules, its position in the LINK86 argument list does not matter. Assuming that your compiled FORTRAN-86 program is called MYMODl.OBJ, and the assembled routine to redirect interrupts is called INT7 .OBJ, you could use the following LINK86 invocation on a Series III development system:

<mark>-Run Link86 MYMOD1.0BJ, INT7.0BJ, CEL.LIB,&Kch</mark> \*\*F86RN0.LIB, F86RN1.LIB, F86RN2.LIB, F86RN3.LIB,<br>F86ERH.LIB, 8087.LIB, LARGE.LIBKc ->  $B, \< c \rightharpoonup$ \*\* F86RN4.LIB,

Since the 8087 processor activates the real arithmetic interrupt number when a real arithmetic exception occurs, you can override the default exception handler by providing your own interrupt procedure for the real arithmetic interrupt number. The 8087 exception conditions are described in Chapter 15.

#### **NOTE**

The 8087 processor and emulator handle exceptions in the same manner. However, an 8086/8087 implementation may include some external interrupt masking device such as an 8259A. In this case, the emulator cannot simulate the function of the 8259A. When using the 8087 emulator, if an exception that is not masked on the emulated 8087 occurs, and the 8086 interrupt is enabled, a real arithmetic interrupt (interrupt 16) will occur after the emulation of any 8087 instruction. In other words, the 8087 emulator assumes that the 8259A interrupts are enabled.

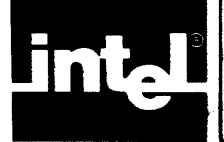

# **APPENDIX J ADDITIONAL INFORMATION FOR SERIES III OPERATING SYSTEM USERS**

This appendix contains information that is specific to the Intellec Series III Microcomputer Development System. It covers the following areas:

- Program development environment
- Compiler invocation and file usage
- Sample link, locate, and execute operations
- Examples of FORTRAN-86 compiler invocation with a Series III system
- Interrupt handling on the Series III
- Related publications

This appendix assumes that you have an Series III system up and running, and that you have a suitable copy of the FORTRAN-86 compiler. Chapter I of this manual leads you through a complete program development sequence using a sample FORTRAN program supplied with the compiler. Details on the operating system environment are provided in the *Intellec Series III Microcomputer Development System Console Operating Instructions (121609).* 

# **J.1 Program Development Environment**

To run the FORTRAN-86 Compiler in the Series III system, you must have the following hardware and software:

- Intellec Series III development system
- Intellec Series III operating system (RUN command)
- 192K of RAM memory (standard with the Series III system)
- At least one storage device. (The product is delivered on a flexible disk; therefore the installation of the compiler always requires a single- or double-density disk drive.)

A system with a printer is recommended for producing hard-copy output listings. This system may be separate from the system used to compile programs.

# **J.2 Compiler Installation**

Compiler installation is described in Chapter 1 of this book.

# **J.3 Program Disk Contents**

The Series III FORTRAN-86 software package includes one double density and one single density disk. Each of these disks contains the following files:

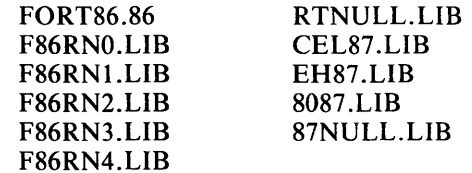

The file named FORTS6 contains the FORTRAN-S6 compiler. The files F86RNO.LIB, F86RNI.LIB, FS6RN2.LIB, FS6RN3.LIB, F86RN4.LIB, RTNULL.LIB, S087.LIB, CEL87.LIB, EH87.LIB, and 87NULL.LIB contain the run-time support libraries and modules. The remaining programs with the extension .FTN are example programs described in Chapter 10 of this manual and section J.8 of this appendix.

# **J.4 Compiler Operation**

The FORTRAN-S6 compiler is a program that translates your FORTRAN instructions into object code modules that can be linked and located for execution.

You create a FORTRAN program by typing instructions into a file using the CREDIT text editor, and submitting the file to the FORTRAN-S6 compiler. The file you submit is called a *source file,* and the file containing the compiled program is called an *object file.* (The content of the object file is also known as *object code.)* In FORTRAN-86 you can compile *parts* of a program, and each separate compilation is known as an *object module.* 

The following discussions assume that you have a Series III system up and funning, and that you have a suitable copy of the FORTRAN-86 compiler. Chapter 1 of this manual leads you through a complete program development sequence using a sample FORTRAN program supplied with the compiler. Details on the operating system environment are provided in the *Intellec Series III Microcomputer Development System Console Operating Instructions.* 

### **J.4.1 Invoking the Compiler**

Invoke the FORTRAN-86 compiler with the RUN command. The RUN command loads and executes any program specifically in the 8086 environment for the Series III system. The following is a sample compiler invocation:

#### -RUN FORT86 PROG1.SRC XREF<cr>

The name FORT86 is the name of the compiler as supplied, without the extension (i.e., the full name is FORT86.86, but you don't supply the .S6 extension in the invocation line). PROGl.SRC is the name of the source file that contains the FORTRAN instructions. XREF is a primary control that tells the compiler to generate a cross-reference listing of source program identifiers (XREF is described in Chapter 11). The XREF control, like all other compiler controls, is optional for the invocation line.

The above example assumes that the compiler and the source program PROG1.SRC reside on drive 0 (:FO:). If PROGI.SRC is on drive I, the invocation line is:

#### $-$ RUN FORT $86$  :f1:prog1.src xref<cr>

The *invocation line* takes this general form:

#### RUN [:Fd:]FORT86 [:Fd:]source TO [controls]

where

- RUN is the name of the command to execute the compiler.
- :Fd: specifies which directory FORT86.86 and/or source resides in, if not in directory :FO:. The source file does not have to be in the same directory as the compiler. .
- FORTS6 is the name you use for the compiler FORT86.86.
- source is the name of the source file containing the FORTRAN program.
- controls are optional primary or general compiler controls described in Chapter 11. You can have many controls in the invocation line with a space between each control, and you can extend the invocation line by using the ampersand (&) as a continuation character to replace a space.
- $\langle$ cr $\rangle$  stands for use of the RETURN key on the keyboard.

The following are some examples:

#### RUN :F1:FORT86 :F1:MYPRCG PRINTC:LP:) TITLEC:TEST24:)<cr>

In this example, both FORT86.86 and MYPROG are on drive 1. PRINT and TITLE are compiler controls.

#### RUN FORT86 :F1 :KLUDGE.SRC NOPRINT<cr>

In this example, FORT86.86 is on drive 0, but KLUDGE.SRC, the source program, is on drive 1. NOPRINT is a compiler control that prevents all printed output (except error messages) usually generated by the compiler.

#### **NOTE**

The RUN command assigns the extension 86 to the filename it executes, if it is specified without an extension. You must specify the filename's extension if it is not 86. If you specify a filename that has no extension, specify a period (.) after the name in the RUN invocation line. For example, if you rename FORT86.86 to COMPIL, include a period after the name COMPIL (Le., COMPIL.) when you invoke it using RUN. If you choose a new name with a new extension, specify both the new name and the new extension on the RUN invocation line.

### J.4.2 **Files Used by the Compiler**

#### J.4.2.1 Input Files

You supply the FORTRAN source program name for *source* in the invocation line (see the previous section). You can also include other source files by using the INCLUDE control, as described in Chapter 11. These files must be standard ISIS files containing text of FORTRAN instructions.

#### J .4.2.2 Output Files

By default, the compiler produces two output files, unless you use specific controls to suppress or redirect them: the *listing* file and the *object* file. Also by default, error messages appear in the listing file.

The listing file (sometimes called the PRINT file) contains a listing of the source program, plus any other printed output generated by the compiler as specified by the listing selection controls described in Chapter 11. The object file (sometimes called the object code file or object module) contains the actual code in object module format, which can eventually be executed (after you use the linking and locating facilities described in Chapter 14. These files are described in more detail in Chapter 13.

The listing file and the object file have the same name as the source file, except that the listing file has the extension LST, and the object file has the extension OBJ. The files are created if they do not exist, or overwritten if they do exist, and they appear in the same directory as the source file. You can optionally change the names and/or directories for the listing and object files by using the PRINT and OBJECT controls, respectively (described in Chapter 11).

For example, if you invoke the compiler using the line:

#### -RUN FORT86 : F1 : MYPROG<cr>

the compiler creates (or overwrites) the file MYPROG.LST in directory 1 to contain the listing, and the file MYPROG.OBJ in directory 1 to contain the object module.

You can optionally direct certain sections of printed output to files other than the default listing file described above. In addition to using the PRINT control to specify another file as the listing file, you can specify a different file to receive error messages by using the ERRORPRINT control. Chapter II gives details on the use of these controls.

### J .4.2.3 Work Files

The compiler creates and uses *work files* during its operation, and deletes them at the completion of compilation. These files are designated :WORK: files and they cannot conflict with your files.

The Series III operating system provides a mechanism to select the directory where work files can be temporarily stored. The default directory is directory 1 (:F1:), but you can select another' directory using the RUN WORK command, as in this example:

#### RUN WORK :FO:<cr>

This example selects directory :FO: as the directory to hold work files.

### J .4.3 **Compiler Messages**

When you invoke the compiler, it displays the sign-on message:

SERIES-III FORTRAN-86 COMPILER, Vx.y

where

*x* is the version number of the compiler

y is the change number within the version.

When a compilation is finished, the compiler terminates with the message:

#### m TOTAL ERRORS DETECTED *n* TOTAL WARNINGS DETECTED

where

m is the total number of errors detected.

*n* is the total number of warnings detected.

### J .4.3.1 Insufficient Memory Error Messages

The compiler issues a warning message when the compiler dictionary overflows onto external memory. Along with this warning, the compiler indicates the point where the overflow occurred:

DICTIONARY OVERFLOW ONTO WORK FILE WHILE PROCESSING SYMBOL symbol

Additional information will appear in the PRINT file.

## **J.5 Linking, Locating, and Execution on the Series III**

The linker (LINKS6) links object modules and outputs a file. The locator (LOCS6) assigns absolute addresses to modules to locate them in actual memory. The loader (RUN) loads and executes the final program. Additionally, the LIBS6 utility enables you to create and maintain your own library file of compiled (or translated) object modules for use with other programs.

The following is a list of the software provided for building executable FORTRAN-S6 programs with a Series III development system:

FORT86.86 - the FORTRAN-86 compiler

FS6RNO.LIB, FS6RNI.LIB, FS6RN2.LIB, FS6RN3.LIB, FS6RN4.LIB, and  $RTNULL.LIB - the run-time support libraries$ 

 $LARGE.LIB$   $\rightarrow$  the Series III operating system interface library

 $CEL87.LIB$   $-$  the floating-point intrinsic function library

 $EH87.LIB$  - the floating-point exception handler library

 $8087.LIB$  - the  $8087$  numeric processor extension (NPX) interface library

E8087, and the E8087.LIB  $-$  the 8087 Emulator and interface library

 $87$ NULL.LIB - the support library that resolves floating-point references if no floating point arithmetic is used

LINK86, CREF86.86, LOC86, LIB86, and OH86.86  $-$  the 8086-based utilities

### **J .5.1 Sample Link Operations**

The following link operation takes two object modules, MYMODl.OBJ and MYMOD2.0BJ, links them together, then links in the FORTRAN run-time libraries to form the output module MYPROG.86. To extend the LINK86 command to the next line without transmitting the command, type the ampersand  $(x)$  character before the RETURN key, and continue typing the command on the next line (do not type the ampersand character between letters of a filename). The continued line will start with an angle bracket  $(>)$ .

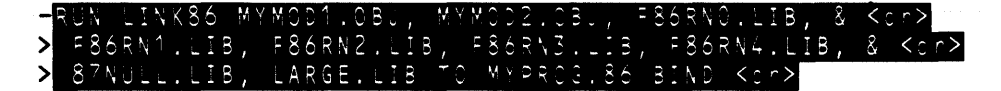

The linker first reads MYMODl.OBJ and MYMOD2.0BJ for external references and resolves those references. Then, the linker attempts to resolve any more external references in the modules by looking at the public symbols in the libraries FS6RNO.LIB, FS6RNI.LIB, F86RN2.LIB, FS6RN3.LIB, FS6RN4.LIB, 87NULL.LIB, and LARGE.LIB. Use the S7NULL.LIB when the modules do not perform real arithmetic. The final output module is MYPROG .S6. This module can be loaded and executed on the Series III.

When the modules MYMODI.OBJ and MYMOD2.0BJ do perform real arithmetic, link them with the SOS7 Numeric Data Processor or the SOS7 Emulator. The LINKS6 command when using the emulator is:

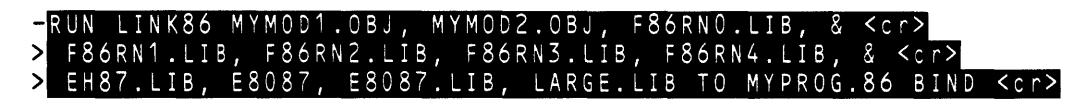

To support real arithetic when using the 80S7, replace E80S7 and ESOS7.LIB with 80S7.LIB. EHS7.LIB provides exceptions handling support for the 80S7 Numeric Data Processor or its emulator. This is the link sequence that should be used in a full-featured operating system. The BIND option used with LINKS6 provides an output file that is ready to be executed (if the operating system has an LTL loader).

## J .5.2 **Examples**

The following examples show how to execute FORTRAN-86 programs in different environments.

1. To execute a FORTRAN-86 program in a bare machine (or minimal operating system) environment link in the run-time libraries F86RN0.LIB, F86RN1.LIB, and FS6RN2.LIB. If the program requires numerics support and you are using the 8087 microprocessor, the link command is

#### -LINK86 MYPROG.OBJ, CEL87.LIB, F86RNO.LIB, F86RN1.LIB, & <cr>>> F86RN2.LIB, RTNULL.LIB, 8087.LIB & <cr> & > TO MYPROG.86 BIND <cr>

In this example, string and 32-bit integer operations are fully supported. FORTRAN input/output is not supported; if used, LINK86 will generate an UNRESOLVED EXTERNALS warning.

When an 8087 exception occurs during program execution, RTNULL.LIB halts execution without an error message. Since there are no external references between RTNULL.LIB and EHS7.LIB, the 8087 exception handler will never be invoked. Consequently, do not use RTNULL.LIB when S087 exceptions are expected.

Note that the BIND option was not used. In this environment the programs will usually be located using LOC86 and burned into ROM, or loaded with a simple absolute loader.

This example links a program using only internal I/O.

RUN LINK86 MYPROG.OBJ, F86RNO.LIB, F86RN1.LIB F86RN2.LIB, RINULL.LIB, 87NULL.LIB, &  $<sub>c r</sub>$ </sub> TO MYPROG.86 <cr>

This example links a program that does internal I/O and floating-point arithmetic with 8087 emulator support.

```
LINK86 MYPROG.OBJ, CEL87.LIB, F86RNO.LIB,
                                             F86RN1.LIB, < cr>F86RN2.LIB, RTNULL.LIB, EH87.LIB, E8087, E8087.LIB & <cr
TO MYPROG.86 <cr>
```
## J .5.3 **Sample Locate Operations**

The following is a sample locate operation using the default settings for controls:

#### -RUN LOC86 SAMPL.1.LNK<cr>

This sample locate operation binds the logical segments of SAMPL1.LNK to addresses beginning at 00200H (H is for hexadecimal), the default. The output module is called SAMPL1 (the root name of the input module without the LNK extension). Unless you specify a TO clause, the output module (the absolutely located program) will always have the same root name as the input module.

The following is a sample locate operation using the ORDER and ADDRESSES controls:

-RUN LOC86 SAMPL2.LNK & <cr> \*\*ORDER(CLASSES(CODE, STACK, DATA)) \*\*ADDRESSES(CLASSES(CODE(20000H), STACK(4F000H)))<cr>

In the invocation line, you can use the ampersand character  $(x)$  to continue a long line without executing it.

This sample locate operation collected together the logical segments by class names in the order specified in the ORDER control. The locater then assigned addresses as specified in the ADDRESSES control to the logical segments collected into the CODE and STACK classes. The DATA class received its address assignment from the default algorithm.

### J .5.4 **Executing Programs**

The output module from the locater can be loaded and executed in the 8086 environment by using the Series III RUN command. Position-independent (PIC) and loadtime locatable (LTL) modules produced by LINK86 with the BIND option can also be loaded and executed by the RUN command. These modules could also be used as input to the DEBUG-86 debugger or a similar debugging tool.

To run correctly, a program must be complete, i.e., it must contain all modules necessary to run. For example, in order to run in the Series III 8086 environment with run-time support, a program must contain modules from the run-time support libraries. To run in a foreign environment, you must supply your own run-time support and follow the guidelines in Chapter 14 and Appendixes H and K.

To run a complete program in the Series III 8087 environment, simply use the RUN command. In the example below, both the RUN program and the SAMPLI program are in directory :FO:. To refer to any program ih a different directory, specify the directory in the format :Fd:.

#### RUN SAMPL1.<cr>

Note that in the example, SAMPLI appears with a period at the end. This period tells the RUN command not to look for an .86 extension. If the program were named "SAMPL1.86", you would not put a period at the end:

#### RUN SAMPL1<cr>

If your program's name has an extension other than .86, you must specify the extension with the name. If its name has an .86 extension, you need not specify it. If its name has no extension, you must specify the final period.

#### **NOTE**

If you use the BIND option with LINK86 on a module that is ready to be processed by the RUN loader, and you do not specify its name in a TO clause, the linker will use the root name (and device) of the first file specified as input, but will not append the LNK extension.

# **J.6 Series III - Specific Compiler Controls**

This appendix includes a fold-out page for system-specific examples of most of the FORTRAN-86 compiler controls. This page is designed to be opened out and used in conjunction with the corresponding text in Chapter 10.

## **J.7 Interrupt Handling on the Series III**

The Intellec Series III maps the eight Multibus interrupt lines (INTO through INT7) onto interrupt vector entries numbered 56 through 63; therefore, your application may not use these for software interrupts. Interrupt vector entries available for user software include 64 through 183. Refer to the *Inte/lec Series III Microcomputer Development System Programmer's Reference Manual* for details.

## J.7.1 **8087 Support**

You may incorporate an 8087 Numeric Data Processor in your Series III by installing the iSBC 337 Multimodule Numeric Data Processor. Refer to the *iSBC 337 Multimodule Numeric Data Processor Hardware Reference Manual* (142887) for more information. You must also incorporate in your application a software procedure that helps handle 8087 interrupts.

When the iSBC 337 Multimodule NDP is installed in a Series III, the interrupt output of the 8087 (lNT) is connected to the IR7 pin of the 8259A Programmable Interrupt Controller, which associates the 8087 interrupt with interrupt type number 63. The run-time system, however, expects the 8087 interrupt to arrive at interrupt number 16. To translate from interrupt 63 to interrupt 16, you must link to your applications programs an interrupt procedure such as the one shown in figure J-1.

If necessary, the run-time system writes, at entry 16 of the system interrupt vector, the address of the interrupt procedure that is to process 8087 interrupts. To find the location of that interrupt procedure, the run-time system calls a procedure of the form

```
TQ$WHERES$TRAP87: 
    PROCEDURE (handLer$ptr$ptr) WORD REENTRANT PUBLIC; 
    DECLARE handLer$ptr$ptr POINTER; 
    END;
```
The parameter handler\$ptr\$ptr points to a four-byte area where TQ\$WHERES\$TRAP87 stores a long pointer. This pointer contains the address of the procedure that handles the 8087 interrupts. If TQ\$WHERES\$TRAP87 returns a zero handler\$ptr\$ptr is undefined.

The WORD returned by TQ\$WHERES\$TRAP87 contains either the value 16, which is the number of the interrupt vector entry associated with the 8087, or zero, which indicates that the operating system has already set up an interrupt procedure for handling 8087 interrupts.

The default version of TQ\$WHERES\$TRAP87 in the run-time libraries returns a value of zero. However, the Series III Operating System does not initialize the interrupt vector for 8087 interrupt handling. You must supply a version of TQ\$WHERES\$TRAP87 (similar to that in J.l) that associates interrupt 16 with an 8087 interrupt procedure.
SERIES-III FORTRAN-S6, V2.0

```
Source File: :F1:S1II87.SRC 
Object File: :F1 :SIIIS7 .OBJ Controls Specified: <none>. 
                                                             SOURCE TEXT: :F1:SIII87.SRC<br>(* In order to use the 8087 with the Series-III, you must supply<br>an interrupt handler to field the hardware interrupt generated<br>by the 8087 -> 8259A. On the Series-III board, the iSBC-337<br>multi-
 STMT LINE NESTING<br>1 1 0 0
                                                             8259A. The Series-III initialization sequence maps the 8259A<br>1016 Annerupts to interrupt numbers 56 to 63, so level 7 is at<br>interrupt 63.
                                                             An interrupt handler for level 63 is supplied which clears the<br>8259A to allow it to accept subsequent 8087 interrupts, and<br>also enables the 8086 interrupt mask disabled (by the hardware) at<br>entry to the interrupt handler. 
                                                             MODULE MYSIII8087CONFIG;<br>PUBLIC MYSIII8087CONFIG;<br>TYPE ARBPTR = ^INTEGER; (* Actually a pointer to the trap routine. *)<br>FUNCTION TQWheresTrap87(VAR TrapHandlerAddress: ARBPTR): WORD;
                                 \overline{\mathbf{0}}2 20 
3 21 
4 22 
                                  \overline{0}5<br>6
                          \begin{smallmatrix}0\0\0\end{smallmatrix}\begin{smallmatrix}0\0\0\end{smallmatrix}PUBLIC UTS; 
                   24 
25 
                                                              $INTERRUPT CTQ TRAP87) 
PROCEDURE TQ_TRAPS7; 
                                                             PRIVATE HYSIII80S7CONFIG; 
        \overline{7}28 0 0
                         0\quad 0\bf{a}30 
                                                              $INTERRUPT(Hy8087Trap=63) 
PROCEDURE Hy8087Trap; 
         9 32 
                                   \OmegaBEGIN
                            \mathbf{1}ouTBYT (OCOH, 20H); (* Send End Of Interrupt to 8259A *)<br>EnableInterrupts; (* Allow 8086 interrupts to be accepted. *)<br>CauseInterrupt(16); (* Transfer to "common" 8087 trap handler *)
      9 33<br>
10 34<br>
11 35<br>
12 36\mathbf{1}\overline{\phantom{a}}\frac{1}{1}\frac{1}{1}11 35 
12 36 
                                                             END; 
      \begin{array}{cc} 13 & 38 \\ 14 & 39 \\ 15 & 40 \end{array}\begin{array}{c} 0 \\ 1 \\ 1 \end{array}\OmegaFUNCTION TQVheresTrapS7(VAR TrapHandlerAddress: ARBPTR): VORD; 
TYPE Interrupts = (IRO, IR1, lR2, IR3, IR4, IR5, IR6, IR7); VAR 
                                   \overline{0}39<br>40
                                                                               (* Define a SET containing 8 elements, one for each interrupt<br>level on the 8259A. Pascal-86 will map this set to a byte,<br>with elements mapped to bits right-to-left in the<br>byte. This allows us to use SET operations<br>to enab
                                                             BEGIN 
      16 48 1 0
                                                                     (* Clear the leftmost bit (IR7), to enable level 7. *)<br>DisableInterrupts;
       16 50 
                                   \mathbf 1\begin{array}{c} 1 \\ 1 \\ 1 \end{array}\begin{array}{c} 1 \\ 1 \\ 1 \end{array}INBYT(OC2H, InterruptMask);<br>OUTBYT(OC2H, InterruptMask <sup>=</sup> [IRO..IR6]);<br>EnableInterrupts;
       17 52<br>18 53<br>19 54
      20 56 1 1
                                                                      (* Set up interrupt level 16 as the 8087 interrupt handler.<br>This is done in this routine, with the SetInterrupt procedure,<br>so that we don't have to pass back the address of TQ_Trap87,<br>since this is difficult to do in Pas
                                                                     SetInterrupt(16, TQ_Trap87);
      21 62 1 1
                                                                     (* Return value indicates to the run-time system which interrupt<br>table entry must be initialized. If set to zero, this indicates<br>that no entry is to be initialized. *)<br>TQWheresTrap87 := 0;
                                                              END; 
       22 66 
23 67 
  Summary Information: 
                                                                                        CODE SIZE<br>D3FH 63D<br>D24H 36D
                                                                                                                           DATA SIZE STACK SIZE
  PROCEDURE 
                                                               OFFSET 
                                                                   0.2440014H 20D<br>0026H 38D
  TQWHERESTRAP87<br>MY8087TRAP
                                                                                     003FH 63D 
0024H 360 
                                                                                                                                                          0026H
                                                                  OOOOH 
  -CONST III CODE-
                                                                                   OOOOH 00 
                                                                                   0063H 99D OOOOH OD 003AH 580 
  Total 
     67 Lines Read. o Errors Detected. 
43' Utilization of Hemory.
```
#### Figure J-1. Series III 8087 Interrupt Initialization

Intel provides an interrupt procedure (with the PUBLIC identifier TQ\_ TRAP87) that fields 8087 interrupts and calls the current exception handler. You may use the address of TQ\_ TRAP87 in your own version of TQ\$WHERES\$TRAP87. Link your version of TQ\$WHERES\$TRAP87 before the run-time libraries, so that the linker fetches your version in place of the default version. Figure J-1 shows an example of a TQ\$WHERES\$TRAP87 procedure written in Pascal-86 that uses the address of TQ\_ TRAP87.

This procedure is supplied as SIl187.0Bl on the release diskette. To use it, you must link it in before the run-time libraries. For example:

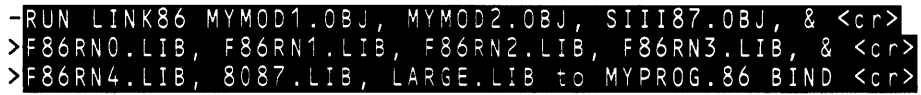

#### **NOTE**

1 he Series III Operating System is designed for use by a single operator and supports neither reentrancy nor multitasking.

# **J.8 Related Publications**

Below is a list of other Intel publications you are likely to need to use FORTRAN-86. Most of them describe related Intel products. The manual order number for each publication is given immediately following the title.

For a list of non-Intel publications that may be useful to you, see the Bibliography at the end of this manual.

### *FORTRAN-86 Pocket Reference,* 121571

A companion to this manual, providing summary information for quick reference.

#### *A Guide to the Intellec Series III Microcomputer Development System,* 121632

A guide to the use of the Series III and associated tools as a total development solution for your iAPX 86 and iAPX 88 microcomputer applications. This tutorial manual takes you through hands-on sessions with the Series III operating system, the CREDIT text editor, the FORTRAN-86 compiler, the iAPX 86, 88 Family Utilities, the DEBUG-86 applications debugger, and the ICE-86A In-Circuit Emulator.

#### *Intellec Series III Microcomputer Development System Product Overview,*  121575

A summary description of the set of manuals that describe the Intellec Series III development system and its supporting hardware and software. This brief manual includes a description of each manual related to the Series III, plus a glossary of terms used in the manuals.

#### *Intellec Series III Microcomputer Development System Console Operating Instructions,* 121609

*Intellec Series III Microcomputer Development System Pocket Reference,*  121610

Instructions for using the console features of the Series III, including the DEBUG-86 applications debugger. The *Console Operating Instructions* provides complete instructions, and the *Pocket Reference* gives a summary of this information.

*Intellec Series III Microcomputer Development System Programmer's Reference Manual,* 121618

Instructions for calling system routines from user programs for both microprocessor environments, MCS-80/85 and iAPX 86, in the Series III.

*ISIS-II CREDIT CR T-Based Text Editor User's Guide,* 9800902 *CREDIT CRT-Based Text Editor Pocket Reference,* 9800903

Instructions for using CREDIT, the CRT-based text editor supplied with the Series III. The User's Guide provides complete operating instructions, and the Pocket Reference summarizes this information for quick reference.

*iAPX* 86,88 *Family Utilities User's Guide,* 121616 *iAPX* 86,88 *Family Utilities Pocket Reference,* 121669

Instructions for using the 8087-based utility programs LINK86, LIB86, LOC86, CREF86, and OH86 in 8086-based development environments to prepare compiled or assembled programs for execution. The *User's Guide* provides complete operating instructions, and the *Pocket Reference* summarizes this information for quick reference.

*ASM86 Language Reference Manual,* 121703 *ASM86 Macro Assembler Operating Instructions,* 121628 *ASM86 Macro Assembler Pocket Reference,* 121674

Instructions for using the ASM86 in 8086-based development environments. The *Language Reference Manual* gives a complete description of the assembly language; the *Operating Instructions* gives complete instructions for operating the assembler; and the *Pocket Reference* provides summary information for quick reference. You need these publications if you are coding some of your routines in assembly language.

*PLIM-86 User's Guide,* 121636 *PLIM-86 Pocket Reference,* 121662 *Pascal-86 User's Guide,* 121540 *Pascal-86 Pocket Reference,* 121541

Instructions for using the *PL/M* and Pascal-86 languages and compilers in iAPX 86-based development environments. The *User's Guide* gives a complete description of the language and compiler (or translator), and the *Pocket Reference* provides summary information for quick reference. You need these publications if you are coding some of your programs in PL/M-86 or Pascal-86.

#### *PSCOPE High-Level Program Debugger User's Guide,* 121790

Instructions for using PSCOPE, the symbolic debugger for high-level language programs. The *User's Guide* provides complete operating instructions.

*ICE-86A In-Circuit Emulator Operating Instructions for ISIS-II Users,* 9800714 *ICE-86A Pocket Reference,* 9800838 *ICE-88 In-Circuit Emulator Operating Instructions for ISIS-II Users,* 9800949 *ICE-88 Pocket Reference,* 9800950

Instructions for using the ICE-86A and ICE-88 In-Circuit Emulators for hardware and software development. The *Operating Instructions* manuals give complete user descriptions of the In-Circuit Emulators, and the *Pocket Reference* guides provide summary information for quick reference. You need the corresponding publications if you are using the ICE-86A or ICE-88 emulator.

#### *The iAPX* 86,88 *User's Manual, 210201-001*

This manual contains general reference information, application notes, and data sheets describing the 8086, 8087, 8088, and 8089 microprocessors and their use.

Extensive discussions of hardware and development software (including *PL/M-86,*  assembly language, LINK86, and LOC86), plus numerous examples of system designs and programs, are included.

#### *8087 Support Library Reference Manual, 121725*

This manual contains specific information on the 8087 support libraries that are available. It includes full descriptions of the DCON87.LIB, eEL87.LIB, and EH87.LIB, as well as a discussion of the IEEE math standard.

#### *Run-Time Support Manual for iAPX* 86,88 *Applications, 121776*

This manual describes in detail the run-time interface needed to run programs on the iAPX 86,88 family of microprocessors. It includes a description of the run-time libraries required by high-level language compilers, the concepts behind Intel's various operating system environments, the specifications for Intel's Universal Development Interface (UDI), and the definition of the Logical Record Interface (LRI).

 $\sim 10^7$ 

# **10.1 1/0 Examples**

# **Example 10.1.1 Program 1A (PROG1A.FTN)**

Link the program to the libraries 87NULL.LIB and LARGE. LIB.

## Example 10.1.2 Program 1B (PROG1B.FTN)

Link the program to the libraries 87NULL.LIB and LARGE.LIB.

## **Example 10.1.3 Program 1C (PROG1C.FTN)**

Link the program to the libraries 87NULL.LIB and LARGE.LIB.

# **10.2 TEMPREAL Example**

# **Example 10.2.1 Program 2 (PROG2.FTN)**

Link the program to the libraries CEL87.LIB, EH87.LIB, LARGE.LIB, and either 8087.LIB or E8087 and E8087.LIB.

Link the program to the libraries CEL87.LIB. EH87.LIB. LARGE. LIB. and either 8087.LIB or E8087 and E8087.LIB.

# **10.3 \$INTERRUPT Example**

## **Example 10.3.1 Program 3 (PROG3.FTN)**

Link the program to the libraries 87NULL.LIB and LARGE.LIB.

# **10.4 \$REENTRANT Example**

# **Example 10.4.1 Program 4 (PROG4.FTN)**

Link the program to the libraries-87NULL.LIB and LARGE.LIB.

# **10.5 Function Subprogram Example**

# **Example 10.S.1 Program 5 (PROGS.FTN)**

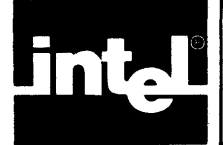

# **APPENDIX K ADDITIONAL INFORMATION FOR iRMX™ 86 OPERATING SYSTEM USERS**

This appendix contains information that is specific to the iRMX 86 Operating System. It covers the following areas:

- Program development environment
- Compiler invocation and file usage
- Sample link, locate, and execute operations
- Examples of FORTRAN-86 compiler invocation with an iRMX 86-based system
- Related publications

This appendix assumes that you have an iRMX 86-based system up and running, and that you have a suitable copy of the FORTRAN-86 compiler. Chapter 1 of this manual leads you through a complete program development sequence using a sample FORTRAN program supplied with the compiler. Details on the operating system environment are provided in the *iRMX* 86 *Human Interface Reference Manual.* 

# **K.1 Program Development Environment**

To run the FORTRAN-86 compiler in the iRMX 86-based system, you must have the following hardware and software:

- The iRMX 86 Human Interface (and other iRMX 86 layers necessary to support the Human Interface)
- At least 153K of free space (RAM memory over the operating system requirements)
- At least one mass storage device. (The product is delivered on a flexible disk; therefore, the installation of the compiler always requires a single- or double-density disk drive.)

A system with a printer is recommended for producing hard-copy output listings. This system may be separate from the system used to compile programs.

# **K.2 Compiler Installation**

Compiler installation is described in Chapter 1 of this book.

# **K.3 Program Disk Contents**

The iRMX 86 FORTRAN-86 software package includes one double density and one single densjty disk. Each of these disks contains the following files:

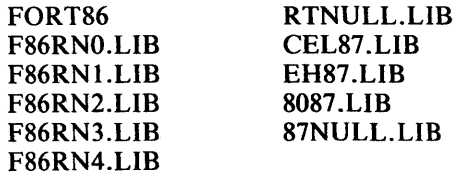

The file named FORT86 contains the FORTRAN-86 compiler. The files F86RNO.LIB, F86RNl.LIB, F86RN2.LIB, F86RN3.LIB, F86RN4.LIB, RTNULL.LIB, 8087.LIB, CEL87.LIB, EH87.LIB, and 87NULL.LIB contain the run-time support libraries and modules. The remaining programs with the extension .FTN are example programs described in Chapter 10 of this manual and section K.8 of this appendix.

# **K.4 Compiler Operation**

The FORTRAN-86 compiler is a program that translates your FORTRAN instructions into object modules that can be linked and located for execution.

To create a FORTRAN program, type the instructions into a file using a text editor, and submit the file to the FORTRAN-86 compiler. The original file is called a source file, and the file containing the compiled program is called an object file. (The content of the object file is also known as object code.) In FORTRAN-86 you can compile parts of a program: each separate compilation is known as an object module.

### **K.4.1 Invoking the Compiler on an iRMX 86-Based System**

The command line to invoke the FORTRAN-86 compiler on an iRMX 86-based system is /  $\overline{\phantom{a}}$ 

-dir FORT86 dir source-program-name controls <cr>

where

- is the prompt

dir is the pathname of the directory that contains the compiler

FORT86 is the name of the compiler as supplied by Intel

dir is the pathname of the directory that contains the source file

source-program-name is the name of the source file that contains the FORTRAN source program

controls are optional primary or general compiler controls described in Chapter 11. When using more than one control in the invocation line, use a space between each control.

Also, the line can be extended by using the ampersand  $(x)$  as a continuation character to replace a space.

<cr> represents the RETURN key on the keyboard

The following is a sample invocation:

#### FORT86 PROGRM.FTN SYMBOLS <cr>

where

PROGRM.FTN is the name of the source file that contains the FORTRAN source program.

SYMBOLS is a compiler control that tells the compiler to generate a symboltable listing of source-program identifiers in addition to the object module and listing file.

The preceding sample invocation line assumes that both the compiler and the source program reside in the default directory (:\$:). You can specify different devices and different directories, however, by prefixing the compiler name and the source file name with additional pathname components.

In the following example, the compiler resides on a device whose logical name is :FDI:, and the source file resides on the default device in a subdirectory of the :PROG: directory.

#### : FD1 :FORT86 :PROG: FTNPROGS/PROGRM.F86 SYMBOLS <cr>

Refer to the *iRMX* 86 *Human Interface Reference Manual* for more information about the iRMX 86 file naming conventions.

## K.4.2 Files Used by the Compiler

The compiler uses three kinds of files: input files, output files and work files.

#### K.4.2.1 Input Files

You supply the FORTRAN source program name for the source in the invocation line previously listed. To include other source files uses the INCLUDE control, as described in Chapter II. These files must be standard files containing the text of FORTRAN instructions.

### K.4.2.2 Output Files

Unless specific controls are used to suppress the files, the compiler produces two output files: the object file and the listing file.

The object file contains the actual code in object module format. The system can execute the object file after the linking and locating operations are completed (see Chapter 14).

The listing file, or PRINT file, contains a listing of the source program and any other printed output generated by the compiler. (The listing selection controls are described in Chapter II.)

The listing file and the object file unless changed by the PRINT or OBJECT controls have the same file name as the source file, but with a different extension. The listing file has the extension LST and the object file has the extension OBJ.

If the files do not exist, the compiler creates the files  $-$  flname. LST and flname.OBJ. If files with these names do exist and they are in the same directory as the source file, the compiler overwrites them.

For example, if you invoke the compiler on an iRMX 86-based system with the command

#### FORT86 :PROG:FTNPROGS/PROGRM <cr>

the compiler places the listing in a file with the pathname :PROG:FTNPROGS/PROGRM.LST. It places the object module in a file with pathname:PROG:FTNPROGS/PROGRM.OBJ.

The compiler output files are described in greater detail in Chapter 13.

### K.4.2.3 Work Files

The compiler creates and uses work files during its operation and deletes them upon the completion of compilation.

During configuration of the iRMX 86 Operating System, you can select a location for compiler work files. To do this, assign the logical name :WORK: to a device or to a directory on a device. The compiler automatically creates its work files within the :WORK: directory.

The :WORK: directory is the default in iRMX 86-based systems.

See Chapter 13, "Compiler Output," for more information.

### K.4.3 Compiler Messages

The sign-on message for the FORTRAN-86 compiler is

iRMX 86 FORTRAN COMPILER, Vx.y

where

*x* is the version number of the compiler.

Y is the change number within the version.

When a compilation is finished, the compiler terminates with the message

#### m TOTAL ERRORS DETECTED

#### *n* TOTAL WARNINGS DETECTED

where

m is the total number of errors detected.

 $n$  is the total number of warnings detected.

Other iRMX 86 error messages can be found in the *iRMX* 86 *Human Interface Reference Manual.* 

# K.S Linking, Locating, and Executing in an iRMX 86-Based Environment

The linker (LINK86) links object modules and outputs a file. The locator (LOC86) assigns absolute addresses to modules to locate them in actual memory. The operating system loads and executes the final program. Additionally, the LIB86 utility enables you to create and maintain your own library file of compiled (or translated) object modules for use with other programs.

A list of the software provided for building executable FORTRAN-86 programs follows:

FORT86 - the FORTRAN-86 compiler

F86RNO.LIB, F86RN1.LIB, F86RN2.LIB, F86RN3.LIB, F86RN4.LIB, and  $RTNULL.LIB - the run-time support libraries$ 

 $CEL87, LIB$   $-$  the floating-point intrinsic function library

 $EH87. LIB$  - the floating-point error handler

- $8087.LIB$  the 8087 numeric processor extension (NPX) interface library
- $87$ NULL.LIB  $-$  the support library that resolves references if no 8087 processor is used

 $URXLRG.LIB$   $-$  the Universal Development Interface (UDI) library

LINK86, CREF86, LOC86, LIB86, and OH86 $-$  the 8086-based utilities

## K.5.1 **Sample Link Operations**

The following link operation takes two object modules, MYMODl.OBJ and MYMOD2.0BJ, links them together, then links in the FORTRAN run-time libraries to form the output module MYPROG.86. To extend the LINK86 command to the next line without transmitting the command, type the ampersand  $(\&)$  continuation character before the RETURN key, and continue typing the command on the next line. The continued line will start with two asterisks (\*\*).

#### $-LINK86$ MYMOD2.0BJ, F86RN0.LIB, **BEF86RN1.LIB,** F86RN2.LIB, F86RN3.LIB, F86RN4 \*\*87NULL.LIB, URXLRG.LIB TO MYPROG.86 BIND <cr>

The linker first reads MYMODl.OBJ and MYMOD2.0BJ for external references and resolves those references. Then the linker attempts to resolve any other external references in the modules by looking at the public symbols in the libraries F86RNO.LIB, F86RNl.LIB, F86RN2.LIB, F86RN3.LIB, F86RN4.LIB, 87NULL.LIB, and URXLRG.LIB. Use the 87NULL.LIB when the modules do not perform real arithmetic. The final output module is MYPROG.86. This module can be loaded and executed in the iRMX 86 environment.

When the modules MYMODI.OBJ and MYMOD2.0BJ do perform real arithmetic, link them with the 8087 Numeric Data Processor libraries. The LINK86 command is

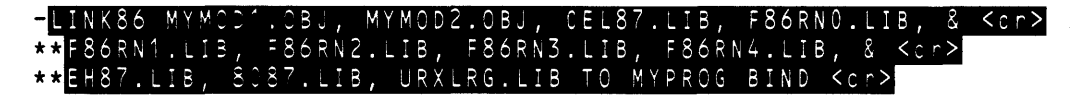

## K.5.2 **Examples**

The following examples show how to execute FORTRAN-86 programs in different environments:

1. To execute a FORTRAN-86 program in a full-featured operating system environment, link in all of the FORTRAN-86 run-time support libraries. If the application also requires support for floating-point arithmetic, link in the appropriate numerics libraries. For example, the link sequence for the 8087 microprocessor is

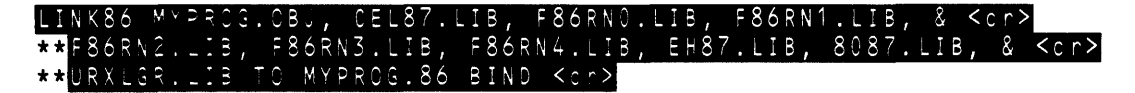

By using the BIND option with LINK86, the output file is ready to be executed, assuming that the operating system has an LTL loader.

2. To execute a FORTRAN-86 program and produce code for a bare machine (or minimal operating system) environment link in the run-time libraries F86RNO.LIB, F86RNl.LIB, and F86RN2.LIB. If the program requires

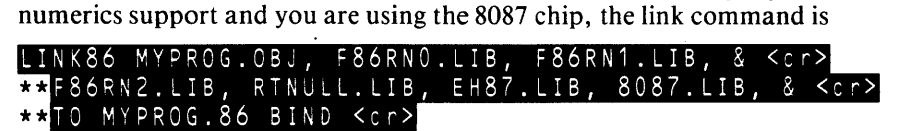

In this example, string and 32-bit integer operations are fully supported. FORTRAN input/output is not supported; if used, LINK86 will generate an UNRESOLVED EXTERNALS warning.

When linking in numerics support and an 8087 exception occurs, RTNULL.LIB will simply execute a HLT instruction. Since there are no external references between RTNULL.LIB and EH87.LIB, the exception handler will never be called. Consequently, it should not be included in the link sequence.

Note that the BIND option was not used. In this environment the programs will usually be located and burned into ROM, or loaded with a simple absolute loader.

3. This example links a program using internal I/O only.

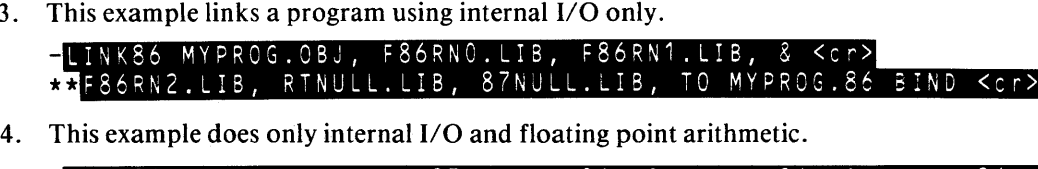

LINK86 MYPROG.OBJ, CEL87.LIB, F86RNO.LIB, F86RN1.LIB, F86RN2.LIB, \* RTNULL.LIB, 87ERH.LIB, E8087, E8087.LIB TO MYPROG.86 BIND

# **K.6 Locating Object Modules**

Chapter 14 discusses object module location. To locate, load, and execute a module in an iRMX 86 environment, you must reserve memory during the iRMX 86 configuration process. If the memory is not reserved, the operating system will assign the memory to other tasks as dynamic memory.

The following is a sample locate operation using the default settings for controls:

### LOC86 SAMPL1.LNK<cr>

This sample locate operation binds the logical segments of SAMPLl.LNK to addresses beginning at the default 00200H (hexadecimal). The output module is called SAMPLI (the root name of the input module without the LNK extension). Unless specified with a TO clause, the output module (the absolutely located program) will always have the same root name as the input module.

The following sample operation locates a program using the ORDER and ADDRESSES control:

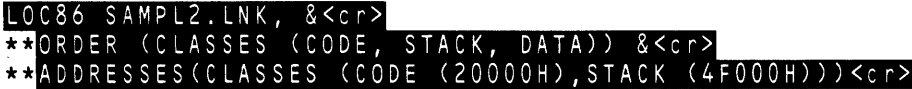

In the invocation line, use the ampersand character  $(x)$  to continue a long line without executing it.

This sample locate operation collected the logical segments by class names in the order specified in the ORDER control. The locator then assigned addresses specified in the ADDRESSES control to the logical segments collected into the CODE and STACK classes. The DATA class received its address assignment for the default algorithm.

# **K.7 Preconnecting Files**

When running a program on an iRMX 86-based system you can also use the UNIT control to override the default preconnections. The format of the UNIT control in an iRMX 86-based system is

source  $(UNITn = path)$ 

where

source is the pathname of your relocated object code.

n is a number between 0 and 255.

path is a logical name or pathname for a file or device.

Chapter 14 discusses preconnecting files in more detail.

# **K.8 Executing Programs in an iRMX 86 Environment**

To execute a complete program in an iRMX 86 environment, enter the pathname of the program file. For example, the following command locates and executes a file named PROG:

#### $-$ PROG.86<code><cr></code>

Since the iRMX 86 Operating System searches several directories for files to execute, PROG could reside in the default directory (:\$:), the program directory (:PROG:), or some other directory. The directories searched and the order of search are  $\overline{RMX}$  86 configuration parameters. However, if you are unsure, enter the complete pathname. For example, the following command:

#### :PROG:PROGRM

loads and executes the file PROGRM residing in the :PROG: directory.

# **K.9** iRMX-86 **- Specific Examples**

The last page of this appendix (the fold-out) lists the run-time libraries needed to execute the examples found in Chapter 10 on an iRMX 86-based system.

# **K.10 Related Publications**

For information on the iRMX 86 operating system, see the following manuals:

*iRMX* 86 *Human Interface Reference Manual, 9803202* 

*iRMX* 86 *Nucleus Reference Manual, 9803122* 

*EDIT Reference Manual, 143587* 

## **10. 1 I/O Examples**

## **Example 10.1.1 Program 1A (PROG1A.FTN)**

Link the program to the libraries 87NULL.LIB and LRG.LIB.

## **Example 10.1.2 Program 18 (PROG1B.FTN)**

Link the program to the libraries 87NULL.LIB and LRG.LIB.

## **Example 10.1.3. Program 1C (PROG1C.FTN)**

Link the program to the libraries 87NULL.LIB and LRG.LIB.

## **10.2 TEMPREAL Example**

### Example 10.2.1 Program 2 (PROG2.FTN)

Link the program to the libraries CEL87.LIB, EH87.LIB, 8087.LIB, and LRG.LIB.

## **10.3 \$INTERRUPT Example**

### **Example 10.3.1 Program 3 (PROG3.FTN)**

Do not execute this program on an iRMX 86 Operating System. The iRMX 86 Operating System implements its own form of interrupt processing. All programs that run in an iRMX 86 environment must use  $IRMX$  86 system calls to set up interrupt processing routines.

# **10.4 \$REENTRANT Example**

### **Example 10.4.1 Program 4 (PROG4.FTN)**

Link the program to the libraries 87NULL.LIB and LRG.LIB.

# **10.5 Function Subprogram Example**

### **Example 10.5.1 Program 5 (PROG5.FTN)**

Link the program to the libraries CEL87.LIB, EH87.LIB, 8087.LIB, and LRG.LIB.

# **INDEX**

070 VAL function, 6-23, H-2, H-5 8087 control intrinsics, 6-18 8087 control word, 6-18 8087.LIB, 14-2, 14-3, J-l, K-l 8087 status word format, 6-18 87EH.LIB, 14-2, 14-3, J-l, K-l 87NULL.LIB, 14-2, 14-3, J-l, K-l ABS, 6-9 absolute value, 6-9 access method specifier, 9-4, 9-5 ACOS, 6-14, 6-15 actual argument, 6-1, 6-21, 7-1, 8-6 actual array declarator, 5-9 addition, 7-1 A descriptor, 9-17 adjustable array declarator, 5-8 **AINT, 6-7** ALOG,6-13 ALOG 10, 6-14 alphanumeric editing, 9-17 alternate record termination descriptor, 9-18 AMAXO, 6-1, 6-11 AMAXl, 6-1, 6-11 AMINO, 6-1, 6-11, 6-12 AMINI, 6-1, 6-11 AMOD, 6-8 .AND., 7-4 **ANINT, 6-7** ANSI FORTRAN 77,1-1 ANS 1978 standard, A-I, A-2 apostrophe edit descriptor, 9-18 apostrophe editing, 9-18 arccosine, 6-15 arcsine, 6-15 arctangent, 6-15 argument, 6-1, H-2 arithmetic assignment statement, 2-1, 8-1 arithmetic expressions, 7-1 thru 7-3 arithmetic functions, 6-13 arithmetic IF statement, 2-1, 8-5 arithmetic operators, 7-1, D-9 arithmetic relational expressions, 7-4 array, 5-7 thru 5-10, H-5 array declarator, 5-8, 5-9 array element, 5-9, 5-10 array element name, 5-10 array name, 5-8 array properties, 5-9 ASCII character set, 5-6 ASCII collating sequence, 6-6, 6-17, 7-4, 13-2, E-l ASIN, 6-14, 6-15 ASSIGN statement, 2-1,8-7,9-10, D-l assigned GO TO statement, 2-1, 8-8 assignment statements, 8-1, D-l assumed-size array declarator, 5-8 ATAN, 6-14, 6-15 ATAN2, 6-14, 6-16 Aw descriptor, 9-14, 9-17

BACKSPACE statement, 2-1, 9-8, D-1 base specifier, 5-2 B descriptor, 9-14, 9-17 binary base specifier, 5-2 bitwise Boolean operations, 7-i, 7-6 blank common block, 5-12 blank descriptor, 9-18 blank specifier, 9-3, 9-14, 9-17, 9-20 BLOCK DATA statement, 2-1, 2-2,4-2, D-l BLOCK DATA subprogram, 2-1,5-12,6-23, 12-1 block IF, 8-2 block IF statement, 2-1, 8-4 BN editing, 9-20 Bw descriptor, 9-14 BZ editing, 9-20 CALL statement, 2-1, 6-2, 8-6, D-2 calling conventions, H-l, H-2 calling sequence, H-2 thru H-6 carriage control specifier, 9-3, 9-6, 9-21 CEL.LIB, 14-2, 14-3, J-l, K-l CHAR, 6-5, 6-6 character assignment statement, 2-1, 8-2 character constants, 5-6 character data, 5-6, H-4, H-5 CHARACTER data type, 4-1 character expressions, 7-1, 7-3 character relational expressions,7-4 character set, 3-1, E-l CHARACTER statement, 2-2, 5-6, D-2 character storage unit, 0-1 character substring, 5-10, 5-11 check exceptions, 15-20 choosing largest or smallest value functions, 5-13,6-11 CLOSE statement, 2-1, 9-7, D-2 COOE control, 11-3 thru 11-5, 13-1, 13-2 comments, 4-1, 12-1, D-2 common block, 5-12, 6-23 common logarithm, 6-14 COMMON statement, 2-2, 5-8, 5-12, 6-1, 6-23, D-2 compilation summary, 13-1, 13-3, 13-4 compiler capacity, C-l compiler controls, 1-1, 11-1, 11-2 compiler error messages, 15-1 thru 15-11 compiler failure error messages, 15-11 compiler installation, 1-3, J-l, K-l compiler invocation, J-2, J-3, K-2, K-3 compiler messages, 12-2 compiler output, 13-1 computed GO TO statement, 2-1, 8-7 concatenation, 7-3 connected unit, 9-2, 9-6, 9-7 console input device, 9-2 console output device, 9-2

constant array declarator, 5-8 constants, 3-1 continuation line, 3-2 CONTINUE statement, 2-1, 8-6, D-2 control abbreviations, 11-2 control status controls, 11-1 COS, 6-14, 6-15 COSH, 6-16 cosine, 6-15 DABS, 6-9 DACOS, 6-14, 6-15 DASIN, 6-14, 6-15 data length, 5-1 DATA statement, 2-2, 5-12, 5-13, 6-1, 6-22, D-3 data transfer statements, 9-23 data transfer I/O statements, 9-9 data types, 5-1, H-3 thru H-6 DATAN, 6-14, 6-15 DATAN2, 6-14, 6-16 DBLE, 6-5, 6-6 DCOS, 6-14, 6-15 DCOSH, 6-16 D descriptor editing, 9-15 DDIM, 6-9,6-10 DEBUG control, 11-4, 11-6 decimal base specifier, 5-2 default data length, 11-21 default typing convention, 5-1, 5-7 denormalized numbers, 7-7 denormalized operand, 15-23 device drivers, 1-2, 1-3, 1-2 DEXP, 6-13 DIM, 6-9, 6-10 dimension declarator, 5-8 dimension declarator size, 5-9 DIMENSION statement, 2-2, 5-8, 6-23, D-3 DINT, 6-7 direct access file, 9-1 disconnected unit, 9-2 division, 7-1 division by zero, 7-2 DLOG,6-13 DLOG10, 6-13, 6-14 DMAXl, 6-1, 6-11 DMIN1, 6-1, 6-11, 6-12 DMOD, 6-8 DNINT, 6-7 D066 control, 11-7 D077 control, 11-7 DO loop, 8-5, 11-7 DO statement, 2-1, 8-5, D-3 dollar sign editing, 9-21 DOUBLE PRECISION data type, 4-1, 5-3 double-precision product, 6-9, 6-10 DOUBLE PRECISION statement, 2-2, 5-4, D-3 DPROO, 6-9, 6-10 DQRT, 6-13 DRINT, 6-7

DRMD, 6-8 DSIGN, 6-9 DSIN, 6-14, 6-15 DSINH, 6-16 DSQRT, 6-13 DTAN, 6-14, 6-15 DTANH, 6-16 dummy argument, 3-2, 4-1, 5-9, 6-1, 6-21, 8-6 Dw.d descriptor, 9-14, 9-15 E8087,1-3 E8087.LIB, 1-3, 14-2 E descriptor editing, 9-15 edit descriptor, 9-13 EJECT control, 11-4, 11-8, 13-1 ELSE statement, 2-1, 8-4, D-3 ELSE IF statement, 2-1, 8-4, D-3 END IF statement, 2-1, 8-4, D-4 ENDFILE statement, 2-1, 9-9, D-4 end-of -file specifier, 9-9, 9-11 END statement, 2-1,4-2, D-4 .EQ., 7-3 EQUIVALENCE statement, 2-2, 5-8, 5-11,5-12,6-1, 6-22, D-4 .EQV., 7-4 error format, 15-1 error message listing, 13-3 error specifier, 9-3, 9-4, 9-7, 9-9, 9-11, 9-12 ERRORLIMIT control, 11-9 Ew  $d$  descriptor, 9-15, 9-17 Ew.dEe descriptor, 9-14, 9-15 examples, 10-1 executable statements, 2-1, 8-1 EXP, 6-13 exponentiation, 7-1 expressions, 7-1 external files, 9-1, 9-21 external procedure, 2-1 EXTERNAL statement, 2-2, 5-14, D-4 external unit specifier, 9-8 F86RNO.LIB, 14-2, 14-3, J-l, K-l F86RNl.LIB, 14-2, 14-3, J-l, K-l F86RN2.LIB, 14-2, 14-3, J-l, K-l F86RN3.LIB, 14-2, 14-3, J-l, K-l F86RN4.LIB, 14-2, 14-3, J-l, K-l F descriptor editing, 9-15 file, 9-1 file handling statements, 9-2 thru 9-9 file disposition specifier, 9-7 file name specifier, 9-3, 9-4 file pointer, 9-8 file preconnection, 14-4, 14-5 file status specifier, 9-3, 9-4 FLOAT, 6-1, 6-4 floating-point 8087 exceptions, 15-20, 15-21 floating-point constants, 5-3 floating-point data, 5-3, H-3 floating-point error handler, 1-5, K-5 floating-point exceptions, 7-2 floating-point exponent, 5-3

floating-point function exceptions, 15-20, 15-21 floating-point value ranges, 5-4 format identifier, 9-13 format specifier, 9-9, 9-10, 9-12 FORMAT statement, 2-2, 9-10, 9-13, D-5 formatted data transfer, 9-13 formatted record, 9-1 formatting specifier, 9-3, 9-5 FORT86.86, 14-2, 14-3, J-2, K-2 FORTRAN 77 extensions, A-I FORTRAN-80, A-I FREEFORM control, 3-3, 11-10, 12-1 freeform input, 9-21 freeform output, 9-21 function, 6-1, 6-2, 8-6, 11-20 FUNCTION statement, 2-1, 2-2, 4-1, D-5 FUNCTION subprogram, 2-1,5-12,6-2, 12-1 *Fw.d* descriptor, 9-14, 9-15 G descriptor editing, 9-16 .GE., 7-3 general controls, 11-2, 11-11 generic name, 6-3 global data, 4-2 global symbolic name, 3-2 GOTO statements, 8-7, D-5 .GT., 7-3 *Gw.d* descriptor, 9-16 Gw.d[Ee] descriptor, 9-14, 9-16 H descriptor editing, 9-19 hardware environment, 1-2 headings, 4-1 hexadecimal base specifier, 5-2 Hollerith constants, F-l Hollerith data, 5-6 Hollerith data type, F-l Hollerith edit descriptor, 9-19 Hollerith format specification, F-2 Hollerith string descriptor, 9-18 hyperbolic cosine, 6-16 hyperbolic functions, 6-16, 6-17 hyperbolic sine, 6-16 hyperbolic tangent, 6-17 lABS, 6-9 ICHAR, 6-1, 6-5, 6-6 IDIM, 6-9, 6-10 **IDINT, 6-4** IDNINT, 6-7 IDRINT, 6-7 IF statements, 8-2, D-5 IFIX, 6-1, 6-4 IGNORE control, 11-11 IMPLICIT statement, 2-2, 5-1, 5-7, 6-23, D-6 implicit type conversions, 6-22 implied-DO, 5-13, 9-12 INDEX, 6-12 INCLUDE control, 11-3, 11-12, 13-2 index value of a DO loop, 8-5 inexact result, 7-2 infinity arithmetic, 7-8 initial line, 3-3 initial primary controls, 11-1  $INPUT, 6-2$ 

input and output statements, 9-1 input files, 12-1 input format controls, 11-2 INT, 6-1, 6-4, 6-5 INT1, 6-1, 6-4, 6-5 INT2, 6-1, 6-4, 6-5 INT4, 6-1, 6-4, 6-5 integer constants, 5-2 integer data, 5-1 INTEGER data type, 4-1, H-3 INTEGER editing, 9-15 integer exceptions, 15-20 INTEGER overflow, 7-2 INTEGER statement, 2-2, 5-2, D-6 integer value ranges, 5-2 internal file, 9-2 INTERRUPT control, 5-12, 6-20, 6-21, 11-3, 11-13 interrupt number, 6-20 interrupt procedure, 11-13 epilogue, 1-5 preface, 1-5 intrinsic function, 5-13, 6-1, 6-3 intrinsic function library, J-5, K-5 intrinsic function reference, 6-3 INTRINSIC statement, 2-2, 5-13, 6-1, D-6 intrinsic subroutine, 6-2 invalid operation, 15-22, 15-23 invocation line, J-2, K-2 INW, 6-2 I/O exceptions, 15-3 I/O run-time libraries, 1-3 1/ 0 status specifier, 9-7 thru 9-9, 9-11, 9-12 IRINT, 6-7, 6-8 IRMD, 6-8 iRMX 86, K-l ISIGN, 6-9,6-10 Iw descriptor, 9-14, 9-15 keyword, 3-2 language elements, 3-1 language summary, D-l LARGE.LIB, 14-3 LDCW87, 6-18 .LE., 7-3 LEN, 6-12 length specification, 5-3 lexical relationship functions, 5-13, 6-17 lexically less, 6-17 lexically less or equal, 6-17 lexically greater, 6-17 lexically greater or equal, 6-17 LGE, 6-1, 6-17 LGT, 6-1, 6-17 LIB86,1-2 libraries, 14-2 line, 3-3 line format, 3-2, 11-10, 12-2 LINK86, 1-1, 1-2, 14-1, 14-2 link invocation, 14-1 linking conventions, J-6, K-6 LIST control, 11-2, 11-14, 13-1 list directed formatting, 9-21 list directed input, 9-22 list directed output, 9-23

#### Index

listing content controls, 11-2 listing file, 12-1 listing format controls, 11-2 listing preface, 13-1 literal string descriptor, 9-18 LLE, 6-1, 6-17 LLT, 6-1, 6-17, 6-18 load 8087 control word, 6-19 local symbolic name, 3-2 LOC86,1-2 locate invocation, J-6, K-6 locating object modules, J-6, K-6 LOG,6-13 LOG10, 6-13, 6-14 logical assignment statement, 2-1, 8-2 logical conjunction, 7-4 logical data, 5-5 logical data types, H-4 LOGICAL data type, 4-1 logical data values, 5-5 LOGICAL editing, 9-17 logical equivalence, 7-4 logical IF statement, 8-5 logical expressions, 7-1, 7-4 logical IF statement, 2-1 logical inclusive disjunction, 7-4 logical negation, 7-4 logical nonequivalence, 7-4 logical operators, 7-4 logical record interface (LRI), 1-3 LOGICAL statement, 2-2, 5-5, D-6 loop increment/decrement value, 8-5 loop termination value, 8-5 lower dimension bound, 5-9 .LT., 7-3 *Lw* descriptor, 9-14, 9-17 main program, 2-1,4-1, 12-1 MAX, 6-1, 6-11 MAXO, 6-1, 6-11 MAX1, 6-1, 6-11 memory allocation, 14-1 memory definition, 5-10 MIN, 6-1, 6-11, 6-12 MIN0, 6-1, 6-11, 6-12 MINI, 6-1, 6-11, 6-12 mixed-mode arithmetic, 7-1 multiplication, 7-1 MOD, 6-8 named common block, 5-12 NaN, 7-8 natural logarithm, 6-13 .NE., 7-3 .NEQV., 7-4 nesting of DO, 8-6 nesting of IF, 8-3 nesting of INCLUDE, 11-12 NINT, 6-7 NOCODE control, 11-3, 11-5, 13-1 NODE BUG control, 11-4, 11-6 NOERRORLIMIT control, 11-9 NOFREEFORM control, l1-lO nonexecutable statements, 2-1, 2-2 NOLIST control, 11-2, 11-14, 13-1

nonrepeatable edit descriptor, 9-13, 9-18 NOOBJECT control, 11-1, 11-15 NOOVERLAP control, 11-16 NOPRINT control, 11-1, 11-2, 11-9, 13-1 normalized numbers, 7-7 NOSYMBOLS control, 11-23 .NOT.,7-4 not a number, 7-8 NOTYPE control, 11-25 NOXREF control, 11-3, 11-26 null value, 9-21, 9-22 number-base editing, 9-17 numeric storage unit, 5-1, 5-3 thru 5-5, G-l numerics run-time libraries, 1-3 *n* X descriptor, 9-19

OBJECT control, 11-1 thru 11-4, 11-15, 12-2 object files, 12-2, 13-4 object file controls, 11-1 object module, 11-15, 13-1 octal base specifier, 5-2 OH86,1-2 OPEN statement, 2-1, 9-2, D-6 operator precedence, 7-6 .OR.,7-4 OUTPUT, 6-2 output files, 12-1 output listing, 1-1 OUTW,6-2 overflow, 7-1, 15-23, 15-24 OVERLAP control, 11-16, 15-7

PAGELENGTH control, 11-17, 13-2 PAGEWIDTH control, 11-18, 13-2 PARAMETER statement, 2-2, 5-7, D-7 pass by reference, H-2 pass by value, H-2 PAUSE statement, 2-1, 8-8, D-7 P editing, 9-20 positive difference, 6-9 precedence of operators, 7-6 precision, 15-24 preconnected file, 9-2 primary controls, 11-1 PRINT control, 11-1, 11-3, 11-19, 12-2, 13-1 PRINT file, 12-2 PRINT statement, 2-1, 9-13, 9-23, D-7 procedure, 2-1, H-5 processor dependent features, B-1 PROG1A.FTN, 10-1 PROG1B.FTN, 10-2 PROG1C.FTN, 10-3 PROG2.FTN,10-4 PROG3.FTN,10-6 PROG4.FTN, 10-7 PROG5.FTN, 10-8 program development process, 1-3 program halt statements, 8-8 program listing, 13-1 PROGRAM statement, 2-1, 2-2, 4-1, 0-7 program structure, 2-1 program unit, 2-1, 12-2 pseudo-assembly language listing, 11-5, 13-1, 13-2

range exceptions, 15-20 READ statement, 2-1, 9-9, 9-22, D-7 REAL data type, 4-1, 5-3 REAL function, 6-1,6-4,6-5 REAL statement, 2-2, 5-4, D-8 record, 9-1 record length specifier, 9-3, 9-5 record number specifier, 9-9, 9-11, 9-12 record position control descriptor, 9-18 record termination description, 9-18 REENTRANT control, 5-12, 6-1, 11-20 referencing array elements, 5-10 register usage, H-6 relational expressions, 7-1, 7-3 relational operators, D-9 remainder functions, 6-8 repeat specifier, 5-12, 9-21 repeatable edit descriptor, 9-13, 9-14 reserved word, 3-2 restore 8087 state, 6-20 RETURN statement, 2-1, 5-11, 8-6, 11-20, D-8 Revision history, iii REWIND statement, 2-2, 9-8, D-8 RINT, 6-7, 6-8 RMD, 6-8, 6-9 RMX-86, K-l rounding, 7-7 rounding functions, 6-6 RST87, 6-18 RTNULL.LIB, 14-2, 14-3, J-l, K-l RUN command, J-2, K-2 run-time data representations, G-l Run-Time Environment, 1-3 run-time exception handling, 1-4 run-time errors, 15-11 run-time initialization, H-6 run-time interface, 1-1 run-time interrupt processing, 1-4 Run-Time Support Libraries, 1-1, 14-2, 14-3 Run-Time System, 1-1 sample programs, 10-1 SAV87, 6-18 save 8087 state, 6-20, 6-21 SAVE statement, 2-2, 5-12, 6-1, 6-23, D-8 scale factor, 9-16, 9-18 scale factor descriptor, 9-18 scale factor editing, 9-20 scratch files, 9-7 sequential access file, 9-1 Series III, J-l SETINT, 6-20, 6-21, 11-13,1-4 SIGN, 6-9, 6-10 sign-off message, 12-2, 13-1, 13-4 sign-on message, 12-2 sign-on preface, 13-1 sign transfer, 6-9 SIN, 6-14, 6-15 sine, 6-15 SINH, 6-16 slash editing, 9-19 SNGL, 6-1,6-4 software environment, 1-2 source listing, 13-1 specific name, 6-3 SQRT, 6-13

statement elements, 3-1 statement-function statement, 2-2, 6-1, 6-21 thru 6-23, D-8 statement label, 3-2 statement number, 13-2 statement order, 2-2 STC87,6-18 STOP statement, 2-1, 8-8, D-8 STORAGE control, 11-21 storage unit, G-l store 8087 control word, 6-19 store 8087 status word, 6-20 structures, H-5 STSW87, 6-18 subprogram, 2-1, 4-1 , 6-1 subroutine, 6-1, 6-2, 8-6, 11-20 SUBROUTINE statement, 2-1,2-2,4-2,6-2, D-9 SUBROUTINE subprogram, 2-1, 5-12, 12-2 subscript, 5-8, 5-10, 11-6 substring, characters, 5-10, 5-11 SUBTITLE control, 11-2, 11-4, 11-22, 13-1 subtraction, 7-1 symbol listing, 1-1 symbolic debugging, 11-6 symbolic name, 3-2, 5-7, 8-7 symbol table listing, 11-4, 11-23, 11-26, 13-1, 13-2 SYMBOLS control, 11-3, 11-4, 11-23, 13-1, 13-2 syntactic error messages, 13-1, 15-2

square root, 6-13 stack usage, H-6

standard line format, 11-10 standards, deviation, A-I

TAN, 6-14 tangent, 6-14 TANH, 6-16 TEMPREAL data type, 4-1, 5-3 TEMP REAL statement, 2-2, 5-5, D-9 TITLE control, 11-3, 11-4, 11-24, 13-2 trapping NaN, 7-9 TREAL, 6-1, 6-5, 6-6 trigonometric functions, 6-14 truncation functions, 6-6 TYPE control, 11-25 type conversion functions, 5-13, 6-4 type statement, 5-1, 6-22

unconditional GOTO statement, 2-1, 8-7 underflow, 7-1, 15-24 unformatted data transfer, 9-23 unformatted record, 9-1 unit, 9-1, 9-2 unit specifier, 9-3, 9-7, 9-9, 9-10, 9-12 universal development system interface (UDI), 1-1 universal record interface (URI), 1-2 unnamed common block, 5-12 unnormalized numbers, 7-7 unordered relation, 7-8 upper dimension bound, 5-8 URXLRG.LIB,I-2

value separator, 9-21

warning mode, 7-7 work files, 12-2, 13-4 WRITE statement, 2-1, 9-12, 9-23, D-9

X descriptor editing, 9-19 XREF control, 11-3, 11-26

 $\sim$ 

Z descriptor, 9-17 zero divide, 15-23 Zw,9-14

 $\sim$ 

,-----,----,----------

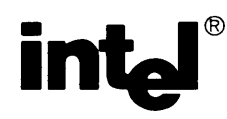

# **REQUEST FOR READER'S COMMENTS**

Intel's Technical Publications Departments attempt to provide publications that meet the needs of all Intel product users. This form lets you participate directly in the publication process. Your comments will help us correct and improve our publications. Please take a few minutes to respond.

Please restrict your comments to the usability, accuracy, readability, organization, and completeness of this publication. If you have any comments on the product that this publication describes, please contact your Intel representative. If you wish to order publications, contact the Intel Literature Department (see page ii of this manual).

1. Please describe any errors you found in this publication (include page number).

2. Does the publication cover the information you expected or required? Please make suggestions for improvement.

3. Is this the right type of publication for your needs? Is it at the right level? What other types of publications are needed?

\_.\_-\_ ... \_--", .. , ....... ",---------,-\_ .. \_ .. , .•.. , .• - ... -...... -.,------,--.\_,--\_ .. ,' ------

---,\_. \_\_ .. -", .... , .. ,.,.'"---------\_ .. \_--,,

4. Did you have any difficulty understanding descriptions or wording? Where?

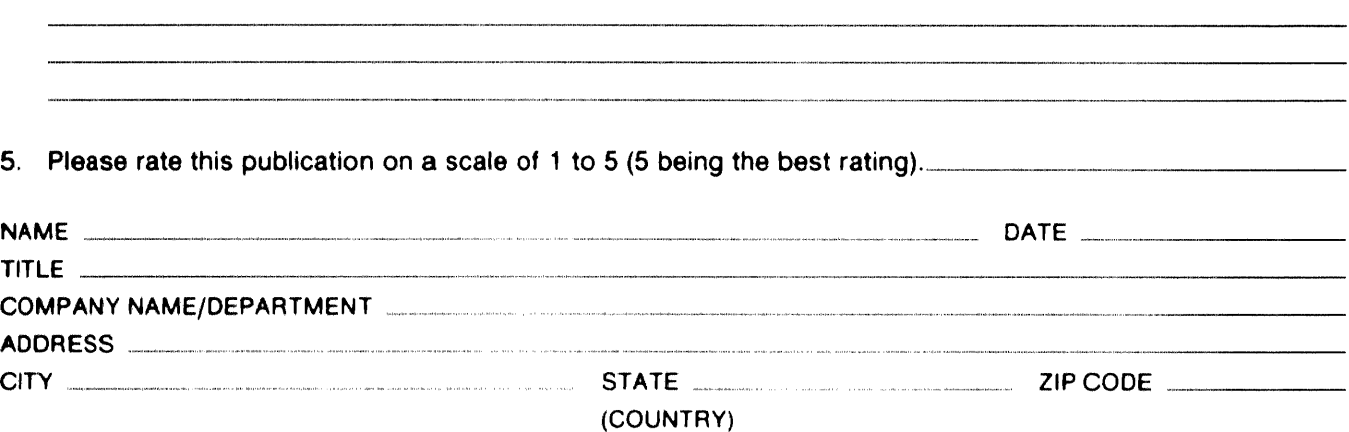

---,---,--\_. \_\_ .. '.\_--\_.-,\_.,\_ .. \_-... -,-,'.'.,.,,,,,-, ........... \_ .. , .. '.\_., ..... \_---.'\_ ... \_----\_.\_" ............. \_ •.. ,."\_." .. ".\_"\_ .. \_" .. ,,.,.,,.\_,-•.. \_---.'---\_.,---"., .. \_-- ------

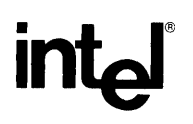

## **INTEL** CORPORATION, 3065 Bowers Avenue, Santa Clara, California 95051 (408) **987-8080**

Printed in U.S.A.

 $\hat{\mathcal{A}}$